## If you have a set of the set of the set of the set of the set of the set of the set of the set of the set of the POWER DISK IN 1979 THE REPORT OF THE REPORT OF THE REPORT OF THE REPORT OF THE REPORT OF THE REPORT OF THE REPORT OF THE REPORT OF THE REPORT OF THE REPORT OF THE REPORT OF THE REPORT OF THE REPORT OF THE REPORT OF THE REP **THE** *0./:,*  **byc ULTI ATE**  ER DISK-

Start getting the absolute most from your PC and COMPUTE! Start getting the absolute most from your PC and COMPUTE! Subscribe to *COMPUTE's PC Disk* today!

Every other month—six times a year—you'll receive *COMPUTE's PC Disk c*hockfull of ready-to-run programs, including the very best dazzling applications, full of ready-to-run programs, including the very best dazzling applications, powerful utilities, and eye-popping graphics. And each disk contains special pro powerful utilities, and eye-popping graphics. And each disk contains special programs that tie in with the Tech Support section of the magazine. grams that tie in with the Tech Support section of the magazine. You'll get a direct connection to commercial-quality, free programs and the very best in shareware, all painstakingly debugged and fine-tuned by our experts. best in shareware, all painstakingly debugged and fine-tuned by our experts.

Here's a list of the must-have programs coming on the October PC Disk.

- **Big Desk-Make your Windows desktop eight times larger!**
- **Directory Size-Help for an overweight hard disk.**
- Useful Notes-Kiss that paper notepad good-bye!
- **VIRUSCAN--Protect your PC from viruses.**
- **Mr. Filter-Salvage damaged text files.**

## R BON

SUPER ARTISTS AND RELEASE AND DRIVER AND RELEASE AND DRIVER AND DRIVER AND DRIVER AND DRIVER AND DRIVER AND DRIVER AND DRIVER AND DRIVER AND DRIVER AND DRIVER AND DRIVER AND DRIVER AND DRIVER AND DRIVER AND DRIVER AND DRIV And that's not all. To make PC Disk as easy to use as<br>possible, each issue contains CMOS—COMPUTE's Menu<br>contains contains contains contains contains are special menuing program that<br>allows you to fly through installation, possible, each issue contains CMOS—COMPUTE'S Menu Operating System—a special menuing program that view and print documentation, get special

So don't delay! Subscribe now! Super programs and our special menu can be yours.

allows you to fly through installation, run programs,<br>view and print documentation, get special<br>tips on program requirements, and more.<br>So don't delay! Subscribe now!<br>Super programs and our special<br>menu can be yours.<br>More tips on program requirements, and more.<br>
So don't delay! Subscribe now!<br>
Super programs and our special<br>
menu can be yours.<br>
All others must be paid in U.S. tuns by the ck draw on a<br>
U.S. bank or by money order. MasterCard All orders must be paid in U.S. funds by check drawn on a U.S. bank or by money order. MasterCard or VISA accepted tor orders over S2O.0O. This offer will only be filled at the above address and is not made in conjunction with any other magazine or disk-subscription offer. Please allow 4-6 weeks for delivery of single issues or for subscription to begin. Sorry, but telephone orders cannot be accepted. Disks available only for IBM PC and compatible computers. Current subscribers to COMPUTE will have their subscriptions extended accordingly.

Credit Card \*

Etg. Date

Total Enclosed

Address CKY' Data Color of Actor Deposition of the Property of MATASOROMAN

Data da Septembre de Cadres

Service de la constitution de la constitution de la constitution de la constitution de la constitution de la constitution de la constitution de la constitution de la constitution de la constitution de la constitution de la

A B A SCRIPTION OF STRANGE OF ORDER ASSESSMENT REPORT FOR DRIVING STRANGE OF STRANGE OF STRANGE OF ORDER ASSESSMENT PROPERTY OF STRANGE OF STRANGE OF STRANGE OF STRANGE OF STRANGE OF STRANGE OF STRANGE OF STRANGE OF STRANG

# **ARTS & LETTERS**

Robert Bixby and the problem of the problem of the problem of the problem of the problem of the problem of the **Robert Bixby** 

## **VENTURE OUT OF A PUBLISHER TAKING THE**

er for very long without grudger for very long with growing with a series of the very long with growing with a series of the very long without growing with a series of the very long with a series of the very long with a series of the very long with a s ingly admitting that it has <sup>a</sup> few ingly admitting that it has a few flaws. It lacks two-up printing, flaws. It lacks two-up printing, tle things that would be nice to have. Fortunately, Ventura is have a state of the state is a state of the state of the state is a state of the state of the state is a state of the state of the state of the state of the state of the state of the state of the state of the state of the popular enough to make it popular enough to make it profitable for small program profitable for small programities to fill in the gaps. You can't use Ventura Publishfor example, and a few other lit**ming companies to create util-**

EDCO (EDCO Services, 12410 North Dale Mabry Highway, Tampa, Florida 33618; 813-960-2356) is such a company. EDCO provides simple so**lutions to two** *Ventura* **deficien**cies most vexatious to typesetcies most vexation to type set of the set of types and types to type set of types and types are types of the s ters: hyphenation and kerning. The state and kerning and kerning and kerning and kerning and kerning. The state of the state of the state of the state of the state of the state of the state of the state of the state of the ters: hyphenation and kerning.

designed to frustrate the simple **creation of a** creation of **saddle-stitched booklet. Ventura Publisher seems** 

The hyphenation problem in The hyphenation problem inphenated according to the standard dictionary. This shows up when a word containing a syllable of a single character appears at the end of a line-Ventura often breaks volves words improperly hy-

Hyphenation Dictionary is free of these errors, and it allows you to enter new words in the dictionary, complete with specified hyphenations to prevent errors from occurring. You can even specify how many letters should appear many letters show any appear and the same of the same of the same of the same of the same of the same of the same of the same of the same of the same of the same of the same of the same of the same of the same of the same before and after a hyphen to breaking at all and long words from breaking before or after single letters. words incorrectly. The EDCO prevent short words from

**LetrTuck** is an interactive kerning engine that allows you kerning engine that allows you to advertise the continuity of letter pairs in the <sup>24</sup> most popular pairs in the 24 most popular italic, and bold italic forms of Avant Garde, Bookman, New Century Schoolbook, Palatino, **Helvetica, and Times. You can** Helvetica, and Times. You can 1/1000 of an em space. You can even enter letters not orkerning value. LetrTuck and the EDCO Hyphenation Dictionary are available for \$99 each or \$148 for both. or \$148 for both. to adjust the kerning of letter PostScript fonts: roman, bold. specify a change of as little as dinarily kerned and specify a

Software, 3231 Ocean Park Software, 3231 October Park, 3231 October Park, 3231 October Park, 3231 October Park, 3231 October Park, 3231 Ocean Park, 3231 October Park, 3231 October Park, 3231 October Park, 3231 October Park, 3231 October Park, 3231 Boulevard, Santa Monica, California, Santa Monica, California, Santa Monica, California, Santa Monica, California, California, California, California, California, California, California, California, California, California, fornia 90405; 213-470-1397;  $\bullet$  is an  $\bullet$  is another interesting in the second  $\bullet$ parameter and the material contract of the material contract of the material contract of the material contract of the for what I consider a glaring inadequacy in Ventura: the lack of two-up printing. Two-up means setting up your pages and the setting up your pages and the setting up your pages of the setting of the set so the resulting printing prints and can be called 2Up Publisher (laser Age Boulevard, Santa Monica, California 90405; 213-470-1397; \$159) is another interesting package designed to make up inadequacy in Ventura: the means setting up your pages so the resulting printout can be folded into booklet form.

With Ventura you can cre With Ventura you can create and it was a particle with the landscape pages of the state of the state of the state of the state of the state of the state of the state of the state of the state of the state of the state of the state of the state of frames side by side, but then frames side by side, but then the control of page 2012 and page 2013 and page 2013 and page 2013 and page 2013 and page 2013 and page 2013 and tion. Laying out books and the state unit book in the state understanding the state of the state under the state of the state of the state of the state of the state of the state of the state of the state of the state of th sisted in the sisted is both night and the sisted in the sisted in the sisted in the sisted in the sisted of the sisted of the sisted of the sisted of the sisted of the sisted of the sisted of the sisted of the sisted of t headache rolled into one. To a headache rolled into one. To create 32-page booklet, you create a 32-page booklet, you could spend hours cutting could spend hours cutting and pasting text to get it in the and pasting text to get it in the right positions, and page num right positions, and page numbers have to be entered by bers have to be entered by hand. That's <sup>a</sup> lot of work you hand. ThaI's a lot of work you ate landscape pages with two there's the problem of pagination. Laying out a booklet unassisted is both a nightmare and shouldn't have to do.

It seems that I see the second is the verture of the venture of the second interest of the second interest of the second interest of the second interest of the second interest of the second interest of the second interest It seems that Ventura is de-

let, but thankfully, 2Up Publishlet, but the second control of the publishers and publishers are published and publishers are published and publishers are published and publishers are publishers are publishers and publishers are publishers are publishers that problem. You simply crethat problem. You simply control to the problem. You simply control to the problem. You simply control to the problem. ate pages in Ventura Publisher and Publisher and Publisher and Publisher and Publisher and Publisher and Publi scribed in the 2Up Publisher scribed in the 2Up Publishers of the 2UP Publishers and 2Up Publishers and 2Up Publishers and 2Up Publishers and 2U a file. 2Up Publisher then extracts the pages from the file  $t = t$  the pages  $t = t$  the files from the files of  $\theta$ can be saddle-stitched. a simple saddle-stitched booker is designed to take care of ate pages in Ventura Publisher using a special format demanual and then print them to and rearranges them so they

2Up Publisher only prints to a PCL printer, meaning it uses only PCL font files. If you're only PCL for the property of the posterior and the property of the property of the property of the property of the property of the property of the property of the property of the property of the property of the property of for Windows to a PostScript device, the result is an unacceptable change of available fonts. Nonetheless, once you've set up Ventura to print in the appropriate format and made the necessary adjustments, 2Up Publisher will generate perfect pages as advertised. pages as a second with a second used to printing from Ventura

I'm a man on a quest; I'm looking for the perfect pointing device to replace the mouse. The news from Quixoteland is that I may have found my true love-a device that makes pointing easier and almakes point in the contract of the algorithm and all the contract of the contract of the contract of the contract of the contract of the contract of the contract of the contract of the contract of the contract of the contr ral motion. The creature's Systems, 1332 Vendels Cir-Systems, <sup>1332</sup> Vendels Cir 93446; 800-448-1184; \$109), 93446; 800-448-1184; \$109), around the middle, it works around the middle middle, it would be middle, it would be a set of  $\mathcal{A}$ like real pen. As I've mentioned before, **lows me to draw with a natu**name is MousePen (Appoint cle, Paso Robles, California and though it's a little fat like a real pen.

You can have a second it like pension in the pension of the pension of the pension of the pension of the pension of the pension of the pension of the pension of the pension of the pension of the pension of the pension of t draw on your mouse pad as if draw on your mouse pad as if  $\cdots$  is a distance of the second part of the second provided the same provided the same provided to the same provided to the same provided to the same provided to rubber-coated ball bearing You can hold it like a pen. it were a sketch pad, and even draw with it on other surtaces, provided they aren't too slick. The mouse ball is a bead with a smooth finish rather than the **found in most mice.** 

signed to frustrate creation of I border on perfection.  $\Box$ Although I have several standard mice standing by to standard mice standing by to take the MousePen's place, I yet. If the Mouse Pen barrel and the Mouse Pen barrel and the Mouse Pen barrel and the Mouse Pen barrel and the can be made thinner, this can be made thinner, this sharp new input device will sharp new input device will haven't rushed back to them yet. If the MousePen barrel

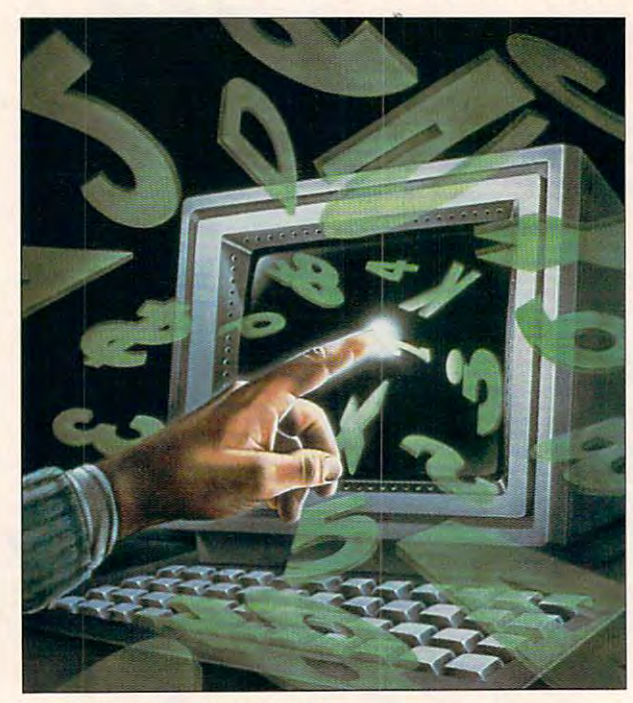

# The man with the hat is back.

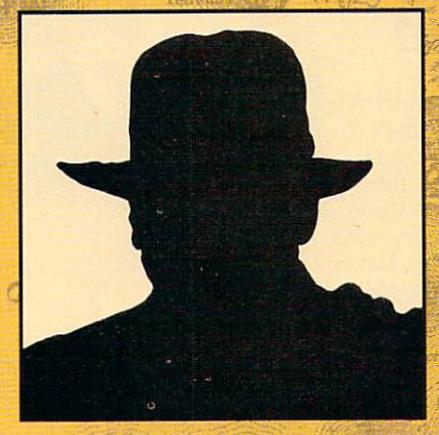

 $30<sup>o</sup>$ 

 $IO$ 

## This time he's in over his head.

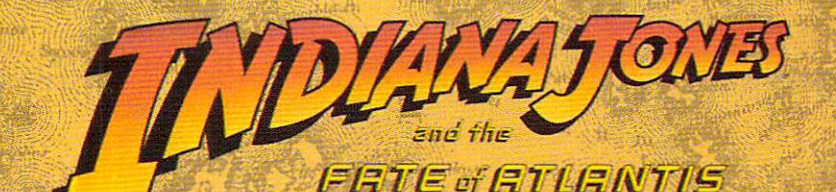

COMING THIS FALL SOFTWARE STORE NEAR YOU

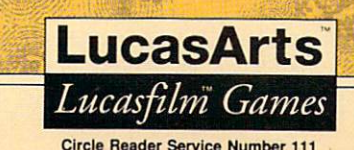

modore

## **DISCOVERY**

COMPUTE CHOICE. With you COMPUTE CHOICE. With you on the job, even Carmen Sandiego can't toy with the great American past. toy with the great American past.

Clayton Walnum Clayton Walnum

## **AMERICA'S PAST IS CARMEN** SANDIEGO? **WHERE IN**

itable Carmen Sandi itable Carmen Sandiego began her ca ego began her capers back in 1985, pers back in 1985, computerists the world computerists the world over have been trying to be a property of the second transfer to the second transfer to the second transfer to the second transfer to the second transfer to the second transfer to the second transfer to the second transfer track her down. But when track her down. But whenever she's busted, Ms. San diego gets back on the diego gets back on the streets faster than a jail door swings. You just can't keep swings. You just can't keep a bad woman down. After wreak bad woman down. Atter wreaking havoc in Where in the ing havoc in Where in the World is Carmen Sandiego?, World Is Carmen Sandiego?, Carmen Sandiego?, Where in Carmen Sandiego?, Where in Europe Is Carmen Sandiego?, Europe Is Carmen Sandiego?, and Where in Time is Carmen and Where in Time Is Carmen Sandiego?, she's back with Sandiego?, she's back with her trusty time machine, caus her trusty time machine, causing trouble across the length, ing trouble across the length, breadth, and history of the breadth, and history of the **Ever since the indom**over have been trying to ever she's busted, Ms. San-Where in the U.S.A. Is United States of America.

In Where in America's Past Is Carmen Sandiego?, you Is Carmen Sandiego?, you hop in your Chronoskimmer hop in your Chronoskimmer 450SL and follow the Sandi 450SL and follow the Sandiego gang as they leap from ego gang as they leap from time to time, starting prior to time to time, starting prior to <sup>1800</sup> and going all the way up 1800 and going all the way up to the present day. (Well, up to 1988, anyway.) Although your 1988, anyway.) Although your goal may be good arrest, goal may be a good arrest, along the way you'll learn along the way you'll learn much about important times in **much about important times in**  America's history, from the dis America's history, from the discovering the first explorers of the first explorers of the first explorers of the first explorers of the first explorers of the first explorers of the first explorers of the first explorers of the first explorers of the fi to the inventions of Thomas to the inventions of Thomas Edison to the introduction of Edison to the introduction of rap music. **rap music.**  coveries of the first explorers

typical game begins A typical game begins when ACME headquarters when ACME headquarters briefs you on the most current briefs you on the most current V.I.L.E. (Villains' International V.I.L.E. (Villains' International League of Evil) caper and is League of Evil) caper and issues you a Chronoskimmer for specific period of time. At a specific period of time. At

the start of a case, you know only the crime and the criminal's gender. To complete your mission, you must identi **your mission, you must identi**fy, locate, and arrest the crim fy, locate, and arrest the criminal before your time expires. inal before your time expires. The execution of most com **The execution of most com**mands consumes time, so you **mands consumes time, so you**  must examine clues carefully **must examine clues carefully**  and avoid taking unnecessary and avoid taking unnecessary trips or requesting redundant trips or requesting redundant **information.** 

WANTEE

information.

America is divided into five America is divided into five geographic regions, each of geographic regions, each of which can be visited in any of which can be visited in any of nine time periods, guesswork **nine time periods, guesswork**  will yield poor results. You will yield poor results. You must examine each clue to de must examine each clue to determine both the region and termine both the region and time period to which the crimi time period to which the criminal has fled. The game's documentation advises you to "re umentation advises you to "refer to your personal volume of fer to your personal volume of What Happened When." What Happened When ." Study this impressive tome Study this impressive tome carefully and become thor carefully and become thoroughly familiar with its organiza oughly familiar with itsorganization. The book contains far too tion. The book contains far too much information for anyone much information for anyone Because Brøderbund's

to simply memorize. **to simply memorize.** 

Luckily, your first time jump Luckily, your first time jump is automatic, zapping you to is automatic, zapping you to the last place the criminal was the last place the criminal was sighted. When you arrive at your destination, your view **your destination , your view**  screen offers a scene from the region in the appropriate time region in the appropriate time period, after which you start period, after which you start your investigation by choosing your investigation by choosing Ask Bystander, Consult Ask a Bystander, Consult a Source, or Listen In. Whichev Source, or Listen In. Whichever clue you choose, the inter er clue you choose, the interviewee will give information **viewee will give information**  that may point to the criminal's that may point to the criminal's next destination, time period, **next destination, time period,**  or both. or both.

For example, a typical clue may read, "She said she was may read, "She said she was going to donate copies of the going to donate copies of the new book, Uncle Tom's Cab new book, Uncle Tom's Cabin, to a library in Austin." By looking up books in What Hap looking up books in What Happened When's index, you find pened When 's index, you find Uncle Tom's Cabin listed with Uncle Tom's Cabin listed with publication date of 1852. a publication date of 1852. You now know your target has You now know your target has fled to the Southwest (Austin) in the year <sup>1852</sup> (you've also in the year 1852 (you've also learned a little and classic classic control and control and control and control and control and control and c learned a little about classic

literature, but don't let that wor ry you), and you didn't even ry you), and you didn't even have to read the full state that the full state of the full state of the full state of the full state of the full the book! Pressing the the book! Pressing the Chronoskimmer's map button Chronoskimmer's map button brings up a map of the U.S. on the U.S. on the U.S. of the U.S. on the U.S. on the U.S. on the U.S. on the U.S. on the U.S. of the U.S. of the U.S. of the U.S. of the U.S. of the U.S. of the U.S. of the U.S. of the U.S. of your view screen. You select **your view screen. You select**  the Southwest region and the Southwest region and press the launch button, and press the launch button. and you have a second the second second the second second second second second second second second second second second second second second second second second second second second second second second second second second literature, but don't let that worhave to read the full entry in brings up a map of the U.S. on the 1850-1875 time zone and you're off.

When you are the South County of the South County of the South County of the South County of the South County of west, you learn that "the first west, you learn that "the first Texas cattle drive began in Texas cattle drive began in 1866 when a herd of 260,000 cattle was moved north, prov cattle was moved north, proving that cattle could be driven ing that cattle could be driven to market." Interesting though to market." Interesting though this fact may be, it doesn't this fact may be, it doesn't help your search. But press help your search. But pressing the Search button allows ing the Search button allows you to question the witnesses. **you to question the witnesses.**  When you arrive in the South-

As you search for clues, headquarters may send elec headquarters may send electronic mail, which gives you tronic mail, which gives you the latest lowdown on your sus the latest lowdown on your suspect. Clues like "She had ruby-pect. Clues like "She had rubycolored hair" let you narrow colored hair" let you narrow down the suspects. Enter the down the suspects. Enter the information into your crime com **information** into your crime computer. Once you know enough puter. Once you know enough about the villain, you're issued about the villain, you're issued **a warrant.** 

The game continues in this The game continues in this  $f(x) = f(x) + f(x) + f(x) + f(x) + f(x) + f(x) + f(x) + f(x)$ pect or run out of time. Some pect or run out of time. Sometimes, you may catch up with times, you may catch up with the suspect before you have the suspect before you have a valid warrant, in which case, **valid warrant, in which case,**  the suspect gets off-and you get chewed out by headquar get chewed out by headquarters. If you end up with a warrant for the wrong person, you'll really feel like a dink. fashion until you capture the sus-

Where in America's Past Is Where in America's Pasl Is Carmen Sandiego? supports Carmen Sandiego? supports most graphics modes, including the control of the control of the control of the control of the control of the control of the control of the control of the control of the control of the control of the control of the control ing CGA, EGA, and VGA. Al ing CGA, EGA, and VGA. Although obviously best played though obviously best played in VGA mode, the game's in VGA mode, the game's EGA mode is an acceptable al EGA mode is an acceptable alternative, with the CGA graphics being better than one ics being better than one might expect but still tough on might expect but still tough on the old orbs. The VGA graph the old orbs. The VGA graphmost graphics modes, includ-

ics are stunning, with many ics are stunning, with many scenes rendered from digit scenes rendered from digitized photos. ized photos.

Not all the graphics are stat Not all the graphics are static scenes, however. Each **ic scenes, however. Each**  time you jump to one of time you jump to one of V.I.L.E.'s locations, a Sandiego henchperson makes an ego henchperson makes an appearance in a carefully crafted, always amusing anima ed, always amusing animation. I won't give away any of the surprises. Suffice it to say the surprises. Suffice it to say that, with full dozen of these of these of these of these of these of these of these of these of these of these of these of these of the these of the theorem of the theorem of the theorem of the theorem of the theorem of t cartoonlike intermissions built **cartoonlike intermissions built**  in, you'll continue to enjoy in, you'll continue to enjoy them for many games. (If you them for many games. (ff you don't see an intermission after **don't see an intermission after**  a time jump, you jumped to the wrong location or time.) the wrong location or time.) that, with a full dozen of these

While the straight PC-general straight PC-general straight PC-general straight PC-general straight PC-general straight PC-general straight PC-general straight PC-general straight PC-general straight PC-general straight PCerated sound effects are OK, erated sound effects are OK, this game puts sound cards this game puts sound cards like Ad Lib and Sound Blaster like Ad Lib and Sound Blaster through their paces. The pro through their paces. The professionally composed music is fessionally composed music is reminiscent of the text of the second of the second of the second of the second of the second of the second of boiled detective dramas, with boiled detective dramas, with splash of sexy-cool jazz a splash of sexy-cool jazz thrown in to keep you grinning thrown in to keep you grinning and bobbing. The sound ef and bobbing. The sound effects accompanying <sup>a</sup> time fects accompanying a time jump rattle your chair and jump rattle your chair and echo spookily as you snap in echo spookily as you snap into your chosen slot in history. to your chosen slot in history. While the straight PC-genreminiscent of that of hard-

No software is perfect, of No software is perfect, of course. When played using course. When played using a Sound Blaster card, Where is a strong card card card and the set of the set of the set of the set of the set of the set of the set of the set of the set of the set of the set of the set of the set of the set of the set of diego? sometimes leaves diego? sometimes leaves a note or two hanging, yielding note or two hanging, yielding droning sound that can a droning sound that can drive you wacky if it goes on drive you wacky if it goes on too long. (This also may hap too long. (This also may happen with other sound cards.) pen with other sound cardS.) also didn't care for the meth I also didn't care for the method by which the player gath od by which the player gathers clues. Any software built up ers clues. Any software built upmaintain that all-important sus **maintain that all-important sus**pension of disbelief. Clicking penSion of disbelief. Clicking on but the second Ask By the association and the second Ask By the ask By the ask By the ask By the ask By the stander or Listen In reminds you that you are, after all, just you that you are, after all, just playing game. It was a property of the been much more effective to been much more effective to Sound Blaster card, Where in America's Past Is Carmen San**on a fictional scenario must**  on a button labeled Ask a Byplaying a game. It would've

### **WHERE IN AMERICA'S PAST** IS CARMEN SANDIEGO?

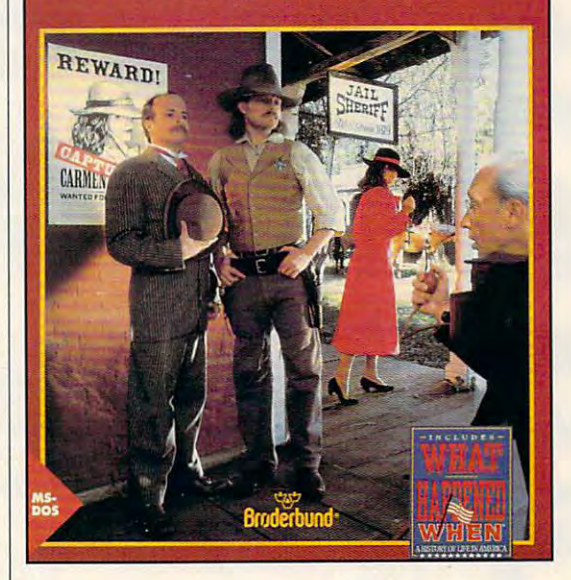

have a person's portrait pop up, as though you were truly up, as though you were truly questioning people met ran questioning people met randomly in the street. As the domly in the street. As the game stands, the Clue but tons might as well be labeled Clue 1, Clue 2, and Clue 3 for all they add to the game's sce all they add to the game's scenario. These are minor quib **nario. These are minor quib**bles, however, when com **bles, however, when com**pared with the overall quality pared with the overall quality of the program. of the program. game stands, the Clue but-

Although the gameplay var Although the gameplay var· ies only slightly from one title ies only slightly from one title to the next, these games continue to be entertaining and, best of all, painlessly educa best of all, painlessly educational—a tough combination to beat. As parents proved to to beat. As parents proved to their kids over five years ago when the first charming when the first charming Carmen Sandiego adventure Carmen Sandie go adventure was released, learning can be **was released, learning can be**  Is Carmen Sandiego? is a musthave package for anyone inter have package for anyone interested in superior and engaging ested in superior and engaging fun. Where in America's Past educational software.  $\Box$ 

compatibles; 512K and 52K and 52K and 52K and 52K and 52K and 52K and 52K and 52K and 52K and 52K and 52K and 52K and 52K and 52K and 52K and 52K and 52K and 52K and 52K and 52K and 52K and 52K and 52K and 52K and 52K and RAM lor CGA, EGA, Tandy 16-color, and Hercules; 640K **and Hercules; 640K**  for McGana and Victoria and Victoria hard drive; supports and the support of the support of the support of the support of the support of the support of the support of the support of the support of the support of the support of the support of the support of th mouse or joystick; supports Roland  $\sim$  32,  $\sim$  32,  $\sim$  Blaster, Ad Lib, LAPC-1, and CM-3<del>.</del> <del>32</del> **IBM PC and compatibles; 512K RAM for CGA, EGA, Tandy 16-color, lor MCGA and VGA; hanl drive; supporlS mouse or Joystick; suppons Roland MT-32, Sound Blaster, Ad Lib, LAPC·1, and CM· 32L- SS9,95** 

**San Rafael, CA** San Rafael, CA  $\bullet$  521-6263  $\bullet$  521-6263  $\bullet$ **BRBDERBUND SOFTWARE 17 Paul Dr, 94903·2101 (800) 521·6263** 

OCTOBER <sup>1991</sup> COMPUTE <sup>87</sup> **OCTOBER 1991 COMPUTE 87** 

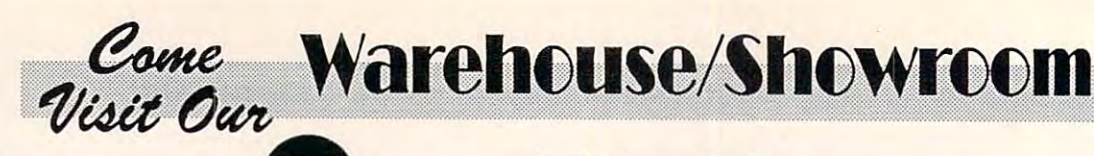

## SIIG, Inc. MiniSys Microcomputer Series

Petite and Much More than a Powerful Computer...

## **Mini§ys** 2000

Standing Slightly taller than a 3-1/2' diskette, the extremely compact diskette, the extremely compact the extremely compact the extremely compact that the extremely compact the extremely MiniSys <sup>2000</sup> has many advantages MiniSys 20CXl has many advantages Because of its unique small size, the Because of its unique small size, the interest of its unique small size, the interest of its unique small size, the interest of the interest of the interest of the interest of the interest of the interest of the interest o MiniSys 2000 opens the doors of the doors of the doors of the doors of the doors of the doors of the doors of the doors of the doors of the doors of the doors of the doors of the doors of the doors of the doors of the door MiniSys 2000 opens the doors of<br>possibilities for PC based applicalarger, standard PCs. Utilizing the surface mount technology and an extreme cost-efficient design, the extreme cost-efficient design. the puter solutions affordable. SIIG's 12 MHz 80286 mini system over conventional microcomputers. tions closed due to size concerns by MiniSys 2000 now makes microcom-

#### The Minisys 2000... (oundaton (or countlBss applications! countless appllcatlonsl The Minisys 2000 ... a foundaton for

- $\overline{\phantom{a}}$ Data Entry Workstation Data Entry Workstation
- Point-of-sale Workstation Polnt-of-sale Workstation
- Home Computer
- Lan Workstation
- Voice Mail System
- Standard Feature includes... Standard Feature Includes...
- MB system memory expandable 1 MB system memory expandable to2.5MB
- 3-1/2" 1.44 Floppy Drive 3-1/2" 1.44 Floppy Drive Drive Drive Drive Drive Drive Drive Drive Drive Drive Drive Drive Drive Drive Drive D
- 2 Serial, 1 Parallel, 1 game port, TV port TV port
- Mono/CGA switchable, IDE Mono/eGA switchable.IDE Interface
- 110/220V Autosensing Power 110/220V Autosenslng Power Adapter **Adapter**
- year On-site/ , year On-slte/ Mail-in Warranty Mail-In Warranty

MiniSys <sup>2000</sup> with VGA Adapter ..........<sup>\$</sup>499 MiniSys 2000

> No Surcharge On<br>Credit Card Orders. We Accept...

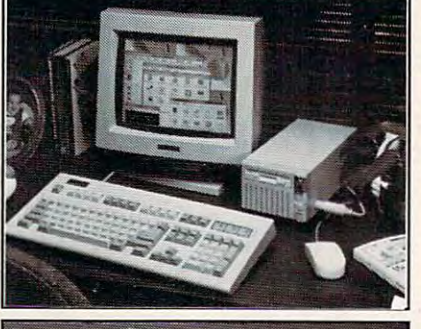

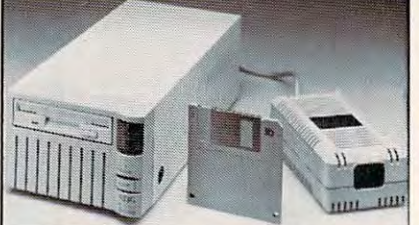

### MiniSys Options:

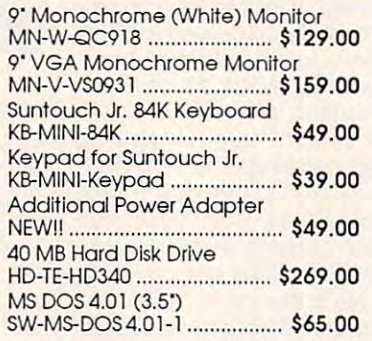

## **Mini§ys** 3()()()§X

#### Standard Feature includes... SIIG's 16 MHz 80386SX Mini System

- 1 MB expandable up to 5 MB
- 3-1/2' 1.44 Floppy Drive 3-1 In 1.44 Floppy Drive Drive Drive Drive Drive Drive Drive Drive Drive Drive Drive Drive Drive Drive Drive D
- Serial, Parallel, game port, 2 Serial. 1 Parallel. 1 game port. TV port TV port
- $1024 \times 768$  controller Super VGA with 512 KB,
- **IDE** Interface
- 110/220V Autosensing Power 110/220V Autosenslng Power The Mail Sensing Power<br>Tyear On-site/ **\$249** Adapter

1 year On-site/  $\mathbf{y}$  and site  $\mathbf{y}$  and  $\mathbf{y}$  and  $\mathbf{y}$ 

### minister and the system of the system of the system of the system of the system of the system of the system of the system of the system of the system of the system of the system of the system of the system of the system of **Mini§ys** 3000

#### Standard Feature includes... SIIG's 25 MHz 80386 Mini System

- 2 MB expandable up to 16 MB
- 3-1/2' 1.44 Floppy Drive 3-1/2' 1.44 Floppy Drive
- Serial, Parallel, Parallel, Parallel, Parallel, Parallel, Parallel, Parallel, Parallel, Parallel, Parallel, Parallel, Parallel, Parallel, Parallel, Parallel, Parallel, Parallel, Parallel, Parallel, Parallel, Parallel, Para 2 Serial. I Parallel. 1 game port. TV port
- Super VGA with 512 KB, SuperVGA with the supervisory of the supervisory of the supervisory of the supervisory of the supervisory of the supervisory of the supervisory of the supervisory of the supervisory of the supervisory of the supervisory of 1024x768 controller 1024 x 768 controller
- 110/220V Autosensing Power IDE Interface
- Adapter **Automobile Power** Adapter
	- $, -$ Mail-in Warranty 1.099

\$1,099

#### $\mathcal{L}$  , which are not as a set of  $\mathcal{L}$ (Bundled with MiniSys)

1.2 MB External Floppy Disk Drive 1.2 MB External Floppy Disk Drive with 15W P.S. FD-E-12A-1 \$149.00 FD-E-12A-l ............................. \$ 149.00

SIIG, Inc. of the Site Warranty and the Site Warranty and the Site Warranty and the Site Warranty and the Site Warranty and the Site Warranty and the Site Warranty and the Site Warranty and the Site Warranty and the Site W • SIIG stands behind its microcomputer with a full year on-site warranty. SII<del>G</del>. Inc On-Site Warranty

We buy and sell excess inventories..call or fax list.

\$449

- . Through the service facilities of Integrated Automation International, on-site service on SIIG computer is available from coast to coast, including parts of Canada and Puerto Rico. coast to coast. Including paris of Canada and Puerto Rico.
- verify their hardware support needs. After this initial contact, a plan for support for that system, should it require servicing, SIIG and IAI, together offer a comprehensive warranty service to meet the needs of SIIG microcomputer owners. On site warranty details included with each computer system purchase. Extended warranty contracts available from IAI. • Integrated Automation International (IAI) contacts every computer owner/user when the service contract is initiated to

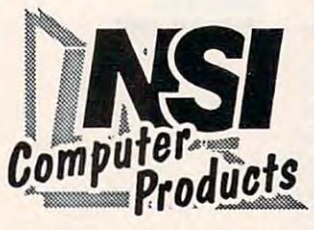

(800) 345-5568 (213) 328-3344 (800) 345-5588/ (213) 328-3344 20% restocking fee on all non-defective returns. All returns/adjustments must be made within 15 days. CA residents Add 7% Sales Tax. PRICES SUBJECT TO CHANGE . \$8.50 Minimum Shipping. WE ACCEPT: NSI CHARGE, VISA, MC, AMEX, COD, PO's from qualified firms.

20308 Gramercy Place, Torrance, CA 90501 • (FAX: (213) 328-2907

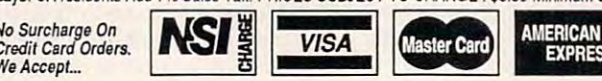

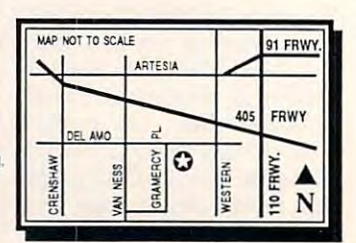

Circle Reader Service Number <sup>196</sup> Circle Reader Service Number 196

# Come Warehouse/Showroom  $SIIG_{Lnc}$

**S486-25** \$486-25 Powerful, High Performance 486/ A Powetful, High Petformance 486/ 25 MHz Tower System

25 MHz Tower System System System

Designed for use as file server In multi-use r/multl-tasking environment. multi-user/multi-tasking environment.<br>The use of Intel's 80486 microproces-Impressive performance. The S486-25  $\cdots$ achieves Its phenomenal perfor achIeves Its phenomenal pertormance (Landmark vl. <sup>12</sup> equals mcnce (Landmak *v* 1.12 equals 112.7-113.2) while still retaining 11 2.7-113.2) while stili retaining  $\alpha$  and  $\alpha$  and  $\alpha$  are assumed in the soft of  $\alpha$  . The solution of  $\alpha$ ware designed for the less powerful wQle designed for the less powerful <sup>80286</sup> and <sup>80386</sup> systems. 80286 and 80386 systems. Designed for use as a file server In a sor is the basis for the \$486-25's downward compatibility with soft-

#### SN386-25 SN3S6-25

A High Performance, High Quality 386/25 MHz System 386/ 25 MHz Syslem

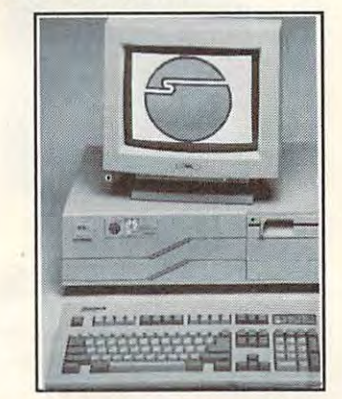

 $T_{1}$  ,  $T_{2}$  ,  $T_{3}$  ,  $T_{4}$  ,  $T_{5}$  as an anomaly as an anomaly density as an anomaly density of  $T_{4}$ excellent file server. UNIX & OS/2 compatible compatible The SN386-25 can serve as an

#### Standard Feature: Standard Feature:

- MB of system memory 1 MB of system memory expandable to 8 MB on-board and up to <sup>16</sup> MB with the use of and up to 16 MB with the use of an optional 32-bit memory card an optional 32-btt memory card
- 5-1/4", 1.2 Floppy Drive 5-1 /4', 1.2 Floppy Drive
- 2 serial, 1 parallel, 1 game port <sup>101</sup> enhanced keyboard 10 1 enhanced keyboard
- Comes with 1 year On-Site/
- Mail-In warranty Mall-In warranty
- PLCC socket for Intel <sup>80387</sup> PlCC socket for Intel 80387 and/or Weltek <sup>3167</sup> math and/or Weltek 3167 math coprocessor coprocessor

a!

--I;-

**ESS** 

 $-$ 

 $\frac{1}{3}$   $\frac{1}{3}$   $\frac{1}{3}$   $\frac{1}{2}$   $\frac{1}{2}$ 

. . . . . . .

**91 FRWY** 

. . . . .

405 FRWY

expansion 8exponslon esprocessor<br>slots **\$1,099** slots

**MAP NOT TO SCALE** 

I, ARTESIA

DEL \*WO

#### $\sim$ \$2\$6-12F

83388

High Performance/Cost Effective High Petformance/ Cosl Effecllve  $\ldots$ Standard Features: standard Features; 80286/ 12 MHz Syslem

**Contractor** 

- <sup>512</sup> MB of system memory 5 12 MB of system memory
- expandable to 4 MB on-board 5-1/4', 1.2 Floppy Drive 5-1 /4', 1.2 Floppy Drive
- serial, parallel, game port 2 serial, 1 parallel. 1 game port
- <sup>101</sup> enhanced keyboard 101 enhanced keyboard
- Comes with year On-Site/ Comes with 1 year On-5lfe/
- Mail-In warranty Socket for Intel <sup>80287</sup> math • Socket for Intel 80287 math
- expansion 7 expansion

#### **SX386-16**  $\sim$   $\sim$   $\sim$   $\sim$   $\sim$

SIIG's response to consumer SIIG's response to consumer demand tor low cost, high demand for low cost, high performance microcomputer performancemlcrocompUler

Based on Intel's 80386SX-16 MHz microprocessor, the SX386-16 offers microprocessor. the SX38b-16 offers complete <sup>80386</sup> compatibility at complete 80086 compatibility at <sup>802</sup> <sup>86</sup> price. 80286 price. Based on Intel's 80386SX-16 MHz

#### Standard Feature: Standard Feature:

- MB of system memory 1 MB of system memory expandable to <sup>8</sup> MB on-board expandable to 8 MB on·board
- 5-1/4', 1.2 Floppy Drive
- 2 serial, 1 parallel, 1 game port
- <sup>101</sup> enhanced keyboard 10 1 enhanced keyboard
- Comes with year On-Slte/Mall-Comes with 1 year On-Site/Mall-In warranty In warranty
- PLCC socket for Intel 80387SX math coprocessor math coprocessor

*We Accept... C C C* 

expansion 8 expansion  $\cdots$ slots **\$799** 

Credit Card Orders.

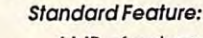

SIL REGISTERED AND STATE OF THE STATE OF THE STATE OF THE STATE OF THE STATE OF THE STATE OF THE STATE OF THE STATE OF THE STATE OF THE STATE OF THE STATE OF THE STATE OF THE STATE OF THE STATE OF THE STATE OF THE STATE OF

- MB of system memory expand 4 MB of system memory expand· able to <sup>16</sup> MB on-board able to 16 MB on-board
- 128KB memory cache 128KB memory cache
- 5-1/4", 1.2 Floppy Drive 5-1/4' , 1.2 Floppy Drive
- serial, parallel, game port 2 serial. 1 parallel. 1 game port
- <sup>101</sup> enhanced keyboard 101 enhanced keyboard Comes with year On-SIte/Mail-Comes with 1 year On-51te/MaJl·
- In warranty Socket for Weltek <sup>4167</sup> In warranty Socket for Weltek 4167 floating point math fioatlng point math
- coprocessor coprocessor expansion 8 expansion
- $\cdots$

<sup>80286</sup> price. 80286 prIce.

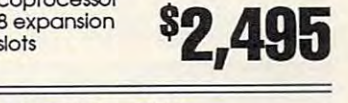

**SX386-20** SX38C-2C  $\sim$   $\sim$   $\sim$   $\sim$ Based on Intel's 80366SX-20 MHz Based on Inlel's 803865X-20 MHz microprocessor, the SX386-20 offers microprocessor. the SX386-20 offers complete <sup>80386</sup> compatibility at comp/et. 80386 compatibility *at* 

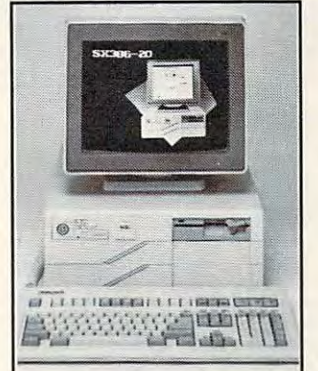

 $F = F \cdot F \cdot F$  . The with software  $F \cdot F \cdot F \cdot F \cdot F$ written for the <sup>80386</sup> based comput written for the 80386 based computers while maintaining compatibility ers while maintaining compatibility with programs designed for the less with programs desIgned for the less powerful <sup>80286</sup> machines. powertul 80286 machines. Fully compatible with software

#### Standard Feature: Standard Feature:

- MB of system memory 1 MB of system memory
- expandable to 8 MB on-board 5-1 /4\ 1.2 Floppy Drive 5-1/4'. 1.2 Floppy Drive
- $\overline{a}$ serial, parallel, game port 2 serial. 1 parallel. 1 game port
- <sup>101</sup> enhanced keyboard 101 enhanced keyboard
- $\bullet$ Comes with year On-Site/Mail-Comes with 1 year On·Slte/Mall· In warranty In warranty
- PLCC socket for Intel 80387SX<br>math coprocessor<br>• 8 expansion **8099** math coprocessor

**\_\_\_\_\_\_\_\_\_\_** 

8 expansion slots slots

**VISA** Master Card **AMERICAN** 

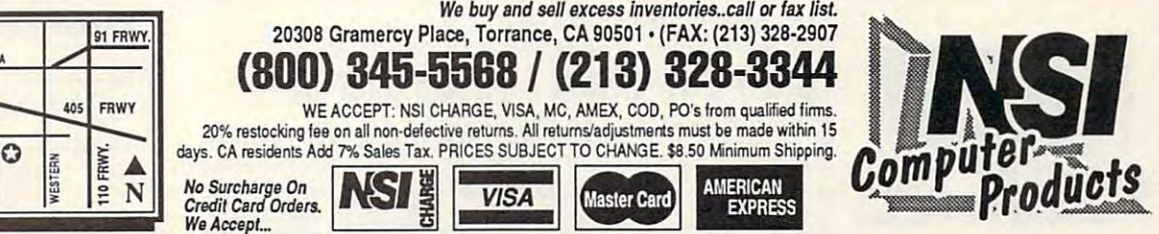

DE SA

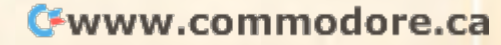

Mall·ln warranty

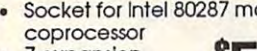

 $\cdots$ 

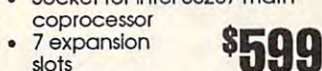

\*\*\*

---

## Come Warehouse/Showroom HALIKAN MUSIMMASA PERANJARAN PERANJARAN PERANJARAN PERANJARAN PERANJARAN PERANJARAN PERANJARAN PERANJARAN PERAN **HALIKAN** CHAPLET SYSTEMS

## $C$ , is  $C$  in  $C$ **LADTOD**

### Fa\$t8O386SX 16/20MHZ CPU Fast 80386SX 16/20MHz CPU LA-50 Laptop

The LA-50 puts all the speed and performance features of a 386SX into one attractive, high resolution laptop.

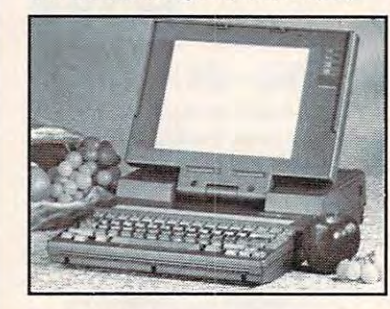

#### Features Include... Features Include...

- 1MB RAM expandable to 5M8 1MB RAM expandable to 5MB
- Built-in 1.44 Floppy & 40MB Hard Disk Drives standard Disk Drives standard
- **CCFT LCD display<br>• Fully VGA, EGA, Double Scan** • 6dO x 480 Black & White supertwist
- CGA, HGC and MDA compatible eGA. HGC ood MDA compatible Removable/rechargeable • Removable/rechargeable
- Nl-Cd battery NI·Cd bot1ery • Two two-third size 16-bit/8-bit
- expansion slots
- **MS-DOS 4.01 & GW-BASIC** • MS-Windows 3.0 & MS-Works 2.0
- are optional are optional<br>FCC approved \$2 **200**

#### w/40MB Hard Drive... '2,299 *wI* BOMB Hard Drive ............ \$2.499.00 *w/* 40MB Hard Drive...

w/ 80MB Hard Drive \$2,499.00 w/ 120MB Hard Drive \$2,599.00 *wI* 120MB Hard Drive .......... \$2,599.00

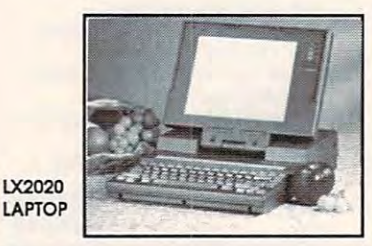

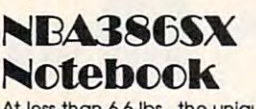

NBA386SX Notebook PC is the newest star in Chaplet's lineup or portable computers. At less than 6.6 lbs., the unique

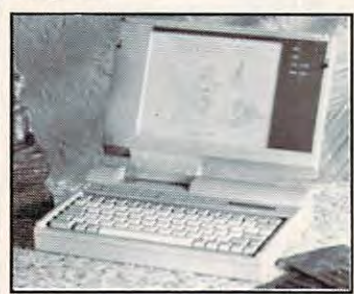

#### Features Included...

- 80386SX microprocessor with
- 20MHz or 16MHz
- IMB RAM expandable to 5MB • Built-in 1.44 Floppy & 20MB Hard Disk Drives standard
- 640 x 480 Black & White supertwist CCFT LCD display, up to 32 grade scale
- Fully VGA, EGA, Double Scan CGA, HGC and MDA compatible
- Removable/rechargeable NI·Cd battery
- Weight 6.6 lbs. with battery pack
- MS-DOS 4.01 & GW-BASIC MS-Windows 3.0 • MS-Wlndows 3.0 & MS-Works 2.0
- are optional • FCC approved **and the series of the series of the series of the series of the series of the series of the series of the series of the series of the series of the series of the series of the series of the series of the se** & MS·Works 2.0 \$2 **399** are optional

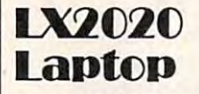

#### Ideal for Beginning PC Users Ideal for Beginning PC Users

with a contrast-adjustable LCD screen Features Included ... Economical and Easy-to-Use Laptop

- V20 microprocessor with 12/4.77MHz
- 640KB RAM with AMI BIOS 640KB RAM with AMI BIos 20MB Hard Disk and one built-in • 2CMB Hard Disk and one bullt·ln
- 1.44MB Floppy Disk Drive 1.44MB Floppy Disk Drive
- 640 x 200 Supertwist LCD Display • MDA and CGA compatibility
- RS-232, Parallel Printer, External
- Video and External Keyboard Ports
- MS-DOS 3.3 & GW-Basic
- MS-Works 2.0 is optional
- FCC approved (adaptor is also
- 

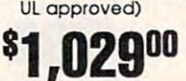

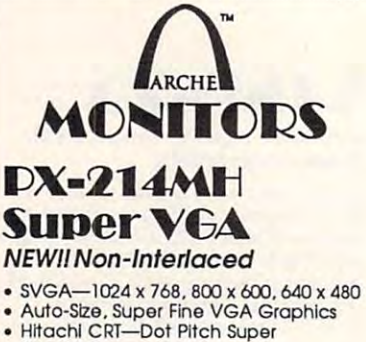

- Fine 0.28
- Black Screen for 50% better contrast
- Non-Glare Screen Non-Giare Screen
- Triple Focus 3 Beam System for crisp bright colors
- **Filt & Swivel Stand & Cables included**<br>• Dual Voltage<br>• Power Supply **\$449** Power Supply

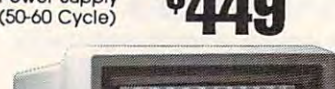

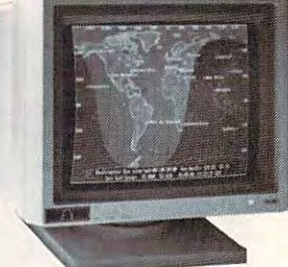

#### $-1$  $\sim$   $\sim$   $\sim$   $\sim$   $\sim$   $\sim$   $\sim$ **DX-14S Super VG**

- Comb Filter to eliminate smearing  $SVGA-1024 \times 768, 800 \times 600, 640 \times 480$
- Super Fine VGA Graphics Monitor
- Hitachi CRT-Dot Pitch Super Fine 0.28
- Non-Glare Screen
- Triple Focus 3 Beam System for crisp bright colors
- **Fright colors**<br>• Tilt & Swivel Stand & Cables included<br>• Power Supply<br>• Power Supply

 $\sim$  60-60  $\sim$  60-60  $\sim$  60-60  $\sim$  60-60  $\sim$  60-60  $\sim$  60-60  $\sim$  60-60  $\sim$ 

Dual Voltage (50-60 Cycle)

## **DX-14S VGA**

- VGA-640 x 480
- Comb Filler to eliminate smearing Comb Filter to eliminate smearing
- Fine Grain VGA Graphics Monitor • Hitachi CRT-Dot Pitch 0.39
- Non-Glare Screen
- Triple Focus 3 Beam System for crisp bright colors
- **Tilt & Swivel Stand & Cables included**<br>• Dual Voltage **299 B**<br>• Power Supply Dual Voltage
- Power Supply (50-60 Cycle) (5Q.6() Cyc le)

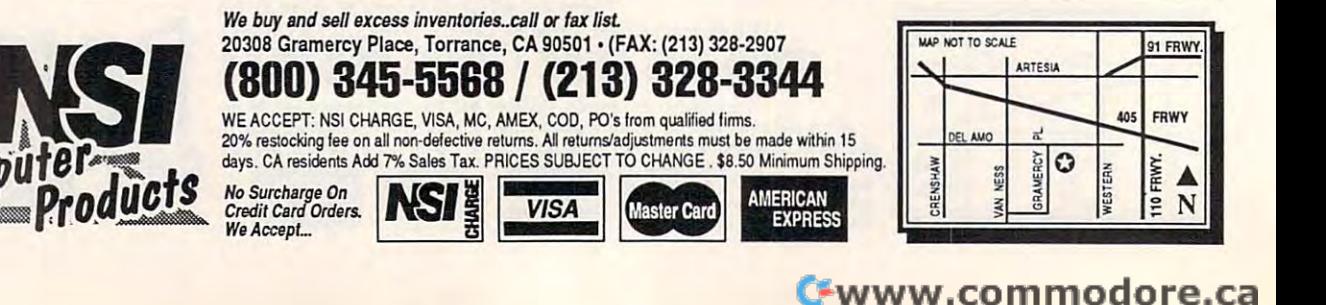

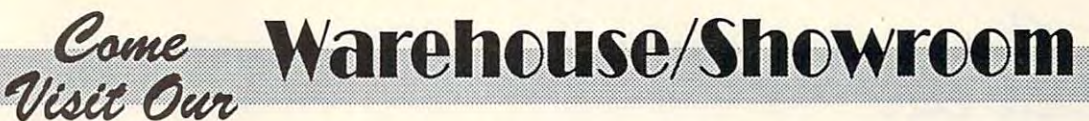

#### SIRIUS-326S GRAY-SCALI  $S$

The SIRIUS-32GS offers Gray-scale mode, as well as virtual gray-scale and slngle-blt scanning modes. The SIRIUS-32GS offers Gray-scale mode, as well as virtual gray-scale and single-bit scannIng modes.

tool for transforming photos and other computer applications. With its 256 shades of gray, image clarity and accuracy are unsurpassed. Industry standard 1-, 4-, 8- and 24-bit TIFF file formats are fully supported. The scanner package includes IMS (Image Manipuation System) software, gray-scale graphic manipulation program developed by VI&C Technology. The SIRIUS-32GS scanner is a valuable images into graphic images for use in oped by V1&C Technology.

## **FEATURES WITH IMS**

<sup>~</sup>

 $SIIG$   $\mathbb{R}$ 

- (International Company): The System of System and System (International Company) Manipulate 10 windows simulta-
- neously with full & reduced views Supports expanded, extended,
- and virtual memory configuration Supports popular Laser and Dot Matrix printer, color or monochrome
- Mouse driven & graphic based monitors
- True WYSIWYG color selection to help Image manipulation
- On-line user support
- Auto detection for device drivers and configurations
- On-screen dither pattern and gray shade index guidance
- Extensive tools for gray-scale enhancement, editing, and Extensive tools for gray-scale enhancement, editing, and graphic drawing graphic drowlng

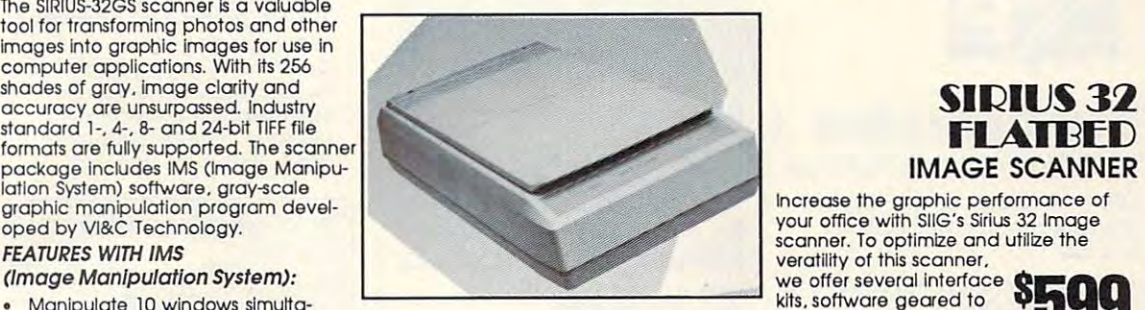

Exchangeable editing between Exchangeable editing between binary data gray-scale ond ~~~i~~~a \$1 **399** 

\*1,399

Many VGA modes **Light** supported supported the property of the control of the control of the control of the control of the control of the control of the control of the control of the control of the control of the control of the control of the control of t

#### **OTHER OPTIONAL EQUIPMENT:**

- Automatic Document Feeder (ADF) Scans up to <sup>25</sup> pages at (ADF) Scans up to 25 pages at once. , ...................................... '299f'O Automatic Document Feeder
- ReadRight 2.0 by OCR Systems, ReadRight 2.0 by OCR Systems,<br>for OCR scanning on 80286 or<br>8088 based computer, .........<sup>\$</sup>299<sup>00</sup> 8088 based computer. .......
- PC Paintgbrush IV Plus for PC Palntgbrush IV Plus tor advanced graphic uses ......... '9900

**CHINON** 

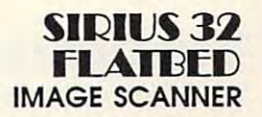

Increase the graphic performance of Increase the graphic performance of your office with SIlG's Sirius <sup>32</sup> Image your office with SIiG's Sirius 32 Image scanner. To optimize and utilize the scanner. To optimize and utilize the we offer several interface kits, software geared to

your business and we can expect the second control of the second control of the second control of the second control of the second control of the second control of the second control of the second control of the second con your business needs. INTERFACE KITS

#### GRAPHIC INTERFACE KIT

S32-DB Interface Card. Scanner Cable, DSart Software, PC Paintbrush IV Plus ....... .......................... \$14900

#### BUSINESS INTERFACE KIT

DSart Software, OmniPage/386 OCR DELUXE INTERFACE KIT DELUXE INTERFACE KIT S32-DB Interface Card, Scanner Cable,  $Softw$ qre $(59900)$ 

S32-DB Interface Card. Scanner Cable. S32-DB Interfac e Cord, Scanner Coble. OmniPage/386 OCR Software ...... '69900 DSart Software, PC Paintbrush IV Plus

and in the process of the control of the control of the control of the control of the control of the control of the control of the control of the control of the control of the control of the control of the control of the c FULL PAGE SCANNER

**QMS IS 300** FULL PAGE SCANNER

> AMERICAN EXPRESS

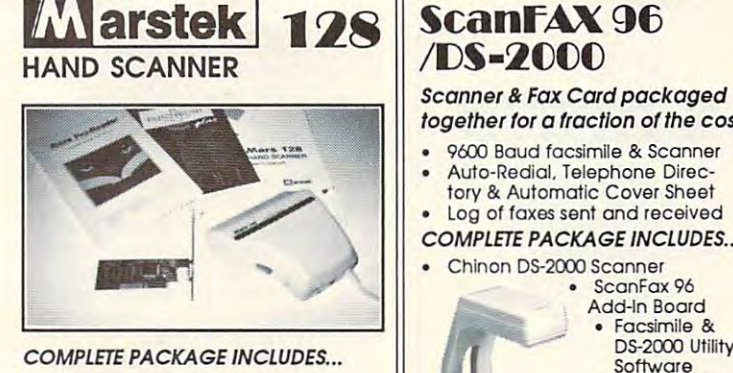

- Mars 128 5' Scanner &
- nterface Card
- Scan Kit Utility Software & User's Manual
- Cat Reader OCR Software<br>& PC Paintbrush Plus **\$11095 R** PC Paintbrush Plus

. . . . . . . .

ARTESU

 $\overline{z}$ O ,«S

 $\begin{array}{c|c|c|c|c|c|c|c|c} \hline \mathbb{S} & \mathbb{S} & \mathbb{S} & \mathbb{E} & \mathbb{N} & \mathbb{G} \end{array}$ 

. . . . . . . .

91 FRWY

FflWY FRWY

Credit Card Orders. Wa Accept...

We Accept...

EN No Surcharge On

One Year Warranty

■^^. . . . . . .

NOT TO SCALE

together for a fraction of the cost. **Auto-Redial, Telephone Direc**tory & Automatic Cover Sheet Log of faxes sent and received COMPLETE PACKAGE INCLUDES... COMPLETE PACKAGE INCLUDES ... Chinon DS-2000 Scanner Scanfax <sup>96</sup> ScanFax 96 • Facsimile & DS-2000 Utility Software Scanner Cable & AC Adapter  $OCD$  $-$ .-. Software.  $-2999$ <sup>300</sup> dpi resolution 3CO dpi resolution 6 seconds per page Complete with Controller Card. Complete with Controlier Card, Cable Graphics Software Software Software \*318<sup>95</sup> OCR Software Add \$149.00 OCR Software Add \$149.00 9600 Baud facsimile & Scanner Log of faxes sent and received Add-ln Board **Optional** Software. 99 Cable & Graphics Software

**Parge On**<br>*Products.* **INSI**<br>*PL.* **CALCE** 

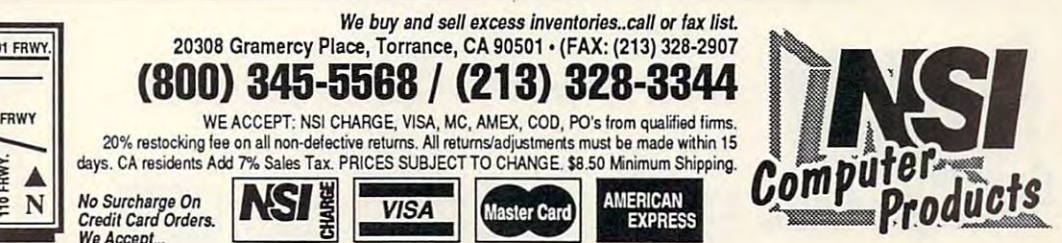

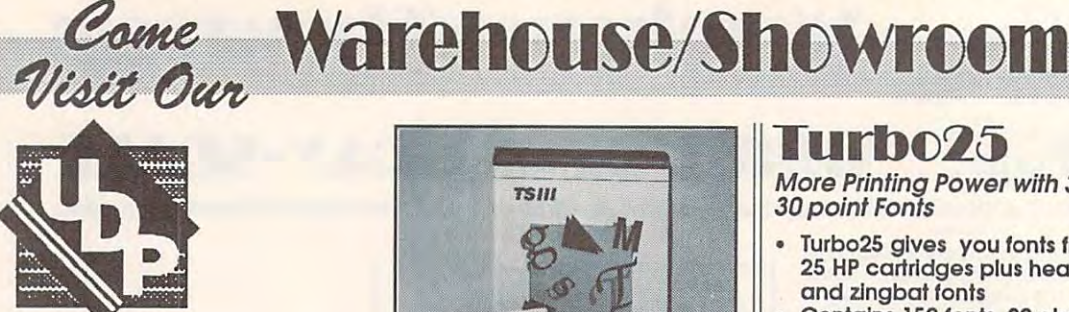

#### Turbcscheiden der Erstellung der Erstellung der Erstellung der Erstellung der Erstellung der Erstellung der Erstellung der Erstellung der Erstellung der Erstellung der Erstellung der Erstellung der Erstellung der Erstellun **TurboScript 3**

PostScript Emulation Cartridge PostScript Emulation Cartridge

up to the posts which can the contribution of the contribution of the contribution of the contribution of the contribution of the contribution of the contribution of the contribution of the contribution of the contribution you more than other leading you more than other leading UDP's Postscript cartridge gives brandsl

- <sup>47</sup> Postscript fonts—scalable to 47 Postscript fonfs-scalable to any point size any point size
- Requires only 1 MB of additional printer Memory addiflonal printer Memory
- Works on LaserJet II, IIP, IID, Works on laserJet II, liP, 110, and III printers and III printers
- Supports Adobe Type 1 font formats formats

The TurboScrlpt cartridge give you The TurboScrlpt cartridge give you <sup>47</sup> high quality scalable Postscript 47 high quality scalable Postscript for the interest of the size, the size, that is a size, that is a size, that is a size, that is a size, that is a size, that is a size, that is a size, that is a size, that is a size, that is a size, that is a size, that i  $t$  . Hence  $\alpha$  and  $\alpha$  and  $\alpha$   $\alpha$   $\beta$  and  $\alpha$   $\beta$  and  $\alpha$   $\beta$  and  $\alpha$   $\beta$  and  $\alpha$   $\beta$  and  $\alpha$   $\beta$  and  $\alpha$   $\beta$  and  $\alpha$   $\beta$  and  $\alpha$   $\beta$  and  $\alpha$   $\beta$  and  $\alpha$   $\beta$  and  $\alpha$   $\beta$  and  $\alpha$   $\beta$  and  $\alpha$ Data's Pacific Page III Cartridge. It Data's Pacific Page III Cartridge, It requires 1 MB less printer memory. tonts In any point size, that 12 more than HP's Adobe PostScript or Pacific

TurboScrlpt is Ideal for use with TurboScrlpt Is Ideal for use with desktop publishing and WP applica desktop publishing and WP applications such as Windows, Pagemaker, tions such as Windows, Pagemaker. Ventura Publisher, Micrografx De Ventura Publisher. Mlcrografx Designer, WordPerfect, Microsoft Word, Illustrator, Corel Draw and many Illustrator, Corel Draw and many

Postscript features include scaling, more. Postscript features Include scaling. reverse type, rotation, shading, pat reverse type. rotation. shading. patterns, stretching, circles, arcs, clipping terns. stretching. circles, arcs, clipping  $p = m + 1 + 1 + m + 1$ path, etc.

 $T$  is a function  $T$  and  $T$  is a function  $T$  versions and  $T$  and  $T$  are  $T$ printer compatibility... TurboScript II for the HP LaserJet II and compatibles the HP LaserJet II and compatibles and TurboScript III for the HP LaserJet and TurboScrlpt III for the HP laserJet IID, UP and III. Two Identical versions available for 110, liP and III.

Compatible with IBM computers Compatible with IBM computers and compatibles. An additional and compatibles. An additional appletalk-to-parallel connector box appletalk-to-parollel connector box allows you to interface with the allows you to Interface with the Macintosh computer. Macintosh computer.

**299 \$29900** 

Save \$100.00 \$399.00 Retail Price \$399,00 Retail Price

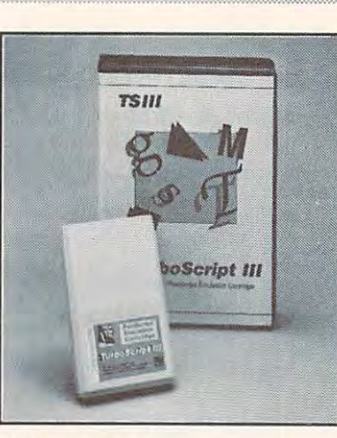

Postscript Fonts... thats <sup>12</sup> more fonts than your standard posfcript yaur standard postcript cartridges! cartridges/ 47 Scaleable Postscript Fonts... thats 12 more fonts than

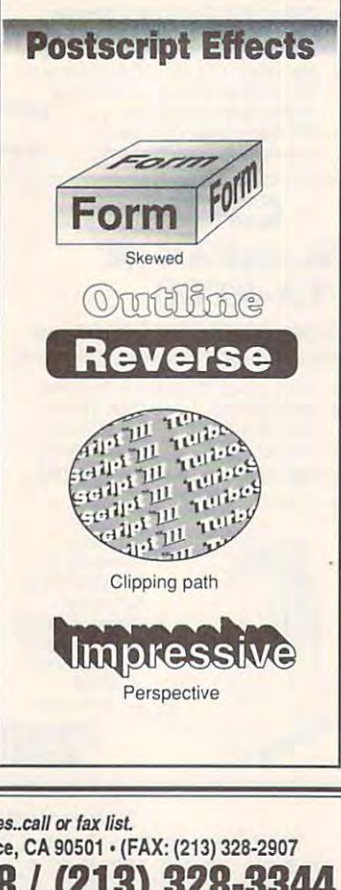

## Turbo25

30 point Fonts 30 point Font Fonts Font St. More Printing Power with 3,6 fa

- $T_{\rm eff}$  gives  $T_{\rm eff}$  and  $T_{\rm eff}$  and  $T_{\rm eff}$  from from  $T_{\rm eff}$  and  $T_{\rm eff}$ <sup>25</sup> HP cartridges plus headline 2S HP cartridges plus headline and zing bath for the state for the state of the state of the state of the state of the state of the state of Turb025 gives you fonts from and zing bat fonts
- Contains <sup>152</sup> fonts, <sup>22</sup> charac Contains 152 tonts, 22 character sets and 220 "zingbats"
- Includes drivers for most WP Includes drivers for most WP software, Including the new software, Including the new Windows 3 environment

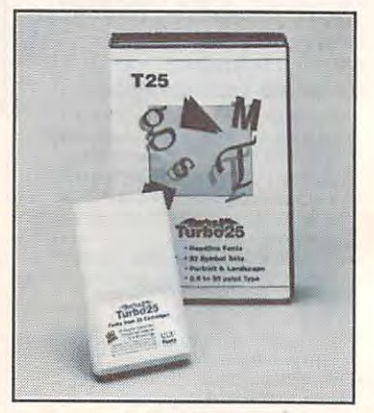

The Turbo25 Is designed to The Turb025 is deslgned to provide your control with extensive your felexibility and versatility. You get the most from your laser printer. the most from your laser printer. Name the application: word pro Name the application: word processing, mathematics, legal, scien cesslng. mathematics. legal. sclentific and technical, tax forms, big bold headlines, spreadsheet... bold headlines. spreadsheet ... Turbo25 cartridge adds all the right Turbo25 cartridge adds all the right touches, with headline fonts, <sup>22</sup> touches. with headline fonts. 22 symbol sets, 3.6 4.8 point type for symbol sets, 3.6 & 4.8 point type for  $s$  point to  $s$  and  $s$  and  $s$  and  $s$  point the sum type of  $s$ headlines; portrait and landscape, mono-spaced and proportionally mono-spaced and proportionally spaced fonts, and much more. spaced fonts. and much more. provide you with economy. spreadsheets to 30 point type for

Exceptional type quality. Hand Exceptional type quality, Hand  $t = 1$  tuned for  $t = 1$  and sharp and sharped  $\alpha$  $\ldots$  . And  $\ldots$  are the second the second terms of  $\alpha$ need to store and download soft need to store and download soft fonts, giving you faster printing and fonts. glvlng you faster printIng and more computer memory. more computer memory. tuned fonts give you crisp and sharp Images. And you'll eliminate the

Works with the HP LaserJet II. IIP, IID and III as well as other HP car liD and III as well as other HP cartridge compatible printers. tridge compatible printers. Works with the HP LaserJet II, IIP.

 $\sim$  1780 $\sim$  1780 $\sim$  **120.00** Save \$120.00 \$298.00 Retail \$298,00 Retail

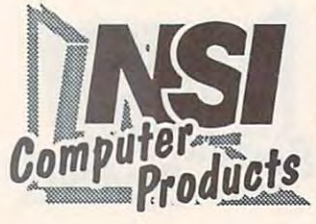

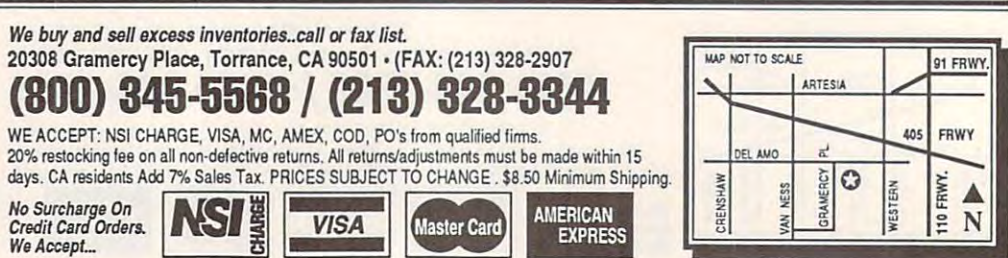

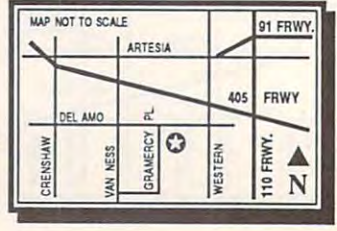

# Come Warehouse/Showroom

Dro-65 **HP ProCollection Equivalent** HP ProCoIIection Equivalent

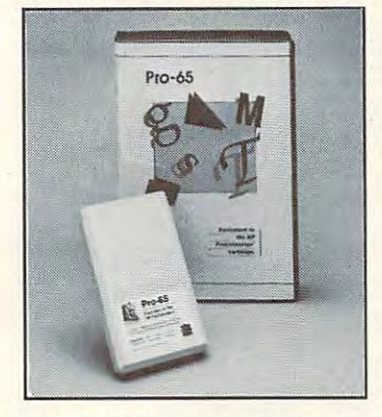

- <sup>65</sup> Fonts from the most popular 65 Fonts trom the most popular HP typestyle. Many In portrait HP typestyle. M any In portrait and a note that it is a complete the state of the state of the state of the state of the state of the state of the state of the state of the state of the state of the state of the state of the state of the state of the sta and landscape.
- Lots of legal character sets of legal character sets of legal character sets of legal character sets of legal character sets of legal character sets of legal character sets of legal character sets of legal character sets o • Lots of legal character sets
- Font sizes from 3.6 to <sup>14</sup> points Font sizes trom 3.6 to 14 points Largest selection of drivers, largest selection ot drivers,
- provided by software vendors provided by software vendors

The Pro-65 gives you more of the The Pro-65 gives you more of the tridge is compatible with all HP tride is compatible with all HP with all HP with all  $\sim$ mage is compatible with all HP<br>LaserJets, Including compatibles like Epson EPL-6000 and Toshiba Epson EPl-OOOO and Toshiba PageLaser6. Pogeloser6. fonts you use everyday. This car-LaserJets, including compatibles like

## **\$12900** save 50% \$249.00 Retail

#### Paper and Paper and Paper and Paper and Paper and Paper and Paper and Paper and Paper and Paper and Paper and Envelope Trays and the Trays of the Company of the Company of the Company of the Company of the Company of the Daper & **Fnvelope Trays**

For LaserJet II and IID For LaserJet II and IID

Letter Size Tray, 200 sheet capacity C#T-LT) \$59.00 (/HD ......................................... \$59.00 Legal Size Tray, <sup>200</sup> sheet capacity (#T-LG) \$59.00 (/HG) ....................................... \$59.00 Envelope Size Tray, <sup>15</sup> envelope Envelope Size Tray, 15 envelope capacity (#1-EN) .......................... \$69.00 Legal Size Tray, 200 sheet capacity

Buy <sup>2</sup> Trays Buy 2 Trays  $S_{\rm 15}$  is the 15% in the 15% in the 15% in the 15% in the 15% in the 15% in the 15% in the 15% in the 15% in the 15% in the 15% in the 15% in the 15% in the 15% in the 15% in the 15% in the 15% in the 15% in the 15% i Buy 1 set of 3 Trays SAVE 25% SAVE 15% SAVE 25%

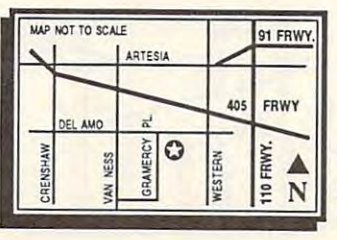

We Accept...

## TurhoGold

#### 22 symbol sets and  $22$  symbol sets and sets and sets and sets and sets and sets and sets and sets and sets and sets and sets and sets and sets are sets as  $2$ <sup>222</sup> graphic symbols 222 graphic symbols 167 complete font sets,

- 48 pt. headline font makes this cartridge great for word $t_{\rm t}$  and  $\tau_{\rm t}$  are writing great for which  $\tau_{\rm t}$ It's 3.6 body copy pt. to its
- processing<br>• 3.6 & 4.8 pt. fonts for Spread sheets
- Script fonts from 12 pt. to 48 Script for a strip in which is an interesting to 48 point makes terrific certificates point makes larrlne certificates
- and technical typing and technical typing 14 different fonts for scientific
- Driver support for many popular Driver support for many populor wordprocessing & spreadsheet programs. Including Windows
- Works with HP LaserJet II, IIP, IID, III, IIID, Epson EPL-7000, Star Other printers may be able to provide the able to the control of the second state of the second state of the second state of the second state of the second state of the second state of the second state of the second state Other printers may be able to<br>use this cartridge if they emu late one of printers mentioned. late one of printers mentioned. Macronlcs. & Star LaserPrinter 4. use this cartridge If they emu

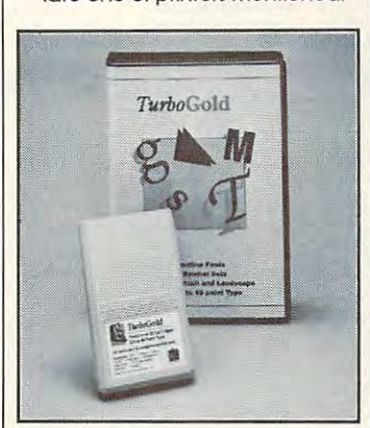

\$239.00 Save \$100.0  $f(x) = \frac{1}{2}x^2 + \frac{1}{2}x^2 + \frac{1}{2}$ *Save \$100.00* 

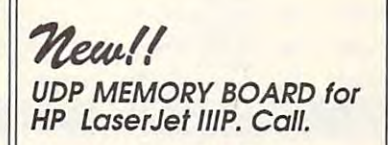

with 60-day unconditional with 6O-day unconditional Ten year warranty on all products. all products. The products of the products of the products of the products of the products of the products. In the products of the products of the products of the products of the products. In the products of the products o All UDP Products comes money back guarantee.

*W,Accept...*  $\bullet$  **25 1 200 120 <b>120 200 120 <b>120 120 120 120 120 120 120 120 120 120 120 120 120 120 120 120 120 120 120 120 120 120 120 120 120 120 120**

### 4C19 **IRM** 1019

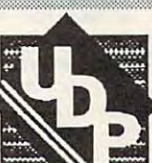

U.S. Companies and the companies of the companies of the companies of the companies of the companies of the companies of the companies of the companies of the companies of the companies of the companies of the companies of Font Card for UDP Compa tlble Font Card for Laser Font Card

- IBM 4019 & Compatible Printers Packed with 209 Fonts.
- Emulates Pacific Data's "25 in One<sup>\*</sup> cartridge
- One of the carterial carterial carterial carterial carterial carterial carterial carterial carterial carterial carterial carterial carterial carterial carterial carterial carterial carterial carterial carterial carterial c All font in portrait; the printer rotates all fonts to landscape
- Come with drivers for many where the company of the company of the company of the company of the company of the company of the company of the company of the company of the company of the company of the company of the company of the company of the co popular applications and Win popular applications and Win dows 3.0 (with VGA screen fonts) dows 3.0 (with VGA screen fonts) In both HP emulation and IBM In both HP emulation ood IBM native modes.
- Plus ... access to Pacific Data's \*25 in One<sup>\*</sup> driver, HP's Universal Card (#800) driver  $\mathbf{v}$  and  $\mathbf{v}$  are  $\mathbf{v}$  and  $\mathbf{v}$  are  $\mathbf{v}$  denotes the set of  $\mathbf{v}$ and other drivers for HP and ProCollection driver, IBM's IBM fonts.
- Typestyles: UDP Helv, UDP Tms, Tms Math, Prestige Elite, Math Tms Math. PTestlge Elite. Math Elite, Courier, Letter Gothic, Elite, Courier, Letter Gothic, Draw. PC Line and Tax Line Presentation, Presentor. Une
- Headline fonts, <sup>16</sup> symbol sets, Headline fonts, 16 symbol sets.  $\frac{1}{2}$  .  $\frac{1}{2}$  to  $\frac{1}{2}$  ,  $\frac{1}{2}$  ,  $\frac{1}{2}$  ,  $\frac{1}{2}$  ,  $\frac{1}{2}$  ,  $\frac{1}{2}$ 3.6 to 18 point type

#### Save \$100.00 *\$25000* Save \$100.00  $\bullet$  350.00 Retail Retail Retail Retail Retail Retail Retail Retail Retail Retail Retail Retail Retail Retail Retail Retail Retail Retail Retail Retail Retail Retail Retail Retail Retail Retail Retail Retail Retail Retail \$350.00 Retail

### ce Ear Cedes C6 Bar Codes & More

Zip+4 Bar Code Zip+4 Bar Code Save 5.7 per Envelope Save 5.7 per Envelope'

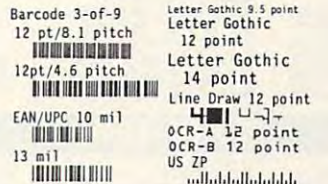

 $B = B$  . The  $B = B$  of  $B = B$  of  $B = B$ ... All in 1 Cartridgell **000** ~". ·Bar Code 3 ot 9 & -UPC Codes **1**<br>5195.00 Retail

\$195.00 Retail

information. • Call U.S. Post Office for further

EXPRESS

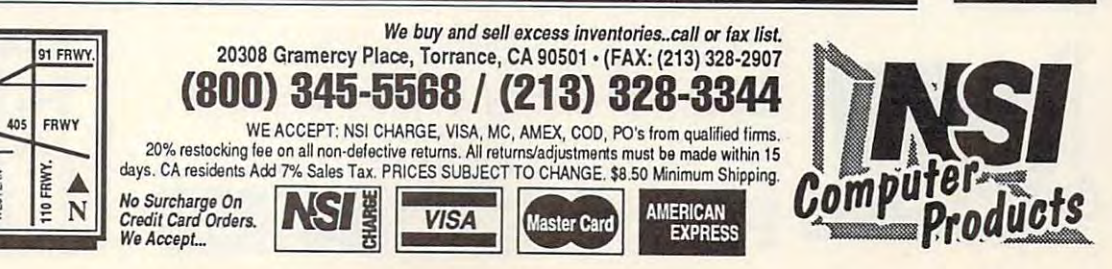

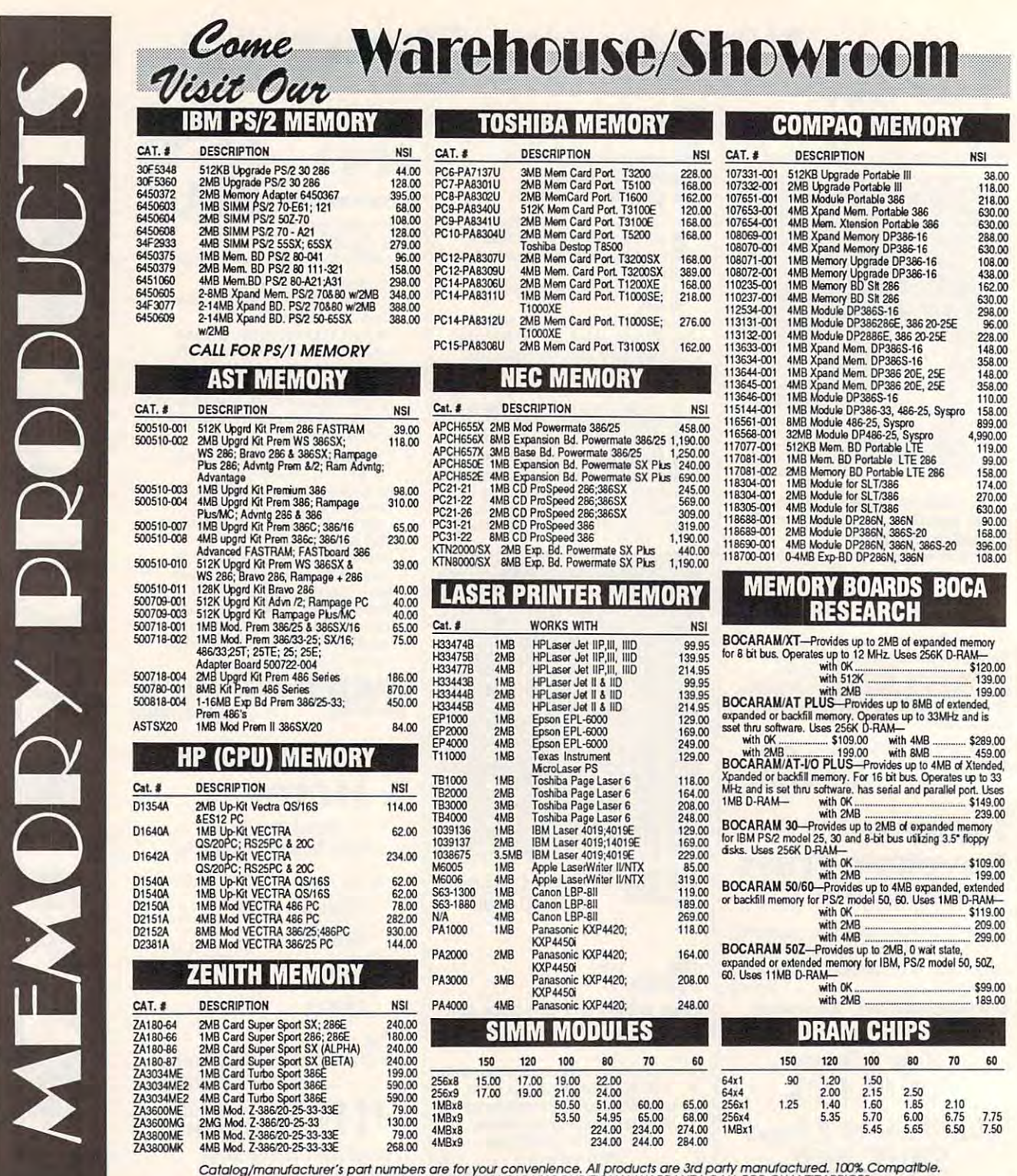

Catalog/manufacturer's part numbers are for your convenience. All products are 3rd party manufactured. 100% Compatible.<br>ALL MEMORY PRODUCTS COME WITH 5 YEAR UNCONDITIONAL WARRANTY. CALL FOR QUANTITY PRICES.

We buy and sell execes inventories\_call or fax list

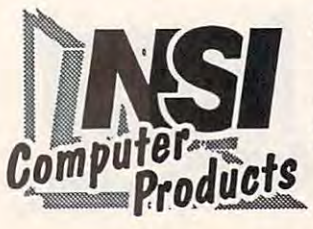

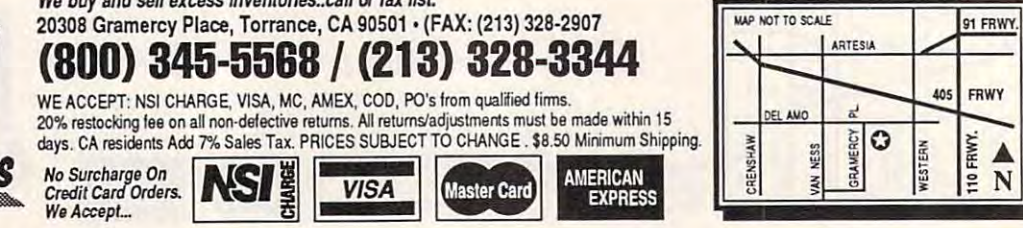

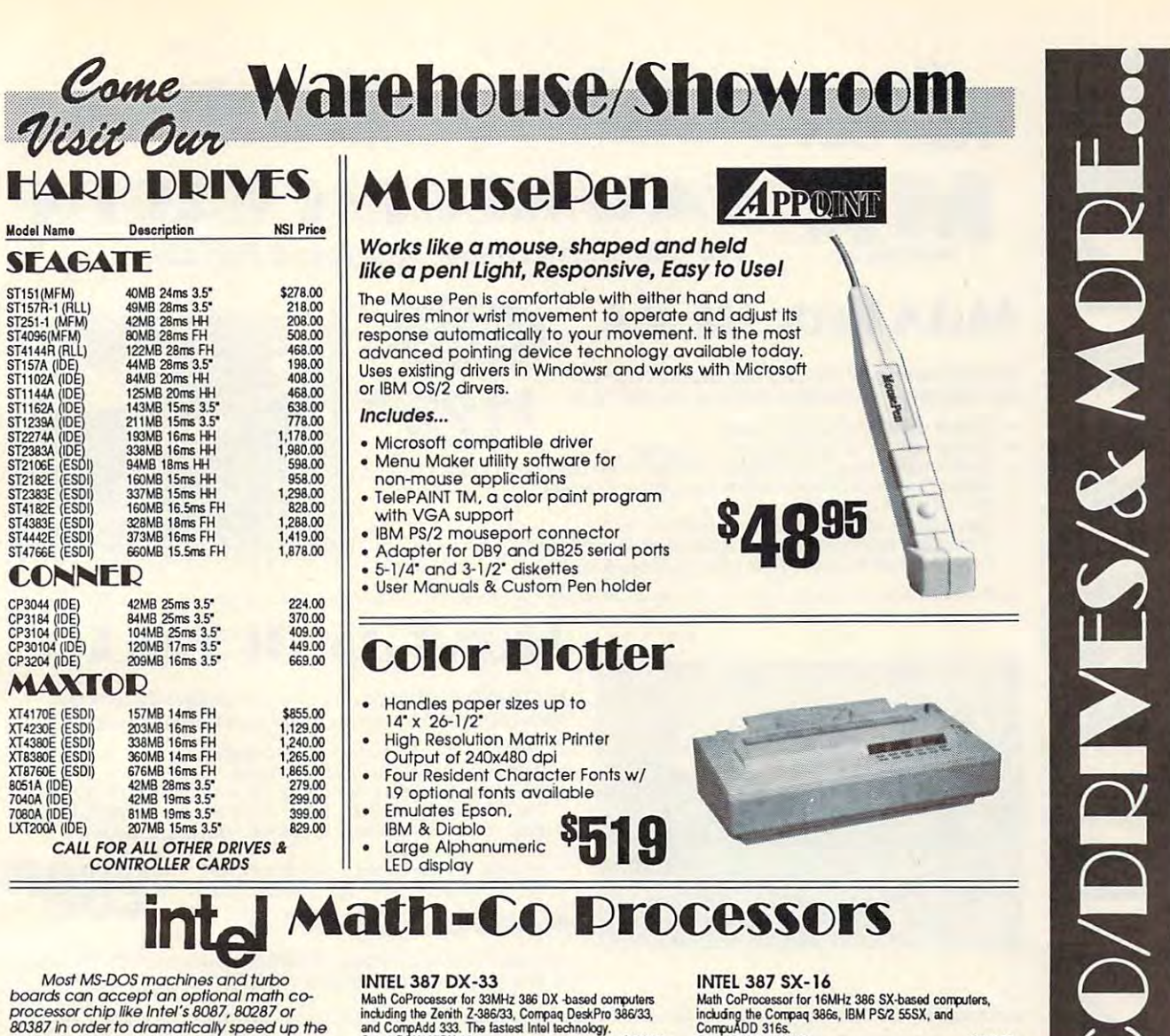

busty in creating point (i.e., in the primary speed up in system's floating point (calculation. This increase is only realized if the software the user is running is designed to utilize these chips. Many programming languages, spreadsheets and<br>CAD packages are developed to do so. To select the right co-processing chip, the<br>processor's series and clock speed must match. If the machine has a multispeed CPU, the chip should match the system's<br>highest clock speed.

The Intel Math CoProcessor is an Inexpensive way to make over 1000<br>powerful software programs run even faster.<br>The Math CoProcessor officials the complicated math function from your computer's<br>main processor, and handles in one instruction what would have required many steps with the standard processor. Depending on your application, your software will

exco on

#### **INTEL 387 DX-25**

Math CoProcessor for 25 MHz 386 DX-based computers,<br>
Math CoProcessor for 25 MHz 386 DX-based computers,<br>
38625, and Computed 325. Up to 20% faster than the<br>
previous Intel 387 DX-25 Math CoProcessor.<br>
Cat. # BOX 387DX-25 \$259.00

#### **INTEL 387 DX-20**

Nath CoProcessor for 20MHz 386 DX-based computerss<br>including 20MHz IBM PS/2 Model 70, Compaq DeskPro<br>38620e, and CompuAdd 320. Up to 20% faster than the<br>provious Intel 387 DX-25 Math CoProcessor.<br>Cat. # BOX387DX-20 .......

\$249.00 **INTEL 387DX-16** 

Math CoProcessor for 16MHZ 386 DX-based computers,<br>including 16MHz IBM PS/2 Model 70 and 80, CompAdd<br>316sl, and Intel Inboard TM 386/PC. Up to 20% laster than

the previous Intel 387DX-16.<br>Cat. # BOX387DX-16........... \$179.00

#### INTEL 387 SX-20PC

\$199.00

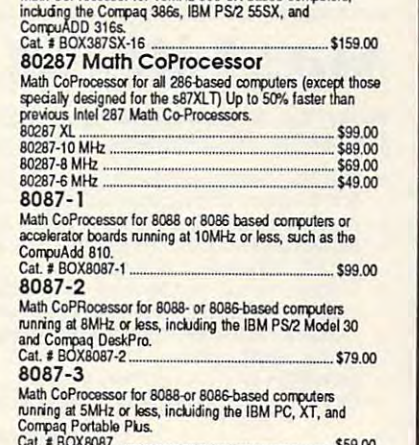

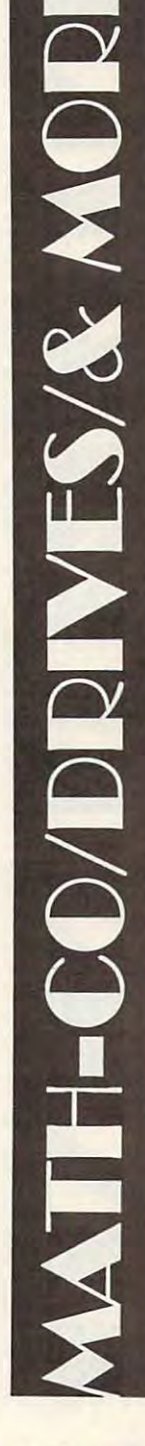

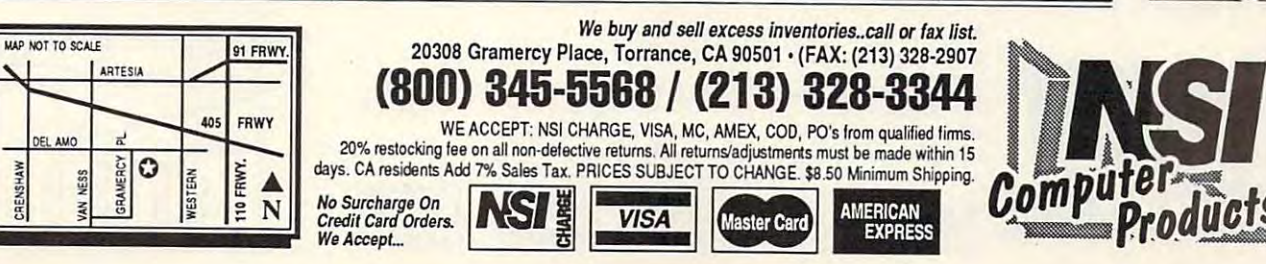

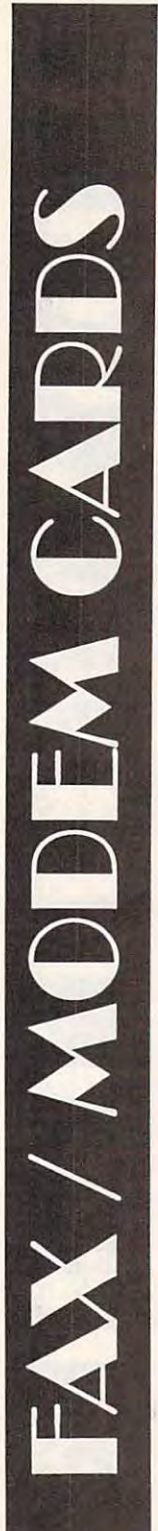

Come Warehouse/Showroom

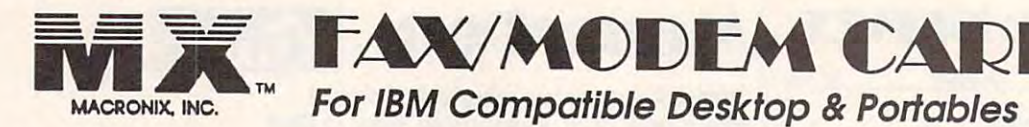

**FAX/MODEM CADDS** 

**MaxFax 9624 SEND&** 

Powerful, Intelligent, Group 3 Compatible 9600 bps Fax and Hayes Compatible <sup>2400</sup> bps Modem Card Fox and Hayes Compallb/e 2400 bps Modem Card

- Unique auto direct compatibility of the compatibility of the compatibility of the compatibility of the compatibility of the compatibility of the compatibility of the compatibility of the compatibility of the compatibility • UnIque auto dIrect compatibility
- Background and "unattended" operations and "unattended" operations and "unattended" operations and "unattended" • Background and "unattended" operation
- Dedicated on-board microprocessor powerful software package • Dedicated on-board microprocessor & powerful software package<br>• Supports several popular printer and page scanners
- Easy to Install and setup
- Easy to Install and setup
- Compatible with IBM PC. XT, AT, PS/2 Model 30, 2012 With IBM PC. 2012 With IBM PC. 2012 With IBM PC. 2013 Compaq DeskPro <sup>386</sup> and all other IBM compatible PCs. Compaq DeskPro 386 and all other J8M compatible PCs. • Compatible with IBM PC, XT, AT, PS/2 Model 30,
	- Compact half-card size to fit most portable & laptops

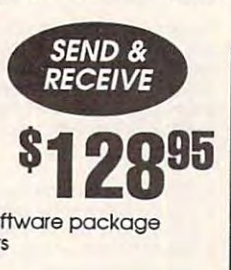

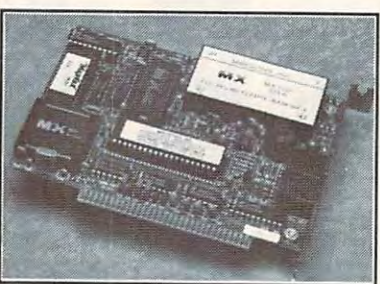

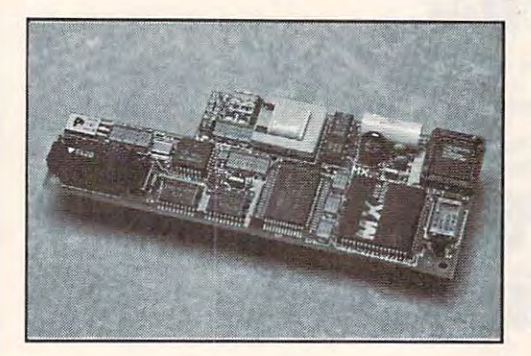

## **MaxFax 9624LT**

 $F = F \cdot T$  . To a laptop designed to  $T$  and  $T$  and  $T$  are  $T$  the Occupy to  $T$  . The  $T$ Internal Dedicated Modem Slot of Most Toshiba Laptops Intemal Dedicated Modem Slot of Most Toshiba Laptops For Toshiba Laptops... Custom Designed to Occupy the

- 9600 bps Group 3 compatible facimile
- 2400 bps Hayes compatible Modem 2400 bps Hayes compatible Models and the Models Models and the Models Models and the Models Models and Models Models and Models and Models and Models and Models and Models and Models and Models and Models and Models and Mo
- Designed to fit the Internal T24C/D slot of Toshiba's T1000SE, Designed to fit the Internal T24C/ D slot ofToshlba's Tl OOOSE. T1000XE,T1200,T1200XE.T1600, T3100SX andT3200SX, Laptops Tl OOOXE. Tl200. Tl 200XE. Tl 600. T3100sX and T32005X.laptops
- Equipped with a powerful, user-friendly, menu-driven<br>software package<br>Multiple phone books with Edit function<br>Word processing and graphics programs software package software package
- Multiple phone books with Edit function Mufflplo phone books with Edit function
- Wample priorie books winn can function •

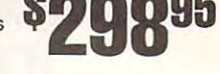

### **MaxFax 92641 T-C**

Designed For the Compaq LTE Family of Notebook Computers Designed For the Compaq LTE Family of Notebook Computers (Same features as the MaxFax 9624LT-T) (Same features as the MaxFax 9624LT-1)

### max. And the contract of the contract of the contract of the contract of the contract of the contract of the contract of the contract of the contract of the contract of the contract of the contract of the contract of the c **MaxLite/PC**

Pocket Size Portable Fax/Modem Designed for Pocket Size Portable Fax/ Modem DesIgned for Use with the IBM Compatible Desktop and Portables Use with the IBM Compatible Desktop and Portables

- Send and receive Fax/Modem with 9600 bps, Group 3 compatible Fax & Hayes compatible 2400 bps Modem
- $F = \frac{1}{2}$  and  $F = \frac{1}{2}$  and  $F = \frac{1}{2}$  and  $F = \frac{1}{2}$  and  $F = \frac{1}{2}$  and  $F = \frac{1}{2}$  and  $F = \frac{1}{2}$  and  $F = \frac{1}{2}$
- $\frac{1}{2}$  is the PC via the RS232 Serial Port in the RS232 Serial Port in the RS232 Serial Port in the RS232 Serial Port in the RS232 Serial Port in the RS232 Serial Port in the RS232 Serial Port in the RS232 Serial Port Dedicated on-board microprocessor to support background and "unattended" operations and ·unattended- operations • Interface with the PC via the RS232 Serial Port • Dedicated on-board microprocessor to support background
- Unique Auto Direct feature automatically differentiates Few Unique Auto Direct feature automatically differentiates a Fax Unique Auto Direct feature automatically differentiates a Fax<br>call from a Modem call and process accordingly<br>Optional Software converts the MaxLite into<br>a Macintosh version
- Optional Software converts the MaxLite into
- Macintosh version SQQQHh Operates on AC or Battery power Operates on AC or Battery power
- On/Off switch to prevent battery drainage '298 On/Off switch to prevent battery drainage ""''''''''''''

Credit Card Orders.<br>We Accept...

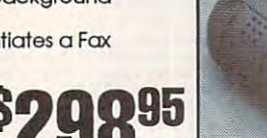

EXPRESS

**ALSO**<br>AVAILABLE

**FOR** 

MACINTOSH

All Macronix Products come with 1 year limited warranty

**Master Card** 

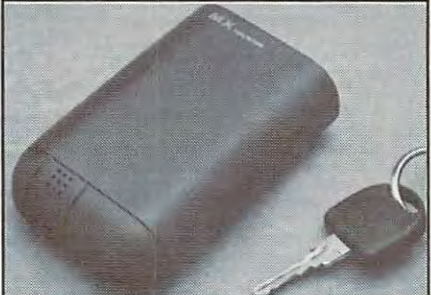

Computer Readucts omputer ducts **Products** 

#### $\mathbf{F}$  and sell excess interesting in the fact list  $\mathbf{F}$ <sup>20308</sup> Gramerey Place, Torrance, CA <sup>90501</sup> (FAX: (213) 328-2907 20308 Gramercy Place, Torrance, CA 90501, (FAX: (213) 328·2907 (800) 345-5568 (213) 328-3344 WE ACCEPT: NSI CHARGE, VISA, MC, AMEX, COD, PO's from qualified firms.<br>20% restocking fee on all non-defective returns. All returns/adjustments must be made within 15 days. CA residents Add 7% Sales Tax. PRICES SUBJECT TO CHANGE . \$8.50 Minimum Shipping. AMERICAN We buy and sell excess inventories, call or fax list. (800) 345-5568/ (213) 328-3344

No Surcharge On **No. 2008**<br>Credit Card Orders. **ANSES WISA Master Card AMERICAN**<br>We Accept...

**VISA** 

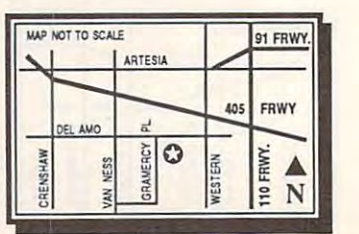

# **PATHWAYS**

Steven Anzovin

## **CYBERWOCKY**

'Two britans britans britans britans and the slit of the slit of the slit of the slit of the slit of the slit of the slit of the slit of the slit of the slit of the slit of the slit of the slit of the slit of the slit of t did gyre and gimbie in the wabe; and give a set of the wabe; and give a set of the wabe; and give a set of the wabe; and give a set of the wabe; and give a set of the wabe; and give a set of the wabe; and give a set of the All mimsy were the borogoves **All mimsy Vlere the borogoves**  And the mome raths outgrabe. **'Twas brillig, and the slithy loves Did gyre and gimble in the wabe;**  And the mome raths outgrabe.

roll in the state of the state of the state of the state of the state of the state of the state of the state of put if you like the put if you, but if you, but if you, but if you, but if you, but if you, but if you, but if you closely, you can hear them in the main them in the main them in the main that the main them in the main them in all the talk about VR {Virtual Re ality of the ultimate  $\sim$  units the ultimate units the ultimate  $\sim$ computer buzzle computer buzzle computer buzzle computer buzzle computer buzzle computer and the computer of the computer of the computation of the computation of the computation of the computation of the computation of th Those lines from Lewis Carroll's "Jabberwocky" may not sound like the future of computing to you, but if you listen closely, you can hear them in all the talk about VR (Virtual Reality), perhaps the ultimate computer buzzconcept.

The whole idea of VR, computer-generated simulation of the computer-generation of the computer-generation of the computer-generation tion of real experience," has tion of real experience," has given birth to state the state of the staggering of the state of the stage of the state of the state of the stage of the state of the state of the state of the state of the state of the state of the state of the state of t amount of verbal goulash, amount of verbal goulash, much of which makes "Jabber much of which makes "Jabberwocky" sound sensible. wocky" sound sensible. which we'll define here as "a **computer-generated simula**given birth to a staggering

Virtual reality, artificial reality, Virtual reality, artificial reality, synthetic reality, cyberspace, and the cyberspace, and the cyberspace, and the cyberspace, and the cyberspace, and cyberarts, multimedia, hyperme cyberarts, multimedia, hypermedia, or when it is a set of the set of the set of the set of the set of the set of the set of the set of the set of the set of the set of the set of the set of the set of the set of the set of the set of the set of the se fusion here when the experts fusion here when the experts when the experts of the experts of the experts of the experts of the experts of the experts of the experts of the experts of the experts of the experts of the experts of the experts of the expe can be a called a green on what to call it was a control in the call it of the call it of the called the call it of the called the called three called the called three called three called three called three called three ca is hot stuff right now. is hot stuff right now. synthetic reality, cyberspace, **dia, or whatever it is-you know there's some basic con**can't agree on what to call it-

It's attracting plenty of II's attracting plenty of press, including this maga press, including this magazine, and the attention of zine, and the attention of some big players in the industry of the industry of the industry of the industry of the industry of the industry of try and I amplitude to the second control of the second control of the second control of the second control of the second control of the second control of the second control of the second control of the second control of t  $M_{\rm H}$  ,  $M_{\rm H}$  ,  $M_{\rm H}$  ,  $M_{\rm H}$  ,  $M_{\rm H}$  ,  $M_{\rm H}$  ,  $M_{\rm H}$  ,  $M_{\rm H}$  ,  $M_{\rm H}$ Evans & Sutherland, and many more. But since re **many more. But since re**searchers really don't know the control of the control of the control of the control of the control of the control of the control of the control of the control of the control of the control of the control of the control of what they're doing yet, VR what they're doing yet, VR stuff tends to stay in the labs. In fact, most of it's just theoriz In lact, most of it's just theorizing—virtual VR, so to speak. ing-virtual VR, so 10 speak. some big players in the industry-Autodesk, Apple, IBM, Microsoft, VPL Research, searchers really don't know

down to the real-world levelfew pieces of hardware, like a few pieces of hardware, like the Gold Brick for the Mac, the Gold Brick for the Mac, like Vista for the Amiga. You like Vista for the Amiga. You have to look in the journals have to look in the journals and attend the conferences to and attend the conferences to get a real sense of where VR and VR and VR and VR and VR and VR and VR and VR and VR and VR and VR and VR and VR research is headed. Not much VR has filtered **and some innovative software**  get a real sense of where VR research is headed.

Writing in last year's sum Writing in last year's summer issue of Multimedia Re mer issue of Multimedia Review, Randal Walser, manager view, Randal Walser, manager of the Autodesk Cyberspace of the Autodesk Cyberspace project, outlined a VR world sys-

tem that involves puppet (a world. We are the patron of the patron of the patron of the patron of the patron of the patron of the patron of the patron of the patron of the patron of the patron of the patron of the patron of the patron of the patron o (a) real person in the real person in the real person in the real person in the real person in the real person in the real person in the real person in the real person in the real person in the real person in the real pers world. This publication is a set of the public of the public of the public of the public of the public order of the public order of the public order of the public order of the public order of the public order of the public adigm leaves me cold—too cold—too cold—too cold—too cold—too cold—too cold—too cold—too cold—too cold—too cold "Twilight Zone" episode in which the evil dummy takes which the evil dummy takes the evil dummy takes the evil dummy takes the evil of the evil dummy takes of the evil of the evil of the evil of the evil of the evil of the evil of the evil of the evil of the evil of the evil over the ventriloquist? over the ventriloquist? tem that involves a puppet (a **virtual actor in the virtual**  world) controlled by a patron (a real person in the real world). This puppetmaster paradigm leaves me cold-too schizophrenic. Remember the

go for the virtual telepresident and the virtual telepresident and the virtual telepresident and the virtual telepresident and the virtual telepresident and the virtual telepresident and the virtual telepresident and the v sence model espoused by sence model espoused by Scott Fisher, formerly of the NAan entirely different identity and the entirely different interests in the entire of the entire of the entire of the entire of the entire of (someone rich and famous, for (someone rich and famous, for example, and interact with our contract with our contract with our contract with our contract with our contract with our contract with a second with a second with a second with a second with a second with a second with a s other words, instead of just other words, instead of the state words, instead of the state of the state of the state of the state of the state of the state of the state of the state of the state of the state of the state of the state of the state of t watching "Star Trek," you can watching "Star Trek," you can be in it. As you can see, con **be in it. As you can see, con**ceptualizing about VR is still at ceptualizing about VR is still at I go for the virtual telepre-SA Ames Research Center. In this concept you can take on example) and interact with oth**ers in their virtual identities. In**  the infotainment level.

Some thinkers warn us to Some thinkers warn us to ground our virtual realities in **ground our virtual realities in**  some aspect of true reality, lest we lose our way in them. **lest we lose our way in them.**  (Maybe it's the VR theorists (Maybe it's the VR theorists who have lost touch with reali who have lost touch with realiquestions don't come up often in mainstream VR research, some aspect of true reality, ty.) While moral and ethical VR does have its own Moses.

At the last Virtual Reality Con At the last Virtual Reality Conference held in San Francisco ference held in San Francisco in December 1990, Professor in December 1990, Professor Michael Benedikt of the Univer-

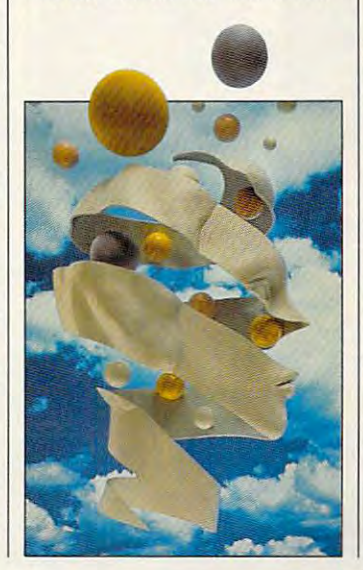

sity of Texas brought down sity of Texas brought down from the mountain seven com **from the mountain seven com**mandments for the design of virtual control of virtual control of virtual control of virtual control of virtual control of virtual control of virtual control of virtual control of virtual control of virtual control of virt tual realities, including: including: including: including: including: including: including: including: including: mandments for the design of virtual realities, including:

- The world is indifferent to The world is indifferent to **the user.**
- One may not enter a space invisible to the control of the control of the control of the control of the control of the control of the control of the control of the control of the control of the control of the control of the control of the control of invisibly.
- the consensus of those sharing them. sharing them. • Shared spaces exist by

It seems that Benedikt's main It seems that Benedikt's main concern is to prevent cyber-reduced to prevent cyber-reduced to prevent cyberspatial voyage and takes the takes of the takes of the takes of the takes of the takes of the takes of the takes of the takes of the takes of the takes of the takes of the takes of the takes of the takes of the takes of th all the fun out of it for me, but all the fun out of it for me, but world contains fewer dimensions than itself." Think about **concern is to prevent cyber**spatial voyeurism. That takes my personal favorite is, "Each that for a minute.

The academic approach to The academic approach to VR, however, is not for every one. The really interesting action is elsewhere. For <sup>a</sup> look at tion is elsewhere. For a look at well as other bizarre manifescheck out Mondo 2000 magazine (P.O. Box 10171, Berkeazine (P.O. Box 10171, Berkeley, B.O. Box 10171, Berkeley, B.O. Box 10171, Berkeley, B.O. Box 10171, Berkeley, B ley, California 94709). VR, however, is not for everythe outlaw fringe of VR-as tations of the electronic ageley, California 94709).

Self-described as "mutaz-Self-described as a "mutazine" for cyberpunks, hackers, ine" for cyberpunks, hackers, crackers, and wild-eyed vision crackers, and wild-eyed visionaries, Mondo 2000 is kind of the control of the control of the control of the control of the control of the control of the control of the control of the control of the control of the control of the control of the control o ble not interview, Motor Interview, Motor Interview, Motor Interview, Motor Interview, Motor Interview, Motor Jones, Shaman's Drum, and Jones, Shaman's Drum, and New Media Age. It covers eve New Media Age. It covers everything from weird electronic rything from weird electronic conspiracies—if you believe conspiracies-if you believe the letters to the editor, the editor, the editor, the editor, the editor, there is no the editor, the editor, to the latest trends in drug-to the latest trends in drugfree expansion of the senses. free expansion of the senses. aries, Mondo 2000 is kind of a blend of Interview, Mother the letters to the editor, there are a lot of them out there-

The race for VR (as Mondo The race for VR (as Mondo <u>2000 a.C. it is fast to call it is fast to call it</u> ing to follow, and the VR toys ing to follow, and the VR toys are fun to play with, but you re are fun to play with, but you really have to wonder, why are ally have to wonder, why are we so anxious to escape into al **we so anxious to escape into al**ternate realities? And given the ternate realities? And given the state of the real world, what state of the real world, what makes us think the virtual makes us think the virtual  $\cdots$  will be any contract with the angle  $\cdots$ better than the real thing? better than the real thing? 2000 likes to call it) is fascinatworlds we create will be any

Such questions make me Such questions make me a bit anxious about the "frabjous bit anxious about the "frabjous day" when VR is—you'll ex day" when VR is-you'll ex $c$ use me—a reality.  $\Box$ 

What makes us think the virtual worlds we create will be any better than the real thing?

real thing?

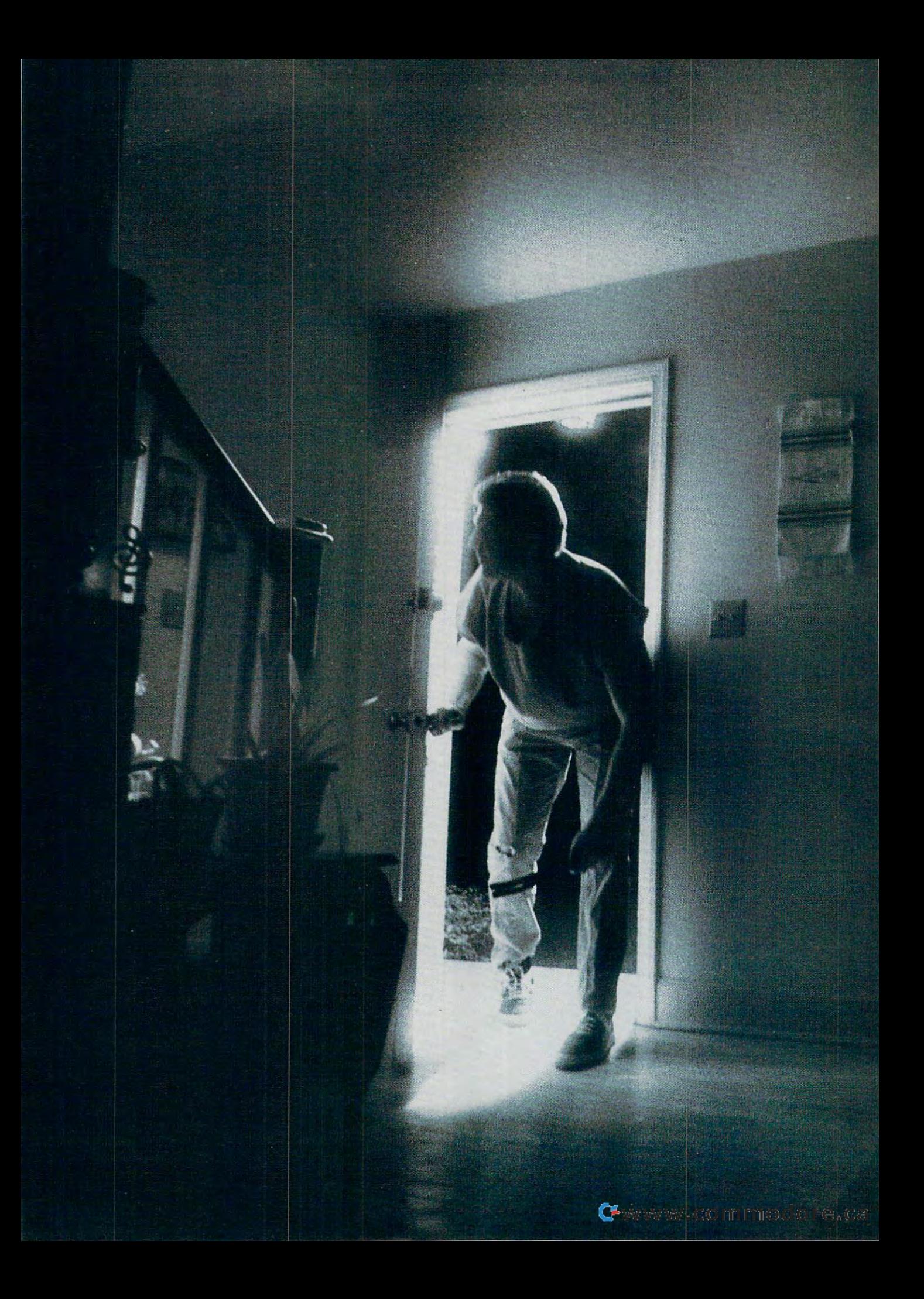

PART 1

**USE YOUR** PC FOR INTELLIGENT **HOME SECURITY** 

## $\mathbf{A}$  $\blacksquare$ **HOME SWEET HOME**  $\mathbf{L}$ 0 ART HOUSE **SM**

BY HOWARD MILLMAN PHOTOGRAPHY BY MARK WAGONER

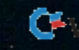

ant to make computer happy to make computer the problem of the computer of the computer of the computer of the **If** py? Give it something to do y you are a set in the set in the set in the set in the set in the set in the set in the set in the set in the second to see if it is been forced open, and the see if it is a second open, we have a second open, and the second or take indoor and outdoor the second company of the second company of the second company of the second company of the second tures and constantly adjust the heat ac tures and constantly adjust the heat accordingly, or "look" to see if someone's cordingly, or "look" to see if someone's entered a room and then turn on the lights if it's after 7:00 p.m. These are typ lights if it's after 7:00 p.m. These are typical activities in computer-controlled **ical activities in a computer-controlled**  ant to make a computer hap-<br>py? Give it something to do<br>over and over again. Let it<br>check a window several times a **over and over again.** Let it **second to see if it's been forced open,**  or take indoor and outdoor tempera-Smart House.

In 1984, the National Association of In 1984, the National Association of  $H_1$ , who coined builders (NAHB), who can be considered by coined by coined by coined by coined by coined by coines of  $H_1$ the term Smart House, developed the idea of computer-controlled home — in the computer-controlled home — in the controlled home — in the controlled home whether a house, condominium, or apartment—that would allow owners to spend more time pursuing life's re **spend more time pursuing life's re**wards and less time performing routine wards and less time performing routine household tasks. The result of that idea household tasks. The result of that idea is 40-million-dollar prototype the is a 40-million-dollar prototype the NAHB hopes will evolve into an indus NAHB hopes will evolve into an industry standard. The standard control of the standard control of the standard control of the standard control of the standard control of the standard control of the standard control of the standard control of the standard con Home Builders (NAHB), who coined idea of a computer-controlled hometry standard.

In the meantime, the Electronic Indus In the meantime, the Electronic Industries Association (EIA) is already promot tries Association (EIA) is already promoting a competing standard: the Consumer Electronics Bus, or CEBus. The pri er Electronics Bus, or CEBus. The primary difference between NAHB's mary difference between NAHB's Smart House and ElA's CEBus is that Smart House and EIA's CEBus is that the Smart House uses a central computer, while the CEBus requires individual er, while the CEBus requires individual devices to have one board intelligence to have a second intelligence of the second intelligence of the second and computers to exchange data with and computers to exchange data with each other through a common language. Generally, the NAHB standard guage. Generally, the NAHB standard appears well suited to control equip appears well suited to control equipment and processes while the CE ment and processes while the CE-Bus delivers greater versatility in Bus delivers greater versatility in controlling appliances. controlling appliances. devices to have on-board intelligence

in addition to NAHB and CEBus, ex In addition to NAHB and CEBus, existing standards such as X-10 are also

expanding market. X-10 devices are expanding market. X-10 devices are considered in the construction of the construction of the construction of the construction of the construction of the construction of the construction of the construction of the construct popular because they use the home's popular because they use the home's superimposed signal that controls lights and appliances. However, a malights are a positive applications are more in a part of the state and applications they're line-carrier devices, line voltage they're line-carrier devices, line voltage electrical noise sometimes falsely electrical noise sometimes falsely triggers wired-in appliances. triggers wired-in appliances. clamoring for a piece of this quickly **existing electrical wiring to carry a**  jor problem with X-l0 is that because

#### Low-Cost, High-IQ Security System **A Low-Cost, High-IQ**

The computer-in-residence system density is a system of the computer-in-residence system of the computation of the computation of the computation of the computation of the computation of the computation of the computation signed by COMPUTE uses a central contract uses a central contract of the contract of the central central central central central central central central central central central central central central central central centr computer for two reasons: It is involved to reasons: It is involved to the form of the form of the form of the rofit into an existing building, which rofit into an existing building, which makes it good system to use a system to use a system to use a system to use a system of the use as a system of model for your own smart house. model for your own smart house. The computer-in-residence system designed by *COMPUTE* uses a central computer for two reasons: It involves a lower initial cost, and it's easier to retmakes it a good system to use as a

COMPUTE's system consists of four elements: sensors to sample physical physical physical physical physical physical physical physical physical physical physical physical physical physical physical physical physical physical physical physical physical physi events such as temperature, light, as temperature, light, as temperature, light, and light, and light, and light, and sound, motion, and heat; and heat; and heat; and heat; and heat; and heat; and heat; and heat; and heat; and h cards to convert data received from cards to convert data received from the sensors into digital form so the com the sensors into digital form so the computer can understand it; a personal computer with compatible control soft computer with compatible control software to analyze and act on the data it ware to analyze and act on the data it receives; and a series of relays to control different pieces of equipment, proc trol different pieces of equipment, processes, and appliances. Since many da esses, and appliances. Since many data-acquisition and control (DA&C) func ta-acquisition and control (DA&C) functions are time based, your computer tions are time based, your computer should contain a battery-backed clock and calendar. and calendar. COMPUTE's system consists of four elements: sensors to sample physical events such as temperature, light, sound, motion, and heat; analog/digital

This may all sound expensive, but in This may all sound expensive, but in fact, you can assemble it for less than fact, you can assemble it for less than \$600 if you already have <sup>a</sup> PC. In fact, \$600 if you already have a PC. In fact, if you have an old XT collecting dust if you have an old XT collecting dust in the closet, that's the one you in the closet, that's the one you should use. Control software that

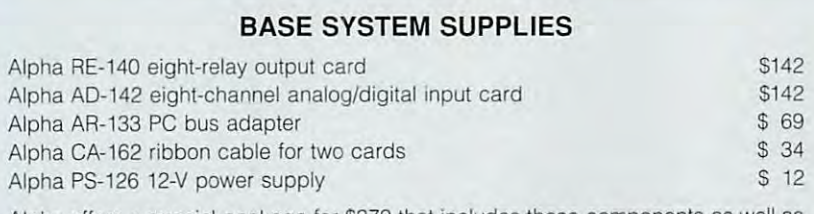

Alpha offers special package for \$379 that includes these components as well as **Alpha offers a special package for \$379 that includes these components as weH as**  its CD-113 light sensor and TS-111 temperature sensor, which you'll learn about in **its** CO-113 light **sensor and TS·111 temperature sensor, which** you'll learn **about in**  January's COMPUTE. January's COMPUTE.

#### ALARM SYSTEM SUPPLIES **ALARM SYSTEM SUPPLIES**

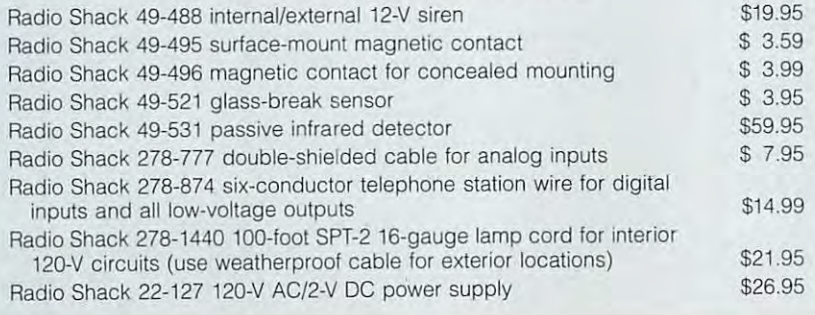

in BASIC and will run under BASICA or GW-BASIC on essentially any PC, including older ones (see Programincluding older ones (see Program ming Your Smart House below). ming Your Smart House below). operates the security system is written

The first task you'll want to assign The first task you'll want to assign your computer is providing perimeter se **your computer is providing perimeter se**curity. According to a recent U.S. Justice Department survey, burglaries are tice Department survey, burglaries are  $f(x,y) = \frac{1}{2} \int_{0}^{1} \frac{1}{\sqrt{2}} \, \mathrm{d}x \, \mathrm{d}x$  to occur in the occur in the occur in the occur in the occur in the occur in the occur in the occur in the occur in the occur in the occur in the occur in the occur in the homes without intrusion alarms. In ad **homes without intrusion alarms. In ad**dition to your improved peace of mind dition to your improved peace of mind and the property protection, an added and the property protection, an added bonus to having <sup>a</sup> system is that some insurance companies provide premium **insurance companies provide premium**  reductions for homes protected by se reductions for homes protected by security systems. Be sure to check with curity systems. Be sure to check with your insurance company to find out if your insurance company to find out if you're eligible for such a premium. You four times more likely to occur in bonus to having a system is that some **may want to switch carriers if not.** 

may want to switch carriers in the switch carriers in the switch carriers in the switch carriers in the switch care of the switch care of the switch care of the switch care of the switch care of the switch care of the swit At some time or another, most any **At some time or another, most any**  alarm system is going to inconven **alarm system is going to inconven**ience you—and your neighbors-to some degree, usually in the form of nui some degree, usually in the form of nuisance alarms. major reason for nui sance alarms is dumb alarm systems sance alarms is dumb alarm systems that "think" every occurrence warrants **that "think" every occurrence wa rrants**  an all-hands alert. Such systems are an all-hands alert. Such systems are usually activated by solitary event. I do a detail **sance alarms. A major reason for nui**usually activated by a solitary event.

Conversely, a smart alarm system will compare data received from its different from its different from its different from its different from its different from the compare of the compare of the compare of the compare of the compare of the compare of the c ble alarm conditions are significant and systems are all the systems of the system of the system of the system of the system of the system of the system of the system of the system of the system of the system of the system we've designed here employs two sen we've designed here employs two sensor circuits. Circuit on the analogy of the analogy of the analogy of the analogy of the analogy of the analogy of the analogy of the analogy of the contract of the contract of the contract of the contract of the contract digital board you'll use monitors windows and doors with magnetic con **dows and doors with magnetic con** $t = t$  , circuit uses a set of  $\alpha$  , we have a set of  $\alpha$  passive particle  $\alpha$ infrared detector. When the two data-infrared detector. When the two datareporting sources independently con reporting sources independently confirm activity, the alarm will sound. firm activity, the alarm will sound. will compare data received from its different sources to determine if a verifiable alarm condition exists. The system sor circuits. Circuit 3 on the analog/ **tacts; circuit 4 uses a low-cost passive** 

While you'll design in some safe While you 'll design in some safeguards, you should also recognize guards, you should also recognize Too many precautions mean an overen-**Too many precautions mean an overen**cumbered alarm system may not oper cumbered alarm system may not operate when it should. ate when it should. **that excessive caution is undesirable.** 

PLEASE NOTE: THE FOLLOWING PLEASE NOTE: THE FOLLOWING SECTION INVOLVES WIRING YOUR SECTION INVOLVES WIRING YOUR SYSTEM TO DANGEROUS HOUSE SYSTEM TO DANGEROUS HOUSE-HOLD ELECTRICAL CIRCUITS. UN HOLD ELECTRICAL CIRCUITS. UN-LESS YOU ARE EXPERIENCED WITH LESS YOU ARE EXPERIENCED WITH HOUSE-HOLD CIRCUITS, LEAVE ALL HOUSE-HOLD CIRCUITS, LEAVE ALL HIGH-VOLTAGE WIRING TO HIGH-VOLTAGE WIRING TO A LICENSED PROFESSIONAL. LICENSED PROFESSIONAL.

### Installing the Smart **Installing the Smart**  Security System **Security System**

The first step of installing the system The first step of installing the system is to define the areas of your home is to define the areas of your home you want to include. Depending on the you want to include. Depending on the number and type of sensors you number and type of sensors you choose, the cost of your alarm system choose, the cost of your alarm system components should only total between components should only total between \$20 and \$150. \$20 and \$150.

Your computer's interface will re Your computer's interface will remain the same for all installations. Al main the same for all installations. Alpha Products' DA&C cards are recom-pha Products' DA& C cards are recom-

## $\mathcal{R}$  $H \Lambda$ **NDICAPPING Our games are**  Our games are not the contract of the contract of the contract of the contract of the contract of the contract of the contract of the contract of the contract of the contract of the contract of the contract of the contract **serious business**

**SHEET** 

Villa Crespo Software presents trio of exciting new products for your computer. We are **Villa Crespo Software** presents a trio of exciting new products for your computer. We are the leading publisher of casino gamma software. Our guarantee: the finest intertainment in entertainment in entertainment in entertainment in each construction of the finest and construction of the finest and construction and professional instruction. Our critically acclaimed products are recognized for their and professional instruction. Our critically acclaimed products are recognized for their substance and depth of features. Now, you can gain the winning edge!  $\,$ the leading publisher of casino gaming software. Our guarantee: the finest in entertainment

And you will have fun as well. Your computer comes alive with casino realism. Built-in And you will have fun as well. Your computer comes alive with casino realism. Built-m tutors and on-line help increase your skill level. Expert endorsing professionals provide you tutors and on-line help increase your skill level. Expert endorsing professionals provide you with proven techniques. With proven techniques. The contract proven techniques are a second techniques. The co with proven techniques.

Amarillo *Slim, Stanford Wong,* and *The Gold Sheet* invite you into the world of real casino gaming. The action is about to start. Join us now. gaming. The action is about to start ... Join us now.

"With the most opponents, most options, and best gameplay, Amarillo Slim Dealer's Choice "With the most opponents, most options, and best gameplay, Amarillo Slim Dealer's Choice wins the pot, hands down!''—Computer Gaming World Magazine

"The quality and versatility of Stanford Wong Video Poker make it must for players "The quality and versatility of Stanford Wong Video Poker make it a must for players of any skill. Video Poker is entertaining and is fast becoming the most popular of all casino games.'' Casino Player Magazine -Casino Player Magazine

For statistics and handicapping, nothing we have seen comes close. 'For statistics and handicapping, nothing we have seen comes close. actual use ourselves, we found The Gold Sheet Pro Football Analyst In actual use ourselves, we found The Gold Sheet Pro Football Analyst accurate, easy to use, and rewarding.''—Western Gambler Magazine

> Available at all leading software dealers. For information write, <sup>01</sup> call 1-800-521-3963. For informatIOn wnte. or **caJl l-8CJO.521-3963.**  <sup>1725</sup> McGovern St..Highland Park. II. 60G35 1725 McGovern St .liJghland Park. IL 60035

+------ - -

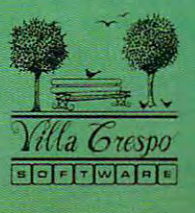

#### **HOMEBOT**

Samsung's SCOUT-ABOUT may not be Samsung's SCOUT-ABOUT may not be R2D2, but it's the closest thing yet to **R2D2, but it's the closest thing yet to a**  personal droid—particularly if you're look **personal droid- particularly if you're look·**  ing for convenient way to guard your **ing for a convenient way to guard your**  home and, according to its makers, if **home and, according to ils makers, if**  you're on budget. The robot will sell for **you're on a budget. The robot will sell for**  less than \$1,000 when it arrives in **less than \$1,000 when it arrives in**  stores and catalogs next February. The catalog next February 2014 and catalogs next February. The catalog is c **stores and catalogs next February.** 

The SCOUT-ABOUT is what Samsung The SCOUT-ABOUT is what Samsung calls a home service robot, but its main function is to guard your personal prop **function is to guard your personal prop·**  erty. It will roam any area of your home **erty. It will roam any area of your home**  for up to 50 hours at a time, making its way around objects over two inches **way around objects over two inches**  high, stopping to check out the condi **high, stopping to check oul the condi**tions of the area it patrols. Using a dualdetection ultrasonic and passive infrared **detection ultrasonic and passive infrared**  sensory system, the SCOUT-ABOUT alerts an automatic digital dialer by way **alerts an automatic digital dialer by way**  of radio signals in the contract signals in the signals in the signals in the signals of the signals in the signals of the signals of the signals of the signals of the signals of the signals of the signals of the signals o motion, a consistent change in air temperature, or shattering glass. **perature, or shattering glass. of radio signals if it detects body heal,** 

If it isn't convenient for the robot to **If it isn't convenient for the robot to**  roam, you can plug it into a wall socket where it acts as stationary monitor. Run **where it acts as a stationary monitor. Run**ning on batteries alone, it will monitor **ning on batteries alone, it will monitor**  from an idle position for about <sup>70</sup> hours **from an idle position for about 70 hours**  before needing a recharge.

The robot is perfect for apart **The robot is perfect for apa'rt**ments, condominiums, vacation homes, **ments, condominiums. vacation homes,**  small businesses, or any other place **small businesses , or any other place**  needing effective intruder security that's **needing effective intruder security that's** 

mended for their excellent quality, mended for their excellent quality, ease of use, availability, and competi ease of use, availability, and competitive prices, and because Alpha's con tive prices, and because Alpha's control software, SMART 1, is included trol software, *SMART!,* is included free of charge with orders. However, free of charge with orders. However, you should certainly feel free to shop you should certainly feel free to shop around for what you consider the best around for what you consider the best components and prices. **components and prices.** 

One recommended card is Alpha's AR-133 PC bus adapter, which plugs into any available 8- or 16-bit expansion slot of <sup>a</sup> PC. Also, Alpha makes CA-<sup>162</sup> ribbon cable, which contains two connectors that accept the RE-140 connectors that accept the RE-140 eight-relay output card and the AD-eight-relay output card and the AD-<sup>142</sup> eight-channel analog/digital input 142 eight-channel analog/digital input card, which you'll use. card, which you'll use, One recommended card is Alpha's slot of a PC, Also, Alpha makes a CA-162 ribbon cable, which contains two

Circuit on the Alpha AD-142 uses the Alpha AD-142 uses the Alpha AD-142 uses the Alpha AD-142 uses the Alpha A magnetic contacts to detect open mount contacts. Radio Shack's 49-495 mount contacts, Radio Shack's 49-495 surface-mount magnetic contact surface-mount magnetic contact works well. For concealed mounting, works well, For concealed mounting, tact. Although circuit 3 appears to have only two sensors, it will accommo **have only two sensors, it will accommo**date many more, including a glassbreak sensor such as Radio Shack's break sensor such as Radio Shack's model 49-521. Circuit 4 uses a passive infrared detector, such as Radio Shack's model 49-531, to confirm an in Shack's model 49-531 , to confirm an intruder's entry. truder's entry, Circuit 3 on the Alpha AD-142 uses doors and windows. For surfaceuse Radio Shack's model 49-496 con-

nstall the sensors in series so that power flows through each one. Since power flows through each one. Since this is normally <sup>a</sup> closed system, an this is normally a closed system, an alarm condition exists if any one sen-**alarm condition exists if anyone sen-**<sup>102</sup> COMPUTE OCTOBER <sup>1991</sup> **102 COMPUTE OCTOBER 1991** 

simple to implement. And at under <sup>16</sup> **simple to implement. And at under 16**  pounds, it's portable enough to use in au **pounds, it's portable enough to use in au**tomobiles, boats, and campers. **tomobiles, boats, and campers.** 

Since SCOUT-ABOUT is equipped Since SCOUT-ABOUT is equipped with radio transmitter, it can act and it can act and it can act as it can act as it can act as it can act as i one-way monitor for the baby's room, al **one-way monitor for the baby's room, al**lowing you to hear everything within <sup>150</sup> **lowing you to hear everything within 150**  feet of the robot. The SCOUT-ABOUT feet of the robol. The SCOUT-ABOUT package also includes medical alert **package also includes a medical alert**  pendant with a button that directly acti**with a radio transmitter, it can act as a** 

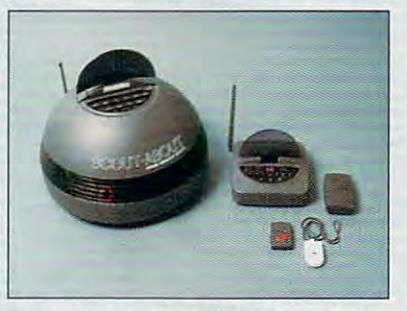

vates the autodialer. So if you've fallen **vates the autodialer. So if you've fallen**  and can't get up, the SCOUT-ABOUT and can't get up, the SCOUT-ABOUT may not come to your rescue, but the **may not come to your rescue, but the autodialer will.** 

For \$1,000. you can assemble **For \$1 ,000, you can assemble a**  much more elaborate security system **much more elaborate security system**  than the SCOUT-ABOUT-one that monitors your entire house. Robots won't **itors your entire house. Robots won't**  roam your house, but you'll be secure. **roam your house, but you'll be secure.**  -JILL CHAMPION

sor "opens." You can install multiple de sor "opens." You can install multiple detectors {in the same or different areas) tectors (in the same or different areas) by wiring them into a series circuit.

The RE-140 card, mentioned earlier, The RE-140 card, mentioned earlier, governs the output—flashing lights and governs the output-flashing lights and a siren. Wire the flashing-light circuit to 120-volt output 0 on the RE-140 card.

Connect the siren to low-voltage out the siren to low-voltage out the siren to low-voltage out the siren to lowren alarm, use Radio Shack's 12-volt model 49-488 or an equivalent model. model 49-4BB or an equivalent model. Connect the siren to low-voltage output 7 on the RE-140. For the external si-

Wires for low voltage (outputs 4, 5, Wires for low voltage (outputs 4, 5, and and the Re-140 can be 240 can be 240 can be 240 can be 240 can be 240 can be 240 can be 240 can be 240 can gauge. Use minimum three-pair ca gauge, Use a minimum three-pair cable to allow for future expansion and spares. Wiring between the 120-volt out spares, Wiring between the 120-volt outputs to the light or lights must be at puts to the light or lights must be at least <sup>16</sup> gauge and rated for 120-volt least 16 gauge and rated for 120-volt service. Be sure to install a snubber circuit here, or make sure your electricians with the sure your electricians of the sure of the sure of the sure of the sure of the sure of the sure of the sure of the sure of the sure of the sure of the sure of the sure of t installs it, to protect the relay's points installs it, to protect the relay's pOints against architecture and to protect the complete the complete the complete the complete the complete the complete the complete the complete the complete the complete the complete the complete the complete the complete the puter against stray signals. puter against stray signals. and 6) on the RE-140 can be 24 ble to allow for future expansion and **cuit here, or make sure your electrician**  against arcing and to protect the com-

#### Programming Your Smart House **Programming Your Smart House**

You must have the right software to op You must have the right software to operate any computer-based security sys erate any computer-based security system. You can order a free copy of Alpha's GW-BASIC control software, pha's GW-BASIC control software, SMART1, when you buy Alpha compo *SMART!,* when you buy Alpha components. Data Systems Services also of nents. Data Systems Services also offers an easy-to-use, menu-driven BA fers an easy-to-use, menu-driven BA-SIC program for \$134. Both companies SIC program for \$134, Both companies are listed in the product information are listed in the product information box at the end of this article. box at the end of this article.

Your basic security alarm system **Your basic security alarm system** 

should now be complete. That's all should now be complete, That's all there is to it. In January's issue **there is to it. In January's issue**  of COMPUTE, you'll learn how to expand the base system you just set up pand the base system you just set up to include two more elements of intelligent home security—temperature control and lighting management. trol and lighting management.

Your March issue of COMPUTE will Your March issue of COMPUTE will conclude the smart house series. **conclude the smart house series.**  There, you'll learn about sophisticated There, you'll learn about sophisticated applications that range from using re applications that range from using remote control to operate your applianc mote control to operate your appliances by telephone to transmitting realtime es by telephone to transmitting realtime still video images over ordinary tele still video images over ordinary telephone lines to using infrared as well as phone lines to using infrared as well as direct-voice command of your comput **direct-voice command of your comput**er's control programming. **er's control programming. 0** 

This computer-in-residence system is designed to **This computer-In-residence system is designed to**  be installed by you. II you're not familiar with 120- **be installed by you. If you're not familiar with 120** you from installing line-voltage wiring, have a licensed contractor install the wiring to the lights. **censed contractor instal/the wiring to the lights. vall circuits, or if your local building codes prevent** 

#### **PRODUCT INFORMATION**

For more information about buying **For more information about buying**  security-system components and con **security-system components and con**trol software, contact the following **trol software. contact the following**  companies and companies. Recognized products and companies are a shared and companies are a shared and companies of the companies of the companies of the companies of the companies of the companies of the companies of the can be purchased through a local Ra**companies, Radio Shack products dio Shack store.** 

#### Alpha Products **Alpha Products**

<sup>303</sup> Linwood Ave. **303 Linwood Ave.**  Fairfield. CT <sup>06430</sup> Fairlield, CT 06430 (800)221-0916 (800) 221-0916 (203) 259-8813 (203) 259-8813

B&B Electronics **B&B Electronics**  Ottawa. IL <sup>61350</sup> Ottawa, IL 61350 4000 Baker Rd,

(815) 434-0846 (815) 434-0846

Data System Services **Data System Services**  Croton, NY <sup>10520</sup> Croton, NY 10520 {914)271-6883 (914) 271-6883 **38 Amber Dr.** 

#### Electronic Energy Control **Electronic Energy Control**

<sup>380</sup> S. Fifth St. 380 S, Fifth SI. Columbus, OH <sup>43215</sup> Columbus, OH 43215 (800) 842-7714 (800) 842-7714

#### **Real Time Devices**

<sup>820</sup> N. University Dr. **820 N, University Dr.**  State College. PA <sup>16804</sup> State College, PA 16804 (814) 234-8087 (814) 234-8087 P.O, Box 906

You're encouraged to request home **You're encouraged to request home**  automation catalogs from the follow **automation catalogs from the follow**ing companies, which carry a fascinating assortment of equipment and de **ing assortment of equipment and de**vices to control practically every ap **vices to control practically every ap**pliance and process in your home. **pliance and process in your home,** 

#### Heath Company **Heath Company**

Harbor, Ml <sup>49023</sup> Harbor, MI 49023 (800) 444-3284 (800) 444-3284 P,O, Box 1288

Home Automation Laboratories **Home Automation laboratories**  <sup>5500</sup> Highlands Pkwy.. Ste. <sup>450</sup> 5500 Hightands Pkwy., Ste. 450 Atlanta, GA <sup>30082</sup> (800) 445-9605 (800) 445-9605 (404)319-6000 Atlanta, GA 30082 (404) 319-6000

#### ТЕТЕ ПИТИТИРИЕ FISATNG MACETING. In the control of the control of the control of the control of the control of the control of the control of the THE ULTIMATE STATE IS NOT THE ULTIMATE OF THE ULTIMATE OF THE ULTIMATE OF THE ULTIMATE OF THE ULTIMATE OF THE U

Congratulations in the selected for the congratulations in the hotel selected for the hotel seats and a selected for the seats of the hotel selected for the seats of the hotel seats and the hotel seats of the hotel seats a in helicopter history: the cockpit of the Pentagon's new AH-73M Thunderham and thunderhawk was a so the suite of the suite of the suite suite, and the suite of the suite of the suite of the suite of the suite of the suite of the suite of the suite of the suite of the suite of the suite control your nerves 'cause' this one makes and investigate. The control state of the matrix of the control of the control of the control of the control of the control of the control of the control of the control of the con look like day at the beach in the beach in the beach of the beach of the beach in the beach of the beach of the beach of the beach of the beach of the beach of the beach of the beach of the beach of the beach of the beach Thus is the most advanced to most advanced to the most advanced to the most advanced to the most advanced to the most advanced to the most advanced to the most advanced to the most advanced to the most advanced to the most

helicopter combat simulation and compared the compared of the compared of the compared of the compared of the c the computer ever brought to the company of the company of the company of the company of the company of the company of the company of the company of the company of the company of the company of the company of the company of the company screen.

screen. The control of the control of the control of the control of the control of the control of the control of the control of the control of the control of the control of the control of the control of the control of the

**AU** 

Thunderhawk "soars above the rest with these the rest with the rest with the rest with the rest with the second complete with the second confeatures:

- A helicopter armed with the latest in weaponry, electronic countermeasures, functioning displays and computer-aided targeting systems.
	- **Realistic missions involving** actual military conflicts and contingency plans.
	- A true interactive "world" outside your cockpit, with other locations and ^characters that respond to your actions.
- Campaign scenarios with ca multitude of missions.

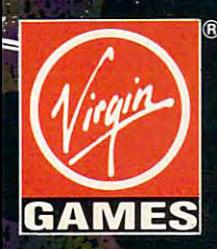

Available soon for IBM and Amiga. Virgin Games, Inc.<br>Virgin is a registered trademark of<br>Virgin Enterprises, Ltd.<br>©1991 Virgin Games and Core Design. All rights reserved. Irvine, CA 92714 1(800)VRG-INO7

:\*

# **FAST FORWARD**

David English **David English** 

## **SEE THE WIZARD WE'RE OFF TO**

They call it Hot 'Lanta. It's the They call it Hot 'Lanta. It's the theater that only runs Gone theater that only runs Gone with the Wind, and Spring, and COMDEX, the massive comput COMDEX, the massive computer trade show. In past years, **er trade show. In past years,**  ware show, but this year the ware show, but this year the organizers added WINDOWS and WINDOWS and WINDOWS and WINDOWS and WINDOWS and WINDOWS and WINDOWS and WINDOWS and WINDOWS and WINDOWS and WINDOWS and WINDOWS and WINDOWS and WINDOWS and WINDOWS and WINDOWS and WINDOWS and W WORLD, a *Windows* show-withbiggest crowds were. That's biggest crowds were. That's right-most of the attendees spent most of their time check- spent most of their time checkhome of Ted Turner, a movie with the Wind, and Spring COMDEX has been a hardorganizers added WINDOWS in-a-show. Guess where the

enough, Upgrade Kits). If you enough, Upgrade Kits). If you choose the upgrade path, you'll generally get the Win you 'll generally get the Windows multimedia extensions, **dows multimedia extensions,**  CD-ROM player, and a CD-ROM player, and a sound card.

Not surprisingly, the two big Not surprisingly, the two biggest PC manufacturers were well as a second busy showing off their soon-to-busy showing off their soon-toand  $\mathcal{L}$  and  $\mathcal{L}$  is offered the Upgrade Kits. In order to the Upgrade Kits. In the Upgrade Kits. In the Upgrade Contract of the Upgrade Contract of the Upgrade Contract of the Upgrade Contract of the Upgrade Cont ing two Upgrade Kits that can ing two Upgrade Kits that can transform a PS/2 into either a Training System or an Informa **Training System or an Informa**tion Delivery System (more tion Delivery System (more product names for lawyers). Training System is 386- Training System is a 386 **gest PC manufacturers were**  be-released Multimedia PCs and Upgrade Kits. IBM is offerproduct names for lawyers). A based PS/2 that includes a

VGA monitor, a laser disc player, and player, and player, and player, and player, and player, and player, and player, and player, and player, and player, and player, and player, and player, and player, and player, and player, and player, and player card, as well card, as well as support for the support of the support of the support of the support of the support of the support of the support of the support of the support of the support of the support of the support of the support of the support touch input. touch input. An Information **An Information**  Delivery Sys Delivery Sysbased PS/2012 and PS/2012 and PS/2012 and PS/2012 and PS/2012 and PS/2012 and PS/2012 and with VGA with VGA graphics, <sup>a</sup> graphics, a CD-ROM, and an 8-bit sound card. an 8-bit sound card, VGA monitor, player, and IBM's M-Motion sound as support for tem is a 286 based PS/2 CD-ROM, and

Tandy, the other big PC man Tandy, the other big PC manufacturer, announced three **ufacturer, announced three**  Multimedia PCs—a 16-MHz Multimedia PCs-a 16-MHz 80286, 20-MHz 80386SX, 80286, a 20-MHz 80386SX,

three include an internal CD-three include an internal CD-ROM drive, Tandy's multime ROM drive, Tandy's multimedia sound board {with full MIDI dia sound board (with full MIDI support and Sound Blaster support and Sound Blaster compatibility), and a VGA (for a resolution of  $640 \times 480$ with <sup>256</sup> colors). Tandy's Up with 256 colors). Tandy's Upgrade Kits include Windows with Multimedia, a CD-ROM drive, and Tandy's multimedia drive, and Tandy's multimedia sound board. The kits sell for sound board, The kits sell for \$799.95 (with an internal CD-\$799,95 (with an internal CD-ROM drive) and \$899.95 (with ROM drive) and \$899.95 (with an external CD-ROM drive). an external CD-ROM drive). By the way, Tandy's new inter By the way, Tandy's new internal CD-ROM drive is a real bargain at \$399.95, and it fully gain at \$399.95, and it fully meets the Microsoft multime meets the Microsoft multime-

**Plus video card and monitor** 

and a 16-MHz 80386DX, All

dia specifications. **dia specifications.** 

which provides CD-quality which provides CD-quality sound for \$995. With a topselling Proteus synthesizer selling Proteus synthesizer built into the card, this repre built into the card, this represents a truly significant price breakthrough for adding pro breakthrough for adding pro $f(x) = \frac{1}{2} \int_{0}^{1} \frac{1}{x} \, dx$  for Windows  $\frac{1}{2} \int_{0}^{1} \frac{1}{x} \, dx$  for Windows  $\frac{1}{2} \int_{0}^{1} \frac{1}{x} \, dx$ down applications. The control of the control of the control of the control of the control of the control of the control of the control of the control of the control of the control of the control of the control of the cont showed its new 16-bit sound card, called MultiSound, **fessional-quality sound to** *Win***dows applications.**  In software, Passport De-

Turtle Beach Systems Turtle Beach Systems

signs announced that its latest signs and the contract its latest that its latest that it is latest that it is latest that it is latest that it version of Master Tracks Pro **version of Master Tracks Pro**  (\$395.00) supports Windows and Windows Windows Windows Windows Windows Windows Windows Windows Windows Windows with Multimedia. It is currently and the state of the currently contained as a state of the current of the current of the current of the current of the current of the current of the current of the current of the current of the top Windows-based MIDIsequencer program, but ex **sequencer program, but** ex~ per one of the major Macine Macine Machine Machine Machine Machine Machine Machine Machine Machine Machine Machine Machine Machine Machine Machine Machine Machine Machine Machine Machine Machine Machine Machine Machine Mac tosh MIDI-software development of the software development of the software development of the software development of the software development of the software development of the software development of the software develop  $e$  and  $e$  and  $e$  and  $e$  and  $e$  and  $e$  and  $e$  and  $e$  and  $e$  and  $e$  and  $e$  and  $e$  and  $e$  and  $e$  and  $e$  and  $e$  and  $e$  and  $e$  and  $e$  and  $e$  and  $e$  and  $e$  and  $e$  and  $e$  and  $e$  and  $e$  and  $e$  and  $e$  a Windows product real soon Windows product real soon now. Brown-Waugh showed now. Brown-Waugh showed its new Cyber Animator its new Cyber Animator  $\{ + \cdot \cdot \cdot - \cdot \}$  , we contribute a set  $\{ + \cdot \cdot \cdot - \cdot \}$ desk Animator competitor **desk Animator competitor**  that can read Animator FLI that can read Animator FLI animation frames trigger **animation frames trigger**  sound effects that play sound effects that play through <sup>a</sup> Sound Blaster. through a Sound Blaster. (\$395.00) supports Windows with Multimedia. It's currently the top Windows-based MIDIpect one of the major Macintosh MIDI-software develop**ers to announce a competing**  (\$199,95), a low-cost Auto**files. You can have individual** 

Asymetrix demonstrated Asymetrix demonstrated a faster version of ToolBook (ver sion 1.5, \$395). It displays ob sion 1.5, \$395). It displays objects on the screen 30-40 per cent faster than before. A special multimedia version of Tool **cial multimedia version of Too/-** Book should be available by Book should be available by the time you read this. And U-the time you read this, And U-Lead wowed the crowd with Lead wowed the crowd with its new PhotoStyler (S795), its new PhotoStyler (\$795), a slick new image-processing **sl ick new image-processing**  program that's similar to Ado program that's similar to Adobe Photoshop and ColorStu-be Photoshop and ColorStufirst serious 24-bit-color photo-first serious 24-bit-color photoediting program for the PC. More are on the way. **More are on the way**  faster version of ToolBook (verjects on the screen 30-40 perdio on the Macintosh, It's the

The rest of the new multime The rest of the new mullime- $\alpha$  , and so  $\alpha$  , and so  $\alpha$  , and so  $\alpha$  , and so  $\alpha$  , and so  $\alpha$ will have to wait for future **will have to wait for future**  columns. Spring COMDEX columns. Spring COMDEX proved that multimedia isn't all smoke and mirrors. These are **smoke and mirrors. These are**  real products that can turn real products that can turn frustrated nonprogrammers frustrated nonprogrammers (or tinkering weekend program (or tinkering weekend programmers) into professional-level mers) into professional-level dia hardware and software proved that multimedia isn't all multimedia wizards.  $\Box$ 

Asymetrix's Just one ol Asymetrix's **ToolBook 1.5 was lust one of the new multimedia products shown at COMDEX.** 

der Optics Financials<br>| Draw | Window | Help<br>| Draw Direct | CtritZ **SALE** 哥 **Not you can be** Projects **Tip Horizon**<br>Tip Vertical<br>Rotate Left<br>Rotate Right Ha Arizpo **The Colombia** Draw Centered  $\begin{array}{c} \text{Draw Cen} \\ \text{or} \\ \text{Concont} \end{array}$ **Current Text of Actuals Actuals** unde ■<br>■ Pate: 10718 ■■■■■■ User have survey reveals further product<br>nhancement should be limited to the following<br>reas of functionality. Tracking<br>Initial Startup Lag Time **IH** コ Add In the column is the local column

ing out the latest offerings in ing out the latest offerings in Windows programs. Windows programs,

Within WINDOWS WORLD, Within WINDOWS WORLD,  $y = x_1 + x_2 + \cdots + x_n$  and section density  $x_1 + x_2 + \cdots + x_n = x_n$ voted to Windows-based mul voted to Windows-based multimedia products {sort of timedia products (sort of a show-within-a-show-within-a-**show-within-a-show-within-a**show). Microsoft was touting ShOW), Microsoft was touting the imminent release of Micro **the imminent release of Micro**soft Windows graphical environ soft Windows graphical environment 3.0 + Multimedia Extensions 1,0. That's the official sions 1,0. That's the official name for what Microsoft used name for what Microsoft used to call Multimedia Windows. t's a name only a lawyer could love and journalists and com love and journalisls and computer users will quickly come to puter users will quickly come to hate. According to Microsoft, hate, According to Microsoft, the official informal name is Win **the official informal name is Win**dows with Multimedia. **dows with Multimedia.**  you could find a section de-

Whatever you call it. it Whatever you call it, it should be available by the should be available by the time you read this, either in the time you read this, either in the form of new PCs (officially form of new PCs (officially called Multimedia PCs) or up called Multimedia PCs) or upgrade kits {called, oddly grade kits (called, oddly

<sup>104</sup> COMPUTE OCTOBER <sup>1991</sup> **104 COMPUTE OCTOBER 1991** 

## MORE BABES. MORE BREWSKIS **MORE BABES. MORE BREWSKIS. MORE BAD JOKES.**

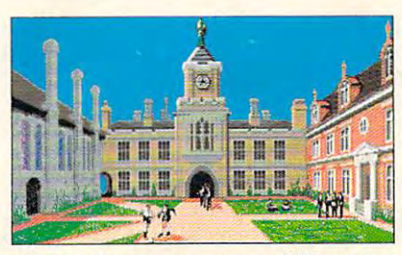

Ah, college life! Tree-Ah, college life! Treestudy halls. In the study of the study of the study of the study of the study of the study of the study of the covered by the coverage of the coverage of the coverage of the coverage of the coverage of the coverage of the The days are filled and the days are filled and the days are filled and the days of the days of the days of the days of the days of the days of the days of the days of the days of the days of the days of the days of the da with the quiet pursuit of knowledge. The second control of the second control of the second control of the second control of the second control of the second control of the second control of the second control of the second control of the second lined walks. Hushed study halls. Ivycovered professors. The days are filled of knowledge. The

nights, however, are different story! nights, however, are a different story!

#### ERNIE IS BACK!

Welcome to *Spellcasting 201: The Sorcerer's Appliance*. Ernie Eaglebeak is back at Sorcerer University for his Ernie Eaglebeak is back at Sorcerer University for his so the sound sound in the wants to join fraction fraction fraction fraction fraction fraction fraction fraction problem, except for those quaint, harmless initiation problem, except for those quaint, harmless initiation rituals known collectively as...HELL WEEK! rituals known collectively as ... HELL WEEK! sophomore year and he wants to join a fraternity. No

#### RETURN TO ANIMAL HOUSE

Every night, in a mysterious chamber below the fraternity house, a vindictive pledgemaster dons a ceremonial chicken suit and burdens Ernie with series of ridiculously in positive control in the series of ridiculously in the series of ridiculously in the series of ridiculously in the series of ridiculously in the series of ridiculously i sible hazing tasks. Fortunately, Ernie knows where to sible hazing tasks. Fortunately, Ernie knows where to get help. He creates it! get help. He creates it! suit and burdens Ernie with a series of ridiculously impos-

#### TALE OF HIGH EDUCATION AND LOW MORALS A TALE OF HIGH EDUCATION AND LOW MORALS

Harnessing the powers of the mysterious Sorcerer's Harnessing the powers of the mysterious Sorcerer's Appliance, Ernie creates woman. Meet Eve. (It's only Appliance, Ernie creates a woman. Meet Eve. (It's only been done once before, and that time it cost the guy been done once before, and that time it cost the guy a rib, and is the ideal woman. We have not ideal woman with a state of the ideal, and it is a state of the ideal, but it is not in the ideal, and it is not in the ideal, and it is not in the ideal, and it is not in the ideal certainly entertaining. The certain contract of the certain contract of the certain contract of the certain contract of the certain contract of the certain contract of the certain contract of the certain contract of the ce rib). Eve is the ideal woman. Well, maybe not ideal, but certainly entertaining.

### WE HOPE YOU'VE DONE YOUR HOMEWORK

Join Ernie and Eve in this hilarious romp through the J oin Ernie and Eve in this hilarious romp through the bedrooms, turrets, and tunnels of both Sorcerer Univer bedrooms, turrets, and tunnels of both Sorcerer University and nearby Barmaid  $\cup$  (where grading on a curve takes on a whole new meaning). To pass this course you'll need to cast ridiculous spells, solve ribald puzzles you'll need to cast ridiculous spells, solve ribald puzzles and "interact" with gorgeous women. Any questions? We and "interact" with gorgeous women. Any questions? We didn't think so. Class dismissed.

From the scandalous imagination of Steve Meretzky, From the scandalous imagination of Steve Meretzky, Spellcasting 201 is the sequel to his award-winning hit, Spellcasting 101: Sorcerers Get All The Girls. These games *Spellcasling 101: Sorcerers Gel All The Girls.* These games may be considered unsuitable for young minds, as they may be considered unsuitable for young minds, as they contain material and situations that children have already contain material and situations that children have already

Grewww.commod.com ca

seen in far greater and set of the second control of the second control of the second control on the second control on the second control of the second control of the second control of the second control of the second cont daytime television. Available television and the contract of the contract of the contract of the contract of the contract of the contract of the contract of the contract of the contract of the contract of the contract of t compatibles. compatibles. seen in far greater detail on daytime television. Available for MS-DOS and

#### Here are the company of the company of the company of the company of the company of the company of the company of the company of the company of the company of the company of the company of the company of the company of the **EGENT** ENTERTAINMENT COMPANY

Marketed by MicroProse Software, Inc. 180 Lakefront Drive • Hunt Valley. MD 21030 ORDER DESK 1-800-879·PLAY 9:00 AM-5:00 PM Monday-Friday

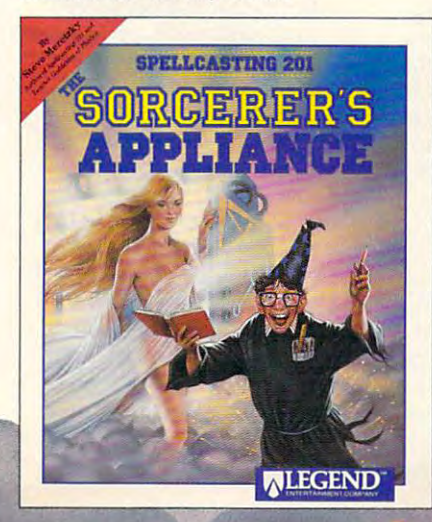

The Sorcerer's Appliance is a trademark of Legend Entertainmenl<br>Company. ALL RIGHTS RESERVED. EGA graphics shown above.<br>Actual screens may vary. ©1991 Legend Entertainment Company. Spellcasting 201:<br>The Sorcerer's Appliance is a trademark of Legend Entertainment<br>Company. ALL RIGHTS RESERVED. EGA graphics shown above.<br>Actual screens may vary.

Circle Reader Service Number 158

# ENTERTAINMENT **ENTERTAINMENT**

COMPUTE CHOICE. Ride herd over <sup>a</sup> passei COMPUTE CHOICE. Ride herd over a passel of adorable—but shortsighted rodents in this subterranean diversion. rodents in this subterranean diversion.

David Sears

## **LEMMINGS**

feel driven to play Lemmings, and it's not just mings, and it's not just for the entertainment val for the entertainment value. Perhaps Psygnosis ue. Perhaps Psygnosis has tapped into the hu has tapped into the human instinct for survival in **man instinct for survival in**  formulating this perfect formulating this perfect blend of puzzle, strate blend of puzzle, strategy, and action. gy, and action.

have you blasting every ob have you blasting every object that dares scroll past on ject that dares scroll past on starscape, Psygnosis down a starscape, Psygnosis downshifts here with surprising re shifts here with surprising regames-unlike most games from any software house-Lemmings doesn't exasperate. *mings* **doesn't exasperate.**  Though at times you'll be hard Though at times you'll be hard pressed to move all your lem pressed to move all your lem $m \cdot p$  is the point of the point by the point by the point b, and  $p$ you'll sense a solution to every level just around the corner, ry level just around the corner, no matter how difficult the gamut of pitfalls appears. Nor ut of pitfalls appears. Nor does Lemmings depend heav does Lemmings depend heavily on your manual dexterity. ily on your manual dexterity. Don't expect to mistime the same segment of play over and over again. Sure, you'll and over again. Sure, you 'll plummet to your death a couple of times, but you'll do bet ple of times, but you'll do better. Your onscreen brothers depend on you. pend on you. Better known for its less sedate titles that sults. Unlike most of its other mings from point a to point *b,*  Don't expect to mistime the

As the primary controller for As the primary controller for all the characters in Lem all the characters in Lemmings, you not only must plan mings, you not only must plan mass exodus from each per a mass exodus from each perilous level but also must learn ilous level but also must learn the personality traits of your the personality traits of your charges. First and foremost, charges. First and foremost , your cartoonish brethren your cartoonish brethren need guidance because they need guidance because they possess the brainpower of possess the brainpower of common hamsters. Once the common hamsters. Once the hatch opens in the ceiling of hatch opens in the ceiling of each cavernous level, lem each cavernous level, lemmings drop at an alarming mings drop at an alarming rate. They amble forward in their baggy tunics, little green their baggy tunics, little green tufts of hair bouncing, until tufts of hair bouncing, until they smack into a wall or rocky

#### outcrop outcrop-

 $p$  is a full reduced in the interest of  $\mathbf{r}$ verse and off in the op posite direction until they en posite direction until they encounter <sup>a</sup> similar barrier. We **counter a similar barrier. We**  might respect the little guys' might respect the little guys' determination; like most ro determination; like most rodents, they'll pace back and dents, they'll pace back and forth, slamming into objects and swarming in a manner that renders them all but impervious renders them all but impervious to your selection and guidance to your selection and guidance of individual lemmings. If you of individual lemmings. If you have a task for a particular lemming to perform, you'd best as ming to perform, you'd best assign the duty before you lose sign the duty before you lose him in the crowd. ping. Then it's full reverse and off in the op-

To provoke a lemming to a specific action, position the specific action, position the crosshairs over the standard-cross hairs over the standardissue lemming and click. De issue lemming and click. Depending on which attributes pending on which attributes you've chosen on the icon **you've chosen on the icon**  bar, you've just designated bar, you've just designated a specialized worker, or hero, if **specialized worker, or hero, if**  you prefer. On the icon bar, you prefer. On the icon bar, you'll find what might seem you'll find what might seem a perplexing array of customiza perplexing array of customization choices, but that confu tion choices, but that confusion will fade fast. If you don't sion will fade fast. If you don't alter at least a few lemmings in each level, you won't see in each level, you won't see much of the quirky, exhilarat much of the quirky, exhilarating, and torturous world that ing, and torturous world that lemmings populate. Of lemmings populate. Of course, they don't experience course, they don't experience the apprehension of future lev the apprehension of future levels as much as you might, els as much as you might, since they see only the walls since they see only the walls in front of them. in front of them.

Often you'll want to send Often you'll want to send a scout ahead to pave the way scout ahead to pave the way for the masses and to reveal for the masses and to reveal the traps. To do this, let the the traps. To do this, let the first lemming out of the gate first lemming out of the gate pass; then change the next pass; then change the next lemming to a Blocker. He'll stand in the path of the oncom stand in the path of the oncoming gang with his hands up in ing gang with his hands up in defiance. The others will defiance. The others will bump into him and rebound to bump into him and rebound toward the gate. You might ward the gate. You might need to plant another Blocker need to plant another Blocker to stem the tide in that direction; pitfalls exist everywhere, tion; pitfalls exist everywhere, and your entire crew could fall and your entire crew could fall into a crevice, lost forever.

Meanwhile, your intrepid Meanwhile, your intrepid explorer may encounter a vertical cliff, a column, or another sheer surface. Selecting Climb er icon and transfer that abili er icon and transfer that ability to the explorer, and he'll ty to the explorer, and he'll clamber straight up. Should clamber straight up. Should sheer surface. Select the Climb-

he face afatal drop on the other afatal drop of the other controls at the other controls and the other controls and fer that safety feature to your safety feature to your safety feature to your safety feature to your safety feature to your safety feature to your safety feature to your safety feature to your safety feature to your safety far the drop, he'll parachute se far the drop, he'll parachute serenely down thanks to trusty tributes you can imbue, Climb tributes you can imbue, Climbing and Floating have staying ing and Floating have staying power. Until the lemming gift power. Until the lemming giftpowers dies or reaches the powers dies or reaches the next level, he will retain those next level, he will retain those he face a fatal drop on the other side of the mountain, activate the Floater icon and transfer that safety feature to your trailblazer, and no matter how renely down thanks to a trusty umbrella. Unlike most of the ated with either or both of those **abilities.** 

When your front runner When your front runner clears the first mountain only in the first mountain only in the first mountain only in the first mountain of to be stopped by a lava flow, do you want to you worry? No, you want to you would be a strong with a strong with a strong with a strong with a strong with a strong with a strong with a strong with a strong with a strong with a strong with a strong with Builder to his list of talents, Builder to his list of talents, and he'll construct <sup>a</sup> bridge and he'll construct a bridge that will support any amount of that will support any amount of pedestrian traffic. You can't pedestrian traffic . You can't use bridges for everything, use bridges for everything, though. Sometimes you'll though. Sometimes you 'll have to tunnel horizontally the tunnel horizontal to tunnel the tunnel to tunnel the tunnel of tunnel to tunnel cally, or diagonally through cally, or diagonally through a piece of rock or other sub piece of rock or other substance. Lemmings supplies stance. Lemmings supplies you with suitable iconic op **you with suitable iconic op**tions for surmounting these tions for surmounting these obstructions—Basher, Digger, obstructions- Basher, Digger, When excavating drones run when excavating drones running and the contract of the contract of the contract of the contract of the contract of the contract of the contract of the contract of the contract of the contract of the contract of the contrac out of material to displace, out of material to displace, they revert to the second won't be and won't and won't be an analysis of the won't be an analysis of the won't dig again unless you reassign dig again unless you reassign the special abilities are considered abilities. clears the first mountain only do you worry? No, iust add have to tunnel horizontally, vertiand Miner, respectively. they revert to type and won't them special abilities.

With diligence, you'll guide With diligence, you'll guide the first of your lemmings out and the property of your lemmings out and the second state of the second state of the second state of the second state of the second state of the second state of the second state of the secon of the worst culs-de-sac and of the worst culs-de-sac and to the egres seems the egres in the egres of the equation of the equation of the equation of the equation of the equation of the equation of the equation of the equation of the equation of the equation of the equation of t pily bail out of the cavern, show pily bail out of the cavern, showing you the bottoms of his feet ing you the bottoms of his feet as he crawls up and over to as he crawls up and over to safety. But what about the others? Up to <sup>99</sup> lemmings might ers? Up to 99 lemmings might terranean peregrination, and **terranean peregrination, and**   $w_1$  is the contract them between the entry  $w_1$  at the entry  $w_2$ trance, bouncing off the walls trance, bouncing off the walls and one stolid Blocker. Here and one stolid Blocker. Here Lemmings teachers the art of the art of the art of the art of the art of the art of the art of the art of the art of the art of the art of the art of the art of the art of the art of the art of the art of the art of the ar sacrifice. To finish the level, sacrifice. To finish the level, that Blocker-the one who's the first of your lemmings out to the egress. There, he'll haphave been involved in this subwe've left them back at the en-Lemmings teaches the art of

date with destiny-well, he'll have to die. Choose Bomb Blocker. A five-second countdown display begins over his down display begins over his head and stays there until the stays there until the stays there until the stays there until the stays there are no stays the state of the state of the state of the state of the state of the state of the state of the state done such a commendable iob deferring his brothers' and click on your poor, dutiful head and stays there until the **fateful explosion occurs.** 

fatter and the fatter of the control of the control of the control of the control of the control of the control of the control of the control of the control of the control of the control of the control of the control of th

Don't expect remorse or Don't expect remorse or gratitude from the rest of the rest of the rest of the rest of the rest of the rest of the rest of the rest of group. For them, the Blocker group. For them, the Blocker just delayed progress. With just delayed progress. With the internal control of the internal control of the internal control of the internal control of the internal control of the internal control of the internal control of the internal control of the internal control of the in es, the surviving lemmings es, the surviving lemmings will transport the crater left by the crater left by the crater left by the crater left by the crater left by the crater left by the crater left by the crater left by the crater left by the crater left by the crater left b their defunct comrade, their defunct comrade, through the second tunnels except tunnels except tunnels except tunnels and tunnels are a second tunnels of tu their long-gone nameless kin, their long-gone nameless kin, and over bridges erected es and over bridges erected especially for the main state of the main state of the main state of the main state of the main state of the main state of the main state of the main state of the main state of the main state of the main state of the main st civil services and leading the civil services of the civil services of the civil services of the civil services of the civil services of the civil services of the civil services of the civil services of the civil services should expect thanks for a job well done; neither should you. well done; neither should you. gratitude from the rest of the their mindless intent to go placwill troop over the crater left by through tunnels excavated by pecially for them. Rather like a **civil servant, no lemming** 

Your reward for completing Your reward for completing a level and orchestrating the actions of so many myopic, dis actions of so many myopic, disaffect the local development of the password; and the password; and the password; and the password; and the password; and the password; and the password; and the password; and the password; and the password; and the passwo with it you can return to this with it you can return to this point in the game without per point in the game without performing any sort of disk-forming any sort of diskbased save-game procedure. **based save-game procedure.**  viving—even vicariously—the **viving-even vicariously- the**  work the world (or game decided signers) can throw at you. signers) can throw at you. affected jokers is a password; **You also merit the intense satisfaction that comes from sur**worst the world (or game de-

You'll have to play Lemmings in the PC solo. The property is a strong the decade of the decade of the PC solo. The decade of the PC solo. The decade of the PC solo. The decade of the PC solo. The decade of the PC solo. The decade of the PC solo. sign team left behind the two-based behind the two-based behind the two-based of two-based behind the two-based of twoplayer version offered for oth player version offered for oththat loss too much; the twoplayer game might seem player game might seem more entertaining at first be more entertaining at first because players can consider the cooperate, but sounds a sound they'll start and they'll start they'll start they'll start they'll start they'll start they'll start they'll start they'll start they'll start they'll start they'll start they'll start they'll start the killing off each other's lem killing off each other's lemmings in the canonical can be called the canonical contract of the canonical canonical canonical canonical canonical canonical canonical canonical canonical canonical canonical canonical canonical canonical canonical canon Playing Lemmings on your Playing Lemmings on your own should provide a provide a should be added a should be a should be a should be a should be a should be a should be a should be a should be a should be a should be a should be a should be a should be a should be a shoul challenge and allow you to fo challenge and allow you to focus on the real object of the real object of the real object of the real object of the real object of the real of the real of the real of the real of the real of the real of the real of the real of the real of the real of game—saving as many lem **game-saving as many lem**mings as possible. mings as possible. mings for the PC solo. The design team left behind the two**er machines . Don't fret over**  that loss too much; the twocause players can cooperate, but soon enough, they'll start mings just because they can. own should provide adequate cus on the real object of the

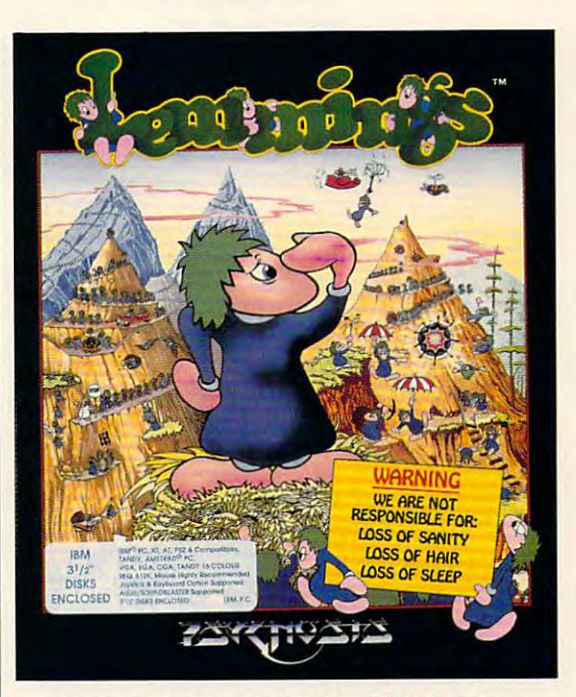

Though not the most graphi Though not the most graphically detailed creatures, and creatures, leading control control creatures, in the creature of the creatures, mings animate flawlessly, and mings animate flawlessly, and when they combust, explode, when they combust, explode, drown, or grind themselves in drown, or grind themselves into hamburger, you'll be quite to hamburger, you'll be quite aware of what they go aware of what they go through. With <sup>a</sup> sound card, through. With a sound card,  $\mathcal{L}$  , and a supplies supplies supplies to the supplies supplies supplies supplies supplies to the supplier of  $\mathcal{L}$ tory array of thuds and chirps tory array of thuds and chirps Psygnosis disco by any Psygnosis disco by any  $s_{\rm{c}}$  and  $s_{\rm{c}}$  and  $s_{\rm{c}}$  and  $s_{\rm{c}}$  and  $s_{\rm{c}}$  and  $s_{\rm{c}}$  and  $s_{\rm{c}}$  and  $s_{\rm{c}}$  and  $s_{\rm{c}}$  and  $s_{\rm{c}}$  and  $s_{\rm{c}}$  and  $s_{\rm{c}}$  and  $s_{\rm{c}}$  and  $s_{\rm{c}}$  and  $s_{\rm{c}}$  and  $s_{\rm{c}}$  a cally detailed creatures, lem-Lemmings supplies a satisfacand-while not traditional stretch-a charming soundtrack.

Squint at Lemmings, and Squint at Lemmings, and you are not see the metal see the seed of the seed of the seed of the seed of the seed of the seed of the second conversation conversation and the theoretical circles of the circles of the circles of the circles of the convention of the convention of the convention of the convention of the convention of the convention of the conventi sociologically minded. Draw SOCiologically minded. Draw comparisons between Lemmarch and Comparisons between Lemmarch and Lemmarch and Lemmarch and Lemmarch and Lemmarch and mings and the me-first, me-mings and the me-first, menow generation; your friends now generation; your friends who never play computer who never play computer games will marvel at your in games will marvel at your insight and wonder if they shouldn't buy machine of the control of the control of the control of the control of the control of the control of the control of the control of the control of the control of the control of the control of the control of th the their own. Mention the function of the funds of the funds of the funds of the funds of the funds of the funds of of course—that sells more games than any amount of po games than any amount of poyou'll see a number of metaphors ideal for mention in the **conversational circles of the**  comparisons between Lemshouldn't buy a machine of their own. Mention the fun, too, of course-that sells more litical correctness.

compatibles, 512K and 512K and 512K and 512K and 512K and 512K and 512K and 512K and 512K and 512K and 512K and 512K and 512K and 512K and 512K and 512K and 512K and 512K and 512K and 512K and 512K and 512K and 512K and 51 VGA, or Tandy 16 color; supports Adventure Adventure Adventure Adventure Adventure Adventure Adventure Adventure Adventure Adventure Adventure Adventure Adventure Adventure Adventure Adventure Adventure Adventure Adventure Adventure Advent Blaster, supports **Blasler, supports**  joystick—\$49.99 **JOYSllck- \$49.99**  Amiga—\$49.99 **Ami9a-\$49,99 IBM PC and compallbles, 512K RAM, CGA, EGA, VGA, or Tandy 16 color, supports Ad Lib and Sound mouse and Also available for** and Atari **ST-549,99** 

29 St. Mary's Charles of the Charles Charles Charles Charles Charles Charles Charles Charles Charles Charles C Brookline, MA <sup>02146</sup> **(617) 731-3553**  (617) 731-3553 **PSYGNOSIS 29 SI. Mary's CI. Brookline, MA 02146** 

OCTOBER 1991 COMPUTE 107

## **GAMEPlAY**

Orson Scott Card

## **THE FUN OUT OF** PRODIGY? **CENSORING**

A few columns back I talked igy. All the good things I said  $i,j,k$  is the good the good things said the good the good the good the good the good the good the good that  $i,j,k$ allowing complete novices to allow the complete normal complete to the complete normal complete to the complete order of the complete to the complete order of the complete to the complete order of the complete to the complete order of the complete to access everything the service access everything the service offers. But in one area, at offers. But in one area, at least, Prodigy has succumbed least. Prodigy has succumbed  $t = t$  to the principle that guides far guides far  $\alpha$ too many software compa too many software companies: "Do it my way, you poor nies: "Do it my way, you poor ignorant user." about the online service Prodare still true: It still has the simplest interface I've seen for to the principle that guides far **ignorant user."** 

Oddly, the area where Prodi Oddly, the area where Prodigy is blowing it in a big way is with one of its best ideas: edit with one of its best ideas: editing the bulletin boards. ing the bulletin boards.

jor sources for online entertain ment. A witty few engage in scientification is a station of the second conversation in the conversation of the conversation of the conversation of the conversation of the conversation of the conversation of the conversation of the conversation of the and occasionally interject com ments of their own. It's the elec ments of their own. It's the electronic extensive and the general equivalent of the general extensive and the general equivalent of the general equivalent of the general equivalent of the general equivalent of the general equivalent of the general equival al store. al store. The bulletin boards are major sources for online entertain**scintillating conversation**  while others listen and think **and occasionally interject com**tronic equivalent of the gener-

Prodigy, you've got great things going. All you have a it perfect is the telling of the telling of the telling of the telling of the telling of the telling of the telling of the telling of the telling of the telling of the telling of the telling of the telling of the telling o your editors to lighten up. **to lighten UP. ProdlgW, wou've got a great thing going. All wou have to do to make II perfect Is to tell wour editors** 

People often post "public People often post "public have been private, so when your sign on, you have to sign our sign of the sign of the sign of the sign of the sign of the sign of the sign of the sign of the sign of the sign of the sign of the sign of the sign of the sign of the sign of the sign of was defined the through mountains of the through mountains of the through mountains of the through mountains of the through mountains of the through mountains of the through mountains of the through mountains of the throug conversation" that should **have been private , so when**  you sign on, you have to wade through mountains of

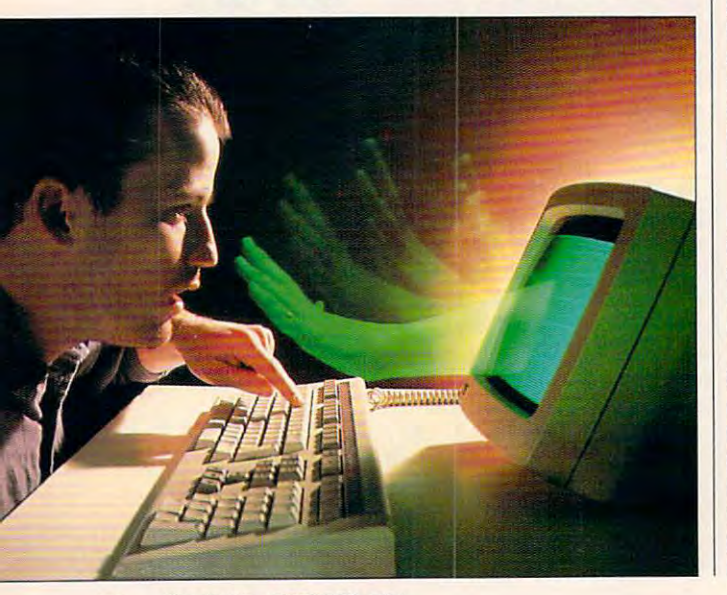

Prodigy had the right idea Product in the right interest in the right interest in the right interest in the right interest in the right in messages that ought to have seen the second control of the second control of the second control of the second control of the second control of the second control of the second control of the second control of the second co been sent privately. When you been sent privately. When you browse through the board, browse through the board, you are given menu of all the second menu of all the second menu of all the second menu of all the second menu of all the second menu of all the second menu of all the second menu of all the second menu of all the second m take a look at any that seem  $t = t$  and at any that seems at any the set  $\mathbf{r}$ interesting. You waste far less **interesting. You waste far less**  time trudging through things time trudging through things that don't interest you before that don't interest you before getting to the things that do. gelling to the things that do. **meaningless personal trivia.**  when it installed editors for the bulletin boards to weed out messages that ought to have you're given a menu of all the possible subjects and can

Alas, there are problems. Alas, there are problems.

First, when Prodigy returns First, when Prodigy returns message to you, its expla a message to you, its explanation is cold and in personal interesting and impersonal interesting and impersonal interesting and impersonal and tells you almost nothing and tells you almost nothing about which we have a set of  $\mathcal{M}$  and  $\mathcal{M}$  are the set of  $\mathcal{M}$  and  $\mathcal{M}$  are the set of  $\mathcal{M}$ deemed unworthy. It can be deemed unworthy. It can be frustrating when a message you spent time composing is rejected without an apology. rejected without an apology. nation is cold and impersonal about why your message was you spent time composing is

Second, it is a resident into the second control of the second control of the second control of the second control of the second control of the second control of the second control of the second control of the second contr standard problem with all editors everywhere—Correction Anxiety Syndrome: The editor Anxiety Syndrome: The editor is reading along and hasn't cor is reading along and hasn't corrected anything in a long time and come and more nervous comes and more nervous comes and more nervous comes and more nervous comes and more nervous comes and more nervous comes and more nervous comes and more nervous comes and more nervous comes and mo ous (what mistakes am I miss- $\cdots$  and  $\cdots$  in the starts correct correct correct correct correct correct correct correct correct correct correct correct correct correct correct correct correct correct correct correct correct correct correct correct recting things that aren't wrong at all. When the second talked to the second to the second terms of the second terms of the second terms of the second terms of the second terms of the second terms of the second terms of the second terms of the seco Prodigy troubleshooter (a per a Prodigy troubleshooter (a person with a structure with the structure with the structure with the structure with the structure with the structure with the structure with the structure with the structure with the structure with the structure with the st job is to listen patiently until job is to listen patiently until the complainer feels better), I was told proudly, "After all, more than 26,000 messages more than 26,000 messages have been posted." "Out of have been posted." "Out of how many?" I asked. "More than 28,000," he said. than 28,000," he said. Second, it has run into a **itors everywhere-Correction**  and gets more and more nerving?) until finally he starts corwrong at all. When I talked to son without authority whose

Since Prodigy is rejecting al Since Prodigy is rejecting almost 8 percent of the members' postings, practically bers' postings, practically everyone is going to have everyone is going to have a message rejected for every message rejected for every dozen postings. dozen postings.

Third, its rules are too rigid. Third, its rules are too rigid. For instance, some users **For instance , some users**  were playing games they had were playing games they had invented in the Writing topic of invented in the Writing topic of the Arts Club. Under subject the Arts Club. Under subject headings like "12-Word Love headings like " 12-Word Love Stories" and "3-Word Stories," Stories" and "3-Word Stories," they were inventing clever and they were inventing clever and resourceful phrases and sen- I tried to embrace Prodigy. O

tences the implication of the implication of the implication of the implication of the implication of the implication of the implication of the implication of the implication of the implication of the implication of the im els of characters, relationships, relationships, relationships, relationships, relationships, relationships, relationships, relationships, relationships, relationships, relationships, relationships, relationships, relation ships, and events; many were **ships, and events; many were**  screamingly funny. screamingly funny. tences that implied whole novels of characters, relation-

Suddenly Prodigy wiped Suddenly Prodigy wiped out the game, regenerated all new products are game, regenerated as a product of the game, regenerated and regenerated all new products are a second control of the game of the game of the game of the game of the game of th postings to those subjects. postings to those subjects. Why? Because the Writing the Writing top because the Writing top the Writing top the Writing top the Writing top the Writing top the Writing top the Writing top the Writing top the Writing top the Writing top the Writing t ic was "not meant to be used ic was "not meant to be used for posting original literature." out the game, rejecting all new Why? Because the Writing topfor posting original literature."

How absurd! These people How absurd! These people weren't posting the stories weren 't posting the stories and poems they meant to mail and poems they meant to mail off to magazines. They were off to magazines. They were playing games together, and playing games together, and the games were killed be cause the editors didn't under cause the editors didn't underthe games were killed bestand them.

Here you have an entertain **Here you have an entertain**tising time for public conversa tising time for public conversations, many of which are won tions, many of which are wonderfully clever and entertaining and informative. ment network that sells advering and informative.

Then, as if it entirely missed Then, as if it entirely missed the point of its own enterprise, and its own enterprise, and it so that the point of its own enterprise, and it is not the point of the point of the point of the point of the point of the point of the point of the point of Prodigy hires people to step in Prodigy hires people to step into the room and, with a room and the room and the room and the room and the room and the room and the room and the room and the result of the result of the result of the result of the result of the result of the result of no understanding of what the no understanding of what the conversation is about a set of the same in the same in the same in the same in the same in the same in the same in the same in the same in the same in the same in the same in the same in the same in the same in the same in "You've gotten off the subject. "You've gotten off the subject. thing else." Or, "We never thing else." Or, "We never thought of anybody's using thought of anybody's using this topic this way, so stop it. the point of its own enterprise, to the room and, with almost **conversation is about, say,**  You'll have to talk about somethis topic this way, so stop it."

Prodigy, you've got a great thing going. All you have to do thing going. All you have to do to make it perfect is to tell to make it perfect is to tell your editors to lighten up. your editors to lighten up.

Let your users create enter Let your users create entertainment for themselves. tainment for themselves. Keep on rejecting the truly pri Keep on rejecting the truly private conversations, but is a conversation of the conversations, and the conversations, and the conversations, or other conversations, and the conversations, and the conversations, and the conversations, and the conversatio rest of the messages through. vate conversations, but let the

If you don't, I'm afraid you'll If you don't, I'm afraid you'll find the best and most crea find the best and most creative of the conversationalists go tive of the conversationalists going to some other service, and ing to some other service, and you'll soon find Prodigy—both you'll soon find Prodigy-both the good and the bad—dead the good and the bad-dead  $\cdots$  and buried. The set of  $\cdots$ and buried.

hope other services are I hope other services are looking at what Prodigy is do looking at what Prodigy is doing right, because if they ing right, because if they learn the right lessons and learn the right lessons and avoid the "Do it my way" princi avoid the "Do it my way" principle, we will eagerly embrace ple, we will eagerly embrace those services the way we've those services the way we've

<sup>108</sup> COMPUTE OCTOBER <sup>1991</sup> **108 COMPUTE OCTOBER 1991** 

"A UNIQUE MINDBOGGLING GAME OF ADUENTURE. ROMANCE AND SALVATION!"

Ţ

وأرا

173 LOS 177

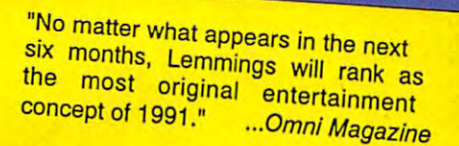

D

"Take command of the wackiest collection of misdirected rodents to<br>guide them through a bizarre world guide them through a bizarre world of obstacles and danger: 120 levels of irresistably challenging game play that will rattle your brain **and keep you in stitches!"** 

PC COMPATIBLE **A** ATARI ST (COMING SOON) **CDTV & MACINTOSH**  **EMMINGS™** from

Available from your local dealer or call: (617) <sup>739</sup> <sup>7478</sup> PSYGNOSIS <sup>29</sup> SAINT MARYS COURT BROOKLINE MA <sup>02146</sup>

 $00<sub>X</sub>$ 

 $\theta$ 

**bill** to

**EDI SERIODI I ROBI TOTI TE** 

**ME 4-3** 

**TM** 

Amiga® & CDTV® are trademarks of Commodore Business Machines Inc. Atari ST® is a trademark of the Atari Corp. Macintosh™ is a trademark of Apple. Circle Reader Service Number <sup>168</sup> C-www.commodore.ca

# SPECIAL REPORT

BY TOM NETSEL AND PETER SCISCO

This summer's Consumer **Electronic Show** had a little bit for everyone.

Competition in the competition

BO JACKSON BASEBALL **BO JACKSON BASEBALL** 

Now, from the biggest name in pro sports Now, from the biggest name in pro spans today, comes the greatest baseball game ever assembled! Bo brings you more ever assembled! So brings you more realistic action, far more stats, and the most impressive graphics in one single game. impressive graphics in one single game.

Just a construction of the construction of the construction of the construction of the construction of the construction of the construction of the construction of the construction of the construction of the construction of

IUS

#### CATCH THESE FEATURES CATCH THESE FEATURES

- player animations player animations • Authentic lifelike
- Digitized sound and atmospheric effects
- Arcade style 256- Arcade style 256 color VGA graphics color VGA graphics
- Create your own team Create your own team of righthanders and of righthanders and southpaws southpaws
- Edit players for batting and pitching, by arm and pitching, by arm strength, running strength, running speed, and much speed, and much more morc
- Make play by play decisions decisions
- Go head-to-head or against the computer against the computer with as many as <sup>26</sup> with as many as 26 players players
- Authentic <sup>162</sup> game Authentic 162 game series, play-off series series, play-off series and championship and championship play play

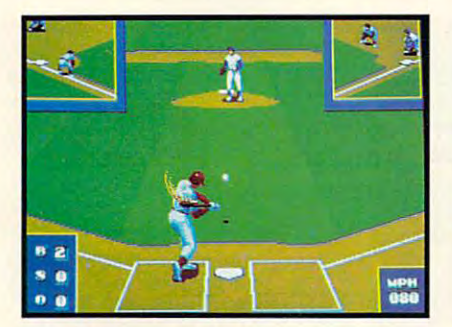

Complete view of all the action of all the action of all the action of all the action of all the action of all bases when you are at bat. bases when you are at bat. Complete view of all the action on the

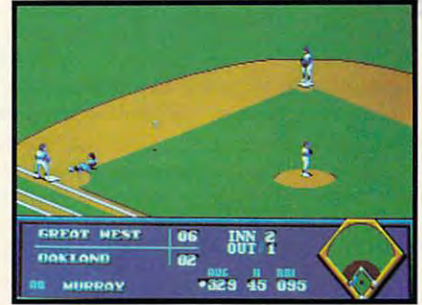

Detailed, crisp graphics.

 $\overline{\phantom{a}}$ 

Ji .- I. '■ <sup>I</sup> " ita -. -. •Z^ -^'='^77 -. ;; i: I:

More than <sup>100</sup> stats that you can track Detailed, crisp graphics, More than 100 stats thai you can track on an authentic <sup>162</sup> game schedule. on an authentic 162 game schedule.

Data East USA, Inc., Data East USA, Inc., <sup>1850</sup> Little Orchard St., 1850 Little Orchard 51., San Jose, CA <sup>95125</sup> San Jose, CA 95125 (408) 286-7074 (408) 286-7074

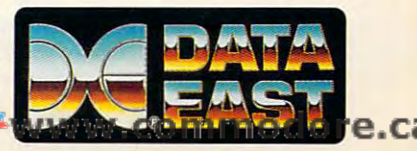

Circle Reader Service Number <sup>165</sup> Circle Reader Service Number 165

Data East USA, Inc. All rights reserved. Manufactured by Data East USA, Inc. Manufactured by Data East USA, Inc. under license from Tiger Electronics, Inc. under license from Tiger Electronics, Inc. IBM PC is a registered trademark of IBM. Bo Jackson Baseball: @ and TM 1991

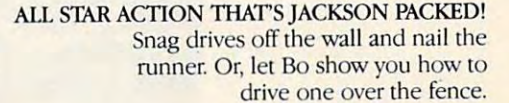

DION

Available Available<br>for IBM and Amiga

BASEBALL STRATEGY WITH BONA FIDE STATS!

IT.

- Over 100 recorded ratings
- 45 individual stats
- <sup>33</sup> pitching categories 33 pitching categories
- 16 hitting categories
- Complete player control for tough fielding decisions decisions
- Print stats for every major stat category

All this is baseball the All this is baseball the way it's supposed to be-What are you waiting for? waiting for?

JUST DO IT JUST DO IT.

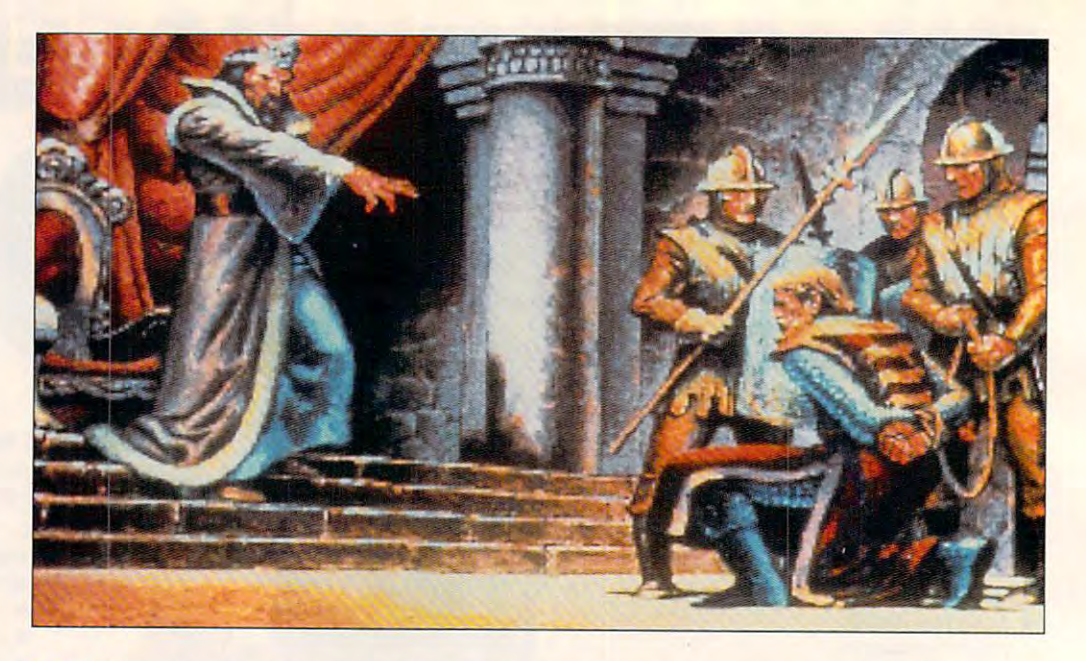

Better sound, and the sound of the sound of the sound of the sound of the sound of the sound of the sound of the sound of the sound of the sound of the sound of the sound of the sound of the sound of the sound of the sound improved a proved graphical proved and the contract of the contract of the contract of the contract of the contract of the contract of the contract of the contract of the contract of the contract of the contract of the con and a normal control of the control of the control of the control of the control of the control of the control of the control of the control of the control of the control of the control of the control of the control of the more creative play, and the creative play, and the creative play, and the creative play, and the creative play, roles are on the way with the second control of the second control of the second control of the second control of the second control of the second control of the second control of the second control of the second control of the second control can consume the consumer consumer consumer consumers and consumers are consumers and consumers are consumers and **Better sound, improved graphics and adventures, more creative play, and a host of roles are on the way with this year's crop 01 consumer entertainment**  software and hardware.

consumer electronics **industry languishes in** industry languishes in hile the rest of the consumer electronics<br>
industry languishes in<br>
recession, computer ers are experiencing steady, ers are experienced steady, and the experience of the experience of the experience of the experience of the experience of the experience of the experience of the experience of the experience of the experience of the experi growth. The thrills surroundgrowth. The three surrounds surrounds surrounds surrounds and the thrills surrounds surrounds and the thrills surrounds are the three surrounds of the three surrounds are the three surrounds of the three surrounds are the ing the PC and videogame ex ing the PC and videogame exal Consumer Electronics Show in Chicago were bolstered by advances in PC softstered by advances in PC soft ware entertainment and **ware entertainment and a**  new generation of videogame **new generation of videogame**  panies that had never participants that had never participants in the control of the control of the control of particles in Summer CES, in Summer CES, in Summer CES, in Summer CES, in Summer CES, in Summer CES, in Summer CES, in Summer CES, in Summer CES, in Summer CES, in Summer CES, in Summer CES, in Summer CES, in Summer CES, in cluding IBM, Wang Labs, cluding IBM, Wang Labs, Leading Edge, and Prodigy, Leading Edge, and Prodigy, picked up on the excitement. picked up on the excitement. Here's a preview of some of the products that are heading the products that are heading your way the fall of the company of the company of the company of the company of the company of the company of makers and software developif less than spectacular, hibits at the 1991 Internationconsoles. More than 250 companies that had never participated in a Summer CES, inyour way this fall.

#### **Accolade**

Who is kidnapping the big Who is kidnapping the biggest stars in Hollywood? To gest stars in Hollywood? To help you solve this sinister mys help you solve this sinister mystery, call in the man who tery, call in the man who found the world's greatest environment and the world's greatest environment and the world's greatest environment and graphic adventure, Search for graphic adventure, Search for the King, and now stars in the the King, and now stars in the sequel, *Les Manly In: Lost in* LA. (\$59.95). L.A. (\$59.95). found the world's greatest en**tertainer in Accolade's first** 

 $\mathbf{F}$  , and find for first football for first football football for first football football football football football football football football football football football football football football football football ball simulation to feature multi-ball simulation to feature multiangle player perspective, al angle player perspective, allowing computer coaches to lowing computer coaches to view the action from any of view the action from any of four different viewing angles. four different viewing angles. In Elvira II: The Jaws of Cer In Elvira II: The Jaws of Cer-Mike Oitka Ultimate Football (\$54.95) is the first foot-

berus (\$59.95) players must berus (\$59.95) players must

rescue Elvira from the ghastly rescue Elvira from the ghastly headed demon. See our Sneak Peek of this game on Sneak Peek of this game on the second control of the second control of the second control of the second control of the second control of the second control of the second control of the second control of the second control page 121 in this issue. This is the contract of the contract of the contract of the contract of the contract of Cerberus, a 60-foot tall, threepage 121 in this issue.

#### **Ad lib**

sound-card makers heats up sound-card makers heats up with Ad Lib's announcement with Ad Lib's announcement PC-1000 (\$300) is a basic PC-1000 (\$300) is basic product to basic product the second second second second second second second second second second second second second second second second second second second second second second second second s sound card for disk-based ap sound card for disk-based applications that features a microphone jack and tabletop micro phone jack and tabletop microphone, game and MIDI ports, game and MIDI ports, game and MIDI ports, game and MIDI ports, game and MIDI ports, game and MIDI ports, game and midi ports, game and midi ports, game and midi ports, game and midi ports, game and standard stereo input/out and standard stereo input/output is a put of the Gold PC-2000 put in the Gold PC-2000 put of the Gold PC-2000 put in the Gold PC-2000 put of the Gold PC-2000 put in the Gold PC-2000 put of the Gold PC-2000 put of the Gold PC-2000 put of the Gold PC-20 (\$400) adds a SCSI interface for CD-ROM applications. The for CD-ROM applications. The Gold MC-2000 (\$500) is de Gold MC-2000 (\$500) is designed for the IBM PS/2 MCA PS/2 MCA PS/2 MCA PS/2 MCA PS/2 MCA PS/2 MCA PS/2 MCA PS/2 MCA PS/2 MCA PS/2 MCA PS/2 MCA PS/2 MCA PS/2 MCA PS/2 MCA PS/2 MCA PS/2 MCA PS/2 MCA PS/2 MCA PS/2 MCA PS/2 MCA PS/2 MCA PS/2 MCA PS/2 bus. All of the cards carry <sup>20</sup> bus. All of the cards carry 20 channels of synthesized channels of synthesized sound, 2 channels for sampled sound, stereo recording and playback, enhanced FM and playback, enhanced FM synthesis, 12-bit stereo digital-synthesis, 12-bit stereo digitalto-analog conversion and oth to-analog conversion and other professional features. Orig er professional features. Originally scheduled for late sum mer release, Ad Lib says chip mer release, Ad Lib says chip shortages have delayed re The competition among of its Gold Series. The Gold phone, game and MIDI ports, put jacks. The Gold PC-2000 signed for the IBM PS/2 MCA pled sound, stereo recording inally scheduled for a late sumshortages have delayed release of the Gold Series until late fall at the earliest.

#### Broderbund **Braderbund**

Game des interests and change of the change of the change of the change of the change of the change of the change of the change of the change of the change of the change of the change of the change of the change of the cha Crawford is back with Patton Crawtord is back with Patton Strikes Back (\$59.95). This Strikes Back (\$59.95). This strategy game puts you in strategy game puts you in command of Allied or Axis command of Allied or Axis troops during the Battle of the troops during the Battle of the Bulge. This war game empha Bulge. This war game emphasizes tactical thinking over **sizes tactical thinking over**  Game designer Chris

we apont the skills. It is packed that the second state of the second state of the second state of the second state of the second state of the second state of the second state of the second state of the second state of the with data and analysis. We are also analyze the control of the control of the control of the control of the control of the control of the control of the control of the control of the control of the control of the control o weapons skills. It's packed with data and analysis.

#### **California Dreams**

land's workers union in Solidar- $\cdots$  is the attempt to  $\cdots$  . The attempt to  $\cdots$  and at temperature to  $\cdots$  and  $\cdots$ lead the country to freedom in the country to freedom in the country of the country of the country of the count sures. Or, take the helm of a high-tech submarine in the contract of the contract of the contract of the contract of the contract of the contract of the contract of the contract of the contract of the contract of the contract of the contract of the con Wreck Hunters (price not available not available not available not available not available not available not available not available not available not available not available not available not available not available not a able at press time), the work ing title of new interactive **ing title of a new interactive**  game in which you see all the search for the search for the search for the search for the search for the search for the search for the search for the search for the search for the search for the search for the search for t Take over as leader of Poity (\$59.95) and attempt to lead the country to freedom in the face of tremendous Sovi**et military and economic pres**high-tech submarine in **Wreck Hunters (price not avail**able at press time), the workgame in which you search for **sunken treasure.** 

#### **Data East**

Data East Data East's latest combat game is-get this-compati-Guide a fleet of mechanized droids against an alien race **droids against an alien race**  that has practically obliterat that has practically obliterated humanity from the face of the planet. One planet is supported to be seen the support of the support of the support of the support of the support of the support of the support of the support of the support of the support of the support of the suppor ply, and soldier robots over ply, and soldier robots over a harsh landscape. A two-playtive play against the mysteritive play and play against the mysteria and mysteria and mysteria and mysteria and mysteria and mysteria and mysteria and mysteria and mysteria and mysteria and mysteria and mysteria and mysteria and mysteria and mysteria sion will support from six to the control of the support from six to the support of the support from the support of the support of the support of the support of the support of the support of the support of the support of t alone version of Ultrabots Sanction: Earth will ship to stores this month. The compa stores this month. The company expects to have the net ny expects to have the network version ready by late No work version ready by late November {just in time for that vember (just in time for that Christmas office party). The Christmas office party). The price wasn't available at price wasn't available at ble with Novell networks. the planet. Operate scout, super mode allows for coopera**ous aliens. The network ver**sion will support from six to seven players. The stand**press time.** 

 $\blacksquare$ Data East's other introductions included Battlefield

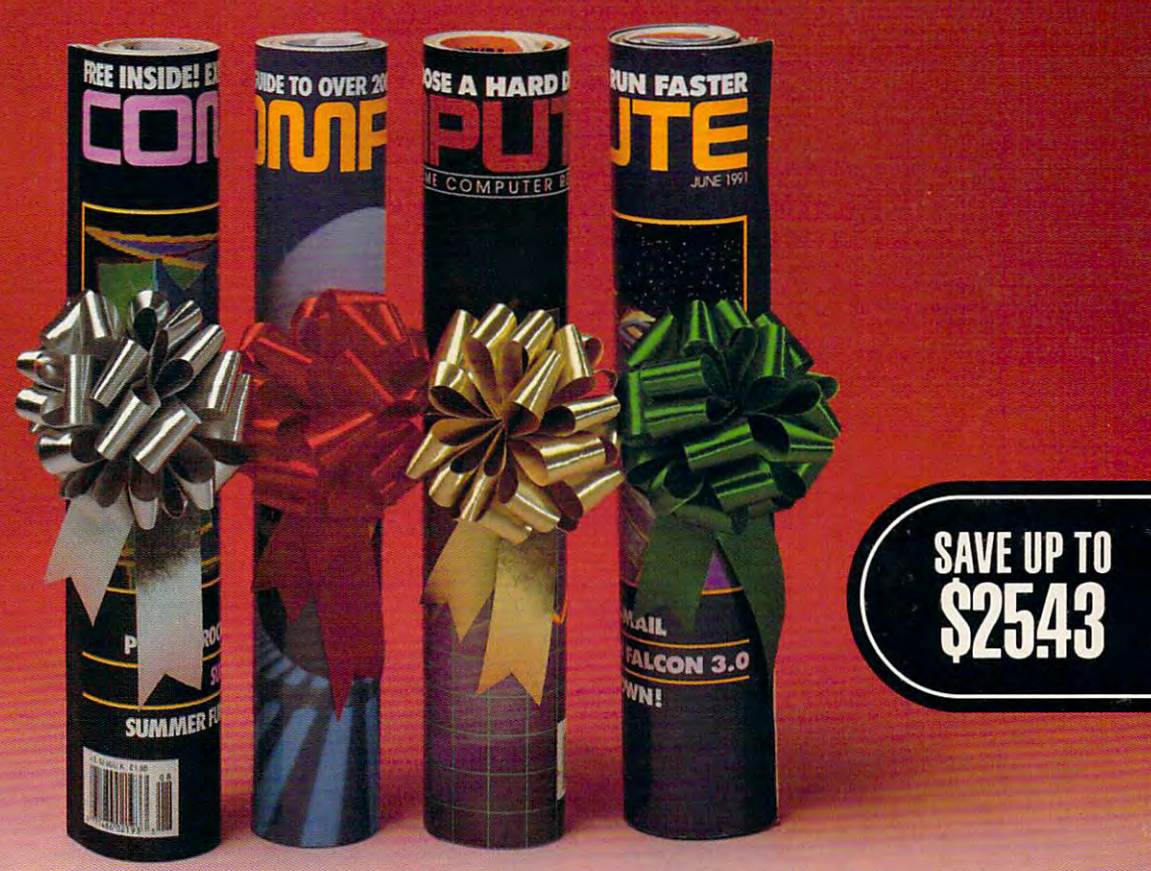

Areep your friends up-to-date on the eep your friends up-to-date on the latest news, technologies, hardware, latest news, technologies, hardware, so the lots more in the lots more in the lots more in the lots more in the lots more in the lots more in the lo world of home of the home of the state computing computing computing to the computing computing of the computing of the computing computing of the computing computing computing computing computing computing computing compu Give them a holiday gift subscription to Computer and Computer and Computer and Computer and Computer and Computer and Computer and Computer and Com **Kates**<br> **K** softwork software and lots, lots more in the world of home office computing. to COMPUTE!

£~(J~

Every month COMPUTE is published in Every month COMPUTE is published in four different editions, each with a special section devoted to a specific computer type ... IBM & Compatibles, Amiga, Commodore 64/128 and the multi edition Commodore 64/128 and the multi edition which is a late special section and section all the special sections. In the section section section sections. You choose the edition that will be best for You choose the edition that will be best for your friends. your friends. which includes all three special sections.

Added Value

Take your friends beyond the pages of the Take your friends beyond the pages of the magazine! Give them the COMPUTE Disk, magazine! Give them the COMPUTE Disk, bi-monthly, hands on companion to a bi-monthlv, hands on companion to COMPUTE Magazine... and a valuable addition to your gift! addition to your gift!

The first <sup>12</sup> issue gift subscription you give The first 12 issue gift subscription you give is only \$12.97. That's a savings of \$22.43 (63%) of the newsstand price. Each additional price. Each additional price. Each additional price. Each additional price. The newsstand price of the newsstand price. The newsstand price of the newsstand price of the newsst (63%) off the newsstand price. Each additional tion of the second control of the second control of the second control of the second control of the second of \$25.43 (71%). To include the COMPUTE of \$25.43 (71%). To include the COMPUTE Disk with a subscription, add an additional \$30 per subscription. \$30 per subscription. tional gift is only \$9.97-a huge savings

Use the coupon below to send us your Use the coupon below to send us your gift list. As soon as we receive it we'll send you attractive gift cards you may use to you attractive gift cards you may use to announce your generous gifts to your friends. announce your generous gifts to your friend&

YW A WAR AND THE TANK A

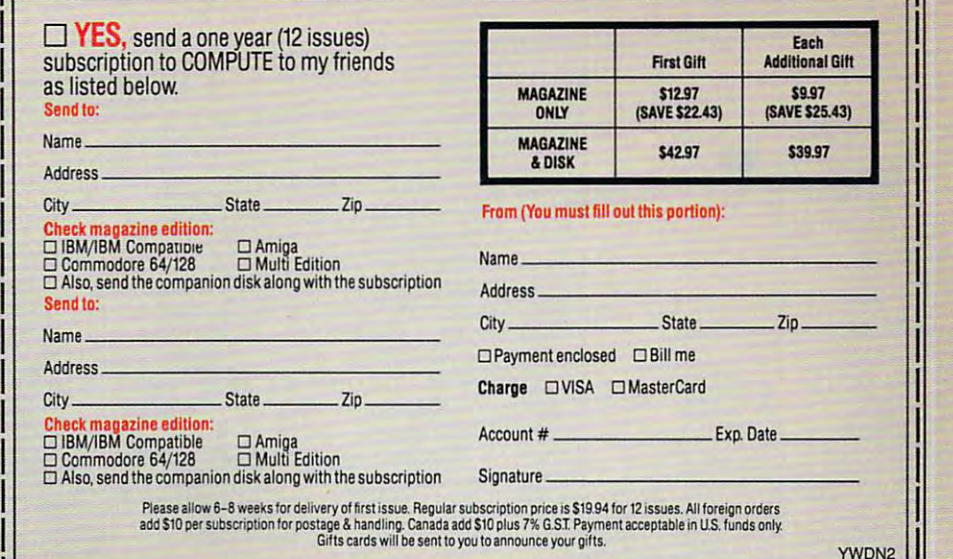

—- Mail to: COMPUTE P.O. Box <sup>3244</sup> Harlan Iowa <sup>51593</sup> 1.: \_\_\_\_\_\_\_\_ Mall to: COMPUTE p.o. Box 3244 Harlan Iowa 51593 \_\_\_\_\_\_\_ ::..1

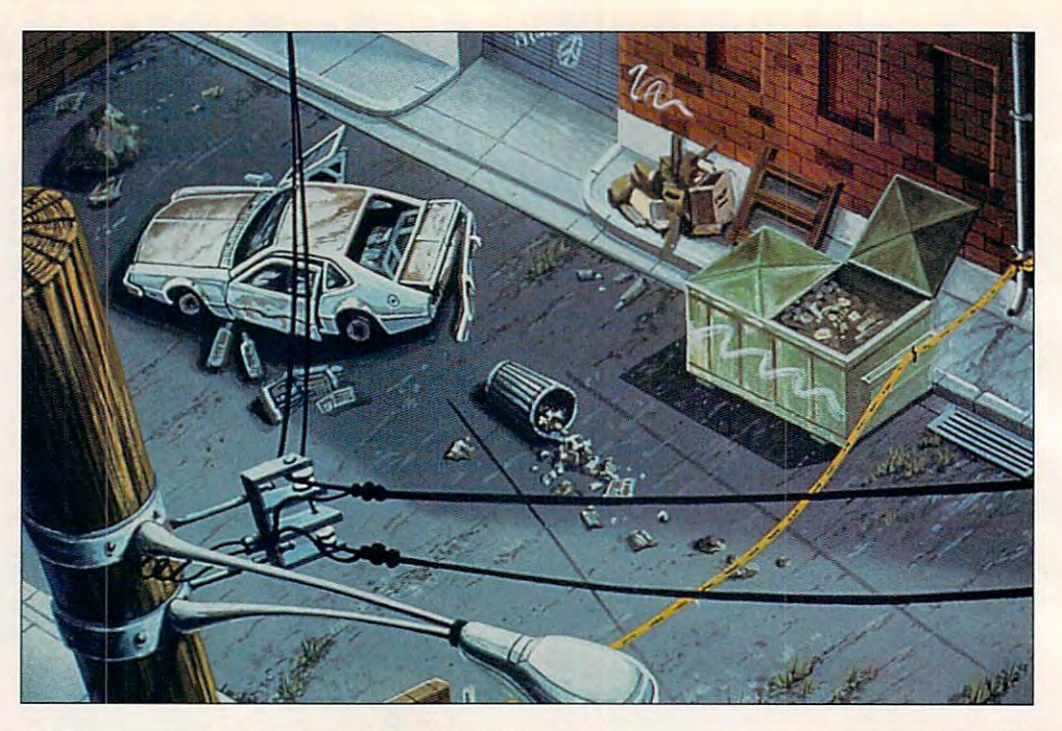

Adventure games city streets to outer the city of the control of the city of the city of the city of the city of the city of the city of the city of the city of the city of the city of the city of the city of the city of the city of the c space, from **space, from**  underground to the control of the control of the control of the control of the control of the control of the c magic real magic real magic real magic real magic real magic real magic real magic real magic real magic real magic real magic real magic real magic real magic real magic real magic real magic real magic real magic real ma imagination—plus and plus and plus and plus and plus and plus and plus and plus and plus and plus and plus and sports, flight **sports, IIIght**  simulators, and laser **simulators, and laser Adventure games that move from city streets to outer underground to the magic realms of Imagination-pius** 

television.

**television.** 

Jackson Baseball (S49.95), Jackson Baseball (\$49.95), and ABC Wide World of and ABC Wide World of Sports Boxing (price unavail Sports Boxing (price unavailable at press time). able at press time).

2000, the working title for *2000,* the working title for a tank-battte game (\$59.95), Bo tank-battle game (\$59.95), Bo

#### **Electronic Arts**

Big new products from EA in Big new products from EA include Chuck Yeager's Air Com clude Chuck Yeager's Air Combat (\$59.95) and Earl Weaver Baseball *II* (\$49.95). A Sneak Peek of Air Combat appeared Peek of Air Combat appeared in the July issue of COMPUTE. in the July issue of COMPUTE. Racing tans can get behind Racing fans can get behind the wheel of Mario Andretti's Racing Challenge (\$49.95). Racing Challenge (\$49.95).

Powermonger (\$49.95), from the makers of Populous, from the makers of Populous, casts you as the leader of casts you as the leader of a displaced tribe newly arrived displaced tribe newly arrived in an uncharted territory. in an uncharted territory.

#### **Electronic Zoo**

This fall, look for Eco Phan This fall, look for Eco Phantoms (\$49.95), a struggle for earth's survival; The Ball earth's survival; The Ball Game (\$49.95), a test of strategy and reflexes; Geisha egy and reflexes; Geisha (\$49.95), the Orient of the fu (\$49.95), the Orient of the future; Star Collection (\$29.95), ture; Star Collection (\$29.95), collection of great arcade a collection of great arcade hits; and Peghole (\$49.95), a classic tactical game. classic tactical game.

#### . . . . . . . . . . . **Konami**

Simpson fans can get radical Simpson fans can get radical with *Bart Simpson's House of* Weirdness (\$49.95), an adventure/strategy game that chal ture/strategy game that challenges players to be as re lenges players to be as resource as a Bart of the Bart . Simple a line in the Bart . Simple and the Bart . Simple and the Bart . Simple and the Bart . Simple and the Bart . Simple and the Bart . Simple and the Bart . Simple and the Bart . Simple an Arcade (\$49.95) is a conversourceful as Bart. Simpson's sion of the coin-op.

and fight can be in Manhattan and Manhattan Manhattan and Manhattan and Manhattan Manhattan and Manhattan and with *Teenage Mutant Ninja Tur*tles: The Adventure (\$49.95). tles: The Adventure (\$49.95). If you want more Turtle ac If you want more Turtle action, try *Teenage Mutant Nin*ja Turtles: The Arcade Game ja Turtles: The Arcade Game (\$49.95). More movie action and the control of the control of the control of the control of the control of the control of the control of the control of the control of the control of the control of the control of the contro  $\mathcal{L}$  is the set of  $\mathcal{L}$  is the set of  $\mathcal{L}$  is the set of  $\mathcal{L}$  is the set of  $\mathcal{L}$  $B = 5.95 \pm 0.000$  . The Future III ( $\frac{1}{2}$  and  $\frac{1}{2}$  and  $\frac{1}{2}$ and Predator 2 (\$19.95). and fight crime in Manhattan (\$49.95). More movie action is heading your way with Back to the Future III (\$39.95)

have a new utility to help them manage and track their them manage and track their collections. It's the Official collections. It's the Official Collector Series—Baseball Collector Series- Baseball Card Collector (\$49.95). This Card Collector (\$49.95). This day gift for the hardball fan day gift for the hardball fan on your list. on your list. Baseball card collectors could make an excellent holi-

Topping the long list of Topping the long list of Konami's brand-new role-play Konami's brand-new rOle-playing games is Steve Peterson's **ing games is Steve Peterson's** 

Challenge your ninja skills Challenge your ninja skills

sion of the coin-operation of the coin-operation of the coin-operation of the coin-

#### **LASERWARE**

Recent innovations could change the way we re **Recent innovations could change the way we re**gard our favorite optically-based storage device. **gard our favorite optically-based storage device.**  The Commodore booth at CES was almost entire **The Commodore booth at CES was almost entire**ly devoted to CDTV, portent of the impending con sumer interest in CD technology. **sumer interest in CD technology.**  ly devoted to CDTV, a portent of the impending con-

North American Philips/Magnavox was once **North American Philips/Magnavox was once**  again showing their long-delayed CD-I (Compact **again showing their long-delayed CD-I (Compact**  Disc-Interactive) player, this time promising that it **Disc-Interactive) player, this time promising that it**  would ship in October. Similar in concept to **would ship in October. Similar in concept to**  CDTV, the CD-I player has a few advantages: it sports a 16-million-color palette, a slightly faster processor and, most important, has the marketing **processor and, most important, has the marketing**  muscle of Magnavox, Sony, and Matsushita **muscle of Magnavox, Sony, and Matsushita**  (Panasonic) behind it. However, it also has its **(Panasonic) behind it. However, it also has its**  share of disadvantages: It's more expensive (\$1400 compared to CDTV's \$999), and its "thumb-(\$1400 compared to CDlV's \$999), and its "thumb**share of disadvantages: It's more expensive stick" controller is less familiar to American kids** 

than the CDTV's Nintendo-like joypad (and more **than the COTV's Nintendo-like joypad (and more**  fragile). fragile).

Another CD product making the rounds was So **Another CO product making the rounds was So**ny's consumer-oriented CD-ROM drive for the IBM **ny's consumer-oriented CD-ROM drive for the IBM**  PC. Called the Laser Library, the system consists **PC. Called the Laser Library, the system consists**  of an external CD-ROM drive with a state with a comparison of the control control to the control control of the capability of the control of the control of the control of the control of the control of the control of the co and a collection of six topnotch CD-ROM titles. The entire library retails for \$699. **entire library retails for \$699. of an external CD-ROM drive with audio capability** 

With Kodak's new Photo CD, you can take picture in the control of the control of the control of the control of the control of the control of the control of the control of the control of the control of the control of the co tures using conventional 35mm film, and then **tures using conventional 35mm film, and then**  have those photos developed and stored on com **have those photos developed and stored on com**pact disc lor viewing on TV or for use in image-**pact disc for viewing on a TV or for use in image**processing software. Photo CDs will work with ei **processing software. Photo CDs will work with ei**there CDTV, CD-I, or dedicated Photo CDTV, CD-I, or dedicated Photo CDTV, CD-I, or dedicated Photo CD player. The control product of the control of the control of the control of the control of the control of the control of Kodak expects Photo CD processing to be avail **Kodak expects Photo CD processing to be avail**able by June 1992. able by June 1992. **With Kodak's new Photo CD, you can take pic**ther a CDTV, CD-I, or dedicated Photo CD player.

**DENNY ATKIN and DAVID SEARS** 

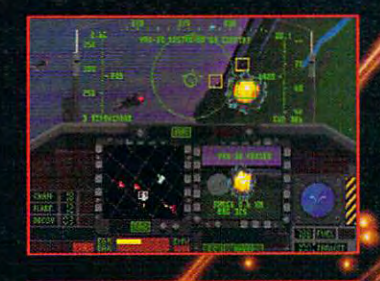

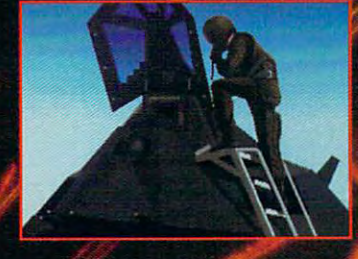

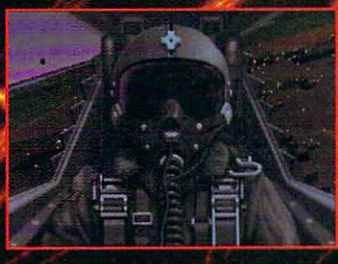

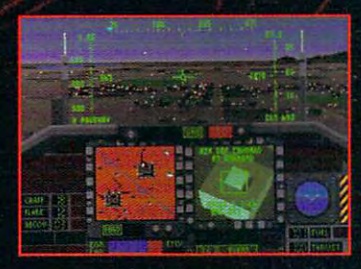

Like some sleek, metallic bird of prey, it slices through the thin air of the desert night. Below, the enemy's radar frantically scans, searching for a sign. But the only warning is the deafening roar of ordnance demolishing its target. Before fighters can scramble, this airborne apparition vanishes, like a ghostly dream.

It's the Persian Gulf, January, 1991. And the F-117A has just come calling.

Now you can fly the Stealth Fighter that ruled the desert skies, thanks to MicroProse, the acknowledged leader in air combat simulation. Slide silently through the Kuwaiti Theatre, or any of 8 other worlds. Test yourself against challenging enemy artificial intelligence. Tangle with battle-hardened pilots, using the exclusive MicroProse option that allows you dogfighting action. Feel your adrenalin surge as you penetrate dense threat environments, destroying high value targets with pinpoint accuracy.

F-117A Nighthawk Stealth Fighter 2.0. Find out how it feels to own the night.

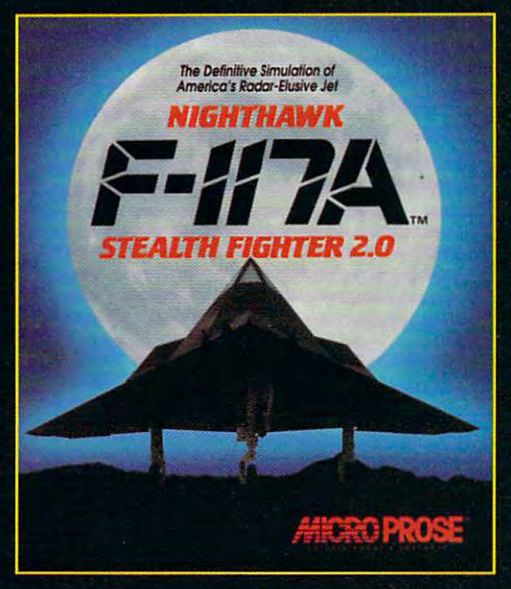

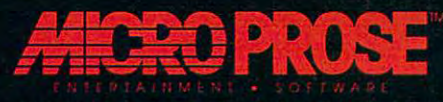

180 Lakefront Drive . Hunt Valley, MD 21030

For IBM-PC/Tandy/compatibles. For the latest information on release dates and availabilities, call MicroProse Customer Service at 301-771-1151, 9 am to 5 pm EST, weekdays. @1991 MicroProse Software, Inc.

The war for the hearts and minds of Ameri **The war for the hearts and minds of Ameri**ca's videogame players reached peak at **ca's videogame players reached a peak at**  this summer's CES, with volleys from all ma **this summer's CES. with volleys from all ma**jor players. The smoke won't clear until af **jor players. The smoke won't clear until af**ter the holiday season. Sega announced **ter the holiday season. Sega announced a**  new Company and Genesis. In the Genesis and Genesis. Nintendo aligned itself with N.V. Philips and **Nintendo aligned itself with N. V. Philips and**  CD-I, NEC launched <sup>a</sup> new line of CD-ROM CD-I, NEC launched a new line 01 CD-ROM interactive videogames, and SNK added **interactive videogames. and SNK added**  <sup>12</sup> new titles to its NEO GEO library. **12 new titles to its NEO GEO library. new CD-ROM accessory for the Genesis.** 

On the Sega front, an affordable CD-On Ihe Sega fronl, an affordable CO-ROM accessory for the Genesis was an **RaM accessory for the Genesis was an**nounced for an early <sup>1992</sup> release. The play **nounced for an early 1992 release. The play-**

er's high-speed laser pick-up drive **er's high-speed laser pick-up drive**  mechanism, 16-bit microprocessors **mechanism. 16-bit microprocessors**  in both the Genesis machine and the **in both the Genesis machine and the**  CD-ROM drive, a large-capacity RAM buffer, advanced biaxial rota **RAM buffer, advanced biaxial rota**tion and zoom functions, and eight-**tion and zoom functions. and eight**channel digital stereo sound source **channel digital stereo sound source**  should add up to supersonic game **should add up to supersonic game**  action, CD-quality audio, arcade-**action, CD-quality audio. arcade**style sound effects, and graphics to **style sound effects. and graphics to**  the max. **the max.** 

Sega's biggest game news was **Sega's biggest game news was**  Sonic the Hedgehog. Faster than **Sonic the Hedgehog. Faster than a**  speeding bullet and sure to gain the **speeding bullet and sure to gain the**  quick alfegiance of arcade gamers **quick allegiance of arcade garners**  everywhere, Sonic is reason enough **everywhere. Sonic is reason enough**  for anyone to buy the Genesis ma **for anyone to buy the Genesis ma-**

chine. Sonic the Hedgehog replaces Al-**chine. Sonic the Hedgehog replaces Al**tered-Beast as the game packaged with **tered-Beast as the game packaged with**  Genesis machines. He was also a considerable of the property of the construction of the construction of the construction of the construction of the construction of the construction of the construction of the construction o **Genesis machines.** 

By year's end, Sega plans to have <sup>17</sup> **By year's end, Sega plans to have 17**  new Genesis games out. Those include **new Genesis games out. Those include**  Toe Jam Earl, featuring two very cool, **Toe Jam & Earl, featuring two very cool,**  rhythmically inclined, junk-food-loving ali **rhythmically inclined, junk-food-Ioving ali**ens from the planet Funkatron; Fantasia, tak **ens from the planet Funkatron; Fantasia, tak**en from the Walt Disney classic; and the **en from the Walt Disney classic; and the**  underwater military simulation <sup>688</sup> Attack **underwater military simulation 688 Attack**   $-$ Sub.

Digital stereo sound, multiple scrolling **Digital stereo sound, multiple scrolling**  screens, the screens, three-dimensional graphics, and a screen and a screen and a screen and a screen and palette of 32,768 colors blast through a paletle of 32,768 colors blast Ihrough Nintendo's Super NES, scheduled to **Nintendo's Super NES, scheduled to**  reach store shelves this September. Despite the troubled economy, Nintendo pre **spite the troubled economy, Nintendo pre**dicted it will sell more than 2 million Super NES units by year's end, priced around **NES units by year's end. priced around**  \$200 each, and 6 million games for the ma**screens, three-dimensional graphics, and** 

Champions (\$59.95), a multipart adventure with more than 20 villains to conquer. The Killing Cloud (\$49.95) has quer. The Killing Cloud (\$49.95) has you fighting an organized gang in San you fighting an organized gang in San Francisco. For the more fantastically Francisco. For the more fantastically oriented, Riders of Rohan (\$49.95) oriented, Riders of Rohan (\$49.95) gives players a chance to build their own saga in true Tolkien flavor. If Middle Earth doesn't appeal to you, per dle Earth doesn't appeal to you, perhaps outer space does. Try haps outer space does. Try Spacewrecked: <sup>14</sup> Billion Light Years Space wrecked: 74 Billion Light Years From Earth (\$49.95). Or venture into in From Earth (\$49.95). Or venture into inner space in the ancient thriller ner space in the ancient thriller Bloodwych (\$39.95). For couch pota Bloodwych (\$39.95). For couch potatoes, Mission: Impossible (\$49.95) com toes, Mission: Impossible (\$49.95) combines action, adventure, and role-play bines action, adventure, and role-playing—if you choose to accept it.

Two Konami simulations include Two Konami simulations include Team Suzuki (\$39.95) and Top Gun Team Suzuki (\$39.95) and Top Gun

chine, and continuously continuously cost around  $\alpha$  around  $\alpha$  will continuously continuously continuously continuously continuously continuously continuously continuously continuously continuously continuously continu either its 8-bit Nintendo Entertainment Syseither its 8-bit Nintendo Entertainment Systems and Systems and Systems and Systems and Systems and Systems and tem or the popular hand-held Game Boy **tem or the popular hand-held Game Boy chine, most 01 which will cost around \$50 apiece. Ninlendo has no plans to abandon machine.** 

The company also announced that it The company also and company also announced that it is a company of the company of the company of the company of the company of the company of the company of the company of the company of the company of the company of the would work with N. V. Philips to develop **would work with N. V. Philips to develop a**  CD-ROM accessory for the Super NES CD-ROM accessory for the Super NES that would be compatible with both the **that would be compatible with both the**  new video game system and CD-I. Ninten **new video game system and CD-I. Ninten**do also intends to pursue its work with So **do also intends to pursue ils work with So**ny on separate CD-based game system-**ny on a separate CO-based game system.** 

NEC dropped the price of its TurboGrafx-**NEG dropped the price of its TurboGrafx-**

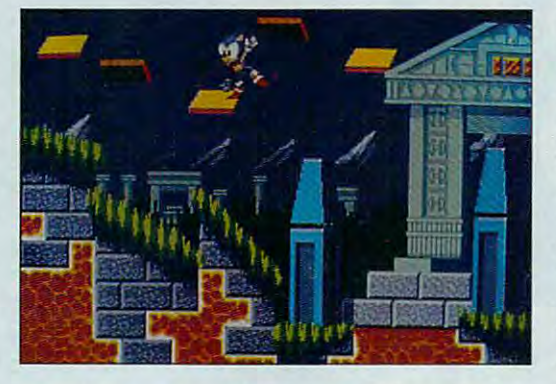

<sup>16</sup> system to \$99.99 and concentrated its **16 system to \$99.99 and concentrated its**  efforts on the TurboGrafx-CD player, **efforts on the TurboGrafx-CD player.**  which sells now for \$299. For \$149.99, **which sells now for \$299. For \$149.99. a**  new version of the TurboGrafx-16 system, **new version of the TurboGrafx-16 system,**  called Bonk Superset, is packaged with **called Bonk SuperSet, is packaged with**  two TurboPad controllers, <sup>a</sup> TurboTop adap **two TurboPad controllers, a TurboTop adap**tor that allows for up to five players at **tor that allows for up to five players al**  once, and NEC's most popular game. **once, and NEC's most popular game,**  Bonk's Adventure. **Bonk's Adventure.** 

NEC also sealed deal with Paramount **NEG also sealed a deal with Paramount**  Pictures to release ICOM Simulations' CD-**Pictures to release ICOM Simulations' CO-**ROM version of the The Addams Family. Based on the popular sixties television **Based on the popular sixties television**  show, the movie is scheduled to premiere **show, the movie is scheduled to premiere**  in November. Also in NEC's new CD-ROM **in November. Also in NEC's new CD-ROM**  library, Sherlock Holmes, Consulting Detec **library, Sherlock Holmes, Consulting Detec**tive, and international control the renowned control and clear guidant in control to the renown and control to es digitized movie footage of live actors. **es digitized movie footage of live actors.**  For J.B. Harold Murder Club, digitized still **For J.8. Harold Murder Club. digitized still**  photos blended with voices will be used. **photos blended with voices will be used. tive, based on the renowned clever guy. us-**

For an educational tour through prehistoric **For an educational tour through prehistoric**  times. Magical Dinosaur Tour Islam and Alexander II and animation and animation and animation and animation and ed encyclopedia featuring <sup>200</sup> types of di **ed encyclopedia featuring 200 types of di**nosaurs. The games will retail for 561.99 **nosaurs. The games will retail for \$61.99 times. Magical Dinosaur Tour is an animateach.** 

SNK attracted more players to its **SNK attracted more players to its**  pricey, but graphically superior, NEO GEO system with <sup>12</sup> new action games ranging **system with 12 new action games ranging**  from sports to fantasy. The fantasy is the fantasy of the fantasy of the fantasy of the fantasy of the fantasy. The fantasy of the fantasy of the fantasy of the fantasy of the fantasy of the fantasy of the fantasy of the f **pricey. but graphically superior, NEO GEO from sports to fantasy.** 

For sports buffs, there's Top Players **For sports buffs. there's Top Players**  Golf, which gives players a bird's-eye view of the course and then lets them **view of the course and then leIs them**  "stand" behind the onscreen golfer to **"stand" behind the onscreen golfer to** 

> drive the ball with real-life perspec **drive the ball with real-life perspec**tive. League Bowling's multilink ca **tive. League Bowling's multilink ca**pability adds more zest than real **pability adds more zest than real**  lanes can offer. Riding Hero puts **lanes can offer. Riding Hero puts**  gamers in the fast lane of motorcycle **garners in the fast lane of motorcycle**  racing, whizzing around mountain **racing, whizzing around mountain**  curves and barreling down ocean **curves and barreling down ocean**  straightaways. Baseball buffs should **straightaways. Baseball buffs should**  delight over Baseball Stars Profes **delight over Baseball Stars Profes**sional, with real-voice announcers **sional, with real-voice announcers**  and umpires making the calls for over **and umpires making the calls for over**  <sup>20</sup> different teams. **20 different teams.**

> For the combat thirsty, there's the **For the combat thirsty, there's the**  fast-reflex action of Ninja Combat, dog **fast-reflex action of Ninja** *Combat.* **dog**fights galore in the enemy-filled air **fights galore in the enemy-filled air**  zones of Ghost Pilots, and bloody jun **zones of Ghost Pilots, and bloody jun**gle battles as veterans return to Vi **gle battles as veterans return to Vi-**

etnam in NAM-1975. James Bond wanna **etnam in NAM-1975. James Bond wanna**bes go up against formidable terrorist **bes go up against a formidable terrorist**  group in The Super Spy. **group in The Super Spy.** 

Sci-fi fanatics get the challenge of a lifetime trying to destroy the super computer **time trying to destroy the super computer**  that controls thousands of lunatic androids **that controls thousands of lunatic androids**  in SNK's Cyber-Lip. Fantasy lovers can **in SNK's Cyber-Lip. Fantasy lovers can**  wreak havoc on cities white wrestling mon **wreak havoc on cities while wrestling mon**sters in King of the Monsters. **sters in King of the Monsters.** 

In Magician Lord, players assume the **In Magician Lord, players assume the**  role of Elta, young magician able to as **role of Ella. a young magician able to as**sume new identities while searching for books of wisdom and magic in four uncan **books of wisdom and magic in four uncan**ny dimensions—a real treat for fantasy ar **ny dimensions-a real treat for fantasy ar**cade fans. Rounding out the selection, fast-**cade fans. Rounding out the selection, fast**action arcade game fans should love the **action arcade game fans should love the**  challenge of jumping Blue through a host of strange cities in Blue's Journey. **of strange cities in Blue 's Journey.** 

JILL CHAMPION, CHANTELLE OLtGSCHLAEGER, **JIll CHAMPION. CHANTEllE OUGSCHlAEGER.**  ERIN RICHTER **ERIN RICHTER** 

Head-to-Head Dogfighting Simulator Head-to-Head Dogfighting Simulator (\$49.95). Action gamers can test their (\$49.95). Action gamers can test their roller derby skills in the high-contact roller derby skills in the high-contact game RollerBabes (\$39.95). Speedbail game RolierBabes (\$39.95). Speedball (\$39.95) is futuristic sport featuring 2 (\$39.95) is a futuristic sport featuring armor and weaponry. **armor and weaponry.** 

#### LucasArts Entertainment **LucasArts Entertainment**

Guybrush Threepwood is back in Guybrush Threepwood is back in a swashbuckling adventure called The Secret of Monkey Island II: LeChuck's Re cret of Monkey Island II: LeChuck's Revenge (\$59.95). Visit new puzzle-pack venge (\$59.95). Visit new puzzle-packed islands with many of the zany char ed islands with many of the zany characters from the first game. And look for acters from the first game. And look for an original game not based on a movie in Indiana Jones and the Fate of At ie in Indiana Jones and the Fate of Atlantis (\$59.95). Indy is drawn into the an lantis (\$59.95). Indy is drawn into the ancient mysteries of the fascinating and cient mysteries of the fascinating and legendary undersea world. legendary undersea world.

#### --------**Maxis**

This fall's oddest game just might be This fall 's oddest game just mighl be SimAnt (price unavailable}, an ant col SimAnt (price unavailable), an ant colony simulation (no kidding) complete ony simulation (no kidding) complete with rival bands of black and red ants, with rival bands of black and red ants, a hungry spider, a nosy kid with a mean garden hose, and a pesky dog. Try to get your colony inside the Try to get your colony inside the house, where the realiy good food is. house, where the really good food is.

#### MicroProse **MicroProse**

MicroProse has a large slate of products scheduled for fall and spring re ucts scheduled for fall and spring releases. Topping the list is Sid Meier's leases. Topping the list is Sid Meier's Civilization (price unavailable). This sim Civilization (price unavailable). This simulation begins in <sup>4000</sup> B.C. and play ulation begins in 4000 B.C. and players must develop an entire civilization ers must develop an entire civilization from a small, nomadic tribe. By balancing economics, politics, and defense, ing economics, politics, and defense,

#### <sup>116</sup> COMPUTE OCTOBER <sup>1991</sup> 116 COMPUTE OCTOBER 1991

## Ħ HE H NTURE AUR 5 HII Þ h ÷

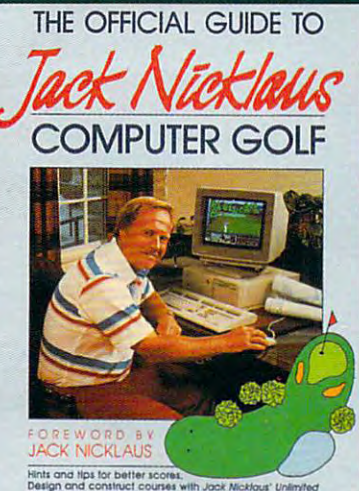

tips for better scores.<br>In construct courses with Jock Micklous' Unit<br>wrse Design, Inside Information on the design<br>flon of all the Jack Nicklaus golf simulations. HARRISON  $M$  |  $K$  $F$ 

## THE OFFICIAL<br>IE TO JACK NICKLAUS<br>COMPUTER GOLF **GUIDE**

by Mike Harrison Foreword by Jack Nicklaus 225 pages \$12.95

Here's the inside story. Learn how professional course designers decide where to put bunkers, trees, and greens. Also includes tips for all the Jack Nicklaus golf games, including Jack<br>Nicklaus' Unlimited Golf & Course Design. This is the only authorized<br>guide to all the Jack Nicklaus computer simulations from Accolade.

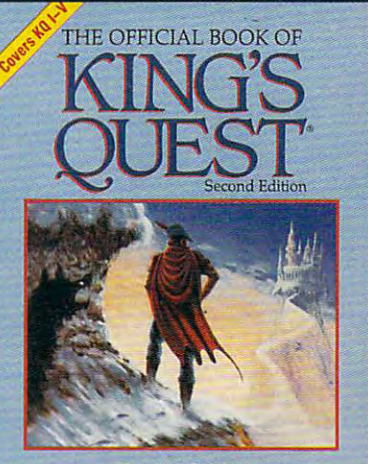

Donald B. Trivette Foreword by Roberta Williams Contains vital hints and strategies for solving<br> *King's* Quest I-V and the latest on Sierra's<br>
CD-ROM development

## **THE OFFICIAL BOOK OF KING'S QUEST,<br>SECOND EDITION**

by Donald B. Trivette Foreword by Roberta Williams 176 pages \$12.95 Finally you'll be able to find the magic treasures in all five King's Quest games. Covers King's Quest I-V.

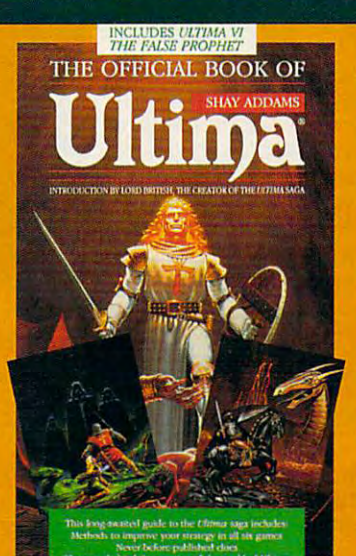

#### **THE OFFICIAL BOOK OF ULTIMA**

by Shay Addams Introduction by Lord British 244 pages \$14.95 Written with the assistance of Lord British, Ultima's creator, this official guide includes inside information nowhere else. Packed full of found hints, tips, anecdotes, and neverbefore-published clues for all six Ultima adventures.

#### OTHER OFFICIAL GUIDES FROM COMPUTE:

The Official F-19 Stealth Fighter Handbook . The Official F-15 Strike Eagle Handbook . The Official Book of Leisure Suit Larry

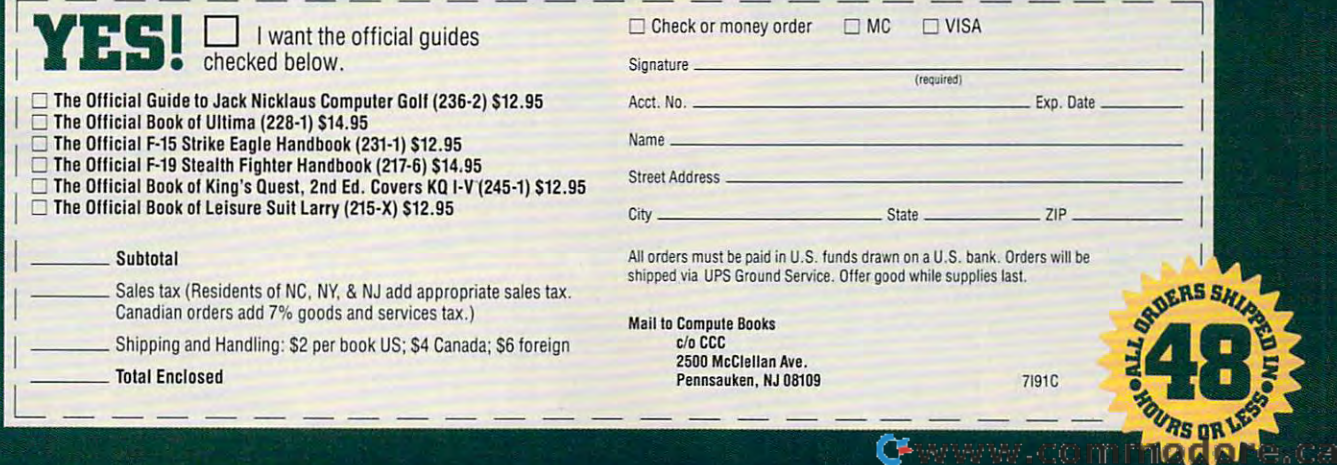

it's possible for the tribe to evolve into it's possible for the tribe to evolve into civilization of tomorrow. The game **a civilization of tomorrow. The game**  may be played for an entire 6000-year may be played for an entire 6000-year span or in 100-year periods—not real span or in 100-year periods-not real time, of course. **time, of course.** 

Flight simulator fans can fly in nine worlds in F-117A (\$69.95). Look for en worlds in F-117A (\$69.95). Look for enhanced graphics, replay options, hanced graphics, replay options, Flight simulator fans can fly in nine

night views, sprite explo night views, sprite explosions, and more. **sions, and more.** 

The spring of <sup>1992</sup> will The spring of 1992 will bring MicroProse's first fanta bring MicroProse's first fantasy role-playing game. Live sy role-playing game. live in fifteenth century Germany, violent time of the time of the time of the time of the time of the time of the time of the time of the time popes, powerless emperors, gangster nobles, and vental vental vental vental vental vental vental vental vental vental vental vental vental clergymen. Darklands em clergymen. Darklands emphasizes people's belief in phasizes people's belief in witches, magic, alchemists, witches, magic, alchemists, and dragons. Guide your par and dragons. Guide your party of four on quest for ty of four on a quest for fame, fortune, and immortal fame, fortune, and immortality in the Dark Ages. ity in the Dark Ages. ny, a violent time of three popes, powerless emperors, gangster nobles, and venal

Also slated for future release from Also slated for future release from MicroProse and its Paragon subsidiary MicroProse and its Paragon subsidiary are Codename: White Shadow (price are Codename: White Shadow (price unavailable), Flames of Freedom unavailable), Flames of Freedom (\$49.95), and Twilight <sup>2000</sup> (\$59.95). (\$49.95), and Twilight 2000 (\$59.95).

#### Origin **Origin**

Once again Richard "Lord British" Gar-Once again Richard "Lord British" Garriott and Origin have plans to transport riott and Origin have plans to transport your to another world in the popular Ultimate and Popular Ultimate and Ultimate and Ultimate and Ultimate and U you to another world in the popular UI-

tima series. Look for improved tech tima series. Look for improved technology and better narrative elements in nology and better narrative elements in Ultima VII: The Black Gate (\$79.95), scheduled for release in December. scheduled for release in December.

The popular sword and sword and some specific and some ments combine with more screen de **ments combine with more screen de**tail, 256-color VGA graphics, new meth tail, 256-color VGA graphics, new methods of conversing and interacting with **ods of conversing and interacting with**  The popular sword and sorcery ele-

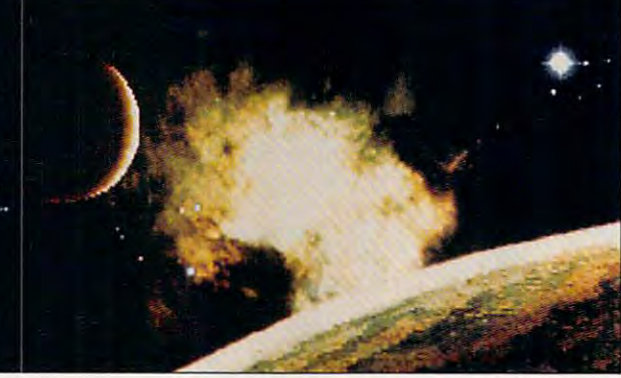

characters, and sounds so real that characters , and sounds so real that you can actually hear rivers flowing you can actually hear rivers flowing and crickets chirping. and crickets chirping.

Another eagerly awaited release is Another eagerly awaited release is Wing Commander II: Vengeance of Kit-Wing Commander II: Vengeance of Kilrathi (\$79.95). This starfighter sequel offers exciting 3-D VGA graphics set on fers exciting 3-D VGA graphics set on digitized backgrounds and will take advantage of speech synthesis that em advanlage of speech synthesis that employs the speech chip in the CMS in the CMS in the CMS in the CMS in the CMS in the CMS in the CMS in the CMS in the CMS in the CMS in the CMS in the CMS in the CMS in the CMS in the CMS in the CMS in the CMS in the CMS in ploys the speech chip in the CMS

Sound Blaster. Also, another step in Sound Blaster. Also, another step in the Wing Commander series is christian and community in the Wing Community of the Wing Community of the Wing C Roberts' Strike Commander (\$79.95). Roberts' Strike Commander (\$79.95). This time you are part of a mercenary squad, flying a fine line between right and wrong, profit and loss. You must and wrong, profit and loss. You must determine the viability of missions **determine the viability of missions**  from moral as well as logistical **from a moral as well as a logistical**  the Wing Commander series is Chris

> standpoint. Pilot a staggering array of aircraft from ing array of aircraft from a P38 to an F22 Lightning P38 to an F22 lightning 2 as you engage rival squad as you engage rival squadrons and renegade Third World dictators

#### Spectrum HoloByte Company (1999) and the property of the property of the property of the property of the property of the property of the property of the property of the property of the property of the property of the prope **Spectrum HoloByte**

Wordtris (\$39.95) is a must buy for any fan of word buy for any fan of word games and puzzle challeng games and puzzle challenges. Manipulate falling letter es. Manipulate falling letter blocks so that they spell blocks so that they spell words either horizontally or words either horizontally or vertically on the screen. vertically on the screen.

 $T$  The  $T$   $\sim$   $T$   $\sim$   $T$   $\sim$   $T$   $\sim$   $T$   $\sim$   $T$   $\sim$   $T$   $\sim$   $T$   $\sim$   $T$ continues with Crisis in the Kremlin **continues with Crisis in the Kremlin**  (\$59.95), in which you assume the (\$59.95), in which you assume the role of Soviet President. Guide the role of Soviet President. Guide the U.S.S.R. out of its present economic U.S.S.R. out of its present economic quagmire and inherent instability, or quagmire and inherent instability, or risk social disintegration. **risk social disintegration.**  The Cyrillic connection

#### **Sierra On-Line**

are moving boldly into CD technology, are moving boldly into CD technology, The folks in the California mountains

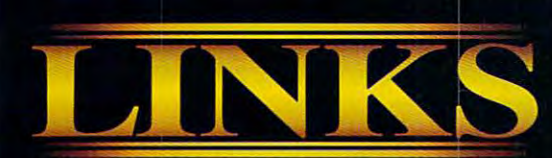

t's such a great time of year for a round of golf. Crisp fall air, awesome colors, pristene golf course...no crowds, no hassles, and unlimited tee times. It is the state of the state of the state of the state of the state of the state of the state of the state of the state of the state of the state of the state of the state of the state of the state of the state of t LINKS The Challenge of Golf. The only golf simulator with the power to transport you to the finest championship golf courses in the world!

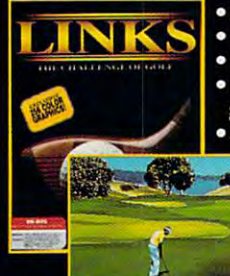

'256 color VGA graphics and the color VGA graphics and the color VGA graphics and the color VGA graphics and the color VGA graphics and the color VGA graphics and the color VGA graphics and the color VGA graphics and the c • Digitized graphics & sound ■Exact renditions of famous golf courses.

Supports major sound boards "Links from Access sets

new standards for golf simulation software "- PC Magazine

(Torrey Pines Golf Course best yet...far superior to included with LINKS) any other computer golf **LINKS Retail Price \$59.95** 

"It's graphics are the any other computer golf<br>game."- Golf World

If you enjoy golf, we guarantee you 'II love LINKS! 30-day Money Back Guarantee if you're not satisfied.

To get on the course with LINKS, see your software retailer or give us a call at 1-800-800-4880. VISA, MC & AMEX accepted.

<sup>4910</sup> Amelia Earhart SLC. UT <sup>84116</sup>

SOFTWARE INCORPORATED 801-359-2900 Circle Reader Service Number <sup>161</sup>

Best Sports  $Simulator$  14th hole at Firestone C.C. South Course  $\blacksquare$   $\blacksquare$ 

#### *CHAMPIONSHIP* CHAMPIONSHIP COURSES AND COURSES OF THE CHAMPIONSHIP COURSES AND COURSES OF THE COURSE OF THE CHAMPIONS OF THE CHAMPIONS OF THE CHAMPIONS OF THE CHAMPIONS OF THE CHAMPIONS OF THE CHAMPIONS OF THE CHAMPIONS OF THE CHAMPIONS Sold Separately Retail Price \$24.95 ea.

The LINKS Design Team has taken special care in aquiring producing some of the most outstanding golf courses in the world. Each course has its own unique challenge and personality. LINKS delivers graphics so realistic, you'll think you're there. Experience the challenge!

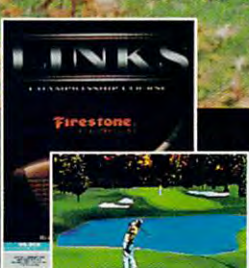

 $\cdots$ 

Firestone Country Club Akron, OH<br>□□□■<del>□</del>。○□ ywym co mi medu te
with several of their more popular with several of their more popular games slated for CD-ROM release. games slated for CD-ROM release. They include Space Quest IV, Leisure They include Space Quest IV, Leisure Suit Larry I, and King's Quest V. All of Suit Larry I, and King 's Quest *V.* All of the CD-ROM titles are priced at \$59.95 the CD-ROM titles are priced at \$59.95 and are designed for the IBM PC. and are designed for the IBM PC.

On the MS-DOS disk side, you'll be On the MS-DOS disk side, you'll be seeing Mixed Up Fairy Tales (\$49.95), seeing Mixed Up Fairy Tales (\$49.95),

Castle of Dr. Brain (\$49.95), Castle of Dr. Brain (\$49.95), Cetus (\$59.95), Leisure Suit Cetus (\$59.95), Leisure Suit Larry 5: Passionate Patti Does Little Undercover Does a Little Undercover Work (\$59.95), The Laffer Util- $\mathbf{1}$  is a  $\mathbf{1}$  if  $\mathbf{1}$  is a set of  $\mathbf{1}$  if  $\mathbf{1}$  is a set of  $\mathbf{1}$  if  $\mathbf{1}$  is a set of  $\mathbf{1}$  if  $\mathbf{1}$  if  $\mathbf{1}$  if  $\mathbf{1}$  if  $\mathbf{1}$  if  $\mathbf{1}$  if  $\mathbf{1}$  if  $\mathbf{1}$  if  $\mathbf{1}$  if the Longbow: The Legend of Robin Hood (\$59.95), of Robin Hood (\$59 .95), and Police Quest 3: The Kin and Police Quest 3: The Kindred (\$59.95). dred (\$59.95). EcoQuest: The Search for Larry 5: Passionate Patti ities (\$34.95), Conquests of

Sierra's Dynamix subsidi Sierra's Dynamix subsidiary will bring Nova ary will bring Nova 9  $\mathbf{y}$  , and  $\mathbf{y}$  are set of section to Stellar to Stellar to Stellar to Stellar to Stellar to Stellar to Stellar to Stellar to Stellar to Stellar to Stellar to Stellar to Stellar to Stellar to Stellar to Stellar to 7, and Adventures of Willy 7, and Adventures of Willy  $B_0$  and  $B_1$  is the PC  $B_2$  to the PC  $B_3$ . The PC  $B_4$  is the PC  $B_5$  to the PC  $B_6$  is the PC  $B_7$ screen this fall and winter. screen this fall and winter. (\$34.95), a sequel to Stellar Beamish (\$59.95) to the PC

# **Strategic Simulations**

SSI INTERNATIONAL PROPERTY INTO A REPORT OF THE CONTRACT INTO A REPORT OF THE CONTRACT INTO A REPORT OF THE CONTRACT OF THE CONTRACT OF THE CONTRACT OF THE CONTRACT OF THE CONTRACT OF THE CONTRACT OF THE CONTRACT OF THE CO game, Tony La Russa's Ultimate Base game, Tony La Russa 's Ultimate Baseball (\$49.95). Every essential detail of ball (\$49.95). Every essential detail of major league baseball is provided; play a whole season or one game in a variety of levels. As current as today's variety of levels. As current as today's headlines, Conflict: Middle East headlines, Conflict: Middle East SSI introduced its first IBM sports

(\$59.95) is a new strategy war game focusing on desert combat. SSI also has cusing on desert combat. SSI also has new AD&D "goidbox" game, Gate a new AD&D "goldbox" game, Gateway to the Savage Frontier (\$49.95). way to the Savage Frontier (\$49.95).

### Three-Sixty-Sixty-Sixty-Sixty-Sixty-Sixty-Sixty-Sixty-Sixty-Sixty-Sixty-Sixty-Sixty-Sixty-Sixty-Sixty-Sixty-Sixty-Sixty-Sixty-Sixty-Sixty-Sixty-Sixty-Sixty-Sixty-Sixty-Sixty-Sixty-Sixty-Sixty-Sixty-Sixty-Sixty-Sixty-Sixty-**Three-Sixty**

The sixty of the sixty of the sixty of the sixty of the sixty of the sixty of the sixty of the sixty of the sixty of the sixty of the sixty of the sixty of the sixty of the sixty of the sixty of the sixty of the sixty of t was games and sports package. The sports package in the sports package. The sports package in the sports package. The sports package in the sports package. The sports package in the sports of the sports package. The sports Three-Sixty's fall lineup includes two war games and a sports package. The-

with the interest control materials and interest control interest control materials and interest control interest fans, Pro Tennis Tour II (\$49.95), im fans, Pro Tennis Tour /I (\$49.95), improves on the original by including fe proves on the original by including female opponents, the choice of strong male opponents, the choice of strong or weak points of your player, doubles or weak points of your player, doubles play, a training mode, improved graphics and better music. Here's your **ics and better music. Here's your**  chance to improve your net play. **chance to improve your net play.**  world made of islands. For sports

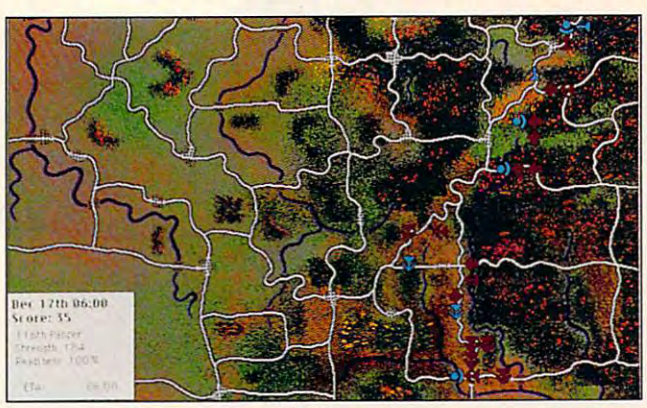

atre of War (\$49.95) is a strategy war game boasting 3-D filled-polygon en game boasting a 3-D filled-polygon environment. *Patriot* (\$59.95) is a landbased war game. The ABC Wide based war game. The ABC Wide World of Sports Winter Olympics 1992 (\$49.95) gets the events down cold. (\$49.95) gets the events down cold.

# **UBI Soft**

In Battle Isle (\$49.95) your goal is to In Battle Isle (\$49.95) your goal is to capture the most terrain possible in capture the most terrain possible in a

# Virgin Games **Virgin Games**

Fantasy and flight fill the bill Fantasy and flight fill the bill here. Conan the Cimmerian here. Conan the Cimmerian (\$49.99) puts you in the role (\$49.99) puts you in the role of Conan. You must avenge of Conan. You must avenge the deaths of your family the deaths of your family and friends who were mas and friends who were massacred by the ravening sacred by the ravening hordes of Thoth Amon, high priest of the vile cult of Set. priest of the vile cult of Set. If that sounds like a little too much fun, you can get much fun , you can get down to business with Corpo down to business with Corporation (\$59.99), an action ration (\$59.99), an action game that has you tracking game that has you tracking

down a mutant robot.

If flying is more in your line, then If flying is more in your line, then Thunderhawk (\$49.99) puts you in the Thunderhawk (\$49.99) puts you in the seat of the AH-73M Thunderhawk hellcopter gunship. Shuttle (\$59.99) is de copter gunship. Shuttle (\$59.99) is designed as an accurate simulation of NA signed as an accurate simulation of NA-SA's Space Shuttle. During play you'll SA's Space Shuttle. During play you'll be asked to perform various feats like be asked to perform various feats like repairing satellites, maneuvering your repairing satellites, maneuvering your spacecraft, and—oh yes—landing. D

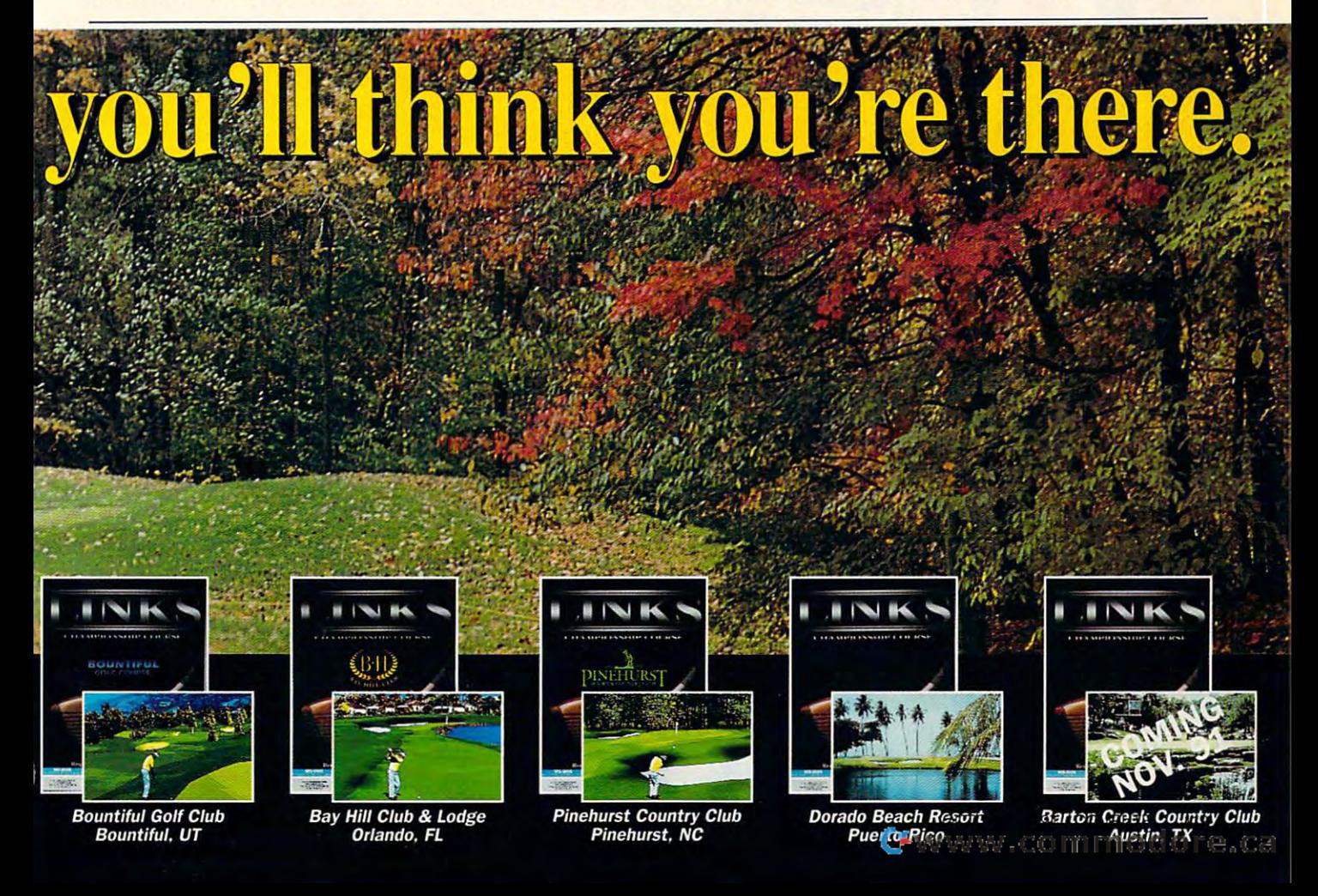

# WORLD OF

FANTASTIC **FANTASTIS!** 

COMMODORE 6, 7 & 8, 1991 *International Centre Toronto, Canada* 

AMIGA

**Toronto's 9th Annual Sale<br>
Commodore and Amiga Show and Amiga comput<br>
Commodore and sale of Commodore and Amiga computer<br>
Commodore show and sale of Commodore and place to check out: Toronto's 9th Annual and Sale Commodore and Amiga Show and Sale of Commodore and Amiga computers** and compatible products. This is the time and place to check out:<br>and compatible products. This is the time and place to check out: \* NEW HARDWARE - Hands-on browsing! \* LATEST SOFTWARE - Thousands of titles! \* MEET THE EXPERTS - 60,000 sq. ft. of exhibits! \* FREE SEMINARS AND PRESENTATIONS Whether you use an Amiga, Commodore 64/128, Commodore PC or CDTV, you'll save money, Have tun and learn from the experts at Toronto's 9th annual World of Commodore/Amiga.<br>
Toronto International Centre, 6900 Airport Rd. (at Derry)<br>
Toronto International Centre, 6900 Airport Rd. (at Derry)<br>
Friday, December Toronto International Centre, 6900 Airport Rd. (at Derry) Friday, December 6,10:00 am - 9:00 pm

Heft<sub>dore</sub> Saturday, December 7, 10:00 am - 6:00 pm ronto International Friday, December 7, 10:00 am - 6:00 pm<br>
Sunday, December 8, 10:00 am - 6:00 pm<br>
AMIGA Sunday, December 8, 10:00 am - 6:00 pm<br>
AMIGA Sunday, December 8, 10:00 am - 6:00 pm

MIGA<br>
AMIGA Sunday, December 31 and presentations.)<br>
Adults \$8, Students & Seniors \$6 (Admission includes seminars and presentations.)<br>
Adults \$8, Students & Seniors \$6 (Admission includes New York, April 24 – 26, 1992.<br>
A COMING EVENTS: World of Commodore/Amiga, New York, April 24 - 26, 1992 and World of Commodore/Amiga, Sydney, Australia, July 3 – 5, 1992. and yvonig of Commutation, call The Hunter Group at (416) 595-5906 or fax (416) 595-5093.<br>For more information, call The Hunter Group at (416) 595-5906 or fax (416) 595-5093.

RECORD-BREA KIN 9th 9th RECORD-BREAKING YEAR! mmodore.ca

# 64/128 VIEW **64/128 VIEW**

so here it is in the interest online that the interest only in the interest only in the interest only in the interest of the interest of the interest of the interest of the interest of the interest of the interest of the i You've asked for it. so here it is. Gazette goes online with QuantumLink.

# Tom Netsel

**Cazette is going online.** Many of you have Many of you have it's here. Gazette will soon have its own area on QuantumLink, the Commodocuments on the specific online service. The specific or specific or specific or specific or specific or specific Gazet<br>Gaske asked for it, and now **dore-specific online service.** 

Soon you can call a local computer and modem, concomputer and model in the computer and control in the control of the control of the control of the control of the control of the control of the control of the control of the control of the control of the control of the con nect to Q-Link, and then nect to O-Link, and then Once connected, you'll Once connected, you'll by the first of 64/128 information of 64/128 information of 64/128 information of 64/128 information of 64/128 Gazette. Right now our staff Gazette. Righi now our staff is busy compiling more is busy compiling more than six years' worth of arti than six years' worth of articles, reviews, and programs cles, reviews, and programs to have them available by the September 15 target 15 target 15 target 15 target 15 target 15 target 15 target 15 target 15 target 15 target telephone number with your move to the Gazette area. have access to millions of bytes of 64/128 information **from our back issues of**  the September 15 target date.

Q-Linkers (Q-Link mem O-Linkers (O-Link mem $b = b + b + b$  is a set of the down to do able to do able to do able to do able to do able to do able to do able to do able to do able to do able to do able to do able to do able to do able to do able to do able to do able to load practically any of the load practically any of the material that has ever a second that the second that the second terms of the second terms of the second terms of the second terms of the second terms of the second terms of the second terms of the second terms of the secon peared in Gazette. If you peared in Gazette. If you drives, printer care and selec **drives, printer care and selec**tion, it and it and it and it and it and it and it and it and it and it and it and it and it and it and it and GEOS. telecommunications, GEOS, telecommunications,  $\bullet$  .  $\bullet$  .  $\bullet$  .  $\bullet$  .  $\bullet$  .  $\bullet$  .  $\bullet$  .  $\bullet$  .  $\bullet$  .  $\bullet$  .  $\bullet$  .  $\bullet$ chances are that it's been chances are that it's been be online for downloading. be online for downloading. bers) will be able to downmaterial that has ever apwant to learn about disk **tion, music. graphics,**  or other 64-related subjects, covered in Gazette and it'll

If you're planning to buy If you're planning to buy software for your <sup>64</sup> or <sup>128</sup> software for your 64 or 128 and you don't know which and you don't know which of several possible titles might best suit your needs, might best suit your needs, check the Gazette reviews. check the Gazette reviews. software reviews available software reviews available of both current and classic of both current and classic <sup>64</sup> and <sup>128</sup> titles. Best of all, 64 and 128 titles. Best of all, this information will be avail this information will be available when you want it and able when you want it and as close as your telephone. as close as your telephone. Think of all the great type-in Think of all the great type-in programs that have ap programs that have appeared in Gazette over the peared in Gazette over the years: games, utilities, edu years: games, utilities, educational programs, and pro cational programs, and productivity pieces. Now you ductivity pieces. Now you There will be hundreds of

can obtain any or all of can obtain any or all of these great programs with out going through the effort of typing them in. Simply of typing them in. Simply these great programs withdownload and run.

**Look for message areas,** Look for message areas, product in a product in the second contract in the second contract of the second contract of the second contract of the second contract of the second contract of the second contract of the second contract of the second con and programs that we can and programs that we can find, and we're constantly looking for new and exciting looking for new and exciting programs to our reading the control of the control of the control of the control of the control of the control of the control of the control of the control of the control of the control of the control of the control of the ers. As convenience to provide the product of the convenience to product the convenience to product the convenience of grammers and to expedite the second control of the second control of the second control of the second control of the second control of the second control of the second control of the second control of the second control of upload their submissions. upload the submissions. The submission of the submission of the submission of the submission of the submission of the submission of the submission of the submission of the submission of the submission of the submission of We'll download them, test We'll download them, test the contract of the automatic term and reply to the automatic term and reply to the automatic term and reply to the automatic term and reply to the automatic term and reply to the automatic term and reply to the automatic thors much faster than we thors much faster than we upload their "Gazette Galup the control of the control of the control of the control of the control of the control of the control of the control of the control of the control of the control of the control of the control of the control of the contr lery" submissions. Of course, we'll still accept subject subject subject missions mailed on disk, but a state of the country of the country of the country of the country of the country of the country of the country of the country of the country of the country of the country of the country of th the upload feature will the upload feature will speed up the process. speed up the process. **product information, and**  more. Each month Gazette publishes the best articles programs to offer our read**ers. As a convenience to pro**grammers and to expedite **our search for new software,**  programmers will be able to them, and reply to the aucan by mail. Artists can also lery" submissions. Of course, we'll still accept submissions mailed on disk, but

Are there COMPUTE Are there COMPUTE books dealing with the <sup>64</sup> or books dealing with the 64 or <sup>128</sup> that you want but find 128 that you want but find they're out of print? We'll they're out of print? We'll have many of these titles on have many of these titles online for downloading. That's right: Download whole whole whole whole whole whole whole whole whole whole whole whole whole whole whole whole whole whole whole whole whole whole whole whole whole whole whole whole whole whole whole whole whole whole wh book, read it onscreen, and book, read it onscreen, and print out the sections you print out the sections you need. The only this will be the only the only the only the only the only the only the only the only the only the only the only the only the only the only the only the only the only the only the only the only the only the o source for some of this 64/ source for some of this 64/ right: Download a whole need. This will be the only 128 information.

 $\overline{6}$ 

 $\overline{\phantom{a}}$ 

We are excited about this We are excited about this new venture. We may not **new venture. We may not**  have every feature up and have every feature up and running on opening day, but running on opening day, but we expect the Gazette sec tion to be a valuable online resource for <sup>64</sup> and <sup>128</sup> us resource for 64 and 128 users. If you're not familiar **ers. If you're not familiar**  with QuantumLink or you're with OuantumLink or you're not yet a member, check elsewhere in this issue for elsewhere in this issue for a special introductory Q-Link special introductory O-Link offer. When online, feel free offer. When online, feel free to say hello or send some E-to say hello or send some Email. My handle is Gaz.  $\Box$ we expect the Gazette sec-

# **CONTENTS**

### 64/128 VIEW G-land C-land C-land C-land C-land C-land C-land C-land C-land C-land C-land C-land C-land C-land C-**64/128 VIEW G-l**

Gazette is going online. Look for it soon Gazette is going online. Look for it soon on a community of the contract of the contract of the contract of the contract of the contract of the contract of the contract of the contract of the contract of the contract of the contract of the contract of the contract programs, reviews, articles, and books. programs, reviews, articles, and books. By Tom Netsels and Tom Netsels and Tom Netsels and Tom Netsels and Tom Netsels and Tom Netsels and Tom Netsels on OuantumLink. Download your favorite By Tom Netsel.

# **TOO VALUABLE TO WASTE G-2**

Despite the shift to IBM compatibles, schools in Despite the shift to IBM compatibles, schools in Nova Scotia still put their 64s to valuable use. Nova Scotia still put their 64s to valuable use. By John Elliott and The Line and The Line and The Line and The Line and The Line and The Line and The Line and By John Elliott.

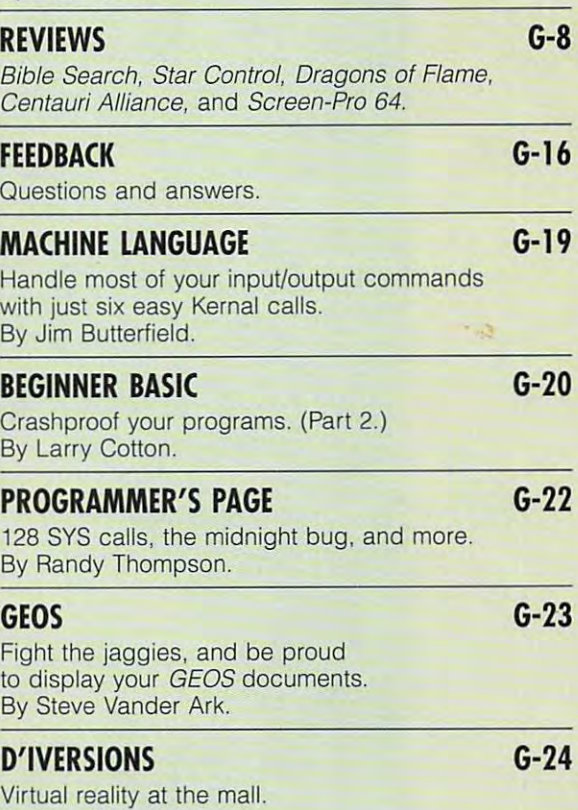

# Virtual reaiity at the mall. By Fred D'lgnazio. By Fred D'ignazio. PROGRAMS **PROGRAMS**

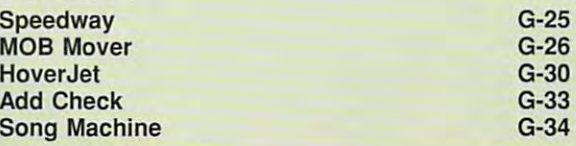

G-1 G-1

# TOO VALUABLE TO WASTE **TOO VAWABLE TO WASTE**

**JOHN ELLIOTT** 

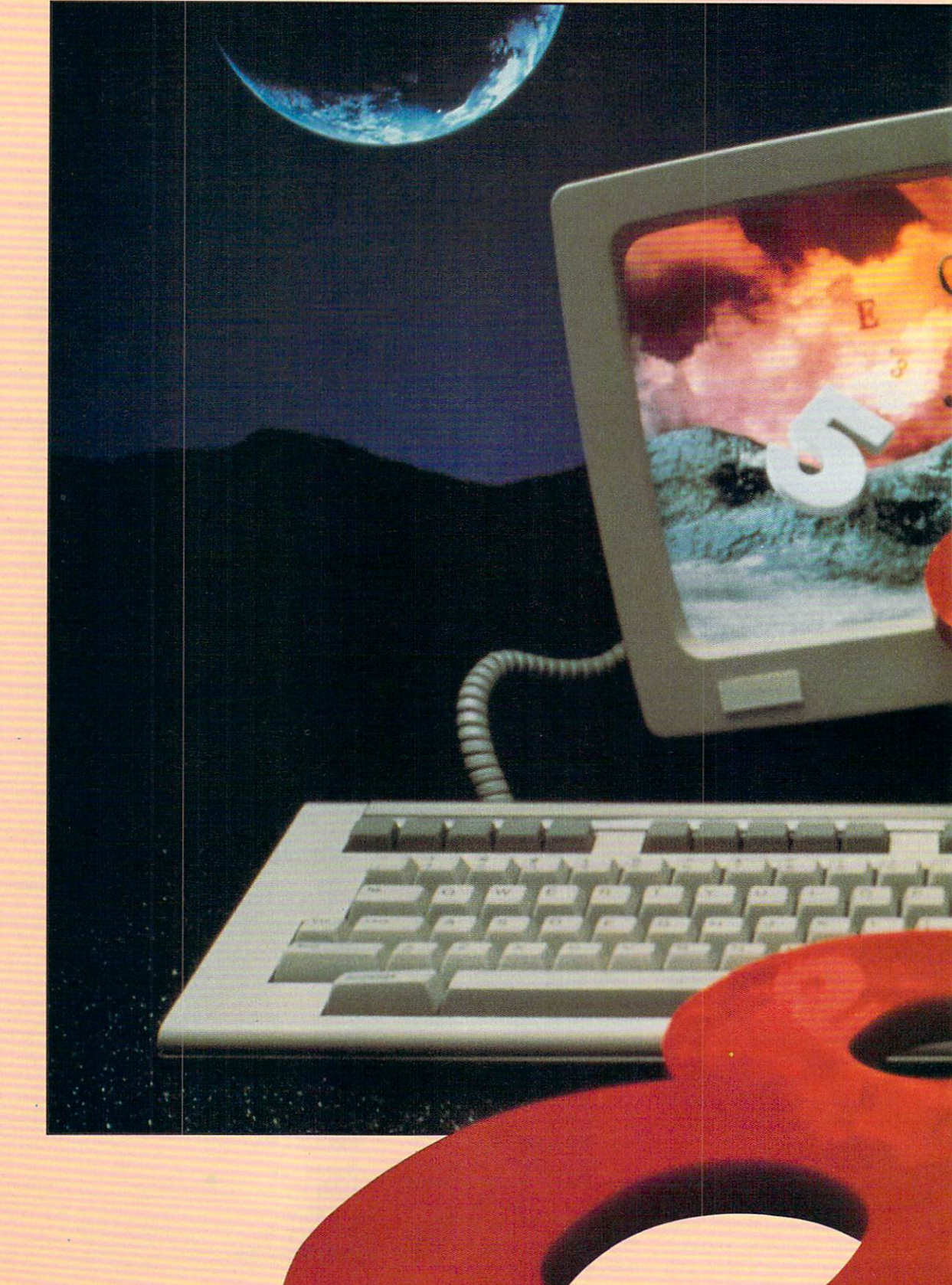

**C-www.commodore.ca** 

SCHOOLS IN NOVA SCOTIA **SCHOOLS IN NOVA SCOTIA**  PUT 64S TO WORK, **PUT 645 TO WORK,**  DESPITE MOVE TOWARD IBMS. **DESPITE A MOVE TOWARD IBMS.** 

•

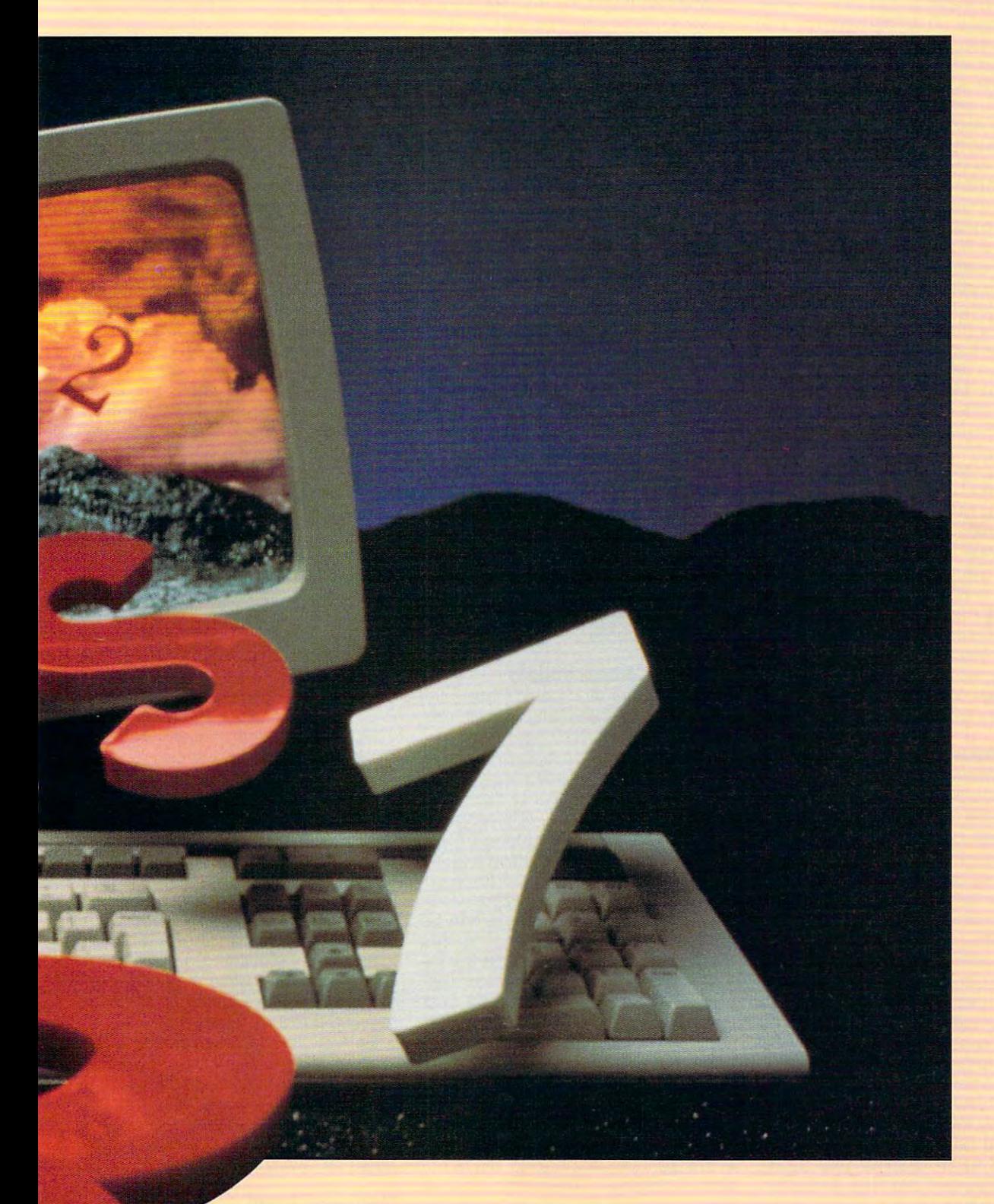

OCTOBER 1991 COMPUTE G-3

ne Commodore 64 sits at the back of an elementary class back of an elementary classroom. The way it is in many it is in the way it is in many it is in many in many in many in many in the way in many in the way in the way in the way in the way in the way in the way in the way in the way in the way in the Canadian schools now. The <sup>64</sup> is Canadian schools now. The 64 is used on the students of students as rewards for students and students as rewards on the students of students of who have completed their work. During who have completed their work. During those moments of use. the computer be those moments of use, the computer becomes an arcade-style game machine. comes an arcade-style game machine. Commodore 8-bit computers are <sup>a</sup> Commodore 8-bit computers are a largely underutilized resource in Canadi largely underutilized resource in Canadian schools, and a number of boards of education are replacing the 64s with education are replacing the 64s with IBM-compatible PCs at a cost  $\mathbb{R}^n$  and  $\mathbb{R}^n$  are a cost many  $\mathbb{R}^n$  and  $\mathbb{R}^n$  are a cost many  $\mathbb{R}^n$ times that of the 64s. I am told at educational technology conferences that cational technology conferences that this is common situation throughout this is a common situation throughout North America. North America.  $\int_{\frac{\text{box}}{\text{Car}}}^{\text{ne}}$ **room. That's the way it is in many**  used only as a reward for students IBM-compatible PCs at a cost many

teach at Nova Scotia Teachers Col I teach at Nova Scotia Teachers College. The college is located in the city lege. The college is located in the city of Truro (population 14,000), about <sup>50</sup> of Truro (population 14,000), about 50 miles north of Halifax, Nova Scotia. miles north of Halifax, Nova Scotia. While many of the people in this prov While many of the people in this province speak English and are of Scottish ince speak English and are of Scottish and Loyalist descent, significant minor and Loyalist descent, significant minorities speak Micmac (an Indian language), French, or Gaelic. The cam guage), French, or Gaelic. The campus is the academic center for <sup>600</sup> pus is the academic center for 600 students who practice their teaching students who practice their teaching throughout Nova Scotia. As a member of the faculty, I meet with student teachers and get to see how they and other ers and get to see how they and other teachers utilize computers in their class **teachers utilize computers in their class**rooms. With school budgets being rooms. With school budgets being what they are, not everyone has made what they are, not everyone has made the switch to PCs. In many cases teachers and learners are employing exist **ers and learners are employing exist**ing equipment to further current curric-**ing equipment to further current curric**ular aims. This means using the <sup>64</sup> for **ular aims. This means using the 64 for**  something more useful than playing arcade games. Here are some examples **cade games. Here are some examples**  of what I've found. of what I've found.

# Word Processing **Word Processing**

Grade 1 children are using a word processor *(SpeedScript)* to compose twopage stories. In this case they work page stories. In this case they work with a battery of six 64s in the central computer room. During their language computer room. During their language period they may be found either in period they may be found either in their classroom or working on the 64s. their classroom or working on the 64s. At one point while the teacher and At one point while the teacher and I were chatting, we were politely inter were chatting, we were politely interrupted. A child wanted to know how to format his paragraphs. format his paragraphs.

As my teachers in training entered **As my teachers in training entered**  the province's classrooms, they the province's classrooms, they learned the benefits of using an idea learned the benefits of using an idea organizer to prepare before composing organizer to prepare before composing their documents. An idea organizer their documents. An idea organizer such as Thinking Cap allows a writer to brainstorm, switch sequences, easily **brainstorm, switch sequences, easily**  erase, and do most word processing **erase, and do most word processing**  tasks. The outiiner automatically organ tasks. The outliner automatically organizes the document into appropriate cat izes the document into appropriate categories. Most students are eager to be egories. Most students are eager to begin writing, and they resist preparing an gin writing, and they resist preparing an organizing outline before composing organizing outline before composing a document, but Thinking Cap's ease of document, but Thinking Cap's ease of use usually placates their objections. use usually placates their objections.

# Word Processing Enhancements **Word Processing Enhan(ements**

My teaching interns have learned **My leaching interns have learned a**  number of other computer techniques **number of other computer techniques**  that they can share with the children that they can share with the children they teach. Once they use a spelling checker on their files, they then use checker on their files, they then use a frequency check and <sup>a</sup> thesaurus pro frequency check and a thesaurus program to deal with excessively used gram to deal with excessively used words. Since the 64's memory is limited to be a straightfully in the straight of the straight of the straight of the straight of the straight of the straight of the straight of the straight of the straight of the straight ited, separate programs must be load ited, separate programs must be loaded sequentially. ed sequentially. words. Since the 64's memory is lim-

The Write Stuff word processor for The Write Stuff word processor for the <sup>64</sup> has an auditory option that, the 64 has an auditory option that, when activated, will say letters, words, when activated, will say letters, words, There are educational possibilities There are educational possibilities with such features that can benefit with such features that can benefit both the visually impaired and students both the visually impaired and students who are learning to touch-type. who are learning to touch-type. **or sentences with different intonations.** 

# Classroom Newspapers **Classroom Newspapers**

Some elementary classes are prepar Some elementary classes are preparing school newspapers with ing school newspapers with Newsroom publishing software. This is Newsroom publishing software. This is an effective way of providing a means for communicating both within **for communicating both within a**  school and with the community. Stu school and with the community. Students also get a good idea of the different aspects of newspaper produc **ferent aspects of newspaper produc**tion, from writing to publishing. tion, from writing to publishing.

Modems allow both text and images Modems allow both text and images to be shared between buildings or be to be shared between buildings or between a 64 and a PC as long as they both are working with Newsroom. The both are working with Newsroom. The possibility remains for an electronic **possibility remains for an elec tronic**  newspaper that can be read exclusive newspaper that can be read exclusively from the monitor. ly from the monitor.

### Electronic Communications **Electronic Communications**

Several elementary classes are com **Several elementary classes are com**municating between buildings via mo municating between buildings via modem. They either link up directly or dem. They either link up directly or leave messages on a local bulletin board. In the latter case they are also board. In the latter case they are also in contact with members of the gener **in contact with members of the gener**al public who have a wide range of backgrounds and ages. Many smaller backgrounds and ages. Many smaller schools do not use modems because schools do not use modems because administrators are relief to the relationship to the control to the upper their one voice line. If an electronic bul their one voice line. If an electronic bulletin board is used, messages can be composed and saved to disk before composed and saved to disk before the destination is dialed. This keeps tel the destination is dialed. This keeps telephone tie-up time short. Now that ephone tie-up time short. Now that 1200-baud modems for the <sup>64</sup> cost 1200-baud modems for the 64 cost less than \$50, message sending and less than \$50, message sending and capturing times should be very short. capturing times should be very short. Received messages can be read from Received messages can be read from disk or buffer after the phone is hung disk or buffer after the phone is hung up. up. **administrators are reluctant to tie up**  letin board is used, messages can be

# The One-Computer Classroom **The One-Computer Classroom**

few schools manage to block out A few schools manage to block out weekly computer time during which weekly computer time during which a class may visit the school computer class may visit the school computer lab for an extended period of time. How lab for an extended period of time. However, most of computer activities **ever, most of computer activities I**  have described work with one <sup>64</sup> in have described work with one 64 in each classroom. Many of these activi each classroom. Many of these activities occur during language period and **ties occur during language period and**  are consistent with the whole philoso are consistent with the whole philosophy of language instruction. phy of language instruction.

The single-computer classroom can **The single-computer classroom can**  also use a student-controlled database. Students select Ihe topics under base. Students select the topics under which information about several **which information about several**  events, places, or people will be en events, places, or people will be entered. As they do their research, they tered. As they do their research, they enter the appropriate categories in the enter the appropriate categories in the database. Higher level thinking begins database. Higher level thinking begins when comparisons are made among en **when comparisons are made among en**tries under the same category. **tries under the same category.** 

### Classroom Management Management Management Management Management Management Management Management Management Ma **Classroom Management**

Much of the software recommended Much of the software recommended here can effectively help teachers equal here can effectively help teachers equally as well as students. The word proc ly as well as students. The word processor can be used to compose students to compose students and the compose students of the compose students of handouts. The idea organizer can **handouts. The idea organizer can**  help plan a unit of work. Newsroom can be used to develop <sup>a</sup> parent-teach can be used to develop a parent-teacher newsletter. Some teachers use **er newsletter. Some teachers use**  short BASIC programs to alphabetize short BASIC programs to alphabetize a class list, enter and average grades (or class list, enler and average grades (or marks), and rank the class by grade. marks), and rank the class by grade. essor can be used to compose student

allow my student teachers the option of submitting papers on disk. Us tion of submitting papers on disk. Using the insert option of the word proc **ing the insert option of the word proc**essor, I place comments where they are relevant. The authors make their al are relevant. The authors make their alterations and resave the document, **terations and resave the document,**  with or without the insertions. **with or without the insertions.** 

For classroom display purposes, For classroom display purposes, I use a scroll program that rolls my comments from the top to the bottom of the ments from the top to the bottom of the screen. It permits a choice of screen and text colors and accompanying mel **and text colors and accompanying mel**odies. For my convenience, I videotape these sequences and take them tape these sequences and take them into any class that has access to into any class that has access to a VCR. These tapes help me demon VCR. These tapes help me demonstrate points during lectures. **strate points during lectures.** 

# Student Programming **Student Programming**

Many of my teachers in training have **Many of my teachers in training have**  taught young children to program in BA taught young children to program in BA-SIC. These elementary students can SIC. These elementary students can develop simple multiple choice tests or develop simple multiple choice tests or programmed learning sequences for programmed learning sequences for each other. It taking them about an hour to learn the required BASIC com hour to learn the required BASIC commands. As the children develop quiz mands. As the children develop quizzes, they gain a sense of control over the machine, while analyzing the content of the test material itself. tent of the test material itself. each other. It takes them about an

Both student teachers and children Both student teachers and children learn to develop sequences in which learn to develop sequences in which a wrong answer causes the program to wrong answer causes the program to suggest what kind of thinking could suggest what kind of thinking could have led to the correct answer. If the an have led to the correct answer. If the answer is correct, an explanation ap **swer is correct, an explanation ap**pears as to why it is correct. **pears as to why it is correct.** 

# **Music and Sound**

llook forward to demonstrating my SID Symphony stereo cartridge and accom Symphony stereo cartridge and accompanying program to those of my col panying program to those of my college and elementary classes who are lege and elementary classes who are

C www.commodore.ca

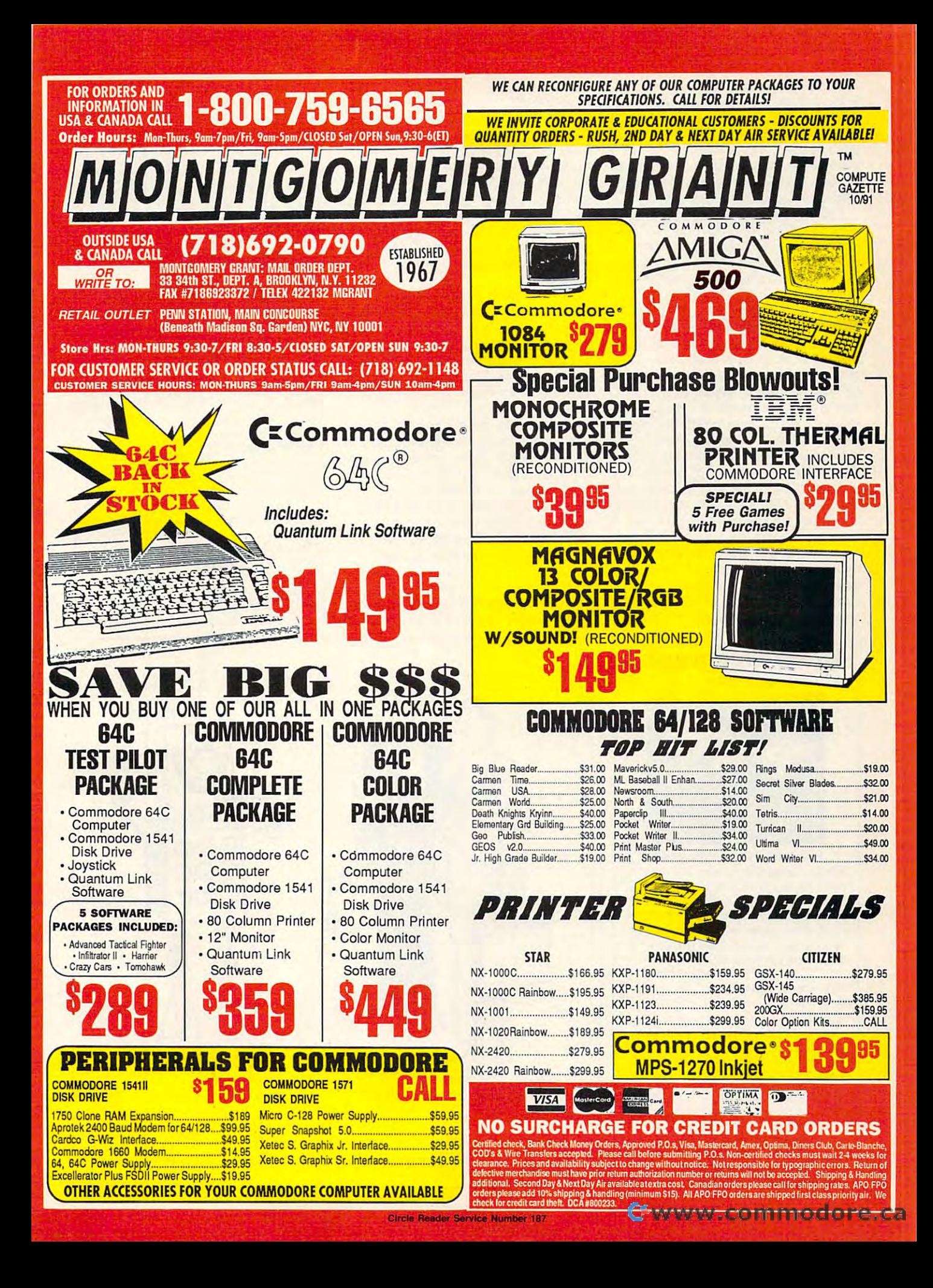

ly allows the simultaneous music channels with the simultaneous music channels with the simultaneous music channels nels, the stereo carterial carterial control to the stereo carterial carterial carterial carterial carterial c range. Much of today's popular music range. Much of today's popular music is composed and performed via multi-is composed and performed via multitrack computers. Most students would be a students would be a student students would be a students would be a benefit from gaining some experience benefit from gaining some experience and understanding of this process. and understanding of this process. interested in music. While the 64 normal**ly allows three simultaneous music chan**nels, the stereo cartridge doubles this track computers. Most students would

I purchased a Voice Master Jr. digitizer that allows my <sup>64</sup> to recognize spo itizer that allows my 64 to recognize spoken words. Handicapped students or ken words. Handicapped students or those who simply wish to limit their key those who simply wish to limit their keyboard contact can benefit from this in board contact can benefit from this input device. put device.

# Elementary Economics **Elementary Economics**

have described here would cost \$300 have described here would construct the state of the state  $\mathbf{1}_{\mathbf{1}}$ at most in the most second word processor in the processor of the processor of the processor of the processor of the processor of the processor of the processor of the processor of the processor of the processor of the pro for any of the PC compatibles could for any of the PC compatibles could easily cost that much. The 64s are al easily cost that much. The 64s are already in place in many of our class ready in place in many of our classrooms. For as little as \$30 each, these rooms. For as little as \$30 each, these computers could be effectively utilized computers could be eflectively utilized with our contract persons on the component of productivity software. For a couple of hundred dollars more, school could share all of the other hardware and software I All of the hardware and software I at most. A full-featured word processor **with one or two pieces of productivity**  lars more, a school could share all of **have mentioned.** 

I'd like to make a final point about making effective use of what you making effective use of what you have, and this is true whether you're have, and this is true whether you're a school administrator or an individual **school administrator or an individual**  computer of the computer of mineral computer of mineral computer of mineral computer of mineral computer of mineral computer of mineral computer of mineral computer of mineral computer of mineral computer of mineral comput **computer owner. A friend of mine** 

room. He had his elementary children in the had his elementary children in the had his elementary children in the had his elementary children in the had his elementary children in the had his elementary children in the had compose their documents with Paper compose their documents with Paperclip loaded on the second machines. In the second machines of the second mathematical mathematical mathematical mathematical mathematical mathematical mathematical mathematical mathematical mathematical mathematical mathem They then loaded their compositions in They then loaded their compositions in- $\sim$  Paperclip III on 64 for final format for final format for final format for final format format format format format format format format format for final format format format format format format format format format ting and printing. The point is that the ting and printing. The point is that the children learned about writing and children learned about writing and they were able to take copies of their they were able to take copies of their complete papers home to show the show that the show the show the show that the show the show the show that the show the show that the show that the show that the show that the show that the show that the show that the show parents. The children didn't care how parents. The children didn't care how old the computers were or how much they cost. found some PETs in a school storeroom. He had his elementary children clip loaded on these older machines. to Paperclip III on a 64 for final formatcompleted papers home to show their

As I write this article with SpeedScript on a VIC 20 with 24K expansion, my wife is organizing a report employing Thinking Cap on our 64. employing Thinking Cap on our 64. I will later port this article via cassette to will later port this article via cassette to the <sup>64</sup> for word counting, word use anal the 64 for word counting, word use analysis, spelling check, formatting, and ysis , spelling check, formatting, and printing. The contract of the contract of the conprinting.

In our family, the 64 and VIC 20 get used almost daily, handling a variety of sophisticated chores and projects. sophisticated chores and projects. With very little additional expenditure of With very littte additional expenditure of time, energy, or money, we should be time, energy, or money, we should be able to use the <sup>64</sup> and its ancestors in able to use the 64 and its ancestors in our classrooms to expand our stu **our classrooms to expand our stu**dents' learning experiences. These re dents' learning experiences. These resources are too valuable to waste.

John Elliott teaches both curriculum and research paper courses at Nova **and research paper courses at Nova**  Scotia Teachers College. He also di Scotia Teachers College. He also directs workshops regarding the classroom use of computers. **room use of computers. 0** 

## **PRODUCT LIST**

 $t$  is a distinctions in the readily article are readily and  $\mathcal{L}$  are readily and  $\mathcal{L}$ Some titles are out of print, and some of the publishers have gone out of busi **the publishers have gone out of busi**larger software retailers, such as Softlarger software retailers, such as Software retailers, such as Software retailers, such as Software retailers, ware Support International, (800) 356- ware Support International, (800) 356- 1179. The following products, however, **1179. The following products, however,**  should still be available at the address **should still be available at the address**es given. **es given. Not all of the products John Elliott mentions in his article are readily available. ness. Many of the items can be found at** 

SiD Symphony—\$39.95 SID Symphony-\$39.95 CREATIVE MICRO DESIGNS CREATIVE MICRO DESIGNS E. Longmeadow, MA <sup>01028</sup> E. Longmeadow, MA 01028 **15 Benton Or.**  P.O. Box 646 (413) 525-0023

COMPUTE PUBLICATIONS <sup>324</sup> W. Wendover Ave. **324 W. Wendover Ave.**  (919) 275-9809 (919) 275-9809 275-9809 275-9809 275-9809 275-9809 275-9809 275-9809 275-9809 275-9809 275-9809 275-9809 275-9809 275-9809 275-9809 275-9809 275-9809 275-9809 275-9809 275-9809 275-9809 275-9809 275-9809 275-9809 275-9809 SpeedScript-\$11.95 Gazette Disks Greensboro, NC 27408

 $(13)$  525-0023 525-0023 525-0023 525-0023 525-0023 525-0023 525-0023 525-0023 525-0023 525-0023 525-0023 525-0023 525-0023 525-0023 525-0023 525-0023 525-0023 525-0023 525-0023 525-0023 525-0023 525-0023 525-0023 525-002

**BUSY BEE SOFTWARE** Lompoc, CA <sup>93438</sup> (805) 736-8184 (805) 736-8184 The Write Stuff-\$19.95 P.O. Box 2959 Lompoc, CA 93438

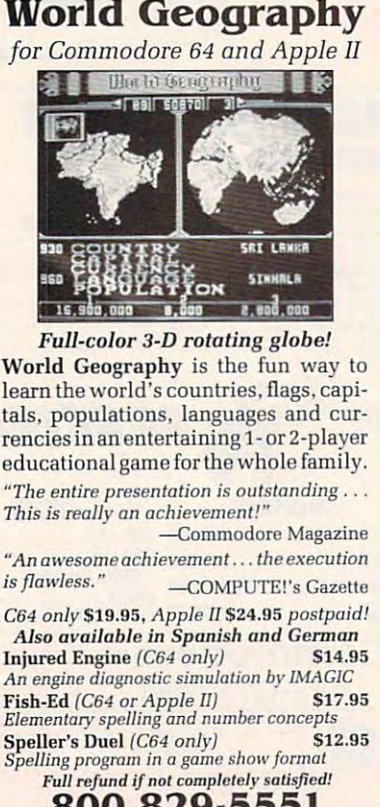

<sup>800</sup> 829-5551 **800829·5551**  Outside US call 4D8 462-1551 **Outside US** call 408 **462-1551**  BOBCO Interactive Software ZOO 7th Ave., Suite 111, Sanla Cruz. CA <sup>95062</sup> **zoo 7th Ave .. Suite 111. Santn Cruz. CA 9506Z BOBCO Interactive** Software

Circle Reader Service Number <sup>112</sup> **Circle Reader Service Number 112** 

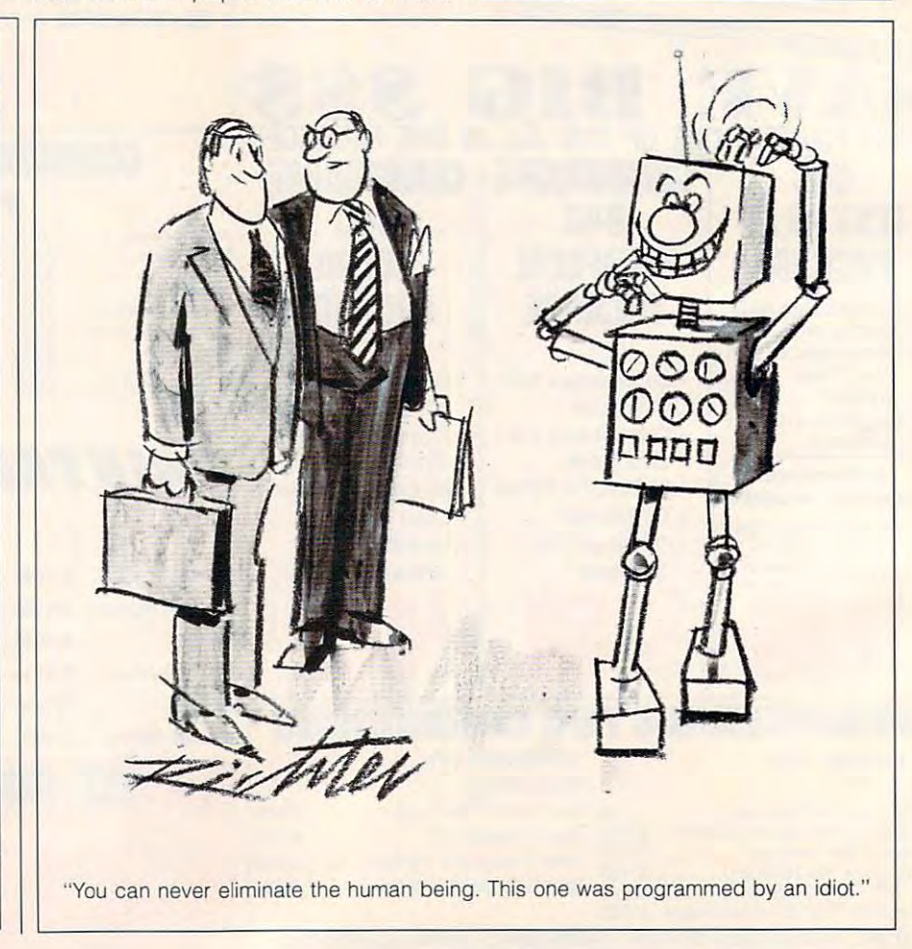

# C-www.commodore.ca

# INTRODUCING

COMPUTE **COMPUTE** NET

# CDfUlPUTE **COMPUTe/"** INlET

- About Computer Computer Computer Computer Computer Computer Computer Computer Computer Computer Computer Computer Computer Computer Computer Computer Computer Computer Computer Computer Computer Computer Computer Computer **About COMPUTE/NET**
- Product Order in the product of the second second second product of the second second second second second second second second second second second second second second second second second second second second second sec **• Product Ordering**
- **Feedback Board**
- Coming Events Coming Events
- Monthly Contest Monthly Contest

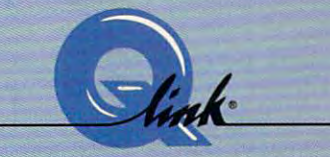

Welcome to the grand opening of COMPUTE/NET. A wealth of information awaits you. Back issues information awaits you. Back issues of COMPUTE, hard-to-find computer books, super software, dazzling books, super software, dazzling pictures, challenging games, prizes, pictures, challenging games, prizes, complete bulletin board, and a complete bulletin board, and talk to the editors and authors of the talk to the editors and authors of the magazine. Lots of surprises are constructed and construction and construction are constructed and construction planned, so keep your executive contractions only executive association and use on use of the source of of COMPUTE, hard-to-find compuler much more are here. You can even magazine. Lots of surprises are planned, so keep your eyes on us.

# FIND US ON O-L1NK

# Q-LINK STARTER KIT. *FREE Q-LINK STARTER KIT.*  FREE TIME. ORDER TODAY! IN THE EXCHANGE OF THE EXCHANGE OF THE EXCHANGE OF THE EXCHANGE OF THE EXCHANGE OF THE EXCHANGE OF THE EXCHANGE OF THE EXCHANGE OF THE EXCHANGE OF THE EXCHANGE OF THE EXCHANGE OF THE EXCHANGE OF THE *FREE TIME. ORDER TODAY!*

Just call our toll-free number or return the coupon, and we'll send the coupon of the coupon of the coupon of the coupon of the coupon of the co you the Q-Link Starter Kit and you the Q-Link Starter Kit and software free, waive your first software free, waive your first month's membership fee, and credit month's membership fee, and credit you with one hour of "Plus" time to you with one hour of "Plus" time to try the service. Your \$9.95 monthly try the service. Your \$9.95 monrhly fee gives you unlimited access to fee gives you unlimited access to all of our "Basic" services online, all of our "Basic" services online, including searchable encyclope including a sea rchable encyclopedia, AND one free'hour of "Plus" dia, AND one free' hour of "Plus" services. After your free hour, services. After your free hour, your control pay on the computation of the control of the control of the control of the control of the control of cents per minute-for additional use of the central use of the central use of the central use of the central use of the central use of the central use of the central use of the central use of the central use of the central of the service. of the service. return the coupon, and we'll send you'll pay only \$4.80/hour-just 8 cents per minute-for additional use

Q-Link is a registered service mark of Quantum Computer Services, Inc.

\*Long-distance charges may apply. Surchard and the surcharge and the surface and control to the surface of the surface of the surface of the surface Surcharges apply if you are a resident of<br>Alaska, Hawaii, or Canada. Allow four to six weeks for delivery.

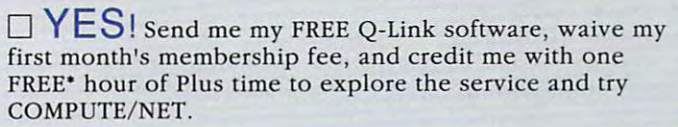

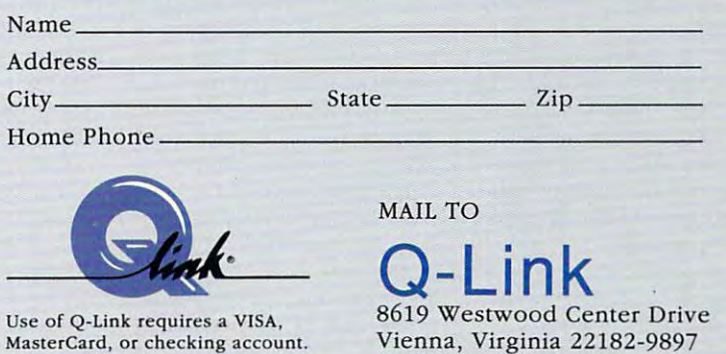

# Call 1-800-782-2278, Ext. <sup>2414</sup> today

Ewww.commodore.ca

# **BIBLE SEARCH**

"The application of the application of the application of the application of the application of the application of the application of the application of the application of the application of the application of the applicat "Escaped with the skin of my "Escaped with the skin of my teeth." Recognize these teeth." Recognize these phrases? They are two of the phrases? They are two of the kind that got you into trouble kind that got you into trouble with your high school English with your high school English teacher. Do you know what teacher. Do you know what else they have in common? else they have in common? Their origin is the Bible, and Their origin is the Bible, and now they can also be found now they can also be found on disk for your <sup>64</sup> or 128. on disk for your 64 or 128. "The apple of his eye" and most common clichés- the

"Let all the people say, " Let all the people say, 'Amen,'" is another common **'Amen,' " is another common**ly used phrase. ly used phrase.

SOGWAP Software pre SOGWAP Software prewhich Michael Miller has which Michael Miller has achieved the remarkable by the remarkable by the remaining the remaining of the remaining of the remaining of the offering the complete King offering the complete King on four double-sided 1541/ 71 disks, with an exhaustive contract and an exhaustive contract and the contract of the contract of the contract of the contract of the contract of the contract of the contract of the contract of the contract of the contr cross-referenced concor **cross-referenced concor**dance on two more and provided a problem on two more on two more on two more on two more on two more on two more on two more on two more on two more on two more on two more on two more on two more on two more on two more o gram itself uses one disk. gram itself uses one disk. sents Bible Search 3.1 in achieved the remarkable by James Version of the Bible on four double-sided 1541/ 71 disks, with an exhaustive **dance on two more. The pro-**

Bible Search can search for and display words or vers **for and display words or vers**es easily and swiftly, even es easily and swiftly, even allowing for disk swaps. This allowing for disk swaps. This speed allows you to spend speed allows you to spend more of your time meditating more of your time meditating on scribe rather than look than look at the scribe ing for it. ing for it. Bible Search can search on scripture rather than look-

The program opens with The program opens with a setup menu that allows you have a setup menu that allows you have a setup of the setup of the setup of the setup of the setup of the setup of the setup of the setup of the setup of the setup of the setup of the setup of th to manipulate screen colors. In addition, you can alter the In addition, you can alter the colors that is a colorated its colorated in the colorated that is a colorated to the colorated that is a colorated to the colorated term of the colorated term of the colorated term of the colorated term of the colorated te the words of Christ, and Christ, basic Billion Billion Billion Billion Billion Billion Billion Billion Billion ble text, the computer ble text, the computer prompts, and the user's re prompts, and the user's responses. After you have set sponses. After you have set your colors, pressing Return **your colors, pressing Return**  takes you into the program, where you can request to **where you can request to**  see specific verse or begin verse or begin verse or begin verse or begin verse or begin verse or begin verse or a search for a word or specities in the company of the company of the company of the company of the company of the company of the company of the company of the company of the company of the company of the company of the company of the company of th setup menu that allows you **to manipulate screen colors.**  colors that indicate italics, the words of Christ, basic Bitakes you into the program, **see a specific verse or begin**  cific phrase.

When a verse is displayed, you can view it in con **played, you can view it in con**text with the verses that immediately precede and fol mediately precede and follow it. You can scroll forward low it. You can scroll forward and backward through surface and backward surface and the surface surface surface surface surface surface surface surface surface surface surface surface surface surface surface surface surface surface surface surface surf rounding text or skip to the rounding text or skip to the first verse of the previous or and backward through surfirst verse of the previous or

G-8 COMPUTE OCTOBER 1991

next chapter. You can receive the control of the control of the control of the control of the control of the control of the control of the control of the control of the control of the control of the control of the control quest <sup>a</sup> range of verses, too. **quest a range of verses, too.**  Output can be directed to screen, disk, or printer. By **screen, disk, or printer. By**  successive moves you **successive moves you**  could print out the entire Bi could print out the entire Bible straight from the pro ble straight from the program or save it to disk for gram or save it to disk for use with a word processor, which would allow you to cus which would allow you to customize your printout. **tomize your printout.**  next chapter. You can re-Output can be directed to

Bible Search will find sin Bible Search will find sin-

Pressing f3 displays the first Pressing f3 displays the first peatedly to bring up more peatedly to bring up more verses with matching words. **verses with matching words. less than three minutes.**  verse that contains the search words. Press f<sub>3</sub> re-Bible Search utilizes a com-

pressed database complete database complete complete and complete complete and complete complete and complete the complete and complete the complete complete and complete the complete complete the complete complete complet posed of eight relative (REL) posed of eight relative (REL) files. It has the complete text files. It has the complete text of the King James Version of the Bible and an exhaustive the Bible and an exhaustive pressed database com-

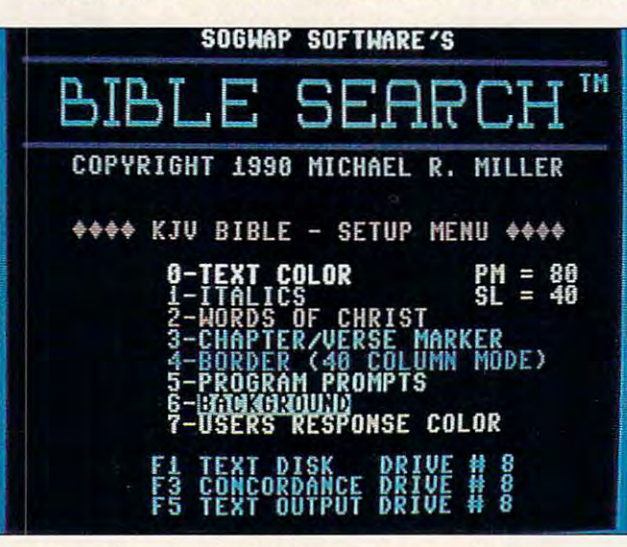

Locate any phrase in the Bible in less than two minutes. **Locate any phrase in the Bible in (ess than two minutes.** 

gle words or groups of gle words or groups of to four sections (here the four sections (here the four sections (here the four sections) four disks) and searches one section at time. Being the time of the time of time at time at time at time at time at time. Being the section smart program, it is not one of the contract of the contract of the contract of the contract of the contract of tells you when you have in tells you when you have inservice the wrong disk of the ward of the ward of the ward of the ward of the ward of the ward of the ward of the ward of the ward of the ward of the ward of the ward of the ward of the ward of the ward of the ward of the side in the drive but also side in the drive but also tells you which one to put in the top put in the put in the put in the put in the put in the put in the put in When it has found all the vers When it has found all the verses in the section that contain **es in the section that contain**  the search word(s), it informs the search word(s), it informs you we have a relatively there are an only of You can display the refer You can display the refersearch buffer. A screen dump allows you to print out dump allows you to print out words. It divides the Bible into four sections (hence the four disks) and searches one **section at a time. Being a**  smart program, it not only serted the wrong disk or tells you which one to put in. you of how many there are. **ence list of verses in a**  the list.

For example, the word For example, the word judge appears in <sup>170</sup> vers judge appears in 170 verses. To search the entire Bible es. To search the entire Bible for this information and print for this information and print out the list of verses took out the list of verses took

English concordance of the concordance of the concordance of the concordance of the concordance of the concordance of the concordance of the concert of the concert of the concert of the concert of the concert of the concer 12,800 words and 700,000 words and 700,000 words and 700,000 words and 700,000 words and 700,000 words and 700 dexed verses. Single-disk and single-disk and single-disk and single-disk and single-disk and single- $\cdots$  word-case word-search word $t_{\rm{15,11,14}}$  the 1541, or two  $1541, 1541, 1541, 1541, 1541, 1541, 1541, 1541, 1541, 1541, 1541, 1541, 1541, 1541, 1541, 1541, 1541, 1541, 1541, 1541, 1541, 1541, 1541, 1541, 1541, 1541, 1541, 1541, 1541, 1541, 1541,$ This is believable, judging This is believable, Judging by our experience. **by our experience.**  English concordance of 12,800 words and 700,000 indexed verses. A single-disk **word search takes five sec·**  onds. Miller has noted a **worst·case word-search**  time, using the 1541, of two minutes for the whole Bible.

This program will run on This program will run on several hardware configura **several hardware configura·**  ble Search 3.1 supports ble Search 3.1 supports screen option. It is Fast Load/ screen option. It is Fast Load/ JiffyDOS compatible, al JiffyDOS compatible, although they aren't really need though they aren't really needed. Bible Search 3.5 (not reviewed) is available for the reviewed) is available for the 1581 and hard drives. This is a strong term of the state of the state of the state of the state of the state of the state of the state of the state of the state of the state of the state of the state of the state of the st version reputedly can version reputedly can search the entire Bible in search the entire Bible in five seconds. We ran the pro tions. The 128 version of Bi-REU and has an 80-column 1581 and hard drives. This five seconds. We ran the pro-

 $g(x) = \frac{1}{2} \int_{0}^{1} \frac{1}{2} \left( \frac{1}{2} \right) \left( \frac{1}{2} \right) \left( \frac{1}{2} \right) \left( \frac{1}{2} \right) \left( \frac{1}{2} \right) \left( \frac{1}{2} \right) \left( \frac{1}{2} \right) \left( \frac{1}{2} \right) \left( \frac{1}{2} \right) \left( \frac{1}{2} \right) \left( \frac{1}{2} \right) \left( \frac{1}{2} \right) \left( \frac{1}{2} \right) \left( \frac{1}{2} \right) \left( \frac{1}{2} \right$ Excelerator Plus drives and Excelerator Plus drives and Star NX-1000 printer with the star NX-1000 printer with the star NX-1000 printer with the star NX-1000 printer with the star NX-1000 prints and the star NX-1000 prints and the star NX-1000 prints are not the star NX-1000 p MW350 interface in Commo MW350 interface in Commodore emulate mode. The two dore emulate mode. The two drives made the program drives made the program quite complete to use of the use of the second complete to use of the use of the use of the use of the use of the use of the use of the use of the use of the use of the use of the use of the use of the use of the use of th with the various drive config with the various drive configurations it offers, Bible urations it offers, Bible Search provides a good excuse to buy more hardware. **cuse to buy more hardware.**  gram on our 64 with two FSD a Star NX-1000 printer with quite comfortable to use, but

Generally, churches, Bi Generally, churches , Bible study groups, and Bible ble study groups, and Bible scholars don't have much scholars don't have much money. Miller himself says and the money of the same of the same of the same of the same of the same of the same of the same of the same of the same of the same of the same of the same of the same of the same of the same o that students for whom mon that students for whom money is no concern should be a concern should be a concern should be a concern should be a concern should be a concern should be a concern should be a concern should be a concern should be a concern should be a concern shoul equip themselves with a PC and the IBM version of the IBM version of the IBM version of the IBM version of the IBM version of the IBM version of the IBM version of the IBM version of the IBM version of the IBM version of the IBM version of the IBM v gram. For many people this gram. For many people this the 64 version of Bibles and Bibles and Bibles and Bibles and Bibles and Bibles and Bibles and Bibles and Bibles and Bibles and Bibles and Bibles and Bibles and Bibles and Bibles and Bibles and Bibles and Bibles and Bibles Search is handy tool. It's fast, thorough, and easy to fast , thorough, and easy to use. In fact, for some peo use. In fact , for some people, it would be worthwhile to ple, it would be worthwhile to buy <sup>64</sup> just to run this pro buy a 64 just to run this program. Use it for Bible trivia gram. Use it for Bible trivia quizzes . Print out passages . Print out passages . Print out passages . Print out passages . Print out passages . Print out passages . Print out passages . Print out passages . Print out passages . Print out passages . Pr of scripture to be highlight of scripture to be highlighted, picked apart, criss ed, picked apart, crisscrossed, and written on. **crossed, and written on.**  . With word processors and processors are a special and processors and processors are a special and processors are a special and processors are a special and processors are a special and processors are a special and proces cial fonts, you can print out cial fonts, you can print out cards or posters of your fa cards or posters of your favorite Bible quotes. money. Miller himself says **ey is no concern should**  and the IBM version of his pro**is not a viable alternative. For**  them, the 64 version of Bible Search is a handy tool. It's **quizzes. Print out passages**  With a word processor's spevorite Bible quotes.

well written. It even has <sup>a</sup> glos well written. It even has a glossary that is a second that includes the definition of the definition of the definition of the definition of the tion of SOGWAP. Like many tion of *SOGWAP* Like many programs, and the state of the suggest suggests of the suggests of the suggests of the suggests of the suggests of the suggests of the suggests of the suggests of the suggests of the suggests of the suggests of the suggest gests you make and use gests you make and use a backup copy. For the copy of the copy of the copy of the copy of the copy of the copy of the copy of the copy of the copy of the copy of the copy of the copy of the copy of the copy of the copy of the copy of the copy of t good copy program is includ good copy program is included. Because of their size, ed. Because of their size, however, the cross-reference that the cross-reference and construction of the cross-reference and construction ied on a 1541. There is a warning to this effect—but warning to this effect-but the suggestion to copy the suggestion to copy disks is on page 3, and the disks is on page 3, and the warning about the reference warning about the reference disks is buried on page 18. disks is buried on page 18. **The manual is clear and**  sary that includes the definiprograms, Bible Search sugbackup copy. A reasonably however, the cross-refer**ence disks cannot be cop·** 

We found only two other We found only two other problems with the program. problems with the program. You have to pound Run/ You have to pound Run/ Stop-Restore to get a response (its function is to re sponse (its function is to reset the program to the program to the first of the first of the first of the first of the first of the first of the first of the first of the first of the first of the first of the first of the first of the first of the fi set the program to the first

C-www.commodore.ca

# COMPUTE BOOKS **COMPUTE BOOKS**  CLEAR AND CLEAR CLEAR CLEAR CLEAR CLEAR CLEAR CLEAR CLEAR CLEAR CLEAR CLEAR CLEAR CLEAR CLEAR CLEAR CLEAR CLEAR **GIANT-WAREHOUSE CLEARANCE SALE**

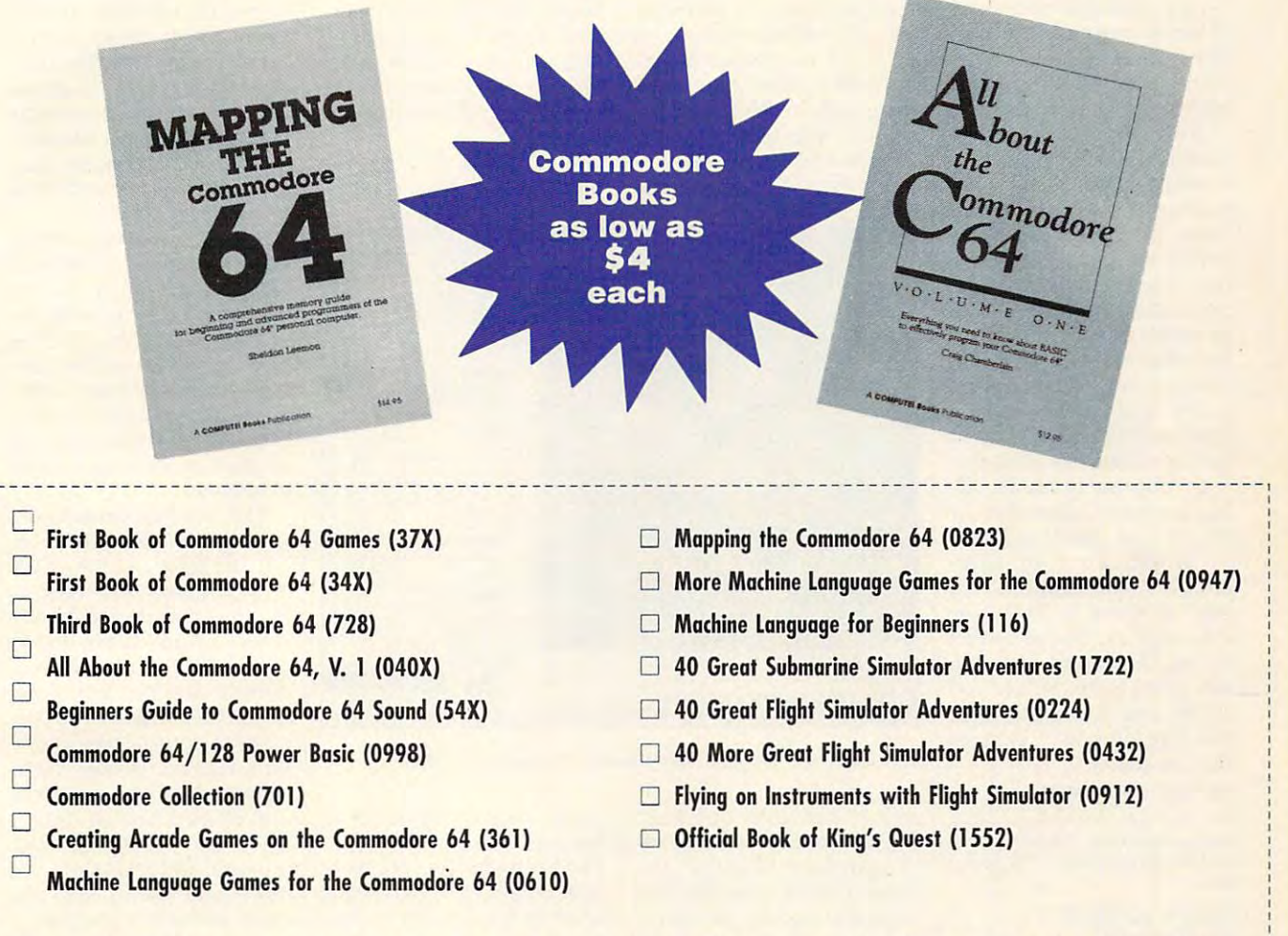

Please place a check next to the books you want. Complete the form below and mail entire coupon to the address below. Be sure to enclose a check or credit card information.

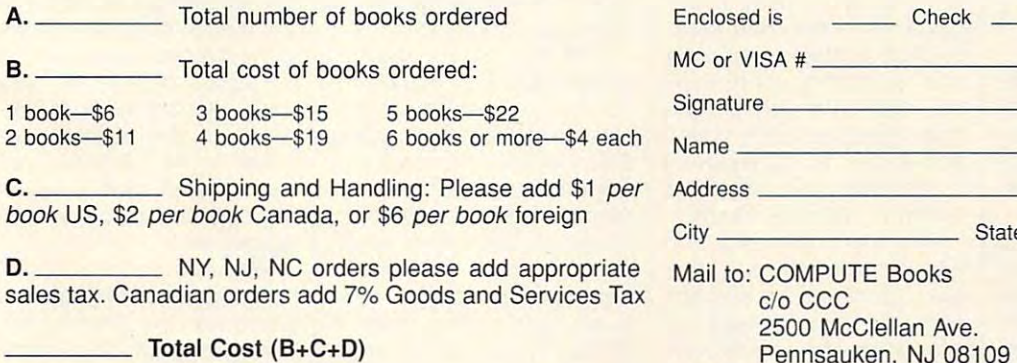

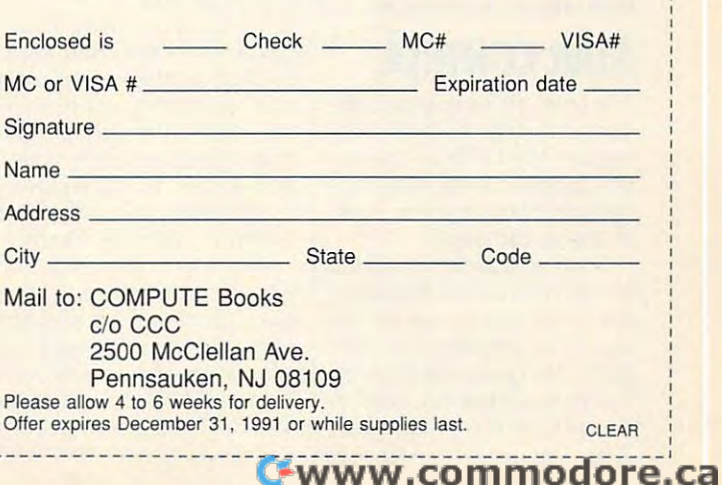

! • •

vised Standard Version of the Bible? The King James the Bible Richards and The Bible Richards and The Bible Richards and The Bible Richards and The Bible Richards and able; a Revised Standard Veraddition to this series. menu). And where is the Re-**Version and New Internation**al Version are currently avail**sion would be a welcome** 

Bible Search is one of Bible Search is one of  $t$  the product programs so the source product of  $\alpha$ tication is overlooked. You have to think about the scope of what you're search scope of what you're searching to appreciate just how good this program is. Mi good this program is. Mithe Word of God onto a new could not have spread God's Word better than he has by making use of his problems and the problems of the problems of the problems of the problems of the problems of the problems of the problems of the problems of the problems of the problems of the problems of the prob gramming talents this way. Bi gramming talents this way. Bible students, Christian or ble students, Christian or those programs so deceptively simple to use that its sophising to appreciate just how chael Miller has transcribed medium. As a Christian, he has by making use of his pronot, can be thankful he did.

Oh, yes. Our Bible refer ences? "The apple of his ences? "The apple of his 2:8 and in Deuteronomy 32:10. "Escaped with the skin of my teeth" is from Job 19:20, and "Let all the peo-19:20, and 20:20, and 20:20, and 20:20, and 20:20, and 20:20, and 20:20, and 20:20, and 20:20, and 20:20, and 20:20, and 20:20, and 20:20, and 20:20, and 20:20, and 20:20, and 20:20, and 20:20, and 20:20, and 20:20, and 20 ple say, 'Amen' is from ple say, 'Amen'" is from Oh, yes. Our Bible refereye" is found in Zechariah Psalms 106:48.

**DAVE and ROBIN MINNICK** 

KJV, \$69.95 for NIV, \$5.00 for gospel KJV, S69.95 for NIV. S69.95 for NIV. \$5 00 (or gospel) and s5 00 (or gospel) and s5 00 (or gospel) and s5 00 (or gospel) and s5 00 (or gospel) and s5 00 (or gospel) and s5 00 (or gospel) and s5 00 (or gospel) and s5 00 (or **Commodore 64 or 128-\$59.95 lor demo** 

115 Bellmont Rd. Decatur, IN 46733 Decatur. IN <sup>46733</sup> (219} 724-3900 (219) 724-3900 SOGWAP SOFTWARE

Circle Reader Service Number <sup>344</sup> **Circle Reader Service Number 344** 

# **STAR CONTROL**

The time: the twenty-seventh The time: the twenty-seventh century. The place: outer century. The place: outer space. The Ur-Quan Hierar space. The Ur-Quan Hierarchy, a confederation of intergalactic slave traders, is on galactic slave traders, is on deadly rampage. a deadly rampage.

Held at bay for centuries Held at bay for centuries by the Alliance of Free Stars, by the Alliance of Free Stars, the Hierarchy is now on the the Hierarchy is now on the verge of grinding the Alli verge of grinding the Alliance into space dust. Earth, ance into space dust. Earth, formerly judged too weak to formerly judged too weak to be part of the Alliance, is be part of the Alliance, is G-10 COMPUTE OCTOBER <sup>1991</sup> G-10 COMPUTE OCTOBER 1991

coloration assistance in the coloration in the coloration in the coloration in the coloration in the coloration in the coloration in the coloration in the coloration in the coloration in the coloration in the coloration in Quan menace. Is it a case of up to the challenge of the challenge of the challenge of the challenge of the challenge of the challenge of the ing strategic elements with a strategic elements with a strategic elements with a strategic elements with a strategic cade-style action, Style action, Style action, Style and Style action, Style and Style and Style action, Style and Style and Style and Style and Style and Style and Style and Style and Style and Style and Style and Style a trol pits you (commanding the community of the community of the community of the community of the community of the community of the community of the community of the community of the community of the community of the commu called upon for assistance in I stemming the tide of the Urtoo little too late, or will the Alliance's newest member be up to the challenge? Blend**ing strategic elements with ar**cade-style action, Star Control pits you (commanding either the Alliance's or Hierarchy's forces) against a hu-

chy's forces in the forces' and the forces of the forces of the forces of the forces of the forces of the forces of the forces of the forces' and the forces of the forces of the forces of the forces of the forces' and the

seeking tactical nuclear weapons and, for its special power, has a primarily defensive laser that also acts as a on. On the downside, the er, for example, fires heatshort-range offensive weap-Cruiser is both slow and vulnerable.

 $E = E = E$ one fleet of several ships. The seven shipself of several ships. The second several shipself of several shipself of several shipself of several shipself of several shipself of several shipself of several shipself of severa Each player may operate one fleet of seven ships.

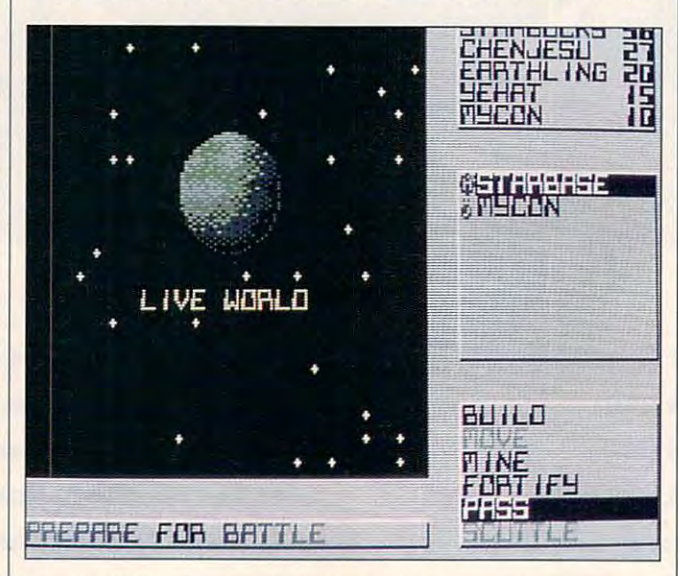

Star Control is an outer space blend of strategy and action. Star Control *is an outer space blend of strategy and action.* 

man or computer opponent man or computer opponent in a fight for control of the other's start base of the start base of the start base of the start base of the start base. In the start base of tegic and combat elements, tegic and combat elements, but you can have the comput but you can have the computer do the thinking or fight the er do the thinking or fight the battles for you. battles for you. er's star base. Initially, it's difficult to coordinate both stra-

 $F = F \cdot F$   $F = F \cdot F \cdot F$ mand View—a gridlike, plan mand View- a gridlike, planet-filled screen—you and et-filled screen-you and your adversary send ships your adversary send ships out from your star bases. out from your star bases. Your objectives are to devel Your objectives are to develop colonies, build mines and op colonies, build mines and fortifications, and attack the fortifications, and attack the enemy or defend yourself. enemy or defend yourself. From your Fleet Com-

All of the four Alliance and All of the four Alliance and four Hierarchy races fly their four Hierarchy races fly their own distinctive aircraft, **own distinctive aircraft,**  each with unique weaponry, each with unique weaponry, special powers, maneuver **special powers, maneuver**ing characteristics, and weak **ing characteristics, and weak**nesses. The Earthling Cruis-nesses. The Earthling Cruis-

These may be replaced as a property of the property of the property of the property of the property of the property of the property of the property of the property of the property of the property of the property of the pro long as the interest of the interest of the interest of the interest of the interest of the interest of the interest of the interest of the interest of the interest of the interest of the interest of the interest of the in pay for them. The prices of pay for them. The prices of spacecraft vary, so deciding whether the buy less that we have a set of sive but weaker ship imme **sive but weaker ship imme**diately or risk possible annihilation of the control of the control of the control of the control of the control of the control of the control of the control of the control of the control of the control of the control of t hilation while waiting for the hilation while waiting for the cash to purchase the best is cash to purchase the best is a strategic choice. These may be replaced as long as there is money to whether to buy a less expendiately or risk possible anni-

Colonies, mines, and for Colonies, mines, and fortifications, though equally im tifications, though equally important, provide different ben portant, provide different benefficients. Colonies are recognized and colonial colonial colonial colonial colonial colonial colonial colonial colonial colonial colonial colonial colonial colonial colonial colonial colonial colonial colonial colonial co areas for new members and **areas for new members and**  quick routes for ship move quick routes for ship movement. Mine production ment. Mine production earns you star bucks, which earns you star bucks, which may be spent at the star may be spent at the star base to purchase new base to purchase new ships. Fortifications make it difficult for your opposition to difficult for your opposition to destroy your mines and col destroy your mines and colonies and reach your strate **onies and reach your strate**efits. Colonies are recruiting

give a start production starts in which we gically important star base.

only three actions per turn, deonly the action of the actions per turn, and the actions per turn, depending to the action of the action of the action of the action of the action of the action of the action of the action of the action of the action of th termining whether to constructure ship, move piece, move piece, move piece, move develop colony, or attack the colony of the colony of the colony of the colony of the colony of the colony of the colony of the colony of the colony of the colony of the colony of the colony of the colony of the colony of and an enemy requires an accurate and accurate an accurate and accurate an accurate and accurate an accurate and To further complicate mat-To further complete materials and complete materials and complete materials and complete materials and complete ters, you can build on or determined the control of the control of the control of the control of the control of velop some planets. The control of the control of the control of the control of the control of the control of Because you can perform struct a ship, move a piece, build a mine or fortification develop a colony, or attack **an enemy requires an accu**rate reading of the situation. ters, you can't build on or develop some planets.

ed a turn and has placed a ship on one or more planets ship on one or more planets and planets are a second containing enemy craft, the containing enemy craft, the mode all opposing ships oc mode all opposing ships occurrent the same sector goal of the same sector goal of the same sector goal of the same sector goal of the same emerges. The contract of the contract of the contract of the contract of the contract of the contract of the contract of the contract of the contract of the contract of the contract of the contract of the contract of the c After a player has completscreen shifts from the Fleet Command View to the Combat Transition Screen. In this cupying the same sector go at each other until a victor **emerges.** 

cupied by a pair of ships. Two gauges—one measurements and measurements ing crew strength and the oth ing crew strength and the oth- $\mathcal{L}$  fuel usage—fill in the bottom fill is a set of the bottom fill in the bottom fill in the bottom fill in the bottom fill in the bottom fill in the bottom fill in the bottom fill in the bottom fill in the bottom fi quarter of the screen. You want the screen of the screen. You want the screen of the screen of the screen. crew is depleted with the second with every second with every second with the second with the second with the s  $h_{\rm eff}$  is a take; however, it is a subset of the same  $\alpha$ sible to recruit new mem **sible to recruit new mem**bers. Fuel is experiment to the first the first term of the first term of the first term of the first term of ing weapons or by using spe ing weapons or by using special powers and is replen cial powers and is replenished when your ship stops ished when your ship stops moving. Unfortunately, the contract of the contract of the contract of the contract of the contract of the contract of the contract of the contract of the contract of the contract of the contract of the contract of the con more you stand still, the more vulnerable you are. **more vulnerable you are. Most combat screens con**sist of a star-laden canvas oc-**Two gauges-one measur**er fuel usage-fill the bottom quarter of the screen. Your crew is depleted with every hit you take; however, it's posbers. Fuel is expended by firmoving. Unfortunately, the

At first there are no push At first there are no pushovers among the competi **overs among the competi**tion, so you'll need to build to tion, so you'll need to build to the challenge slowly. For this reason it's best to begin in the product of the product of the product of the product of the product of the product of the product of the product of the product of the product of the product of the product of the product of the product of the produ the easiest of three difficulty the easiest of three difficulty levels. With the without having the state of ry about the strategy required in the full game, you quired in the full game, you can set your mind to inflicting destruction on enemy **ing destruction on enemy**  spacecraft. spacecraft. in the practice mode and in levels. Without having to wor-

When you've tired of prac When you've tired of practicing, you may engage in ticing, you may engage in a melee with the enemy fleet. melee with the enemy fleet. This pits your four ships This pits your four ships against your adversary's against your adversary's four, one pair at a time. The

# GAZETTE DVSK LATING CONTROL CONTROL CONTROL CONTROL CONTROL CONTROL CONTROL CONTROL CONTROL CONTROL CONTROL CONTROL CONTROL CONTROL CONTROL CONTROL CONTROL CONTROL CONTROL CONTROL CONTROL CONTROL CONTROL CONTROL CONTROL CONTROL CO

# VALUE-PACKED SOFTWARE AT AFFORDABLE PRICES IN THE RESIDENCE OF A RESIDENCE OF A RESIDENCE OF A RESIDENCE OF A RESIDENCE OF A RESIDENCE OF A RESIDENCE OF A RESIDENCE OF A RESIDENCE OF A RESIDENCE OF A RESIDENCE OF A RESIDENCE OF A RESIDENCE OF A **VALUE-PACKED SOFTWARE AT AFFORDABLE PRICES**

All Gazette disks are menu-driven for ease of use—and they feature complete documentation. Just load and you're ready to go! documentation. Just load and you're ready to go! All Gazette disks are menu-driven for ease of use-and they feature complete

### $S$  , and  $S$  , and  $S$  , and  $S$  , and  $S$  , and  $S$  , and  $S$  , and  $S$  , and  $S$  , and  $S$  , and  $S$  , and  $S$  , and  $S$  , and  $S$  , and  $S$  , and  $S$  , and  $S$  , and  $S$  , and  $S$  , and  $S$  , and  $S$  , and  $S$  , and **SpeedScript \$11.95**

COMPUTER PUBLICATION INTO THE RESERVE OF THE RESIDENCE OF THE RESERVE OF THE RESIDENCE OF THE PUBLICATION INTO THE RESIDENCE OF THE RESIDENCE OF THE RESIDENCE OF THE RESIDENCE OF THE RESIDENCE OF THE RESIDENCE OF THE RESID ever. Powerful word processing package includes ever. Powerful word processing package includes SpeedScript for the 64, SpeedScript 128, spelling SpeedScript for the 64, SpeedScript 128, spelling checkers for both <sup>64</sup> and <sup>128</sup> versions, plus an additional dozen support programs, including additional dozen support programs, including mail-merge and word-count utilities. The count utilities and word-count utilities and word-count utilities. We COMPUTE Publications' most popular program checkers for both 64 and 128 versions, plus an mail-merge and word-count utilities.

# **Gazette Index \$7,95**

Gazette Index \$7.95 Every article and department from Gazette—July Every article and department from Gazette- July <sup>1983</sup> through December <sup>1989</sup> issues—is indexed: features, games, reviews, programming, "Bug-features, games, reviews, programming, "Bug-Swatter," "Feedback," and the other columns. Swatter," "Feedback," and the other columns. Disk features pull-down menus, help screens, Disk features pull-down menus, help screens, superfast searching/sorting capabilities, and superfast searching/sorting capabilities, and 1983 through December 1989 issues- is indexed: much more.

### Best Gazette Games \$9.95 **Best Gazette Games** \$9.95

Best dozen arcade and strategy games ever Best dozen arcade and strategy games ever published in Gazette all on one disk. All games for published in Gazette all on one disk. All games for Commodore 64. Titles: Crossroads II: Pandemo nium, Basketball, Basketball, Basketball, Basketball, Basketball, Basketball, Basketball, Basketball, Basketball, B Seeker, Omicron, Powerball, Q-Bird, Trap, Arcade Volleyball, Mosaic, Power Poker, and Scorpion II. Volleyball, Mosaic, Power Poker, and Scorpion II. Commodore 64. Titles: Crossroads II: Pandemonium, 8asketball Sam & Ed, Delta War, Heat Seeker, Omicron, Powerball, Q-Bird, Trap, Arcade

# **Gazette's Power Tools \$9,95**

Fourteen of the most important utilities for the <sup>64</sup> ever published in Gazette. For serious users. 64 ever published in Gazette. For serious users. Titles: MetaBASIC, Disk Rapid Transit, Mob Maker, Ultrafont+, Quick!, Disk Editor, Basically Music, Ultrafont+ , Quick!, Disk Editor, Basically Music, PrintScreen, <sup>1526</sup> PrintScreen, Fast Assembler, Smart Disassembler, Comparator, Sprint II, and Smart Disassembler, Comparator, Sprint II, and Turk to Format . The format of the format of the format of the format of the format of the format of the format of the format of the format of the following state of the following state of the following state of the follow Fourteen of the mast important utilities for the PrintScreen, 1526 PrintScreen, Fast Assembler, Turbo Format.

# **The GEOS Collection \$11.95**

Gazette's best <sup>13</sup> programs for GEOS and GEOS <sup>128</sup> users. Selection includes utilities, applications, 128 users. Selection includes utilities, applications, and games. Titles: Super Printer Driver, Skeet, File and games. Titles: Super Printer Driver, Skeet, File Saver, Help Pad, Word Count, Directory Printer, Quick Clock, SlideShow, File Retriever, Screen Dumper, Font Grabber, GeoPuzzle, and Dumper, Font Grabber, GeoPuzzle, and GeoConverter. Gazette's best 13 programs for GEOS and GEOS Saver, Help Pad, Ward Count, Directory Printer, Quick Clock, SlideShow, File Retriever, Screen GeoConverter.

3-D BarGraoher.

. 3-D BarGraoher.

128 Classics **128 Classics 120 Classics 120 Classics** 120 Classics 120 Classics 120 Classics 120 Classics 120 Cla Thirteen of Gazette's best <sup>128</sup> programs, including Thirteen of Gazette's best 128 programs, including utilities, games, and applications. Titles: utilities, games, and applications. Titles: MetaBASIC 128, RAMDisk 128, 80-Column Disk MetaBASIC 128, RAMDisk 128, 8O-Column Disk Sector Editor, MultiSort, Block Out, Miami Ice, Sector Editor, MultiSort, Block Out, Miami Ice, The Animals' Show, Cribbage, XPressCard, Sound The Animals' Show. Cribbage, XPressCard, Sound Designer, Video Slide Show, Math Graphics, and Designer, Video Slide Shaw, Math Graphics, and **128 Classics \$11.95** 

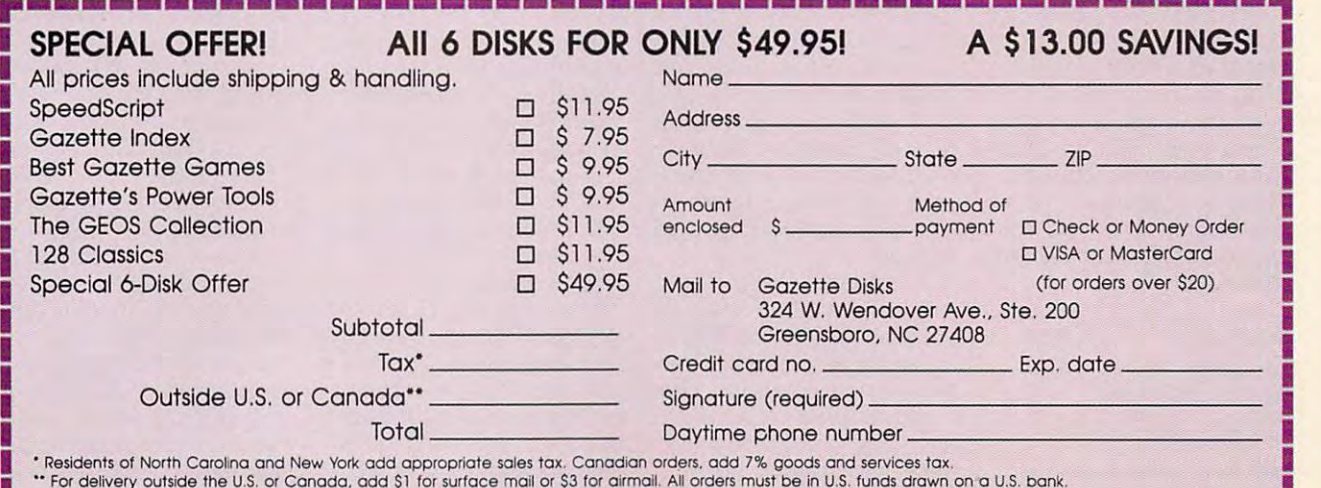

**SIMMIA AWARD TO THE CONTROL OF C.CA** 

For delivery outside the U.S. or Conado, add S' for surface mail or S3 tor airmail. All orders must be in U.S. funds drawn on U.S. bank.

winner of each dogfight con winner of each dogfight continues and the from the from the second and the second and the second and the second and the second and the second and the second and the second and the second and the second and the second and the second and the second an the loser's roster until one **the loser's roster until one**  side has eliminated all oppos side has eliminaled all opposng vessels. **tinues against another from** 

Though fast moving and Though fast moving and exciting, the battle sequenc exciting, the battle sequency days of electronic gaming. n fact, the graphics, animation, joystick control, and tion, joystick control, and play action are reminiscent **play action are reminiscent**  of that venerable videogame of that venerable videogame antique Asteroids—except Asteroids—except Asteroids—except Asteroids—except Asteroids—except Asteroids—except Asteroids—except Asteroids—except Asteroids—except Asteroids—except Asteroids—except Asteroids—except Asteroids **es are a throwback to the ear**antique Asteroids-except now asteroids shoot back.

Graphically, the strategic Graphically, Ihe strategic screen is less some in the contract of the contract of the contract south of the contract of the contract of the star bases, mines, mines, mines, mines, mines, mines, mines, mines, mines, mines, mines, mines, mines, mines, and the like are represented and the like are represented and  $\bullet$  simple, two-dimensional dimensional dimensional dimensional dimensional dimensional dimensional dimensional dimensional dimensional dimensional dimensional dimensional dimensional dimensional dimensional dimensional shapes. Stars are represent shapes. Stars are represented by simple dots. ed by simple dots. **screen is less sophisticated**  than the combat screen. Star bases, ships, mines, and the like are represented by simple, two-dimensional

Documentation consists **Documentation consists**  of 30-page illustrated manager in the 30-page in the 30-page in the 30-page in the 30-page in the 30-page in the 30-page in the 30-page in the 30-page in the 30-page in the 30-page in the 30-page in the 30-page in the 30-p ual that does a good job of setting forth the rules and de setting forth the rules and describing the races of partici scribing the races of participants and their spacecraft. pants and their spacecraft. of a 30-page illustrated man-

As a solo contest, Star Control is a disappointment. Even with the difficulty set Even with the difficulty settings favoring the computer, tings favoring Ihe computer, you'll soon find it relatively you'll soon find it relatively easy to outwith the control of the control of the control of the control of the control of the control of the c The game shines in the two-The game shines in the twoplayer mode, where equals are equal to the experimental and the experimental and the experimental and the experimental and the experimental and the experimental and the experimental and the experimental and the experimenta can battle it out or mis can battle it out or mismatched opponents can bal matched opponents can balance the odds by playing at ance the odds by playing at different difficulty settings. different difficulty settings. easy to outwit and outfight it. player mode, where equals

Control is that it has little to Control is that it has little to offer anyone looking for some offer anyone looking for something new or original. The thing new or original. The good news about it is that good news about it is that players who like an outer players who like an outer space setting, a capture-theflag-style challenge, and an flag-style challenge, and an emphasis on action and strat **emphasis on action and strat**egy will not be disappointed. egy will not be disappointed. The bad news about Star **LEN POGGIAU** 

**Commodore 64 or 128- \$39.95** 

<sup>550</sup> S. Winchester Blvd. **550 S. Winchester Btvd.**  San Jose, CA <sup>95128</sup> **San Jose, CA 95128**  (800) 245-7744 (800) 245·7744 ACCOLADE

Circle Reader Service Number <sup>345</sup> G-12 COMPUTE OCTOBER <sup>1991</sup> **Circle Reader Service Number 345 G-12 COMPUTE OCTOBER 1991** 

# DRAGONS OF **FLAME**

Imagine an Advanced Dun Imagine an Advanced Dungeons Dragons session **geons & Dragons session**  coming to life on the comput coming to life on the computer screen, and you'll have **er screen, and you'll have**  Dragons of Flame. It's an ex Dragons of Flame. It's an exciting combination of magic **citing combination of magic**  and might and might are an and might.

Strategic Simulations' role-Strategic Simulations' roleplaying epics in the gold box playing epics in the gold boxes take traditional approach traditional approach to the second control of the second control of the second control of the second control of the second control of the second control of the second control of the second cont produced to role-playing the playing the playing the playing state of the playing the state of the playing state of the playing state of the playing state of the playing state of the playing state of the playing state of t games (RPGs). They pre games (RPGs). They prelandscape and side view of the action during company company and action during company and action of the action of the combat. Silver box action games, **Silver box action games,**  such as Dragons of Flame, respectively, respectively, respectively, respectively, respectively, respectively, respectively, respectively, respectively, respectively, respectively, respectively, respectively, respectively, ly heavily on arcade combat ly heavily on arcade combat in addition to the skills, mages take a traditional approach to role-playing **sent an overhead view of the landscape and a side view**  of the action during combat. such as *Dragons of Flame*, reic, and monsters found in other RPGs.

Unlike its predecessor, He Unlike its predecessor, Heroes of the Lance, Dragons roes of the Lance, Dragons and, as result, is lot more in the contract of the contract of the contract of the contract of the contract of enjoyable. Other features enjoyable. Other features and changes make Dragons and changes make Dragons the better of the two and an the better of the two and an example for the future. example for the future. of Flame is not too difficult **and, as a result, is a lot more** 

The appeal of Dragons The appeal of Dragons and Heroes is the quick ac tion found in both games. tion found in both games. When you play a play a play a play a play a play a play a play a play of participants of the play and play a play of the play of the play of the play of the play of the play of the play of the play of the play of the play per, there is no way to see **per, there is no way to see**  the results of slaying a giant spider or defeating a hobgoblin. The gold box AD lin. The gold box AD & D games show combat, but it's games show combat, but it's not controlled by a joystick. Dragons brings to life the Dragons brings to life the imagined action and adds out the adventure. This is no arcade game, and you'll arcade game, and you'll have the large amount of have the large amount of time spent solving the game time spent solving the game as proof. **and Heroes is the quick ac-**When you play AD & D on paimagined action and adds a lot of neat elements to round as proof.

The goal of Dragons is to The goal of Dragons is to respect to the state of state state of state state of state state of state state of state state of state state of state state of state state state state state state state state state state state state state state state sta  $h = \frac{1}{2}$  and  $h = \frac{1}{2}$  by the evil  $\frac{1}{2}$  draconic by the evil  $\frac{1}{2}$ kas. Along the way, you'll be kas. Along the way, you'll befriend the elves of Qualinesti friend the elves of Qualinesti and travel through the wilder and travel through the wilderness and caves of Sla-Mori. ness and caves of Sia-Mori. **rescue a number of slaves**  held by the evil Draconians in the fortress of Pax Thar-

This game is based on the This game is based on the second AD & D Dragonlance game module and lance game module and reflects the thought and the thought and the thought and the thought and the thought and the thought and the thought and the thought and the thought and the thought and the thought and the thought and the thought and the t preparation that goes into preparation that goes into these modules. The wilder these modules. The wilderness maze is large and ness maze is large and keeps you from reaching the keeps you Irom reaching the fortress and caves. Many fortress and caves. Many challenges await before you challenges await before you must tackle the maze, so must tackle the maze, so don't feel lost if you don't find it is immediately in the interest of the state and the state of the state of the state of the state of the reflects the thought and find it immediately.

screen is filled by the action of the action of the action of the action of the action of the action of the action of the action of the action of the action of the action of the action of the action of the action of the ac derness view depicts in a state of the state of the state of the state of the state of the state of the state of the state of the state of the state of the state of the state of the state of the state of the state of the s mediate surrounding and control to the surrounding and control to the surface of the surface of the surface of the surface of the surface of the surface of the surface of the surface of the surface of the surface of the su helps to get the guide you the second policy of the second second through the second second second second second second second second second second second second second second second second second second second second seco the landscape. This view is the landscape. This view is new to Dragons. new to Dragons. More than half of the screen is filled by the action window. It can show either **the wilderness view or com**bat view. The overhead wil**derness view depicts your immediate surroundings and**  helps to guide you through

When enemies draw near, **When enemies draw near,**  it's necessary to switch to **it's necessary 10 switch 10**  the combat view. You view **the combat view. You view**  ly see the leader of your par Iy see the leader of your party and the opponent. Using ty and the opponent. Using the joystick and the keyboard for spells, you battle it board for spells, you battle it out with the monster. This is out with the monster. This is the fun part of the game. It's the fun part of the game. It's very rewarding to take out very rewarding to take out a monster and watch it disap monster and watch it disappear after few well-placed pear after a few well-placed blows. It makes all those blows. It makes all those years spent playing arcade years spent playing arcade games worthwhile. games worthwhile. combat from the side and on·

The other parts of the The other parts of the game screen are collec **game screen are a collec**tion of icons for up to ten **tion of icons for up to len**  members of your party and members of your party and compass rose that indi-**a compass rose that indi**catesthe party's current orien cates the party's current orientation. The icons indicate play tation. The icons indicate player status and damage. You er status and damage. You can rearrange the party at any time except during bat any time except during battles. Rearranging your party tles. Rearranging your party becomes necessary at becomes necessary at times because only certain **times because only certain**  characters have the abilities, skills, or magic to defeat par skills, or magic to defeat parexercise your brainpower to **exercise your brainpower to**  decide on the proper leader, decide on the proper leader, time are exactly what would time are exactly what would characters have the abilities, **ticular monsters. You have to but these decisions in real-**

happen if the AD&D world happen if the AD & D world actually came to life. The camera to life. The camera to life. The camera to life. The camera to life. The camera to life. The camera of the camera to life. The camera of the camera of the camera of the camera of the camer actually came to life.

You use the joystick to You use the joystick to move the party icon around **move the party icon around**  the landscape or to fight bat the landscape or to fight battles. The space bar activates tles. The space bar activates other options and com other options and commands, such as Take, Drop, Such as Take, Drop, Drop, Drop, Drop, Drop, Drop, Drop, Drop, Drop, Drop, Drop, Drop, Open, Shut, and Save Open, Shut. and Save to learn the game system. The game relies heavily on The game relies heavily on how quickly you can make de how quickly you can make decial city of the company of the company of the company of the company of the company of the company of the company of the company of the company of the company of the company of the company of the company of the company of plete miniquests. Dragons plete miniquests. Dragons will send you to many loca will send you to many locations to look for special ob tions to look for special objects and weapon in the control of the second control of the control of the control of the control of the control of the control of the control of the control of the control of the control of the control of the control of  $\mathcal{L}_{\mathcal{A}}$  reveal themselves at the main themselves at the main terms at the main terms at the main terms at the main terms of the main terms of the main terms of the main terms of the main terms of the main terms of the appropriate time. The appropriate time time is a second time of the appropriate time of the appropriate time. The contract of the contract of the contract of the contract of the contract of the contract of the contract mands, such as Take, Drop, Game. It takes no time at all **cisions, win battles, and com**jects and weapons. Major goals reveal themselves at the appropriate time.

Graphics in Dragons are the control of the control of the control of the control of the control of the control of the control of the control of the control of the control of the control of the control of the control of the very nice, particularly in the very nice, particularly in the combat view. This side view **combat view. This side view**  shows lot of details and details and details and details are a second to detail and details are a second to detail and details are a second of the second of the second of the second of the second of the second of the secon sters move well, although sters move well, although a lot of them are the same size lot of them are the same size as your party leader. The wil as your party leader. The wilderness view accurately re **derness view accurately re**flects the overall map found flects the overall map found on the back of the game manual. You won't need this ual. You won 't need this is smooth. You'll need to is smooth. You 'll need to move a second control of the defeat your control of the second second terms of the second second second second second second second second second second second second second second second second second second second second opponents. opponents. Graphics in Dragons are shows a lot of detail, both indoors and outdoors. The mon**view for much more than orientation. The animation of the monsters and characters**  move quickly to defeat your

Sounds and music are not **Sounds and music are not**  extensive in Dragons, but **extensive in Dragons, but**  they keep the atmosphere of they keep the atmosphere of the game ominous. After see the game ominous. After seeing this game on more pow ing this game on more powerful computers, I was surprised with the power that prised with the power that the designers pulled out of the designers pulled out of the 64. SSI does the machine justice. chine justice.

Once again, SSI's manual Once again, SSl's manual in Dragons serves as an ex **in Dragons serves as an ex**ample of fine documenta tion. Unlike other AD & D computer games, there is not puter games, there is not a manual is for background in the background in the second second in the second in the second in the second in the second in the second in the second in the second in the second in the second in the second in the second in t formation and character de **formation and character de**scriptions. Game com **scriptions. Game com**quick-start card. The end reample of fine documentalot to read. The bulk of the **manual is for background inmands and controls are on a**  quick-start card. The end re-

**C**www.commodore.ca

# Commodore-Ready Printers! Really!! **Commodore-Ready Printers! Really!! The Lowest Prices in theWorld on**

Sires

# ~~@IF THE COMPUTER PRINTER

# **ONLY** \$13995

# Commodore-ready-ready-ready-ready-ready-ready-ready-ready-ready-ready-ready-ready-ready-ready-ready-ready-ready-Full color & Commodore-ready!

... -

# NX-1000C Rainbow

\$15995

**ONIY** 

Print in full color! Near-letter quality at 36 cps and highspeed draft at 144 cps features the new paper parking function. Convenient front panel controls. Great for dore-ready version-no additional interfaces or cables are required. Sug. Retail are required.<br>**NX-1000C Rainbow Color Printer,** extra-impact graphics and text. This is the Commo-

Commodore Ready 75783 LOWEST PRICE EVER! \$159.95 Rain

# Printer Accessories

Rainbow Color Printer 75471 \$5.95 Color Ribbon for NX-1000/NX-1000C Rainbow Color Printer 75485 \$9.95 Dust Cover for NX-1000C/NX-1000C Rainbow Color Printer <sup>77789</sup> \$8.95 Rainbow Color Printer 77789 \$8.95 Black Ribbon for NX-1000C/NX-1000C<br>Rainbow Color Printer 75471 \$5.95

# Ready to plug into your Ready to plug into your Commodore and go in the commodore and go in the commodore and go in the commodore and go in the commodore and go Commodore and go!

# NX-1000C

This is the Commodore-ready version of the NX-1000. You can just plug it in and start printing- no additional interfaces or cables are required.

75060 LOWEST PRICE EVER! \$139.95 Sug. Retail<br>5060 \$179.95 NX-IOOOC P rin ter

# Quality TENEX Quality TENEX Power Supplies Power Supplies

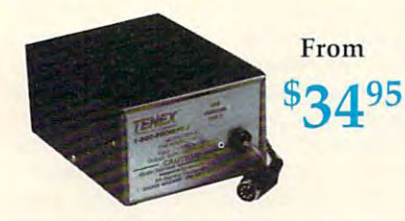

# Lifetime Warranty! *Lifetime Wal'Yanty!*

**TENEX MW 701-A.** Conservatively rated at 5V fused system. Its new heat-sink design allows cooler operating temperatures inside the case. Lifetime TENEX MW 701-A 84513 \$34.95 and 1.8A, this unit for the C64 features a doublewarranty.<br>
TENEX MW 701-A 84513 \$34.95

heavy-duty, switching power supply rated at 3 amps<br>at 5VDC. Lifetime warranty. Sug. Retail \$69.95 TENEX MW <sup>705</sup> <sup>90686</sup> \$49.95 TENEX MW 705 90686 \$49.95 **TENEX MW 705.** Perfect for your C-128! This is a

products and great prices on the most products and great prices on the most popular hardware and software!! popular hardware and software!! Call Today for your FREE catalogs!! Call Today for your FREE catalogs!! Don't miss out on the hottest new

*/f* 

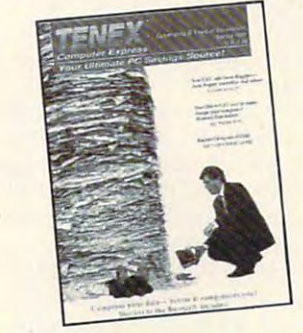

IBM Compatibles Commodore IBM Compatibles Commodore

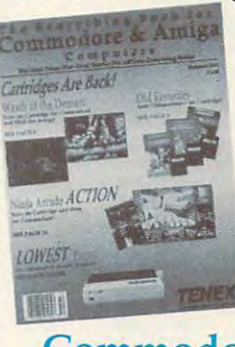

# Amiga & Amiga

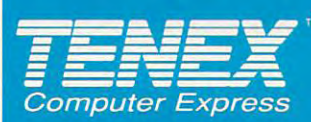

TENEX Computer Express<br>P.O. Box 6578 (219) 259-7051 - FAX (219) 259-0300 We gladly accept mail orders!

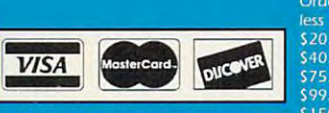

**No Extra Fee For Charges!** No Extra Fee For Charges!

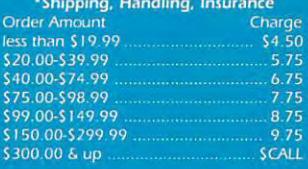

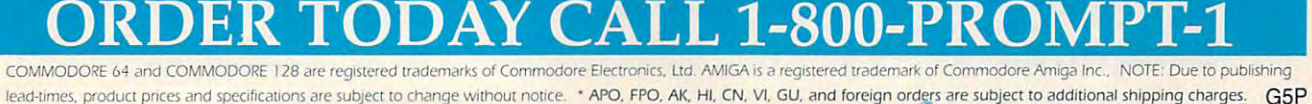

Circle Reader Service Number <sup>170</sup> Circle Reader Service Number 170

**Ewww.commodore.ca** 

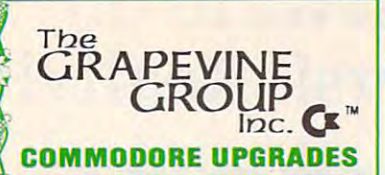

## **flEW POWER SUPPLIES**

**• A super-heavy, repairable C-64 power supply with an** putput of **4.3 amps** (that's over 3x as powerful as the **original). Featuring 1 year warranty, ext. fuse, schemat**ics, UL approved. This supply is used for multiple drives,<br>additional memory and "packet." Cost is \$37.95 and<br>includes as a bonus either the Commodore Diagnostician II (valued 16.95) or the' programmers utility" plug-in **II (valued@S6.95)orthe -programmersulilily"plug'in**  cartridge (valued @ \$9.95). **Our Biggest Seller** 

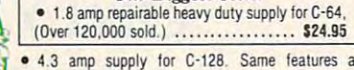

- **4.3 amp supply for C-128. Same features as above--\$39.95 (includes bonus package)**
- **1541 Commodore Power Supply .......... \$34.95** <sup>1541</sup> IIM581 126.50 **· 15411111581 .......................... 126,50**

## PHIN1HEAD REFURBISHING **PRIlITHEAO REFURBISH lfiG**

damaged printhead refurbished or remanufactured at a **iraction** of the cost of a new one. Features low cost. 5 day service and 1 year warranty ...... Call for prices/info. Save time and money by having your tired, worn-out or

## COMMODORE DIAGNOSTICIAN II **cor.1[,10DORE OIAGUOSTlCfAII II**

Originally developed as software package, then <sup>~</sup>**Originally developed as a software package, then**  *J* converted to a readable format, the Diagnostician has worldwide, Diagnostician II utilizes sophisticated crossreference grids to locate faulty components (ICs) on all reference grids to locate faulty components (ICs) on all X-64 and C15-41 computers (C-128/64 mode). Save **,C-64 and Ct541 computers (C-t28/64 mode). Save**  have failed. (No equipment of any kind needed.) Just updated with 30 changes to take advantage of the new  $\bullet$  64C combination chip/RAM changes found on new CBM boards. Success rate from diagnosis-to-repair is 98%. **become a fantastic seller.** With over 32,000 sold **money and downtime by promptly locating what chip(s) Includes basic schematic ...... .............. \$6.95** 

## **14.** (Avail, for Amiga computers with 31/<sub>2</sub>" disk at \$14.95.) PROGRAMMERS UTILITY CARTRIDGE **PROGRAtH,lERS UTILITY CAR TRIDGE**

**energy. In just two keystrokes you can perform BASIC** functions that normally take several steps to complete. You get 30 additional machine language programming nstantly accesses disk directory, dumps screen to printer and renumbers program lines. Works with Commodore C-64 and C-128. Comes with <sup>8</sup> page **printer and renumbers program lines. Works wilh Commodore C-64 and C-128. Comes with 8 page nstructional manual............................\$6.75** This Utility Cartridge by Share Data saves you time and commands such **as: reset button, recover lost programs,** 

**RIBaous** 

MPS801/2/3.1526. MX80/1M JZ.95 **MPS80112/3, 1526, MX801100 .............. \$Z.B5**  money. Originally blister packaged for government PXs<br>worldwide, these kits are now available to you (no  $\frac{1}{100}$  (Outlies for Amiga, C64 and drives. Each kit<br>contains all chips, 4164 memories, schematic, Commodore Diagnostician II. fuse, chip puller and diagnostic **test diskette with 9 programs. .. Send for full details. + HolERGEIICY STARTUP KITS + Repair your own Commodroe/Amiga and save lots of<br>money. Originally blister packaged for government PXs<br>worldwide, these kits are now available to you (no** 

REPLACEMENT UPGRADE CHIPS PARTS **REPLACHtlE IIT ' UPGRADE CH IPS & PAR TS**  6510 CPU ...... \$11.50<br>4164 (C-64/RAM) ....60 6526 CIA .........12.25 1750 RAM Expander..159.95 4- 6567 Video .......14.95 8563 CRT ........19.95<br>All 901/225-6-7 ...10.95 1571 Upgrd ROM..11.95 Super Graphics ...<br>C-128 ROMs ...... 24.95 Super Graphics Jr. C-64 Serv. Manual..34.95 C-64 & 1541 Pc Brds..Call Computer Saver (C-64 protection system) ......17.95 COMMODORE REPAIRS-CALL FOR PRICES **CO .... ODORE REPAIRS-CAll FOR PRICES**  C-128 Serv. Manual.. 44.50 **6510 CPU ...... 111.50 C'128 Serv. Manual..« .50 4164 (C'&l/RAM) .... 60 1\$41 Serv. ManuaJ .. 3U5**  1750 RAM Expander..159.95 1750RAM Expander. 159.95 **6581 SiD ......... 12.25 C-&4 Keyboard (new) .. 19.95**  6567 Video .......14.95 C-64 Case (new).... 14.95<br>PLA 906114 ......12.95 SX64 Kybd/Cable ... 49.95 8563 CRT ........19.95 1541/1571 Parts ..... Call Super Graphics ..... 57.50<br>Super Graphics Jr... 49.95 36 page FREE catalog containing parts, upgrades,<br>memories, power supplies, diagnotics, and other items not lound anywhere else. **oot 10lIId anyNllere else. EXTREM** Order Line 1-800-292-7445 Fax 914-357-6243 Hours: 9-6 E.S.T. M-F 914-357-2424 **All 901 1225-6-7 ... lo.9S Corrmodore Cables .. \_. till 1571 Upgrd ROM .. II.9S** S~G~ ..... 51.50 **C-128 ROMs \_\_ . \_\_\_ 24.95 Super Graphics Jr ... 49.95**   $C-128$  RAM Upgrd .. 56.95 300 Baud Modem .... 6.95 **CBM to IBM Printer Cable Adapter ........ \_ .. . 34.95 Send For Free Catalog -3 CHESTNUT ST., SUFFERN, NY 10901** 

we shall worldwide Prices subject to change the price subject to change the subject to change the subject to change the subject of the subject of the subject of the subject of the subject of the subject of the subject of t

**We Ship Worldwide <b>Prices subject to change Circle Reader Service Number 128** 

**REVIEWS** 

suit is that you like playing Dragons in the playing Dragons of the playing Dragons in the playing Dragons in the shortly after you open the package, and shortly after you open the package, and make you forget about your pen-and-make you forget about your pen-andpaper and sessions. Dragons of the sessions of the session of the session of the session of the session of the Flame takes the spirit of AD & <sup>D</sup> adven Flame takes the spirit of AD & D adventures and the action of imaginative bat **tures and the action of imaginative bat**tles and colorfully blends them on your tles and colorfully blends them on your computer's screen. The computer's screen. The computer is screen. The computer is seen in sult is that you'll be playing Dragons the blend of action and adventure will paper AD & D sessions. Dragons of **computer's screen.** 

RUSS CECCOLA **RUSS CECCOLA** 

Commodore <sup>64</sup> or 128—\$29.95 **Commodore 64 or 128-\$29\_95** 

Distributed by Electronic Arts **Distributed by Electronic Arts**  <sup>1820</sup> Gateway Dr **1820 Gateway Dr.**  San Mateo. CA <sup>94414</sup> **San Mateo, CA 94414**  (415) 571-7171 **(41 5) 57 1·7 171**  Circle Reader Service Number <sup>346</sup> **Circle Reader Service Number 346 STRATEGIC SIMULATiONS** 

# **CENTAURI ALLIANCE**

As member of the rebel coalition, you As a member of the rebel coalition, you must complete a series of dangerous missions in Centauri Alliance. Michael **missions in Centaur; Alliance. Michael**  Cranford, designer of Bard's Tale, has Cranford, designer of Bard 's Tale, has set this role-playing adventure in the set this role-playing adventure in the Star Wars-like world of the twenty-third Star Wars- like world of the twenty-third century. Missions entail journeying to century. Missions entail journeying to various planets, where you will negoti various planets, where you will negotiate mazes, combat menacing aliens, en **ate mazes, combat menacing aliens, en**counter deadly traps, and locate valu counter deadly traps, and locate valuable items.

You assemble a party of eight individuals from six races of beings. Friend viduals from six races of beings. Friendly aliens and mechanoids you meet ly aliens and mechanoids you meet along the way may also join your party. along the way may also join your party. Characters differ not only racially but in Characters differ not only racially but in terms of their attributes {strength and terms of their attributes (strength and IQ, for example) and disciplines. 10, for example) and disciplines.

The four disciplines are an expertise The four disciplines are an expertise in weapons and fighting, skills in main in weapons and fighting, skills in maintaining and repairing biological and me **taining and repairing biological and me**chanical systems, metamorphic ability of the system of the system of the system of the system of the system of (being able to change shapes), and (being able to change shapes), and psionic talent (the ability to focus brain the ability to focus brain the ability to focus brain the ability to focus brain and waves to achieve desired ends). waves to achieve desired ends). chanical systems, metamorphic ability psionic talent (the ability to focus brain

Most interesting are the over <sup>80</sup> psion Most interesting are the over 80 psionic skills. Some are as simple as being **ic skills. Some are as simple as being**  able to slow down an opponent. Others able to slow down an opponent. Others are more exotic, such as encasing en **are more exotic, such as encasing en**emy forces in shifting sheets of rubble emy forces in shifting sheets of rubble or bringing on earthquakes that affect or bringing on earthquakes that affect only your adversaries. **only your adversaries.** 

No single race is competent in all No single race is competent in all four disciplines. Donsai, for instance, four disciplines. Donsai, for instance, are capable warriors; Praktors are the are capable warriors; Praktors are the only beings able to change shape. As only beings able to change shape. As result of this specialization, it is essen **a result of this specialization, it is essen**tial that you assemble a well-balanced team, if you hope to succeed. team, if you hope to succeed.

Initially, character is skilled in our control of the character in our control to the character in our control of the character in our control of the character in the character in the character in the character in the char aspect of a single discipline. For example, a warrior might be adept at hurling weapons or using explosives but not at weapons or using explosives but not at close-quarter fighting in a melee. Only by gaining experience can character **by gaining experience can a character**  become trained in our control of the control of the control of the control of the control of the control of the **Initially, a character is skilled in one become trained in other disciplines.** 

Gameplay is made easy by a series of menus accessed via joystick, key **of menus accessed via joystick, key**board, or mouse. The game's combat system is also uncomplicatec—if uninspired. A single figure representing your party and one or more enemy fig your party and one or more enemy figures are placed on a small hex grid. From this position you can attack, **From this position you can attack,**  move to an adjoining space, or flee. Before attacking, you may command indi fore attacking, you may command individuals to engage in a melee, fire a weapon, dodge, or use psionic or met weapon, dodge, or use psionic or metamorphic powers. After all options are amorphic powers. After all options are chosen, the message screen displays and message screen displays and message screen displays and message screen of the chosen, the message screen displays the results of the battle.

You travel through and view your sur **You travel through and view your sur**roundings in either the first-person perspective, 3-D mode, or from overhead. spective, 3-D mode, or from overhead. Although the 3-D perspective is more attractive, the top view is more practi **attractive, the top view is more practi**cal. It provides a better overall sense of your location and includes an automap-your location and includes an automapping feature. Unfortunately, when you ping feature. Unfortunately, when you move to another maze, the program move 10 another maze, the program does not retain your previous map for **does not retain your previous map for**  later use. Fortunately, you can save **later use. Fortunately, you can save a**  game in progress. **game in progress.** 

Centauri Alliance comes on three dou Centauri Alliance comes on three double-sided disks, so players will spend dozens of hours with the game. Less dozens of hours with the game. Less worthwhile is the time spent waiting for each battle to load. Use these occa each bailie to load. Use thcse occasions to study the lengthy manual and sions to study the lengthy manual and field guide, which do good job of pro field guide, which do a good job of providing atmosphere and explaining the viding atmosphere and explaining the rules. The manual itself is an entertain rules. The manual itself is an entertaining addition to this software package. ing addition to this software package.

Before long, some players will grow Before long, some players will grow tired of searching rooms, traveling be **tired of searching rooms, traveling be**tween planets, increasing weaponry, **tween planets, increasing weaponry,**  and fighting battles. Die hard fighting battles. Die hard fans of role-fighting battles. Die hard fan so roleplaying games, however, will consider playing games, however, will consider Centauri Alliance a solid addition to and fighting battles. Diehard fans of roletheir software libraries.

**LEN POGGIALI** 

Commodore <sup>64</sup> or 128—\$29.95 **Corrmodore 64 or 128-\$29.95**  BR0DERBUND BR0DERBUND **San Rafael, CA 94903** (415)492-3200 (4 151 492-3200 **17 Paul Dr.** 

Circle Reader Service Number <sup>347</sup> **Circle Reader Service Number 347** 

# SCREEN-PRO 64

If you have a second for use and use the use of the use of the use of the use of the use of the use of the use of the use of the use of the use of the use of the use of the use of the use of the use of the use of the use o ful program to help you de ful program to help you design screens and simple sign screens and simple er Screen-Pro 64. You'll find t handles these chores easily. If you're looking for a useanimated sequences, consid-

 $-$ One of its many features is made to its many features in the control of the control of the control of the control of the control of the control of the control of the control of the control of the control of the control of you to save load screens to save load screen screen to say the screen screen screens to say that the screens of you have designed. BASIC you have designed. BASIC doesn't give you this free party of the control of the control of the control of the control of the control of dom. It is a community to a community of the second state of the second state of the second state of the second state of the second state of the second state of the second state of the second state of the second state of t copy screens so that minimizes so that minimizes so that minimizes so that minimizes so that minimizes so that minimizes so that minimizes a second contract of the contract of the contract of the contract of the contract o man changes are required and when chaining together when chaining together Screen-Pro and the edge of the edge of the edge of the edge of the edge of the edge of the edge of the edge of iting community to the community of the community of the community of the community of the community of the community of the community of the community of the community of the community of the community of the community of One of its many features is that Screen-Pro 64 allows you to save load screens doesn't give you this freedom. In addition, it lets you copy screens so that minimal changes are required screens for animation. Screen-Pro augments the editing commands that are built into the 64 and makes them easier to use.

packaged with two disks. packaged with two disks. or modes available on the 64 and the other is for single-single-single-single-single-single-single-single-single-single-single-single-singlecolor on a color version version version version version version version version version version version version version version version version version version version version version version version version version versi lets you chain a maximum of  $\frac{1}{2}$  and  $\frac{1}{2}$  and  $\frac{1}{2}$  a One is for the different coland the other is for single color only. The color version 17 screens in an animation sequence. The monotone version lets you use 34.

sion lets you use 34.4 to 24.4 to 34.4 to 34.4 to 34.4 to 34.4 to 34.4 to 34.4 to 34.4 to 34.4 to 34.4 to 34.4 to 34.4 to 34.4 to 34.4 to 34.4 to 34.4 to 34.4 to 34.4 to 34.4 to 34.4 to 34.4 to 34.4 to 34.4 to 34.4 to 34.4 Demonstration programs Demonstration programs show to design for the show to design for the state of the state of the state of the state of the state of the 3-D effect, change colors of key screen elements, and other companies in the screen element of the screen elements, and other companies of er effects. The program is a set of the program is a set of the program is a set of the program is a set of the great for creating dynamic great for creating dynamic and colorful title screens. and colorful title screens. show how to design for a 3-D effect, change colors of key screen elements, and other effects. The program is RUSS CECCOLA

36 Myers Ct. Medford, OR 97501 (503) 772-4890 Commodore 64 or 128-\$24.95 ACCUTONE PRODUCTIONS

Screen-Pro 64 comes

Circle Reader Service Number 348

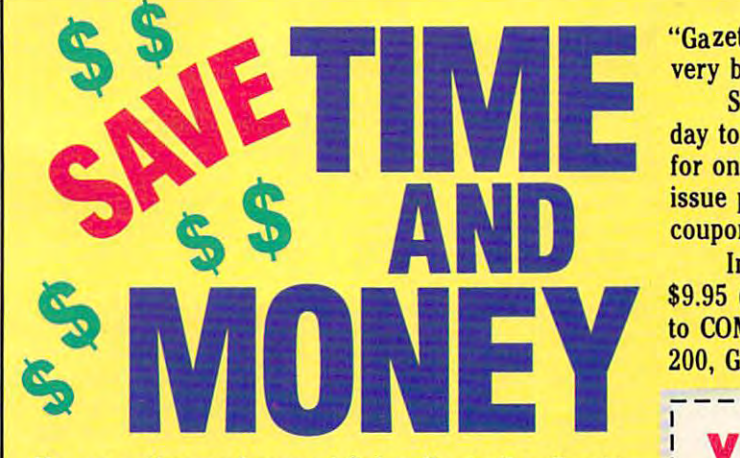

Yes, save time and money and the Gazette to the Gazette to the Gazette to the Gazette to the Gazette to the Gazette to t Disk and get all the exciting, fun-filled Gazette pro *Disk* and get all the exciting, fun-filled Gazette programs for your Commodore 64 or 128—already on 128—already on 128—already on 128—already on 128—already on 128— Yes, save time and money! Subscribe to the *Gazette*  grams for your Commodore 64 or 128-already on disk!

Subscribe today, and month after month you'll get all the latest, most challenging, and fascination and fascing, and fascing, and fascing and fascinating programs published in the corresponding issues to the corresponding in the corresponding issues and the corresponding in the corresponding in the corresponding in the corresponding in the corresponding in the corresponding COMPUTE *COMPUTE.*  Subscribe today, and month after month you'll get all the latest, most challenging, and fascinating programs published in the corresponding issue of

programs that appear in the magazine, you'll also programs that appear in the magazine, you'll also get outstanding bonus programs. These programs, get outstanding bonus programs. These programs, which are often too large to offer as type-ins, are which are often too large to offer as type-ins, are available only on disk—they appear nowhere else. available only on disk-they appear nowhere else. New on the *Gazette Disk!* In addition to the

As another Gazette Disk extra, check out As another *Gazette Disk* extra, check out

# Big Blue Reader 128/64 Big Blue Reader 128/64 Read & Write IBM PC Disks!

Big Blue Reader 128/64 is a fast, easy-to-use, menu driven program for novice and expert alike. Transfers word processing, text, ASCII, and binary files between Commodore 64/128 and IBM PC compatible 360K 5.25" and 720K 3.5" disks. Includes both C64 & C128 programs. 5.25 T and 7.25 Programs. Includes both C64 C128 programs. Includes both C64 C128 programs. Includes both C64 C Requires <sup>1571</sup> or <sup>1581</sup> Disk Drive. Does not work using 1541. Requires 1571 or 1581 Disk Drive. *Does not work using* 1541. BBR 128 Version 3.1 upgrade, \$18+ original BBR disk.

Big Blue Reader 128/64 only \$44.95 Big Blue Reader 128, and 128, and 128, and 128, and 128, and 128, and 128, and 128, and 128, and 128, and 128, and 128, and 128, and 128, and 128, and 128, and 128, and 128, and 128, and 128, and 128, and 128, and 128, and

# $Bible$  Search 3.1

# The only Bible Study Program with:

1) Entire Old and New Testament on (4) 1541/71 or (2) 1581 disks. 2) An Exhaustive English Concordance on (2) 1541/71 or (1) 1581  $\frac{2}{10}$  and Exhaustive English Concordance on  $\frac{1}{2}$ , 15

disks; includes more than 700,000+ references.<br>3) Incredible five (5) second look-up time, per/word, per/disk. 4) Instant, automatic spell checking of more than 12,800 words.<br>5) Boolean Search operators including AND, OR & NOT logic.<br>6) Search entire Bible in 5 seconds with 1581 or Hard Drive (v3.5). Includes: Easy-to-use, C64 and C128 (40/80 column) programs, 4) Instant, automatic spell checking of more than 12,800 words.<br>5) Boolean Search operators including AND, OR & NOT logic.<br>6) Search entire Bible in 5 seconds with 1581 or Hard Drive (v3.5). 7) A Money Back Guarantee!

printer and disk output, users guide, disk case, and more.<br> **Example 3** Available on (7) 1541/71, or (4) 1581 disks. (*Demo disk \$5*)

**EF** Any questions? Call or write for more information. «■ Any questions? Call or write lor more information. «■ NOWAvailable! AMIGA Bible Search a- NOW Available! AMIGA Bible Search KJV \$49.95 \*\*\*\*\*\* NIV \$59.95

Order by check, money order, or COD. US Funds only. The first in the extension of the extension order of the extension order orders. We can be a second card order Foreign orders add \$5 S/H (\$12 whole Bible) Foreign orders add \$5 SIH (\$12 whole Bible) 115 Bellmont Road; Decatur, Indiana 46733 **EXECUTE: EXECUTE: FREE shipping in North America.** No Credit Card orders. SOGWAP Software  $\sqrt{2}$  (219)724-3900

115 Belling Road; Decatur, Indiana 4673334 Belling Road; Indiana 467334 Belling Road; Indiana 46733

"Gazette Gallery," where each month we present the "Gazette Gallery," where each month we present the very best in original <sup>64</sup> and <sup>128</sup> artwork. very best in original 64 and 128 artwork,

day to COMPUTE's Gazette Disk and get <sup>12</sup> issues day to *COMPUTE's Gazette Disk* and get 12 issues for only \$49.95. You save almost 60% off the single-for only \$49,95. You save almost 60% off the singleissue price. Clip or photocopy and mail completed issue price, Clip or photocopy and mail completed coupon to the coupon of the coupon of the coupon of the coupon of the coupon of the coupon of the coupon of the coupon of the coupon of the coupon of the coupon of the coupon of the coupon of the coupon of the coupon of th So don't waste another moment. Subscribe tocoupon today.

\$9.95 (plus \$2.00 shipping and handling) by writing \$9.95 (plus \$2,00 shipping and handling) by writing to COMPUTE, <sup>324</sup> West Wendover Avenue, Suite to COMPUTE, 324 West Wendover Avenue, Suite 200, Greensboro, North Carolina 27408. 200, Greensboro, North Carolina 27408, Individual issues of the disk are available for

## YES! Start my one-year subscription **YES!** Start my one-year subscription to Compute the Computer's Gazette Disk right and the Computer of the Computer and Computer and Computer and Computer and Computer and Computer and Computer and Computer and Computer and Computer and Computer and Computer a for only \$49.95.\* to COMPUTE's Gazette Disk right away for only \$49.95.\*

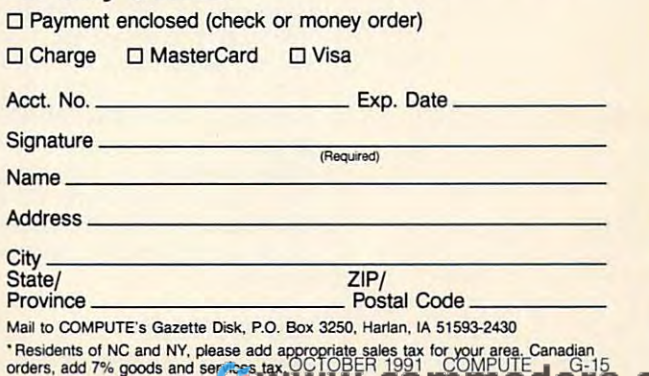

# **FEEDBACK**

### Bug-Swatter Bug-Swatter

been editing their dictionaries with the SPEEDCHECK.DM program have been seeing SYNTAX ERROR IN 260. The gram line 260 which follows the colon and looks like this: SpeedScript users who've problem is the part of pro-

# IFSTORFTHENRETURN

make sense of it with the inter the term of the term of the term Commodore BASIC tries to terpretation

# IF S TO RF THEN RETURN

Questions and about previous previous control and the previous control and the previous control and the previous control and programs, and the programs of the programs of the programs of the programs of the programs of the programs of the programs of the programs of the programs of the programs of the programs of the programs of the programs of printer ribbons, logic showledge in the showledge of the showledge of the showledge of the showledge of the showledge of the showledge of the showledge of the showledge of the showledge of the showledge of the showledge of the showledge of Questions and answers about previous programs, printer ribbons, and more

## ingless in BASIC it results in a SYNTAX ERROR. It's a textbook illustration of the danger of running together the elements of a BASIC instruction, even though the 64 and 128 allow you to do so. The actual logic should read: Since this statement is mean-

# IF ST OR F THEN RETURN

load SPEEDCHECK.DM like any other BASIC program, list line 260, make the change above by adding change above by adding spaces, and says the property of the property of the property of the property of the property of the property of the property of the property of the property of the property of the property of the property of the property gram back again. If you have gram back again. If you have any uncertainty about how to any uncertainty about how to do any of these steps, either do any of these steps, either experiment with a copy of the SpeedScript disk or ask some SpeedScript disk or ask some-To make the correction, just spaces, and save the proone who is certain.

to complete the william that will be a complete that we can complete the complete that we can contain the complete that we can contain the complete that we can contain the complete the complete that we can contain the comp Chin's Memo Card program Chin's Memo Card program (September 1989 and the control of the control of the control of the control of the control of the control of the control of the control of the control of the control of the control of the control of the control of the con will not reload data from disk will not relieve the second disk and contract to STRING TOO LONG ERROR appearing. The problem can appearing. The problem can easily be fixed by replacing easily be fixed by replacing line <sup>1350</sup> in the Memo Card line 1350 in the Memo Card BASIC program with the follow BASIC program with the following and adding some addition ing and adding some addition-Several readers have written to complain that William (September 1989 and the 1991 Gazette PowerPak disk) without an occasional al code.

## 1354 GET#1, A\$:IF A\$=CHR\$(13) THEN 1358 1358 IF T\$="←"THENT\$=" " 1359 MS\$(I)=T\$ 1352 FOR I=0 TO HR:T\$="" 1356 T\$=T\$+A\$:GOTO 1354

 $1359$  MsS( $1359$ ) MsS( $1359$ ) MsS( $1359$ ) MsS( $1359$ ) MsS( $1359$ ) MsS( $1359$ ) MsS( $1359$ ) MsS( $1359$ ) MsS( $1359$ ) MsS( $1359$ ) MsS( $1359$ ) MsS( $1359$ ) MsS( $1359$ ) MsS( $1359$ ) MsS( $1359$ ) MsS( $1359$ ) MsS( $1359$ ) MsS( $1359$ 

author of CoilCalc, which ran in the June 1991 issue. It is a fine program that will be of interest to many electronic hobbyists. However, the program will not function in Option 1 because of errors in lines 580 and 585. Here are the corrections that should fix the probtions that should fix the problems that should fix the problems of the problems of the problems of the problems of I would like to commend the lem.

 $580 - 1100 - 1100$ T2)'((TN(GA)'VAL(CL))T2)) t 2)' ((TN(GA)' VAl(Cl))t2)) <sup>585</sup> IN+INT(IN/({4.5\*VAL(CD\$))+ 585 IN+INT(IN/((4 .5' VAl(CDS))+ 580 IN=INT(100\*((.5+VAL(CD\$)) (1O"VAl(Cl\$))))

HANCOCK, MI ROLAND BURGAN

 $\sim$ 

# More Niche Programs

(June 1991) is one of the  $\mathcal{L}$  and the set of the set of the theoretical contribution of the theoretical contribution of the theoretical contribution of the theoretical contribution of the theoretical contribution of the theoretical contributi grams you've published in grams you are published in the second in the second in the second in the second in the second in the second in the second in the second in the second in the second in the second in the second in the second in the second in years. In the user group of which are medicing and members of the contract of the contract of the contract of the contract of the contract of the contract of the contract of the contract of the contract of the contract of the contract of the contract "stuckee" called the president to the president of the president of the president of the president of the president of the president of the president of the president of the president of the president of the president of t dent), a substantial percentateurs, technicians, or engiateurs, technicians, technicians, and the second neers and are photographs of the photographs of the photographs of the photographs of the photographs of the photographs of the photographs of the photographs of the photographs of the photographs of the photographs of the raphers, representation of the basic product of the pilot of the pilot of the pilot of the pilot of the pilot of the pilot of the pilot of the pilot of the pilot of the pilot of the pilot of the pilot of the pilot of the p elderly automobiles, model and and all the control and and all the control and and and all the control and and plane flyers, chemists, and otherwise technically interesting interesting and the second programs of interest to any order to any order to any order to any order to any order to any order to any order **B. CHANDLER SHAW (WA6EWY)** GRANADA HILLS, CA Robert Marcus' CoilCalc best and most useful prowhich I am a member (and " stuckee" called the presiage of members are radio amneers. Many of us are photographers, pilots, rebuilders of elderly automobiles, model airplane flyers, chemists, and otherwise technically interested in the world around us. How about some more niche programs of interest to any or all of the above?

We'll be happy to consider We'll be happy to consider such programs. So how such programs. So how about it, readers? Do you use about it, readers? 00 you use your 64 with some hobby or avocation? If you've written a program that helps you get more gram that helps you get more enjoyment of some out of some out of some out of some out of some out of some out of some out of some out of some instructions on disk to the Gainstructions on disk to the Ga zette Submissions Reviewer | number is 276-1533. enjoyment out of some other activity, send a copy of it with

for possible publication. We assume that the publication of the publication of the publication. We are assumed to the publication of the publication of the publication of the publication of the publication of the publicati pay for programs we publish when the published and programs we have a published and programs we have a programs of the set of the set of the set of the set of the set of the set of the set of the set of the set of the set for possible publication. We pay for programs we publish.

### Graphs Wanted Wanted Wanted Wanted Wanted Wanted Wanted Wanted Wanted Wanted Wanted Wanted Wanted Wanted Wanted W Graphs Wanted

There is a program called by Danny Komaromi in the Juby Danmy Komaromi in the Julian Company And Danmy Company And Danmy And Danmy And Danmy And Danmy And Danmy And Danmy And Danmy And Danmy And Danmy And Danmy And Danmy And Danmy And Danmy And Danmy And Danmy And Danmy And see it written for the 64. RUSSELL WRIGHT MILWAUKEE, WI 128 Graph Designer written ly 1987 issue. I WOJld like to

128 Graph Designer is a construction of the construction of the construction of the construction of the construction of the construction of the construction of the construction of the construction of the construction of th create pie charts, bar corresponding to the pie charts, bare and the pie charts, bare and the pie charts, bare and the pie charts, bare and the pie charts, and the pie charts, and the pie charts, and the pie charts, and the pie charts, and the p graphs, and line charts on the charts of the charts of the charts of the charts of the charts of the charts of sion. If it is a single part of the chart will fill you will give a single part of the chart will be a single of the chart of the chart of the chart of the chart of the chart of the chart of the chart of the chart of the c gram called EZ Bar Charter (September 1989) that works  $\sim$  1989) that we have the works of the works works works when we have the set of the set of the set of the set of the set of the set of the set of the set of the set of the set of the set of the set of the set of the se plots up to eight items on a plots up to eight items on the contract items on the contract of the contract of the contract of the contract of the contract of the contract of the contract of the contract of the contract of the contract of the contract vertical bar chart and prints vertical bar chart and prints or printer. If someone would like to submit a good chart prolike to submit good chart products and the submit good chart products and chart products and chart products are gram for the 64, we 'II consid gram for the 64, we'll consider it for publication of publication. The publication of publication of publications and publication. The publication of publication of publications are appropriate that the publication of publications are appropriate the 128 Graph Designer is a good program that lets users graphs, and line charts on the 128, but there is no 64 version. If a bar chart will fill your need, Tim Ruiz wrote a prowith either the 64 or 128. It the resulting graph to screen er *it* for publication.

# Printer Ribbons

for my VIC 1525 printer? I unfor my Victorian my Victorian my Victorian my Victorian my Victorian my Victorian my Victorian my Victorian my Victorian my Victorian my Victorian my Victorian my Victorian my Victorian my Victorian my Victorian my Victori derstand the printer is no longer in the printer in the printer in the printer is no longer in the printer in the printer in the printer of the printer in the printer in the printer in the printer in the printer in the pri DON SYWASSINK SIERRA VISTA, AZ Where can I obtain ribbons derstand the printer is no longer made.

Try Ramco Computer Supply and Computer Supply and Computer Supply and Computer Supply and Computer Supply and plies, P.O. Box 475, Manteno, plies, po. Box 475, Manteno, 6922. Canadian readers can call (800) 621-5444. Ramco call (800) 621-5444. Ramco has them in stock, but call for the latest prices and shipping the latest prices anci shipping Try Ramco Computer Sup-Illinois 60950; (800) 522 information.

# Printer Plug Revisited Printer Plug Revisited

In the feedback of the control of the control of the control of the control of the control of the control of the control of the control of the control of the control of the control of the control of the control of the cont fant said he was looking for fant said he was looking for a 36-pin plug so he could be could print plug so he could print print print print print print print print print print print print print print print print print print print print print print print print print print print prin documents in Epson mode documents in Epson mode with his SR <sup>2000</sup> Dual Inter with his SR 2000 Dual Interface printer. Radio Shack stocks connection that they are connected to the connection of the connection of the connected to the connected to the connected to the connected to the connected to the connected to the connected to the connected to the c apparently use for their own apparently use for their own printers. It might work. It's In July's "Feedback" Bob Chal-36-pin plug so he could print stocks a connector that they called a 36-Position Male Printer Connector and the catalog

# The Gazette Productivity *Productivity*  **The Gazette**

MINING OF **Q &** 

**Hu M WIE** 

(Formerly PowerPak)

# Harness the productivity **Harness the productivity**  power of your <sup>64</sup> or 128! **power of your 64 or 128!** ~' ~

Turn your Commodore into a powerful workhorse, keep track 9 a powerful yorkhorse, weep track 9 of finances, generate reports of finances, generate reports

in a snap, manage your  $m \cdot m \cdot m$  in minutes-section  $m \cdot m$ Gazette Productivity *Gazette Productivity*  Manager! Look at all *Manager!* Look at all your 64/128 Productivity your 64/ 128 *Productivity*  Manager disk contains. *Manager* disk contains. money in minutesall with the new 1991

### GemCalc <sup>64</sup> 128— GemCalc 64 & 128-

complete, powerful, user-A complete, powerful, userfriendly spreadsheet with all friendly spreadsheet with all  $t$  , we will expect the features  $\mathcal{L}$ the features you'd expect

in an expensive commercial package **in** an expensive commercial package (separate <sup>64</sup> and <sup>128</sup> versions are included). (separate 64 and 128 versions are included). Most commands can be performed with <sup>a</sup> single keypress! Most commands can be performed with a *single* keypress!

Memo Card—Unleashes the power of a full-blown database without the fuss! Nothing's easier—it's database without the fuss! Nothing's easier-it's a truly simple computerized address file. Just type in truly simple computerized address file. Just type in your data on any one of the index cards. Need to edit? your data on anyone of the index cards. Need to edit? Just use the standard Commodore editing keys. Just use the standard Commodore editing keys. Finished? Just save the data to floppy. What could be Finished? Just save the data to floppy. What could be easier?

Financial Planner—Answers all of those questions Financial Planner-Answers all of those questions concerning interest, investments, and money manage concerning interest, investments, and money manage· ment that financial analysts charge big bucks for! You ment that financial analysts charge big bucks for! You can plan for your children's education and know can plan for your children's education and know exactly how much it will cost and how much you need exactly how much it will cost and how much you need to save every month to reach your goal. Or, decide to save every month to reach your goal. Or, decide whether to buy or lease a new car. Use the compound interest and savings function to arrive at accurate interest and savings function to arrive at accurate estimates of how your money will work for you. estimates of how your money will work for you. Compute the answer at the click of a key!

# **POWERFUL WORKHORSE!** POWERFUL WORKHORSE! **ISS OUT ON**

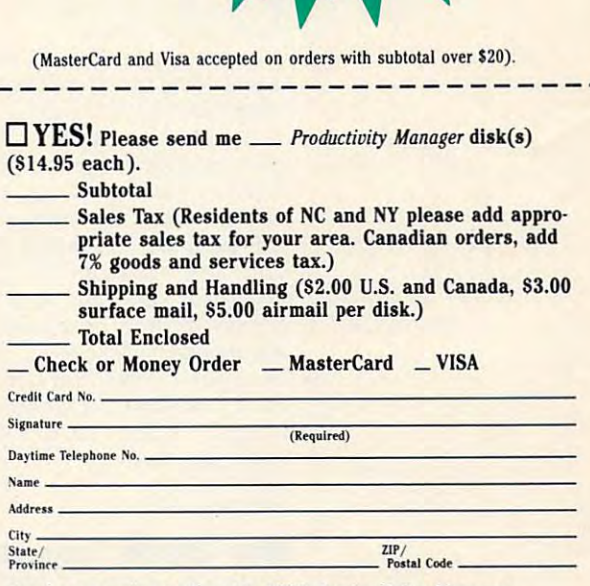

ORDER YOU CAN SERVE TO BE SERVED AND TO MAKE <u>1991 - Gazette de la</u>

**-1991 GAZETTE** 

**PRODUCTIVITY MANAGER** 

ORDER YOUR

 $T$ 

**TODAY!** 

Send your order to Gazette <sup>1991</sup> Productivity Manager, **Send your order to Gazette 1991 Productivity Manager,**  <sup>324</sup> W. Wendover Ave., Ste. 200, Greensboro, NC 27408. **324 W. Wendover Ave., Ste. 200, Greensboro, NC 27408.** 

# \*www.commodore.ca

# **FEEDBACK**

My only quarrel with it is My only quarrel with it is that the back shell is plastic. that the back shell is plastic. This is no good for shielding if This is no good for shielding if the connector is to be used in the connector is to be used in radio frequency environ **a radio frequency environ**amateur radio equipment. amateur radio et al. et al. et al. et al. et al. et al. et al. et al. et al. et al. et al. et al. et al. et a **ment, such as around** 

be to contact Newark Electronbe to contact the theoretic metal and at the Electron ics about line of Amphendix and Amphendix about 1990 and Amphendix and Amphendix and Amphendix and Amphendix a "Micro-Ribbon" connectors. **"Micro-Ribbon " connectors.**  may be obtained in styles may be obtained in styles that come straight out of the come straight out of the come straight out of the come straight of the come straight connector or at right angles. connector or at right angles. I am not sure if there is a Newtown of Renton, Washington, but I know there are two of WALTER C. WARMAN A second solution would ics about a line of Amphenol These have metal shells and that come straight out of the ark store in Mr. Chalfant's them in nearby Bellevue. **S. BURLINGTON, VT** 

Questions about calendars, and called the calendars, and called the calendars, and called the calendars, and called the expanded the control of the control of the control of the control of the control of the control of the control of the control of the control of the control of the control of the control of the control of the control of the memory, and **Questions about calendars, expanded memory, and stalic** 

If Bob Chalfant is still looking in the still looking in the state of the state of the state of the state of the state of the state of the state of the state of the state of the state of the state of the state of the state for 36-pin plug for his print for a 36-pin plug for his printer, he doesn't need it. Leaves it is a control of the documentation of the second second it. Leaves it is a control of the second in the second second in the second second in the second second in the second second second s the printer connected as it is in the printer connected as it is in the printer connected as it is in the connected as it is in the connected as it is in the connected as it is in the connected as it is in the connected a  $t_{\rm max}$  then turn of all the DIP switches with switching switching switching switching switching switching switching switching switching switching switching switching switching switching switching switching switching swi If Bob Chalfant is still looking er, he doesn't need it. Leave the printer connected as it is now for Commodore mode, then turn off all the DIP switches except for number 8.

This works because the property of the contract of the contract of the contract of the contract of the contract of the contract of the contract of the contract of the contract of the contract of the contract of the contrac necessary interfaces in the second contract of built into the printer and it built into the printer and it necting serial cable to an in **necting a serial cable to an in**terface, then running a 36-pin cable to the printer. cable to the printer. This works because the necessary interface is already would be the same as con-

es except for number 8. And 1989. The second second for the second second second second second second second second second second second second second second second second second second second second second second second s

In my opinion the SR <sup>2000</sup> In my opinion the SR 2000 is one of the best 9-pin dot ma is one of the best g-pin dot ma $t = t$  , and a printers are printed by a printed by a printed by a printed by a printed by a printed by a printed by a printed by a printed by a printed by a printed by a printed by a printed by a printed by a printed by a of this dual interface. If some of this dual interface. If some utility program requires Com utility program requires a Commodore printer, you can **modore printer, you can**  change back by turning on change back by turning on DIP switches 3, 6, and 8. Any DIP switches 3, 6, and 8. Any time you change the DIP time you change the DIP switches, you must turn the printer off and on again for printer off and on again for the changes to take effect, otherwise the printer will contin **erwise the printer will contin**ue to operate in whatever **ue to operate in whatever**  mode it was in before you mode it was in before you **JACK STANTON** trix printers available because switches, you must turn the changed them.

**MARTINEZ LAKE, AZ.** 

### more calendar comments and comments are a set of the comments of the comments of the comments of the comments of the comments of the comments of the comments of the comments of the comments of the comments of the comments Application of the control of the control of the control of the control of the control of the control of the control of the control of the control of the control of the control of the control of the control of the control mous lament has become mous lament has become Monthly Calendar (March Monthly Calendar (March **More Calendar Comments**  Apparently Gazette's most fa-

1989). For the record, here's 1989). For the record, here's one more change. If you are one more change. If you are using the program from Ga using the program from Gazette Disk with a Panasonic KX-P1090 printer with PPI set of the P1090 printer with PPI set of the P2090 printer with PPI set of the P2090 rial to parallel interface (CBM rial to parallel interface (CBM <sup>801</sup> equivalent), you will get 801 equivalent), you will get a scrambled calendar printout. The calendar print of the calendar print of the calendar print Line <sup>1280</sup> is one character Line 1280 is one character too long. Delete one Shifted \* from the end of line <sup>1280</sup> and from the end of line 1280 and line 1290's string. PETER KUBISCHTAL KX-P1090 printer with a PPI sescrambled calendar printout. insert one at the beginning of

**FOUNTAIN VALLEY, CA** 

# Why Expand Memory? **Why Expand Memory?**

What exactly is the purpose What exactly is the purpose of expanding the 64's memo of expanding the 64's memory, using carterial carterial carterial carterial carterial carterial carterial carterial carterial carterial carterial carterial carterial carterial carterial carterial carterial carterial carterial carterial carterial ca the 1750? On an IBM, certain the 1750? On an IBM, certain amounts of memory are re **amounts of memory are re**quired to use certain soft quired to use certain softwas a second control of the angle and the angle and the angle any software. In the angle and the angle and the for the <sup>64</sup> that requires more for the 64 that requires more memory than when we have the first than what the first than what the first than  $\mathbf{r}$ ry, using cartridges such as ware. Is there any software memory than what the 64 has?

**JOHN VEILLEUX ORRINGTON, ME** 

know of that requires a 64 to know of the that requires 64 to 1999 and 1999 and 1999 and 1999 and 1999 and 1999 and 1999 and 1999 and 1999 and 1999 and 1999 and 1999 and 1999 and 1999 and 1999 and 1999 and 1999 and 1999 and 1999 and 1999 and 1999 and 1 have more memory than was have more memory than was built into it. On the other than the other than the other than the other than the other than the other than the other than the other than the other than the other than the other than the other than the other than the other hand, several software pack hand, severat software packages, such as GEOS, can make use of RAM expansion  $\mathbf{r}$  is a variable. And many properties are a variable to  $\mathbf{r}$  $g_{\rm eff}$  are gauge particularly-separately-separately-separately-separately-separately-separately-separately-separately-separately-separately-separately-separately-separately-separately-separately-separately-separately-se use the disk drive for virtual use the disk drive lor virtuat storage when either the pro storage when either the program or its data is too large to be located and maintained in the maintained and in the memory and the one time. The one time is a second that the second term of the second term of the second term of the second term of the second term of the second term of the second term of the second term of the second term There's no software that we built into it. On the other ages, such as GEOS, can if it's available. And many programs-games particularlygram or its data is too large to be loaded and maintained in memory all at one time.

Games are one example of the control of the control of the control of the control of the control of the control of the control of the control of the control of the control of the control of the control of the control of th why more memory is better, and the memory is better, and the memory is better, and the memory is better, and the memory is better, and the memory is a second of the memory is a second of the memory is a second of the memor ness applications applications can use large applications can use a second can use a second can use a second c er spreadsheets and data based on the spreadsheets and data based on the spreadsheet and data based on the spreadsheet and es. Programmers can well as a well as a way of the canonical contract of the canonical contract of the canonical contract of the canonical contract of the canonical contract of the canonical contract of the canonical contr larger programs which allows which allows which allows which allows which allows which allows which allows which allows which allows which allows which allows which allows which allows which allows which allows which allow for more in the more highly-developed and more in the more in the control of the more in the control of the control of the control of the control of the control of the control of the control of the control of the control o code and more sophisticated code and more sophisticated interpreters or compilers. **interpreters or compilers.**  Games are one example of why more memory is better. but here are some others. Business applications can use larger spreadsheets and data bas**es. Programmers can write**  larger programs which allow for more highly-developed

Extra memory can help Extra memory can help graphics when several scenes when several scenes and scenes when several scenes when several scenes when several must reside in memory at **must reside in memory at**  once for smooth screen updates. A computer can do great things with digitized great things with digitized graphics when several scenes

sound, but a lot of storage space is needed to contain real contact to contact the contact of the contact of the contact of the contact of sonable sound samples sonable sound samples space is needed to contain rea-

Where speed isn't a critical tical means of extending the 64's 64K limit. But where 64 separate for the control of the control of the control of the control of the control of the control of the control of the control of the control of the control of the control of the control of the control of the control speed and quick responses speed and quick responses are needed, more memory is **are needed, more memory is**  very handy indeed. very handy indeed. factor, disk drives are a prac-

# **Monitor Static**

I've noticed that whenever a second that whenever a second that we have a second that whenever a second that we have a second that we have a second that we have a second that we have a second that we have a second that we put my hand near in the screen in the screen in the screen in the screen in the screen in the screen in the screen in of my 1701 monitor I can feel the hairs on the back of my the hairs on the back of my hand stand up to the standard up. It is some standard up. It is some standard up. It is some standard up. It is some standard up to the standard up to the standard up to the standard up to the standard up. It is also that thing I should be worried **GEORGE W BLACK** ATLANTA GA I've noticed that whenever I put my hand near the screen hand stand up. Is this someabout?

What you feel helps your monitor's screen to giow, but it itor's screen to glow, but it in humans. You're feeling static electricity, a natural phenomic electricity, natural phenomena phenomena phenomena phenomena phenomena phenomena phenomena phenomena phenomena phenomena phenomena phenomena phenomena phenomena phenomena phenomena phenomena phenomena phenomena phenomen enon produced on every mon **enon produced on fwery mon**itor. You can also feel the same tingling sensation by touching the back of your touching the back 01 your An electron tube in a TV or monitor fires beams of electronic and the extensive security of electronic and the extensive security of electronic and the extensive security of the extensive security of the extensive security of the extensive security o trons at the screen which trons at the screen which causes portions of it light up, produce the image you see the image you see the image of the interest of the interest of the interest of the interest of the interest of the interest of the interest of the interest of the interest of the interest of the i This process causes a static electric charge to build up on the charge to build up on the charge to build up on the charge of the charge of the screen and this charge the screen and this charge acts like a magnet, either attracting or repelling the hairs tracting or repelling the hairs on your arm. It won't harm **on your arm. It won't harm**  you, but static electricity can you, but slatic electricity can damage semiconductor mate **damage semiconductor mate**rials. That's why it's a good idea to touch something met idea to touch something metal to drain away the charge before you touch any computer chips or components. chips or components. **won't induce the same effect** hand to a televisicn screen. **monitor fires a beams of elec**producing the image you see. electric charge to build up on

If you have <sup>a</sup> question, com If you have a question, comment, or problem, we want to ment, or problem, we want to hear from you. Send your let-COMPUTE Publications, 324 West Wendover Avenue Suite 200, Greensboro, North Suite 200, Greensboro, Northern Barbara, Northern Barbara, Northern Barbara, Northern Barbara, Northern Barbara, Northern Barbara, Northern Barbara, Northern Barbara, Northern Barbara, Northern Barbara, Northern Barbara, N ters to Gazette Feedback Carolina *27408.* 0

Cwww.commodore.ca

# **MACHINE LANGUAGE**

Jim Butterfield

# **ARE KEYS TO INPUT/OUTPUT** INPUT/OUTPUT **SIX COMMANDS**

BASIC-the authors of BASIC made it that way. Trying to commade it that was a complete that was a complete to complete the complete that was a complete that was a complete that was a complete that was a complete that was a complete that was a complete that was a complete that was  $\mathbf{g}$  and  $\mathbf{g}$  make  $\mathbf{g}$  make  $\mathbf{g}$ Input and output are easy from prehend them in machine lan**guage, however, can make a grown programmer cry.** 

It doesn't have to be that hard. Commodore made it confusion is including to the several Ker-Field Several Ker-Field Several Ker-Field Several Ker-Field Several Kererally only used by the Kernal erally only used by the Kernally used by the Kernally used by the Kernally used by the Kernally used by the Kernally used by the Kernally used by the Kernally used by the Kernally used by the Kernally used by the Kernally UNLISTEN. Most programmers could code for a career and never use the method of the method of the method of the method of the method of the method of the method of cause you can do almost all cause you can do almost all just six Kernal calls. You might need a little help from might need to an interest of the state of the state of the state of the state of the state of the state of the state of the state of the state of the state of the state of the state of the state of the state of the state o the BASIC language, which is Ihe BASIC language, which is always in place on the 8-bit manufacturer on the 8-bit manufacturer on the 8-bit manufacturer on the 8-bit manufacturer on the 8-bit manufacturer on the 8-bit manufacturer on the 8-bit manufacturer on the 8-bit manufacture learn six system calls. The prolearn six system calls. The problems of the problems of the problems of the problems of the problems of the problems of the problems of the problems of the problems of the problems of the problems of the problems of the pr dozens of calls, but most of dozens of calls, but most of calls, but most of calls, but most of calls, but most of calls, but most of calls, the rarely needed. The rarely needed to the result of the rate of the rate of the result of the rate of the rate of the rate of the rate of the rate of the rate of the rate of the rate of the rate of the rate of the rate o I hat's confusing to a beginner. CHROUT or BSOUT ner. CHROUT or BSOUT (SFFD2) sends character to (\$FFD2) sends a character to  $t$  the output stream. Getting stream  $\mathbf{r}$  and  $\mathbf{r}$ (SFFE4) gets character from (\$FFE4) gets a character from (\$FFE1) scans the Run/Stop key. CHKIN (\$FFC6) switches the input stream to a logical file. CHKOUT or CKOUT (\$FFC9) switches the output  $\mathbf{F}$  sample output  $\mathbf{F}$  sample output  $\mathbf{F}$  sample output  $\mathbf{F}$  sample output  $\mathbf{F}$ stream. CLRCHN or CLRCH (\$FFCC) restores input/output (\$FFCC) restores inpuVoutput fusing by including several Kernal jump locations that are genitself-calls like UNTALK and and never use them. Why? Beyour ML input and output with always in place on the B-bit machines; but it's not hard to grammers' manuals often list them are rarely needed. the output stream. GETIN the input stream. STOP streams to defaults.

Mnemonics vary among the Mnemonics vary among the manuals, but the routines' local control of the routines' local control of the routines' local control of the r the same for all Commodore 8the same for all Commodore 8-separate 8-separate 8-separate 8-separate 8-separate 8-separate 8-separate 8-separate 8-separate 8-separate 8-separate 8-separate 8-separate 8-separate 8-separate 8-separate 8-separate 8-separa bit machines. You'll even find bit machines. You'll even find  $t = t$  the original PET compared  $\mathbf{r} = t$ manuals, but the routines' locations-and their jobs-are them on the original PET computer from clear back in 1977.

To use these call addresses, all you need to do is set up es, all you need to do is set up any needed registers and any needed registers and instruction. Some of these instruction. Some of these calls destroy the contents of the contents of the contents of the contents of the contents of the contents of the contents of the contents of the contents of the contents of the contents of the contents of the contents of then make the call with a JSR

know about this and preserve the register contents if you need to use them later. your registers; you'll need to

To output a character, load the ASCII character code into the A register, and JSR \$FFD2. The character will go to the output stream (the  $t_{\rm t}$  to the output stream (the output stream (the output stream (the output stream (the output stream ( changed things by using \$FFC9). All three data registers (A, X, and Y) have their values preserved. **We also the VIII have the value of the value of the value of the value of the value of the value of the value of the value of the value of the value of the value of the value of the value of the value of th screen, if you haven't** 

To get an ASCII character into the A register from the input stream, use JSR \$FFE4. If stream (with \$FFC6), the charstream (with SFFC6), the characteristic stream (with SFFC6), the characteristic stream (with SFFC6), the characteristic stream (with SFFC6), the characteristic stream (with SFFC6), the characteristic stream (with SFFC6), t board input buffer. This call board in put buffer. This called input buffer and the called input buffer. This called internal case of the called internal case of the called internal case of the case of the case of the case of the case of the case of th will not wait it always returns to the control of the control of the control of the control of the control of the acter available (often the  $\overline{a}$ keyboard), A will contain a value of binary 0. When reading under of binary of binary or when reading the second control of the second control of the second control of the  $\mathbf{u}$  files (with the input  $\mathbf{u}$  files (with the input  $\mathbf{u}$  files (with the input of  $\mathbf{u}$  files (with  $\mathbf{u}$  files (with  $\mathbf{u}$  files (with  $\mathbf{u}$  files (with  $\mathbf{u}$  files (with  $\mathbf{u}$  files (with system call \$FFCF, CHRIN, per $s_{\rm F}$  system call  $\sim$  stem call  $\sim$  stem call  $\sim$  stem call  $\sim$  stem call  $\sim$ that of GETIN. All three data that of GETIN. All three data registers may have the contract of the contract of the contract of the contract of the contract of the contract of the contract of the contract of the contract of the contract of the contract of the contract of the contrac  $t_{\text{t}}$  the changed by the called by the called by the called by the called by  $t_{\text{t}}$ if you will need them. if you will need them. The main will need the main will need the main will be a strong them. The main was a strong them. you haven't changed the input acter will come from the key**will not wait; it always returns**  immediately. If there's no charcase when you're reading the data files (with the input stream switched via \$FFC6). **forms an identical action to**  registers may have their contents changed by this call. Save these values to memory

\$FFE1. If the Run/Stop key is being pressed at this instant, being pressed at the third pressed at the third pressed at the third pressed at the third pressed at the third pressed at the third pressed at the third pressed at the third pressed at the third pressed at the third presse the call will return with the the call will return with the Z flag set. BEQ (Branch flag set. A BEO (Branch EQual) instruction allows you EOual) instruction allows you to take appropriate action, to take appropriate action, such as stopping the pro such as stopping the program. A machine language program will not respond to gram will not respond to a press of the Run-Stop key understanding the Run-Stop key understanding the Run-Stop key understanding the Runless you include calls to less you include calls to SFFE1 in your code. The con \$FFEl in your code. The contents of registers A and X will be affected by this call. You'l! be affected by this call. You'll find that register A contains information about <sup>a</sup> few other formation about a few other important keys. important keys. To check Run/Stop, use press of the Run/Stop key un-

Switch your computer's in Switch your computer's input is a stream with stream and the streams with streams and streams are a stream of the stream of the streams of the stream of the stream of the stream of the stream of the stream of the stream of the stream of the stream \$FFC6 and SFFC9. Load the \$FFC6 and \$FFC9. Load the logical file number is the third the second the second the second the second the second the second the second the second the second the second term in the second term in the second term in the second term in the second ter calls destroy the contents of I register, and then call \$FFC6 put/output streams with logical file number into the X

\$FFC9 to switch the output stream. The stream should be restored to its default later by means of a call to \$FFCC. The logical file number means that logical file number and the number of the second control of the second control of the second control of the second control of the second control of the second control of the second control of the second control of the seco the file should previously the file should previously be done from machine language, but you'll find that it's often easier to use the BASIC OPEN command. to switch the input stream or have been opened; this may

Once the file is open, you Once the file is open, you can compute the file in the file in the file in the file in the file in the file in may switch the input or output may switch the input or output stream to it as many times as **you wish. stream to it as many times as** 

When you're finished with the file, you must always remember to close it. If you have both input and output streams switched at the same time, it would cause confusion on the serial bus. All three data registers may be changed by this call. Save their con- $\mathbf{b}$  this called the contract contract the contract of  $\mathbf{c}$ tents in memory if you expect to need them later.

Restore default input/output Restore default input/output streams with \$FFCC. This comthe keyboard input buffer and the keyboard in put buffer and the keyboard in put buffer and the keyboard in the keyboard in the keyboard in the keyboard in the keyboard in the keyboard in the keyboard in the keyboard in the keyboard in the keyboard in the output stream to the the output stream to the essary cleanup work. For exessay cleanup work. For example, the example work and the example of the example of the example of the example of the example of the example of the example of the example of the example of the example of the example of the bus may be told to untalk or unbus and the told to understand the told to understand the told to understand the told to understand the told to be affected by this call. mand sets the input stream to screen. It takes care of all necample, devices on the serial listen. Registers A and X will

be a few particular and the affected by the call of the call of the call of the call of the call of the call of To demonstrate how this To demonstrate how this procedure operates, here's short program to enter that ac short program to enter that accepts in put characters from the state of the control of the control of the control of the control of the control of the control of the control of the control of the control of the control of the control of the control of the keyboard and then process the keyboard and then processes the control of the key, and the key, and the key, and the key, and the key, and the key, and the key, and the key, and the letter will print, the letter will print, the letter will print, the second print, the second print, the second key and will print, and so on. The sound of the sound of the sound of the sound of the sound of the sound of the procedure operates, here's a cepts input characters from es them. If you tap the B key, the letter A will print, tap the C key and B will print, and so on. A will transform to Z.

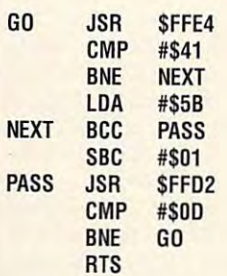

language calls, control of the calls, and control of the calls, and control of the calls, and control of the calls, and control of the calls, and control of the calls, and control of the calls, and control of the calls, an most input and and and and and and output requirements and the control of the control of the control of the control of the control of the control of the control of the control of the control of the control of the control of the control of the control of the with six and six and six and six and six and six and six and six and six and six and **Manuals list dozens 01 machine language calls. but you can handle most input and output requirements with six Kernal calls.** 

OCTOBER 1991 COMPUTE G-19

o

# BEGINNER BASIC STRUCK AND DESCRIPTION OF REAL PROPERTY. THE REAL PROPERTY OF REAL PROPERTY OF REAL PROPERTY OF **BEGINNER BASIC**

Larry Cotton Larry Cotton

# **DATA ENTRY PART 2 CRASHPROOF**

Last month we started working working working working working working working working working working working w on way to make the most us er-friendly programs ever writ er-friendly programs ever writcomputer novices enter data computer novel and a computer determined and a computer determined and a computer determined and a computer determined and a computer of the computer of the computer of the computer of the computer of the computer of the c in the state of the state of the state of the state of the state of the state of the state of the state of the chance of their crashing them chance of their crashing them or being presented with a cryptic Redouble Redouble Redouble Redouble Redouble Redouble Redouble Redouble Redouble Redouble Redouble Redouble Redouble Redouble Redouble Redouble Redouble Redouble Redouble Redouble Redouble Redouble Redouble Redouble Re Last month we started working on a way to make the most usten. This subroutine would let **into your programs without a**  tic REDO FROM START.

Continuing with the continuing with the continuing with the continuing with the continuing with the continuing with the continuing with the continuing with the continuing with the continuing with the continuing with the co crashproof program, let's crash proof program, let's have a structure and the line 150. In the line 150. In the line 150. In the line 150. In the line 150. In the Continuing with the have another look at line 150.

### 150 IFAS CHR (32)0RA\$ (32)0RA\$ (32)0RA\$ (32)0RA\$ (32)0RA\$ (32)0RA\$ (32)0RA\$ (32)0RA\$ (32)0RA\$ (32)0RA\$ (32)0RA\$ (32)0RA\$ (32)0RA\$ (32)0RA\$ (32)0RA\$ (32)0RA\$ (32)0RA\$ (32)0RA\$ (32)0RA\$ (32)0RA\$ (32)0RA\$ (32)0RA\$ (32)0RA\$ (3  $\sim$  CHR\$(34)0RA\$=CHR\$(34)0RA\$=CHR\$(34)0RA\$=CHR\$(34)0RA\$=CHR\$(34)0RA\$=CHR\$(34)0RA\$=CHR\$(34)0RA\$=CHR\$(34)0RA\$=CHR\$(34)0RA\$=CHR\$(34)0RA\$=CHR\$(34)0RA\$=CHR\$(34)0RA\$=CHR\$(34)0RA\$=CHR\$(34)0RA\$=CHR\$(34)0RA\$=CHR\$(34)0RA\$=CHR\$(34) THEN120 THEN120 150 IFAScCHRS(32)ORAS> CHRS(95)ORAS=CHR\$(34)

Make your **Make your**  programs so from the source of the source of the source of the source of the source of the source of the source of the source of the source of the source of the source of the source of the source of the source of the sourc beginners can input **beginners can input programs so friendly that even data without strife or hassle.** 

We want to restrict the user of the user of the user of the user of the user of the user of the user of the user of the user of the user of the user of the user of the user of the user of the user of the user of the user o input to numbers, letters and input to numbers, letters and certain punctuation. The certain puncluation. The above line will do just that the second control of the second control of the second control of the second control of the second control of the second control of the second control of the second control of the second contro Here's how to analyze what it Here's how to analyze what it will and will not accept. will and will not accept. We want to restrict the user's above line will do just Ihat.

Refer either to your comput Refer either to your computer's User's User's Guide or Program or Program or Program or Program or Program or Program or Program or Program or Program or Program or Program or Program or Program or Program or Program or Program or Program or Program mer's Reference Guide for an mer's Reference Guide for an ASCII and CHR\$ Code chart. The Chr\$ Code chart. The Chr\$ Code chart. The Chr\$ Code chart. The Chr\$ Code chart. ters will show on your TV or ters will show on your TV or monitor screen if you type monitor screen if you Iype PRINT CHR\$(X), for most of . PRINT CHR\$(X), for most of the values of X from 0 to 255. er's User's Guide or Program-ASCII and CHR\$ Code chart. This list shows what charac-

Conversely, the list also Conversely, the list also shows the values which shows the values which would be obtained by typing would be obtained by typing PRINT ASC("X"), where X is any keyboard character. any keyboard character. lype in a few examples of experience in in in interesting and the second control of the second control of the second control of the second control of the second control of the second control of the second control of the second control of the second **each in immediate mode.** 

As mentioned last month, experience and a character in the character and a second second second second second second second second second second second second second second second second second second second second second second second second seco ASCII value. The ASCII value ASCII value. The ASCII value of E, for instance, instance, instance, instance, instance, instance, instance, instance, instance, instance, As mentioned last month. **each character has a unique**  of *E,* for instance, is 69.

GET A\$ in line 120 waits for user input. If he or she for user input. If he or she types E, A\$ could be thought types *E,* A\$ could be thought of as either Eor CHR\$(69); like of as either *E* or CHR\$(69); likether  $6$  or CHR\$(54).  $t + t + t + t + t$ wise 6 can be treated as ei-

ASCII values 32-47 and ASCII values 32-47 and 58-64 print a space and most of the punctuation. Val most of the punctuation. Valus 48-57 print the numbers, and a second the numbers of the numbers, and a second the numbers of the numbers,  $\frac{1}{2}$ ues 48-57 print the numbers.

ized alphabet. You could cut it off there, but I included five more printed and characters and characters are presented and contact the problem of the characters and contact with ASCII values 91-95. with ASCII values 91-95. while 65-90 cover the capital**more printable characters** 

The symbols  $\lt$  (less than) and > (greater than) are usually used to compare numeric ally used to compare numeric values; for example, IF  $A < 5$ The value of the value of the value of the value of the value of the value of the value of the value of the value of the value of the value of the value of the value of the value of the value of the value of the value of t of A is less than five, then also use < and > to compare also use and to compare the compare of the company of the company of the company of the company of the company of the company of the company of the company of the company of the company of the company of the company of the strings' CHR\$ values. strings' CHR\$ values. THEN ... means if the value **some action is taken. You can** 

Thus  $IFAS < CHR$(32) OR$ means if the ASCII value of the entered character is less the entered character is less than the entertainment of the entertainment of the entertainment of the entertainment of the entertainment of the entertainment of the entertainment of the entertainment of the entertainment o than <sup>32</sup> or greater than 95, than 32 or greater than 95, then program control jumps then program control jumps back to line <sup>120</sup> for another back to line 120 for another GET. If the value falls in the value falls in the value falls in the value of the value of the value of the value of the value of the value of the value of the value of the value of the value of the value of the value of t range 32-95, the character will be accepted, and control will be accepted, and control A\$ > CHR\$(95) THEN 120 GET. If the value falls in the will fall to the next line.

move if the user enters and user the user and user and user the user of the user of the user of the user of the user of the user of the user of the user of the user of the user of the user of the user of the user of the us tation mark, thus the state tation mark, thus the state $m = 1$  near  $m = 2$  near  $m = 1$  near  $m = 1$ the end of line 150. The rou the end of line 150. The routine will accept a control and the will accept a control and the second state of the second state and the second state of the second state and the second state of the second state and the second state of the second state a We don't want the cursor to **move if the user enters a quo**ment ORA\$=CHR\$(34) near tine will accept apostrophes.

Also, we don't want the cur Also, we don't want the cur $s = \frac{1}{2}$  so to move if the first characteristic characteristic characteristic characteristic characteristic characteristic characteristic characteristic characteristic characteristic characteristic characteristic chara acter entered on a line is a space, so we add this line, and the south of the south of the south of the south of the south of the south of the south of the south of the south of the south of the south of the south of the south of the south of the sout sor to move if the first charspace, so we add this line:

### 160 IFA = CHR\$(32)THE USE = CHR\$(32)THE USE = CHR\$(32)THENIFLE=0.00 IFA = CHR\$(32)THENIFLE=0.00 IFA = CHR\$(32)THE THEN120 THEN120 160 IFA\$=CHRS(32)THENIFL=0

is line length, which is set to L is line lenglh, which is set to zero in line 100—the cursos appeared to the cursos appeared to the cursos of the cursos appeared to the cursos of the cursos of the cursos of the cursos of the cursos of the cursos of the cursos of the cursos of the cursos position. If it's there when the space bar is pressed, pro space bar is pressed, program control in the control just gram control in the control of the control of the control of the control of the control of the control of the control of the control of the control of the control of the control of the cont for another GET. If the ASCII value of the entered charac value of the entered character falls within the range 33- ter falls within the range 33- 95, inclusive, control passes 95, inclusive, control passes zero in line 100-the cursor appears in the leftmost screen gram control just goes back to the next line.

### 170 PRINTS AS (200 PRINTS) A 270 PRINTS AND LODGED AT A 270 PRINTS AND LODGED AT A 270 PRINTS AND LODGED AT A 270 PRINTS AND LODGED AT A 270 PRINTS OF REAL PRINTS AND LODGED AT A 270 PRINTS OF REAL PRINTS AND LODGED AT A 2 IFL=80THENPRINTCHR\$(32);: IFL=80THENPRINTCHRS(32);: ------170 PRINTD\$A\$;:B\$=B\$+A\$:L=L+1: GOT0190

This rather long BASIC line first deletes the cursor, then with PRINTD\$A\$. Note the prints the entered character

with Printers and Printers and Printers and Printers and Printers and Printers and Printers and Printers and P

printed information on the printed in the control of the control of the control of the control of the control of the control of the control of the control of the control of the control of the control of the control of the control of the control of t semicolon, which keeps the **same line.** 

B\$ will be the sum of all the B\$ will be the sum of all the key is pressed. It starts out that the pressed of the starts of the starts of the starts of the starts of the life as nothing, then begins lengthening as the A\$ charac lengthening as the A\$ charac $t_{\rm eff}$  are added. Let  $t_{\rm eff}$  are added. Let  $t_{\rm eff}$  and Let  $t_{\rm eff}$  are added. Let by a the fine gets longer and gets longer. The fine gets longer and gets longer and gets longer. The IF-THEN tests for an arbi The IF-THEN tests for an arbitrary maximum line length of <sup>80</sup> characters (two screen-80 characters (two screenwidth lines). If L becomes 80, space is printed and control **a space is printed and control**  is passed to a line which waits for either the Return or waits for either the Return or Del key to be pressed. Del key to be pressed. individual A\$s until the Return key is pressed. It starts out ters are added. L increments by 1 as the line gets longer.

After the character is print After the character is printed to the screen, we want to advance the cursor one posi **advance the cursor one posi**tion to the right and wait for an and wait for an and wait for an and wait for an and wait for an and wait for other character to be typed. other character to be typed. tion to the right and wait for an-Go back to line 110.

# 180 GOTO110

The next line was called from The next line was called from line 170. Two full screen lines is a state of the 170. The second lines is a state of the 170. The 170. The 17 press of the Return key; L is 80. The only two interests were contacted to the only two interests were contacted to the only two interests were contacted to the only two interests were contacted to the only two interests were contacted to the only two want the user to press are the want the user to press are the Return key itself or the Del key. The Delta Section and the Delta Section and the Delta Section and the Delta line 170. Two full screen lines **have been entered without a**  80. The only two things we Return key itself or the Del key.

### $19.99$  GeTa $3.99$  GeTa $3.99$  GeTa $3.99$ A\$< >D\$THEN190 190 GETAS:IFAS< >RSAND ASc >O\$THEN190

This tine will loop indefinitely This line will loop indefinitely until one of the above-ment above-ment above-ment above-ment above-ment above-ment above-ment above-ment above tioned keys is pressed, in which case control passes to the control passes to the control passes to the control passes to the control passes of until one of the above-menwhich case control passes to the next line:

# <sup>200</sup> IFAS=DSTHENGOSUB210: 200 IFA\$=O\$THENGOSU8210: GOT0110

Pay close attention now. If the Pay close attention now. If the Del key is pressed (defined in line 20 as D\$), we call a subroutine to take the necessary routine to take the necessary action. **action.** 

If the Return key is If the Return key is pressed (A\$=R\$), control just pressed (A\$=R\$), control just falls through to line <sup>210</sup> or falls through to line 210 or 220, which the company of the beat the company of the company of the company of the company of the company of the company of the company of the company of the company of the company of the company of the company of the com end of the subroutine called in line 30. 220, which then becomes the in line 30.

The last two lines are the

Cwww.commodore.ca

substituting the Del key. The Del key of pressing the Del key. The Del key of the Del key. Del key of the Del key. Del key of the Del key. Del key of the Del key of the Del key of the Del key. Del key of the Del key. Del k subroutine for pressing the Del key.

### 200 IFLE=OTHERS (200 IFLE=OTHERS);;RETURNERS (200 IFLE=OTHERS); 22D PRINTDSA\$;:L=L- 1:B\$=LEFT\$(B\$,L) 210 IFL=OTHENPRINTDS::RETURN 220 PRINTDSAS::L=L- 1:BS=LEFTS(BS,L) :RETURN

the cursos is at its beginning position, and its beginning position, and its beginning position, and its beginning position, and its beginning position, and its beginning position, and its beginning position, and its begin it's deleted, and control returns to 110. The first line checks to see if L=0. If so, the cursor is at its beginning position. it's deleted, and control returns to 110.

If is a second but zero, line 220 percent in the control of the 220 percent in the 220 percent in the 220 percent in the 220 percent in the 220 percent in the 220 percent in the 220 percent in the 220 percent in the 220 pe kicks in, prints two deletes and decre kicks in, prints two deletes and decrements L. B\$ becomes the L-length left <sup>110</sup> (sent there by line <sup>140</sup> or 200). 110 (sent there by line 140 or 200). If L is anything but zero, line 220 end of B\$ and control returns to line

Try run now. The program now the program now the program now. The program now the program now the program now that is now the program of the program of the program of the program of the program of the program of the progra nonblinking horizontal-line cursor will non blinking horizontal-line cursor will  $\mathbf{y}$  and  $\mathbf{y}$  and ly, as fast as possible, including space as possible, including space as possible, including space as possible, including space as a space of the space of the space of the space of the space of the space of the space of th es, deletes, and so on. Just don't press the Shift Lock key. After typing press the Shift Lock key. After typing several characters, press Return. several characters. press Return. Try running the program now. A greet you. Try typing anything, randomly, as fast as possible, including spac-

PRINT XS. You should see an exact clone of the originally input characters. clone of the originally input characters. X\$ is the input string, with which you X\$ is the input string, with which you may do as you wish. may do as you wish. Then, in immediate mode, type

Remember, any key repeats. The rou Remember, any key repeats. The routine accepts all capital letters, all capital letters, all numerical letters, all numerical letters, all numerical bers, and most punctuation except dou bers. and most punctuation except double accepted to the contract of the contract lower accepted to the contract lower lower accepted to the contract of case letters, cursor control characters, case letters, cursor control characters, and so forth. Once you've hit Return, and so forth. Once you've hit Return, there's no going back. tine accepts all capital letters, all numble quotes. It will not accept lower

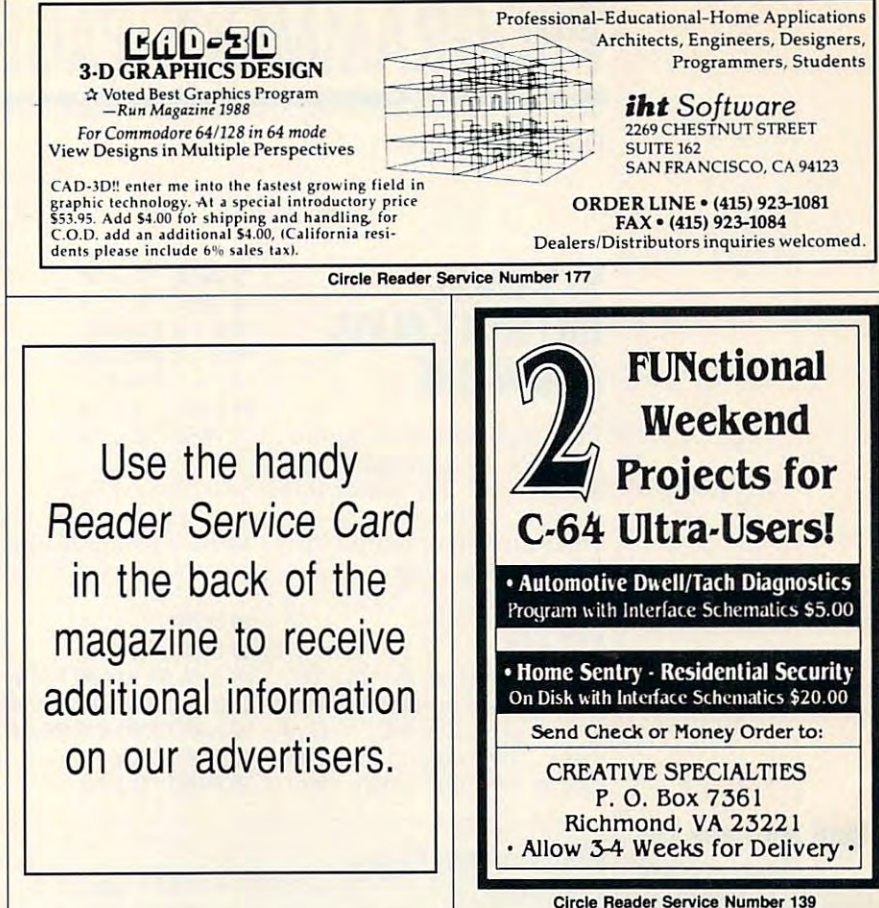

COMPUTE'S **COMPUTE's**   $77.95$ **SpeedScript Dislf**  Speed Script Dishert Dishert Dishert Dishert Dishert Dishert Dishert Dishert Dishert Dishert Dishert Dishert D 1,;-------

powerful word processing A powerful word processing package for Commodore <sup>64</sup> package for Commodore 64 and 128 owners

## $\sim$ **A Great Deal for Commodore** Users!

- *SpeedScript* for the 64
- SpeedScript 128—80-column version  *Sp eedScript* 128- 80-column version
- Spelling checkers Spelling checkers
- Mail merge Mail merge
- Date-and-time stamp Date-and-time stamp
- 80-column preview for the <sup>64</sup> 80-column preview for the 64
- Turbo save and load
- Plus more than dozen other SpeedScript Pl us more than a dozen other *SpeedScript*  support utilities all on one disk (including suppOrt utilities all on one disk (including full documentation) full documentation)

YES! Send me copies of COMPUTE's SpeedScript Disk. *SpeedScrlp <sup>t</sup>*Disk. I've enclosed \$11.95 plus \$2.00 postage and handling. (Outside U.S. and Canada add \$1.00 for surface mail or \$3.00 for airmail.) ORDER NOW! 7IP City \_\_\_\_\_\_\_\_\_ State \_\_\_ ZIP \_ \_\_\_\_ \_ Mail personal check or money order to Commodore SpeedScript Disk Commodore *SpeedScl'lpl* Disk <sup>324</sup> W. Wendover Ave., Ste. <sup>200</sup> 324 W, Wendover Ave ., Ste . 200 Greensboro, NC <sup>27408</sup> Greensboro, NC 27408 Residents of North Carolina and New York, add appropriate tax for your area. Canadian orders, add 7% good and services tax. **ORDER NOW!**   $A$ mount \_\_ Sales Tax' \_ Total  $\mathcal{L}_{\mathcal{M}}$  , and the contribution of the contribution of the contribution of the contribution of the contribution of the contribution of the contribution of the contribution of the contribution of the contribution of Addr e~

Please allow 4–6 weeks for delivery. Program available only on 5¼-inch disks.

# **PROGRAMMER'S PAGE**

Randy Thompson Randy Thompson

# System and the calls, the calls of the calls of the calls of the calls of the calls of the calls of the calls UNITED STATES IN THE UNITED STATES IN THE UNITED STATES IN THE UNITED STATES IN THE UNITED STATES IN THE UNITED STATES IN THE UNITED STATES IN THE UNITED STATES IN THE UNITED STATES IN THE UNITED STATES IN THE UNITED STATE **SYS CALLS, UNTIMELY BUGS,**  AND MORE

Towering stacks of "Program Towering stacks of "Programmer's Page" submissions are **mer's Page" submissions are**  taking over my computer taking over my computer room. It must be time for an room. It must be time for another column of reader tips other column of reader tips (cleaning my room wouldn't (cleaning my room wouldn 't hurt, either). hurt, either).

# **SYS 128**

low are an important and interesting and interesting and interesting and interesting and interesting and interesting and interesting and interesting and interesting and interesting and interesting and interesting and inter to any programmer a ready an tricks. The following are spe tricks. The following are spe-SYS calls such as the ones be**low are an important addition**  to any programmer's bag of cific to the Commodore 128.

 $20$  INPUT " $B = ";B$ 20 INPUT "B" : B" (20 INPUT) .  $40 B = A XOR(A,B)$  $50 A = A XOR(A,B)$ 60 PRINT " $A =$ ";A <sup>60</sup> PRINT "A ";A  $70$  PRINT "B = ";B 10 INPUT "A = ";A  $30 A = A XOR(A,B)$ 

Since the <sup>64</sup> lacks an exclu Since the 64 lacks an exclusive OR (XOR) function, sive OR (XOR) function, here's how the program can here's how the program can be entered on that computer: be entered on that computer:

 INPUT"A ";A 20 INPUT "B = ";B A=(A OR B) AND NOT(A AND B) 30 A=(A OR B) AND NOT(A AND B) B=(A OR B) AND NOT(A AND B) 40 B=(A OR B) AND NOT(A AND 8) A=(A OR B) AND N0T(A AND B) 50 A=(A OR B) AND NOT(A AND 8) PRINT " $B =$ "; $B$ 10 INPUT " $A = "A$ 60 PRINT "A = ";A

70 PRINT "B ";B"

Here are some tips about 128 Systems in the calls, and the calls, and the calls, and the calls, and the calls, and the calls, and the midnight bug, and more. **Here are some tips 'rom readers about 128 SYS calls, the midnight bug, and more.** 

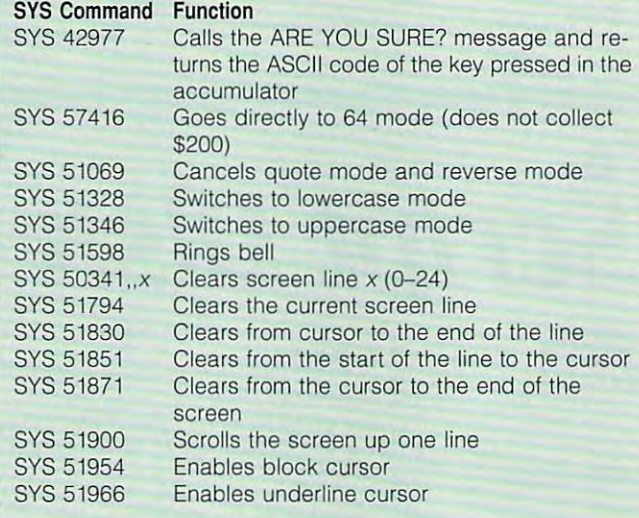

BALTIMORE. MD **BAlTIMORE. MO ROD BENNETT** 

# Strange Swap **Strange Swap**

Here's a trick that's sure to make you think—think about make you think- think about how it works, that is. It's an un how it works, that is. It's an unusual way to swap the values usual way to swap the values of two variables, something of two variables, something that's quite common in sorting **that's quite common in sorting**  algorithms. What's unique algorithms. What's unique about this method is that it about this method is that it doesn't use the state of the control of the control of the control of the control of the control of the control of the control of the control of the control of the control of the control of the control of the control of th uses the XOR function in uses the XOR function instead. Here's how the swap stead. Here's how the swap works in BASIC 7.0 on a 128: doesn't use a third variable. It

This program takes advantage This program takes advantage of the fact that (A OR B) AND of the fact that (A OR B) AND NOT(A AND B) produces the NOT(A AND B) produces the same result as A XOR B. **MARK LINTON** BALTIMORE, MD **BAlTIMORE, MO** 

## $\cdots$ **What TIme 15 It?**

Shortly after completing Au Shortly after completing August's column, I received a letter that further explains the ter that further explains the inconvenient CIA chip mid inconvenient CIA chip midnight bug documented in night bug documented in that column. This letter, sent that column. This letter, sent by Anthony Garza of Creative by Anthony Garza of Creative

Specialties, has been edited Specialties, has been edited slightly for size  $\sim$ slightly for size:

tains two 6526 CIA chips, tains two 6526 Cl\* chips, and chips, and chips, and chips, and chips, and chips, and chips, and chips, and chips, and chips, and chips, and chips, and chips, and chips, and chips, and chips, and chips, and chips, and chips each having an independent **each having an independent**  register has an a.m./p.m. flag register has an a.m./p.m. flag that's controlled by bit 7. You that's controlled by I)it 7. You clear bit when it's a.m. and clear bit 7 when it's a.m. and setting one of the hour regissetting one of the hour registration of the hour registration of the hour registration of the hour registration ters, I noticed that bit 7 is reversed whenever you select **versed whenever you select a**   $s$  is the current for the set of the set of the set of the set of the set of the set of the set of the set of the set of the set of the set of the set of the set of the set of the set of the set of the set of the set of the a.m./p.m. flag to :he incor the a.m./p.m. flag to the incorrect value when choosing **rect value when choosing**  1:00. For example, if you set 1 :00. For example, if you set  $t \mapsto t$  , which the time to  $t$  and  $t$  are the time to  $t$  and  $t$  are the time to  $t$ must set the hour register to must set the hour register to a decimal 18 (that's 18 million binary and the first interest in binary and the first interest in binary and the ry coded decimal) instead of ry coded decimal) instead of 146 (18 + 128). Interestingly, if you read the hour register af ter setting it to 18, the CIA chip returns the desired value chip returns the desired value of 146! This a.m./p.m. flag re of 146! This a.m./p.m. flag reversal occurs only curing the hour of 12:00. hour of 12:00. As you know, the 64 con-TOO clock. Each clock's hour set bit 7 when it's p.m. When time within the hour of 12:00. A simple cure for this is to set times between 11:59 and the time to 12:47 p.m., you decimal 18 (that's 12 in binaif you read the hour register af-

I thought that this quirk in the TOD chip might be <sup>a</sup> prob the TOO chip might be a problem with my 64, but the a.m./ lem with my 64, but the a.m./ p.m. bug occurs on a backup <sup>64</sup> that use as well as seven 64 that I use as well as seven other machines that oelong to other machines that belong to some of my friends and asso **some of my friends and asso**ciates. Programmers should ciates. Programmers should add the this is in the third that is a state of the thing of the thing of the things of the things of the things of the things of the things of the things of the things of the things of the things of the things of the thin Commodore <sup>64</sup> Program Commodore 64 Programmer's Reference Guide, since it's not men:ioned in **since it 's not mentioned in**  that book or in any other that book or in any other add this information to their mer's Reference Guide, book that I can find.

Thanks for all the great tips, Thanks for all the great tips, guys. It's always a pleasure to share such useful information share such useful information as this with our readers. **as this with our readers.** 

"Programmer's Page" is inter **"Programmer's Pago" is inter**ested in your programming ested in your programming tips and tricks. Send ail sub tips and tricks. Send all submissions to Programmer's **missions to Programmer's**  Page, COMPUTE's Gazette, Page, COMPUTE's Gazette, <sup>324</sup> West Wendover Avenue, *324* West Wendover Avenue, Suite 200, Greensboro, North Suite *200,* Greensboro, North Carolina 27408. We pay \$25- Carolina *27408.* We pay *\$25-* \$50 for each tip we use. *\$50* for each tip we use. 0

C-www.commodore.ca

Steve **Vander Ark** 

# THE JAGGIES **THE JAGGIES FIGHTING**

friend of mine recently com mented that he could spot . mented that he could spot a Geos document mile away. The contract will be a second contract with a way of the contract of the contract of With those blocky fonts, he With those blocky fonts, he jeered, there wasn't one yet jeered, there wasn't one yet he'd care to use for the care to use for the care to use the care to use the care to use the care to use the care of the care to use the care of the care of the care of the care of the care of the care of the care of the c correspondence and the correspondence of the correspondence of the correspondence of **A friend of mine recently com-** GEOS document a mile away. **he'd care to use for his own correspondence.** 

ic, I felt compelled to impart a little of the gospel according little of the gospel according to Berkeley, to share with him to Berkeley, to share with him the delight one can experi the delight one can experience from a proportional font coming off a 9-pin printer. As a bona fide GEOSfanat-

9-pin printer is capable of A 9-pin printer is capable of some truly remarkable print some truly remarkable printouts. Then why is it necessary outs. Then why is it necessary for GEOS to use such a jaggy print routine? **print routine?** 

The GEOS system does all The GEOS system does all its work, whether graphics or its work, whether graphics or text, on an internal hi-res **text, on an internal hi-res**  "screen" in RAM. This bitmap "screen" in RAM. This bitmapped image is larger than the ped image is larger than the screen displayed by *geoPaint* or geoWrite; the only way to or geoWrite; the only way to see it all is with a preview option. The printer routine puts tion. The printer routine puts a dot on the page wherever dot on the page wherever there was one on this internal **there was one on this internal**  screen, producing a faithful dot-for-dot image of what was dot-for-dot image of what was created with the application. created with the application.

Two factors affect the result Two factors affect the resulting printout from any applica ing printout from any application: the printer doing the printing and the software telling it ing and the software telling it how to do it. A laser printer can print astoundingly clear im can print astoundingly clear images, but it will still have the jag-ages, but it will still have the jaggies unless you use one of the gies unless you use one of the ten or so GEOS laser fonts. ten or so GEOS laser fonts. A 24-pin printer has built-in 24-pin printer has built-in fonts as crisp and clean as fonts as crisp and clean as any you'll see from a daisywheel printer or fancy typewrit wheel printer or fancy typewriter, but GEOS can't use them. er, but GEOS can't use them. Your best bet, actually, is still Your best bet, actually, is still 9-pin Epson-compatible dot-a 9-pin Epson-compatible dotmatrix printer, using a new ribbon for nice dark printing. The bon for nice dark printing. The rest of the responsibility then lies with the software. In lies with the software. In GEOS's case, the job is as GEOS's case, the job is assigned to printer drivers. **signed to printer drivers.** 

Perhaps an explanation is **Perhaps an explanation is**  in order as to what drivers re **in order as to what drivers re**ally do. The world of comput ally do. The world of computers has never settled on a standard way of doing things in dard way of doing things in the way that video recorders the way that video recorders have pretty much settled on have pretty much settled on VHS. Each device comes pre VHS. Each device comes preset with its own set of codes set with its own set of codes and commands for operation; and commands for operation; each piece of software has to each piece of software has to know the all interests the complete them are seen to complete musicate with a little with all the second with the t hard drives, light pens, and printers. The code one printer printers. The code one printer uses to initialize itself might uses to initialize itself might switch on the boldface option switch on the boldface option for another model. for another model. know them all if it wants to communicate with all these different devices. This is true of

GEOS was designed to be GEOS was designed to be as generic as possible, wheth as generic as possible, whether you use an Okidata or an Ep er you use an Okidata or an Epson printer, it's up to you to son printer. It's up to you to customize GEOSwith the trans customize GEOSwith the translation routine it needs for your lation routine it needs for your particular setup. Those rou particular setup. Those routines are called device driv tines are called device drivers—input drivers for light pens and joysticks, printer driv pens and joysticks, printer drivers for printers. Each driver con **ers for printers. Each driver con·**  tation the new stations of the new stations of the new stations of the new stations of the new stations of the new stations of the new stations of the new stations of the new stations of the new stations of the new station GEOS to tel! the device what GEOS to tell the device what to do. In the case of printers, to do. In the case of printers, it's supposed to put dots on pa it's supposed to put dots on paper wherever there are dots **per wherever there are dots**  on the screen. **on the screen.**  tains the needed codes for

Those jaggies, which are Those jaggies, which are the stairstep pattern along any the stairstep pattern along any diagonal line or curve in a dotmatrix printout, are the nec **matrix printout, are the nec**essary product of creating essary product of creating lines out of individual dots. Of lines out of individual dots. Of course, the closer the dots course, the closer the dots can be squished together, the can be squished together, the cleaner the printout should cleaner the printout should look, but GEOS screen con look, but a GEOS screen contains dot location information **tains dot location information**  for only <sup>60</sup> or <sup>80</sup> dots per for only 60 or SO dots per inch, no more. The fancier **inch, no more. The fancier**  fonts some packages offer get fonts some packages offer get their slick appearance simply their slick appearance simply from having more dot data for from having more dot data for each area of the page. Since GEOS has no such capability, GEOS has no such capability, we are out of luck. we are out of luck.

But we can cheat. Instead But we can cheat. Instead of putting a dot for each screen dot and leaving it at **screen dot and leaving it at**  that, we can go back over that, we can go back over

those dots with another set those dots with another set that's just a little bit off from where we printed on the first where we printed on the first pass. This process will pass. This process will smooth out the printing by fill smooth out the printing by filling some of the jaggies with ex ing some of the jaggies with extra dots. Printer drivers which **tra dots. Printer drivers which**  tell the printer to print the image more than once, each **age more than once, each**  time offset by a fraction of an inch, are called multistrike driv them available for GEOS. which add on set of a set of a set of the set the original set. There are also the original set. There are also quadrage drivers, which produces a produced by the strike drivers of the strike drivers and the strike detection of the strike detection of the strike detection of the strike detection of the strike detection of the strike duce a total of four dot images, each slightly offset. es, each slightly offset. inch, are called multistrike driv**ers. There are a number of**  Most are double-strike drivers. which add one set of dots to quad-strike drivers, which pro-

There is even a six-pass driver called EX-800 available for er called EX-SOO available for Epson and compatible print Epson and compatible printers. It's a program by Kevin McConnell that's available for McConnell that's available for downloading from Quantum-downloading from Ouantum-Link and many BBSs. Its print Link and many BBSs. Its printouts are impressive, some **outs are impressive, some**times rivaling a laser printer's for clarity, especially on small for clarity, especially on smaller fonts. The extra dots take er fonts. The extra dots take a while to print, so printing time while to print, so printing time is noticeably longer. is noticeably longer.

it is also possible to turn the It is also possible to turn the printing chore over to <sup>a</sup> pro printing chore over to a program called Lasermatrix, gram called Lasermatrix, which interprets the page as which interprets the page as it prints it. You have to custom it prints it. You have to custorn- $\frac{1}{2}$  is the basic driver with number  $\frac{1}{2}$  is the set of  $\frac{1}{2}$  and  $\frac{1}{2}$  is the set of  $\frac{1}{2}$ ber of technical details related ber of technical details related to your printer for it to do the to your printer for it to do the job, but the resulting printout job, but the resulting printout is very clean with a minimum of jaggies. of jaggies. **ize the basic driver with a num-**

Lasermatrix comes with an **Lasermatrix comes with an**  elaborate and rather technical elaborate and rather technical customizer routine for use **customizer routine for use**  with your particular printer. **with your particular printer.**  The procedure takes some The procedure takes some time and requires a careful reading of your printer manu reading of your printer manual, but the results are worth it. al, but the results are worth it. If you use an Epson compati If you use an Epson compatible, which includes the ble, which includes the Panasonic line, there is a Lasermatrix version already **ermatrix version already**  worked out for you. This ingen worked out for you. This ingenious shareware program is **ious shareware program is**  available on GuantumLink and available on OuantumLink and on local bulletin boards, on local bulletin boards. 0

Here are some tips to help **lips to help**  you eliminate **you eliminate**  the jaggies **the jaggies**   $\cdots$  ...  $\cdots$  ...  $\cdots$ **Here are some from your GEOS documents.** 

OCTOBER 1991 COMPUTE G-23

documents.

# **D'IVERSIONS**

Fred D'lgnazio **Fred** D'ignazio

# **HITS THE VIRTUAL REALITY SHOPPING MALLS**

recently was speaker at the central control of the central control of the central control of the central control of the central control of the central control of the central control of the central control of the central co the National Educational Com put is a conference of the conference of the conference of the conference of the conference of the conference of the conference of the conference of the conference of the conference of the conference of the conference of t conference, I stopped at the conference, stopped at the theoretical conference, and the theoretical conference at the stopped at the stopped at the stopped at the stopped at the stopped at the stopped at the stopped at the stopped at the stopped at th Commodore booth and saw the Mandala Exhibit. the Mandala Exhibit. Recently I was a speaker at the National Educational Computing Conference (NECC) in Phoenix, Arizona. While at the Commodore booth and saw

studio, complete with several studio, complete with several virtual (computer-synthesized) (computer-synthesized) (computer-synthesized) (computer-synthesized) (computerinstruments that you play by instruments that you play by which you have the second through the second through the second through the second through the second through the second through the second through the second through the second through the second through the second throug thin air. By making the right thin air. By making the right movements, you can play in **movements, you can play in**struments that only exist on **struments that only exist on a**  mosaic of computer screens— **mosaic of computer screens**and in your imagination. **and in your imagination. Mandala is a virtual music**  virtual (computer-synthesized) whisking your hands through

immediately saw a use for Mandala-type exhibits in the en-Mandala-type exhibits in the entranceways of large stores at tranceways of large stores at shopping malls. There already shopping malls. There already are touchscreen kind and are the second all major department stores all major department stores that the tell you where the tell you where the tell you where the tell you where the tell you where the tell you where the tell you want to buy in the tell you want to buy in the tell you want to buy in the tell you want t elry, china, wedding dresses, elry, china, wedding dresses, and blue jeans. Mandala-blue jeans and the second second second second second second second second second second second second second second second second second second second second second second second second second seco style kiosk would go one step style kiosk would go one step further. It would let you select further. It would let you select items in the store for possible items in the store for possible purchase, then try them on in purchase, then try them on in virtual space. You could com virtual space. You could combine your image with that of bine your image with that of anything in the store. You anything in the store. You could try on new hats, shoes, could tryon new hats, shoes, coats, and control of the control of the coiffurth of the coiffurth of the coiffurth of the coiffurth of the coiffurth of the coiffurth of the coiffurth of the coiffurth of the coiffurth of the coiffurth of the coiffurth o **are touchscreen kiosks inside**  that tell you where to buy jewand blue jeans. A Mandalacoats, and coiffures.

Smaller virtual-space kiosks Smaller virtual-space kiosks could also be inside retail stores in the mall of the mall of the mall of the mall of the mall of the mall of the mall of the mall of the mall of the mall of the mall of the mall of the mall of the mall of the mall of the mall of the mall of the mall ing rooms would let customers **ing rooms would let customers see themselves in clothing** much faster than having to en much faster than having to enter a real room, take off old and try on new garments. and tryon new garments. There would be no more twist There would be no more twisting and turning in front of mir ing and turning in front of mirrors, trying to see how a garment looks from all directions. ment looks from all directions. stores in the mall. Virtual dress-

Virtual-reality kiosks and Virtual-reality kiosks and rooms in the mall's stores **rooms in the mall's stores**  with a tractation at the state of the customers for the customers for the customers for the customers of the customers of the customers of the customers of the customers of the customers of the customers of the customers o their novelty value and for the their novelty value and for the sheer convenience of being sheer convenience of being able to see yourself in the able to see yourself in the would attract customers for

store's products in a fraction of the time it would normally of the time it would normally take to try things on. take to try things on.

would be revolutionized by would be revolutionized by Mandala-style videogames. Mandala-style videogames. be replaced by game walls be replaced by game walls and game walls are walls as where one or more players or **where one or more players or**  combatants would stand, combatants would stand, ready to be blasted into the second into the second into virtue into virtue into virtue into virtue into virtue tual game world where they tual game world where they could interact with objects could interact with objects appearing on the game wall's appearing on the game wall's Game arcades at the mall The small boxes that attract kids and their quarters would ready to be blasted into a vir**picture screens.** 

Other kids would prefer rental prefer research ing bodysuits that included vir ing bodysuits that included virtual sunglasses. The sunglasses glasses as es would actually be tiny flat-es would actually be tiny flatscreen computer monitors **screen computer monitors**  that let you see a let you see and the seed of the seed of the seed of the seed of the seed of the seed of the 3-D, the game world that you 3-0, the game world that you had the paid to enter the model of the second time of the second time of the second time of the second time of your movement in your body suit, where you have a suited in your body suited in your body suited in your body of the suited in the suited in the suited in the suited in the suited in the suited in the suited in the suited you are the see that movement results in the seed of the seed of the seed of the seed of the seed of the seed of the seed of the seed of the second second second second second second second second second second second seco flected in your player's posi flected in your player's position is the computation inside the computation inside the computation inside the computation of the computation tual game world. You would tual game world. You would literally see the world through literally see the world through the eyes of a player inside Other kids would prefer renttual sunglasses. These glassthat let you see, in color and had paid to enter. Each time you moved in your body suit, you'd see that movement re**tion inside the computer's vir**that world!

Down the road I see Kinko's photocopying stores Kinko's photocopying stores transformation in the virtual-reality of the virtual-reality of the virtual-reality of the virtual-reality of service bureaus. Who could re sist the opportunity to enter sist the opportunity to enter a store and experience through the control and the control and experience three control and experience three control and the control and the control and the control and the control and the control and the control and the con ing vacation in the Himalayas ing vacation in the Himalayas or a hang-gliding journey over the Smoky Mountains or the Smoky Mountains or a white-water rafting expedition white-water rafting expedition down the Colorado River? The Colorado River? transformed into virtual-reality service bureaus. Who could re**store and experience a thrill**down the Colorado River?

These stores could shape These stores could shape a reality for you that is so vivid, so multisensory, so complete **so multisensory, so complete**  that you would swear you that you would swear you were there—where there could be anywhere from the could be anywhere from the driver's seat of a souped-up Ferrari to the helm of Donald Ferrari to the helm of Donald Trump's yacht. You could re Trump's yacht. You could replace J.R. on the TV soap "Dal place J.R. on the TV soap "Dallas" and be surrounded by las" and be surrounded by beautiful stars, or have Arnold beautiful stars, or have Arnold Schwarzenegger's body with Schwarzenegger's body with  $y = 0$  .  $y = 0$  is the integration of  $y = 0$ your head on it.

Virtual-reality copy stores Virtual-reality copy stores would feature cut-and-paste results for the paste results of the cut-and-paste results for the cutwould feature cut-and-paste re-

alities that you could sample alities thai you could sample in the store; copy onto video in the store; copy onto videotape, disk, or CD; and take tape, disk, or CD; and take home to show your friends. home to show your friends.

You want to sing like Madon You want to sing like Madonna, Sting, or Pavarotti? You **na, Sting, or Pavc.rotti? You**  could go to a virtual-reality copy store and create video and create video with an and copy of the create video with an and copy of the copy of the copy of the copy of the copy of the copy of the copy of the copy of the copy of the copy of the copy of tape of you singing in the Hous tape of you singing in the Houston Astrodome or the Toronto ton Aslrodome or the Toronto Skydome, where your stage Skydome, where your stage high jinks and your favorite high jinks and your favorite crowd of thousands. copy store and create a video**singer's voice would ignite a** 

Like the Kinko's of today, like the Kinko's of today, many of the virtual-reality worked to stations would be self-service. stations would be self-service. You could pop in a videotape, disk, or optical disc and make disk, or optical disc and make several virtual-reality copies. **several virtual-reality copies.**  Virtual-reality copy stations Virtual-reality copy stations could be a hit with people looking for gift to give someone on their birthday, wedding, graduation, or other special occasion. They would also be occasion. They would also be used to create virtual-reality used to create virtual-reality posters are now in the multiple of the multiple state in the multiple of the multiple state in the multiple of dia faxes to family and friends dia faxes to family and friends the function of the function of the function of the function of the function of the function of the function of the function of the function of the function of the function of the function of the function of the function o many of the virtual-reality working for a gift to give someone postcards, letters, and multimein distant locations. Show them the fun you're having.

Virtual-reality kosks, ar cades, and copy stores might be a store of the copy of the copy of the copy of the copy of the copy of the copy of the copy of the copy of the copy of the copy of the copy of the copy of the copy of the copy of the copy of  $b = b$  in future matrix. The only in future matrix  $\mathbf{r}$  is a set of  $\mathbf{r}$ ly danger is that they would be ly danger is that they would be ("Create new reality in ten ("Create a new reality in ten minutes for only \$9.95!") that minutes for only \$9.951" ) that those people who drop in to those people who drop in to a new virtual reality may elect to drop out of their dreary, hum drop out of their dreary, humdrum real reality. Virtual-reality kjosks, arcades, and copy stores might be a hit in future malls. The ontoo delicious and seductive drum real reality.

Chain-hopping from reality Chain-hopping from reality to reality may become a new social disease. Reality hop social disease. Reality hopperson as a personally become the company of the company of the company of the company of the company of the company of the company of the company of the company of the company of the company of the company of the company as ubiquitous as today's drug as ubiquitous as today's drug additional and particles and paintings and panel pers may eventually become addicts and panhandlers.

"Can you just spare two " Can you just spare two bucks?" pleads the wild-eyed bucks?" pleads the wild-eyed reality hopper to a passerby in late 1990s shopp ng mall. "I a late 1990s shopp ng mall. "I was on the Orient Express rac was on the Orient Express racing across Europe toward Is ing across Europe toward Istanbul, and my quarter ran tanbul, and my quarter ran out. I've got to get back on that train, man. Someone com that train, man. Someone committed murder, and only mitted a murder, and only 1  $can figure it out." \Box$ 

Try on new coat, hairstyle, and the property of the control of the control of the control of the control of the control of the control of the control of the control of the control of the control of the control of the control of the control virtual reality of the control of the control of the control of the control of the control of the control of the control of the control of the control of the control of the control of the control of the control of the cont **a new coat. a**  hairstyle. **or even a new life at a virtual reality kiosk.** 

**Try on** 

C-www.commodore.ca

## Daniel Lightner

in a SpeedScript file while you are writother program is running.

Speedway also gives you access to command window that allows you to enter disk commands or view a disk directory.

Speedway is written in machine landscape in machine landscape in machine landscape in machine landscape in machine landscape in machine landscape in the state of the state of the state of the state of the state of the stat When MLX prompts, respond with the following values of the control of the control of the control of the control of the control of the control of the control of the control of the control of the control of the control of the control of the control of the con

## Starting address: CA71 Ending address: CFB8

before exiting MLX.

ing the Run/Stop key. This will also

To activate the disk community community community community and community community and community community of the community of the community of the community of the community of the community of the community of the comm

## 1. Directory

- 
- 3. Rename
- 4. Copy
- 5. Validate
- 
- 

mand. To see directory, press 1. mand. To see a directory, press 1. CB79 20 B9 CB 4C 58 CB AC 34 81 **CDA9 : 20** CF FF AA 2B CF FF 28 54

press any key to restart it.

Press to scratch file. If you change your mind after making this se

ter Computer Computer (the old name) and only and computer (the old name) and only and only and only and only and only and only and only and only and only and only and only and only and one of the only and only and only an press Return against the Copy function and the Copy function and the Copy function and the Copy function and the Copy function and the Copy function and the Copy function and the Copy function and the Copy function and the works in a similar manner.

The Fourth community will format community and community and community of the community of the community of the community of the community of the community of the community of the community of the community of the communit

The Quit option will return you to the

CA81:9A 20 D2 FF CA89:AC CB AØ  $CAAI:C924F0$ CAB9:B5 CF 99 CAC9:03 AD 34  $CADI:20$  BD FF CAF1:CB C9 40 D0 37<br>CAF9:C9 1B B0 0D 18 CB01:0A CB C9 CB09:10 C9 1F  $CB29:FF 4C 11 CB$  $C9$ CB69:F0 E5 C9 **00 B9** a7 C9 34 03 35 03 **ØØ** 20 F<sub>0</sub> 17 42 **99 8D**  $A9$  $2A$  $FQ$ F1 CE  $42$  CB  $28 \overline{D}$  $q3$  $\overline{C}9$ E1 AC 14 FØ DA 20  $2<sub>q</sub>$ 20 65  $C_A99$ : BE CB 20 49 CB AD 35 03 9C 71 pp A5 C<sub>2</sub> FF EC A9  $-2$ 7B 98  $R<sub>R</sub>$  $34$ 49 ing the Run/Stop key. This will also care as an 34  $\alpha$  35 DB Fl CE 34 82 CCF1:4C B2 CE 68 28 E4 FF and the Run/Stop key. This will also care as an 34  $\alpha$  3 and  $\alpha$  35 A8  $\alpha$  3 31 CCF9:00 B9 4E CF 99 48 03 CB61:B0 ED C9 20 90 E9 C9 22 E9 CD91:D2 FF

Daniel Ligniner<br>Speedway is a SpeedScript file reader press any key to restart it. **CB99:03** 4C 50 CB 20 D2 FF 38 11 and disk management program. You **Press 2 to scratch a file. If you cBA9 : 4C 58 CB A9 8D 28 D2 FF 1E** can view any information that may be change your mind after making this se- CBB1:20 D2 FF A9 12 28 D2 FF SF ing a BASIC program or even while an- doesn't exist on the disk.<br> **CBCl:D2** FF 20 D2 FF A9 9A 20 EF quage. To enter it, use MLX, our ma- press Return again. The Copy function ccoss: 13 FB 30 C9 18 FB 03 4C E1 chine language entry program. See works in a similar manner. **CCLI:EF CB 4C E4 FF 20 6F CD 9A** "Typing Aids" elsewhere in this section. The Format command will format a CC19:4C DF CB 20 42 CC 4C DF 0A Be sure to save a copy of the program The Quit option will return you to the **CC59:CO 03** DB F5 AB 8B 89 35 3B<br>Be sure to save a copy of the program The Quit option will return you to the cc61:03 99 4B 03 C8 CC 34 03 61 To use Speedway, load it with the ,8,1 **CC89 CC89 EXECALL** CC89:2A F8 68 A5 FB C9 81 DB B5 TO USE Speedway, load it with the ,8,1 **CCL** extension. After it has loaded, type **SPEEDWAY CC91:10 AD 88 B9 57 CF 99 48 6C** extension. After it has loaded, type **SPEEDWAY** NEW and press Return. Then type SYS NEW and press Return. Then type SYS **CA71 : AO** B0 A9 BB BD 2B DB BD AB **eCAl :CC** AB 8B a9 54 CF 99 4B C2 51825 to activate the program. Right CA79:21 DB A9 93 20 D2 FF A9 38 CCA9:03 CB CB 03 DB F5 A0 00 DB away you'll see a prompt for a **CAB1:9A 20 D2 FF 20 D8 CB 20 C2** CCB1:B9 35 83 99 4B 83 C2 34 CB CE 34 SpeedScript file. To view file, place SpeedScript file. To view a file, place **CA89 : AC** CB A8 88 B9 A9 CF 2B BB **CCB9 : <sup>34</sup>**B3 DB F4 AD 34 83 B5 61 SpeedScript me. To view a me, place ca91:D2 FF C8 C0 0C D0 F5 20 65 CCC1:FB A9 0D 20 D2 FF 20 2E 6C<br>the proper disk in drive 8, enter the file-<br>CA99:BE CB 20 49 CB AD 35 03 9C CCC9:CE 20 49 CB A0 36 PB 07 name, and press Return. The listing name, and press Return. The listing **CAAl : C9** 24 F8 B7 C9 2A FB 89 95 **CeDl : 1\9** 3D 90 48 B3 EB B9 35 5C can be halted for easy reading by press can be hailed for easy reading by press- **CAA9 : 4C** B3 CA 28 DE CB 4C 7l DO CCD9 : 83 90 4B 83 E8 CB CC 34 2E ing any key. Then press any key to con ing any key. Then press any key to con- **CAsl:CA** 68 AC 34 83 A2 88 BD FD **ceEl : "3** 08 F3 BA BD 34 83 lB B3 tinue. A listing can be aborted by press- **CAB9:B5 CF 99 35 83 EE 34 83 E3** CCE9:AD 34 83 69 83 8D 34 83 L8 return you to BASIC. Enter SYS <sup>51825</sup> return you to BASIC. Enter SYS 51825 **CADl : <sup>20</sup>**BD FF A9 B2 A2 8B AD cc CD81 :CO B3 08 F5 AB 88 A9 83 92 to activate the program again at any CAD9:02 20 BA FF 20 C0 FF A2 76 CD09:8D 34 03 4C 02 CE 20 E4 0E dow when the program is asking for dow when the program is asking for a **CAFI :CB** C9 40 DB 37 2B CF FF CE **CD21:2A** FB DB AD B8 B9 4B CF 7F dow when the program is asking for a cars: C9 1B B0 0D 18 69 40 4C 55 CD29:99 48 03 C8 C0 03 D0 F5 3A turn. You'll then be presented with turn. You'll then be presented with a **CB09 : 10** C9 IF F8 17 2B 02 FF EC CD39 : CB CC 34 B3 08 F4 AD 34 BD Simply enter the number of the com- CB71:03 C0 14 F0 DA 20 D2 FF 49 CDA1:20 CF FF 0D B0 02 F0 49 CA SPEEDWAY Should a directory have more files CB81:03 CB BB CA 4C D2 FF B7<br>CB89:AC 34 03 99 35 03 EE 34 46 than can be displayed on one screen, than can be displayed on one screen, **CBB9:AC** 34 B3 99 35 B3 EE 34 46 press any key to halt the listing and Daniel Lightner press any key to halt the listing and CB91:B3 6B AC 34 B3 CB Bl BB 69 n a SpeedScript file while you are writ- lection, simply enter a name that CBB9:A9 96 4C D2 FF A9 0D 20 63 The Copy and Rename commands CBC9: D2 FF A9 3E 4C D2 FF A9 32 other program is running. Speedway also gives you access to will ask you for new and old filenames. **CBD9 :** CBD9 **:** CB **EA BB** BB AB BB CE a command window that allows you to For example, to rename COMPUET to **caE1: B9 8F CE 20 D2 FF C8 C9 88** enter disk commands or view a disk di- COMPUTE, press 3, enter COMPUTE **CBE9:00 DB F5 20 66 CE 2B E4 B** 4 B as the new name, and press Return. En **rectory. as the new name, and press Return. En- CBF! : FF** AS CB C9 38 F8 lE C9 94 disk, asking first for disk name and When MLX prompts, respond with the disk, asking first for a disk name and **ce21 :CB** A9 81 B5 FB 2B 77 CC 9F When  $WLA$  prompts, respond with the distribution and interval accidentally cc31:77 CC 4C DF CB 28 F5 CC DB tollowing values. enter Format, Rename, or Copy, just en- cc39:4c DF CB 20 0F CD 4C DF 94 **Starting address: CA71** ter an asterisk (\*) at the first prompt to **CC41 : CB 28 E4 FF A9 8D 28 D2 F9** before exiting MLX. SpeedScript filename prompt. To abort CC69:DB F4 18 AD 34 B3 69 B3 BA this screen and return to BASIC, enter  $|cc71:8D$  34  $|03|$  4C  $|02|$  CE 20 E4 74 an asterisk and press Return. an asterisk and press Return. **CC79 : FF** A9 BD 2B 02 FF 20 3C 34 CB49:A0 <sup>00</sup> A9 5. Validate **CB49:AB** 80 A9 08 BD 34 83 28 C9 **CD79 : CF** 2B BD FF A9 82 A2 8B SF **2. Scratch <b>CB29:FF CB29:FF 4C** 11 CB A5 CB C9 3F El **CD59:B9** 35 83 9D 4B 83 E8 C8 5A 28 CB CB 31:F8 E8 28 42 CB A5 CB C9 F9 CD61:C8 83 D8 F4 18 8A 69 83 48  $C B 99 : 93$  $CBA1:AD$  $CBA9:4C$ CBB9:A9 CBB9: A9 <sup>96</sup> CBC9:D2 FF  $CBD1:00$  $CBE9:00$  $CC91:9B$  $cc09:$  $CC21:CB$ CC61: :03 <sup>99</sup> CC61 : B3 99 4B B3 CB CC 34 B3 61 CC71:8D 34 CC81: :CE <sup>20</sup>  $CC91:10$  $CCB9:34$ CCC1:FB CCD1:A9 CCE9:AD  $CD19:CE$  $CD39:CB$ CD69:8D  $CD81:AG$  $CD99:CF$  $5a$  $B<sub>9</sub>$ A5 :D2 FF AC 34  $54$   $CR$ **03 E9**  $CR$   $\triangle$   $9$ 20 D2 FF  $\overline{D}$  $\overline{B}$  F<sub>5</sub>  $CB$   $C9$  $28 C9$ 28 C9 30 C9 CB <sup>20</sup> <sup>42</sup> CC 4C  $CB$   $A9$  $4C$  DF 51 CF 03 4C 02  $a_n$  2 $a_n$ <sup>49</sup> CB AD <sup>35</sup> <sup>03</sup> Constitution of the constitution of the constitution of the constitution of the constitution of the constitution of the constitution of the constitution of the constitution of the constitution of the constitution of the co  $93$ <sup>03</sup> <sup>99</sup> 4B <sup>03</sup> C8 49 CB AØ 4B 03 E8 C8 CC 34 2E **92 CE 60 20 E4 FF A0** 4E CF CAC9 : B3 AD 34 83 A2 35 AD 83 3l **CCF9 : ""** B9 4E CF 99 4B 83 CB B5 R9 35 FB A9 0D <sup>20</sup> D2 FF <sup>68</sup> **menu of seven commands.** CBll : 28 B7 FF C9 88 08 83 4C DB **CD41 : G3** B5 FB A9 80 28 02 FF 6B **20** CB 20 CB 20 CB  $DA$  $FA$ 4. Copy **CB41:CA AS CB C9 48 D8 FA 68 59 CD71:28 D2 FF A9 81 A2 5A A8 54** 20 BD FF A9 20 C6 FF A9 A0 00 20 35 03 EE 34 **03 C0 01** 20 D2 FF  $34$  $D2$  FF 60 EA A0  $C8$  $FA$  22 10 F0 2E 18 FG 03 **88 85 FB** CB 20 F5  $AC$ 20 49 CB  $93$ C8 CC 34  $69$ 20 E4  $20$  $CF 99$ **03 E8 B9** D2 FF <sup>20</sup> time. **CAEl:02** 2B C6 FF 20 CF FF 2B B9 **CDll : FF** A9 BD 2B 02 FF 2B 4A DB Contract the contract of the contract of the contract of the contract of the contract of the contract of the contract of the contract of the contract of the contract of the contract of the contract of the contract of the c 3. Rename CB39:40 F0 FA 20 42 CB 4C F0 59 CD69:8D 34 03 4C 02 CE A9 0D A9 9A  $CF$   $FF$ FF 8D B0 CB69 FO E5 C9 2C F8 El AC 34 BB **CD99 : CF** FF 2B CF FF BD B8 82 B7 46 38 11 **03 C5**  $2863$  $C85$  $C9.98$  $C<sub>9</sub>$  $CC$   $9F$  $cc$   $D8$ DF 94 C8 3D  $83, 61$ **03 04** 3C 34  $C982$ 48 6C  $R<sub>5</sub>$ Ø3 85 61 35 5C 47 C8 85  $7F$  $a<sub>D</sub>$  $32$ 5A **08 5F**  $-$ 20 GB  $54$ Example 28 C9 **EXAMPLE 1999 CBF9** 28 C9 **18** FB 28 C9 **18** FB 22 C9 **18** Speedway is written in machine lan-<br>Computer (the old name) and **ceOLIB FB 28 C9 18 FB** 2E C9 68<br>CHINA THE COMPUET (the old name) and **ceOLIB FB** 2 **ENDING ADDRESS: COMMAND CONSUMERED ABORT THE COMMAND CONSUMERED ABORT THE CFB 30 CB 28 CB 28 3D** Press 6 to validate a disk in drive 8. CC51:BB B9 51 CF 99 48 B9 35 3B **Put It to Use Pullet 20 and all controls and processions.** CCB1:CE 20 49 CB AD 35 03 C9 82 To activate the disk command win- **CAE9:CF** FF M BB 2B 42 CB AS C2 **CD19 : CE** 2B 49 CB AD 35 B3 C9 lC CB19 : F8 CA A2 80 20 C6 FF A9 F5 CD49: 20 5B CE 20 49 CB A6 FB A9 1. Directory CB21 : 82 4C C3 FF A9 BD 2B 02 09 **CD51:A9** 2C 90 4B 03 BB AD 80 32 6. Format CB51:E4 FF C9 88 F8 F9 C9 14 AB **CD81 : A9** 88 28 aA FF 28 CO FF IF 7. Quit disk **CB59 : F0** 3B C9 BD F8 28 C9 7B 9B **CD89:A2** B2 2B C6 FF A9 9A 28 63

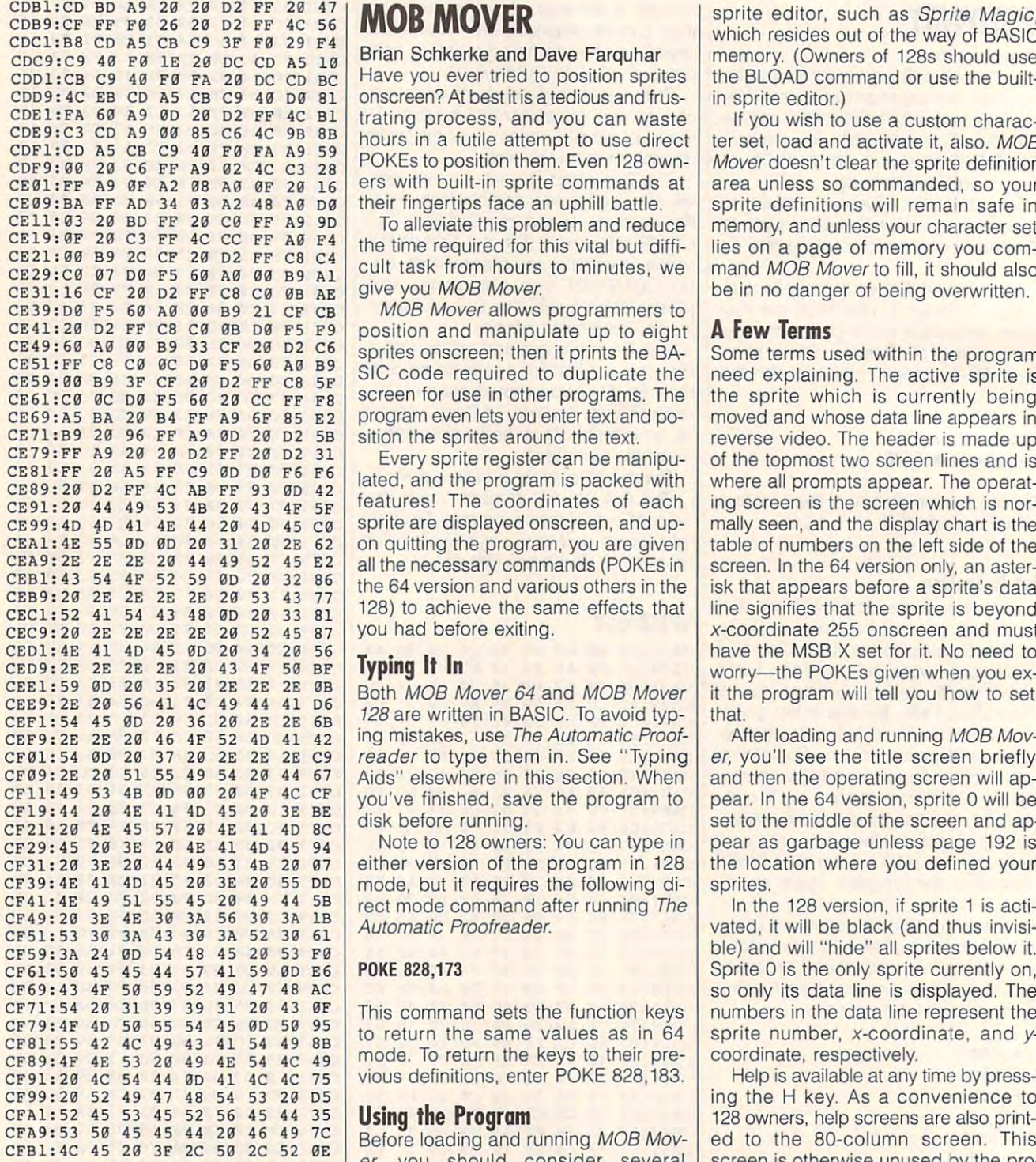

was published in September. G-26 COMPUTE OCTOBER <sup>1991</sup> G·26 COMPUTE OCTOBER 1991 was published in September.  $\Box$  I them by using direct POKEs, or use a I play, the H command is still available.

# Brian Schkerke and Dave Farquhar

Have you ever tried to position sprites CDD9:4C EB CD A5 CB C9 40 D0 81 | Onscreen? At best it is a tedious and frus- in sprite editor.) trating process, and you can waste hours in futile attempt to use direct POKEs to position them. Even 128 owners with built-in sprite commands at their fingertips face an uphill battle. the BLOAD command or use the built-**CDDl:CB C9** 49 F9 FA 29 DC CD BC Have you ever tried to position sprites the BLOAD command or use the builtarea unless so commanded, so your **CE 01:FF** A9 9F A2 98 A3 9F 29 16 ers with built-in sprite commands at **area unless so commanded, so your**  CDE1:FA 60 A9 0D 20 D2 FF 4C B1 trating process, and you can waste<br>
CDE9:C3 CD A9 00 35 C6 40 P6 A9 59 hours in a futile attempt to use direct<br>
CDF1:CD A5 CB C9 40 F0 FA A9 59 POKEs to position them. Even 128 own-<br>
CDF9:00

To alleviate this problem and reduce CE19: **0F** 20 C3 FF 4C CC FF A0 F4 the time required for this vital but diffi- lies on a page of memory you com-<br>CE21:00 B9 2C CF 20 D2 FF C8 C4 authteck from hours to minute out of the son 4.00 authter of memory you comcult task from hours to minutes, we give you MOB Mover. memory, and unless your character set CEll : 93 29 Bo FF 23 C9 FF A9 90 To alleviate this problem and reduce memory, and unless your character set  $CE29: CG$   $97$  D $8$  F5 69 A $3$   $89$   $89$  Al cult task from hours to minutes, we mand MOB Mover to fill, it should also

MOB Mover allows programmers to **CE39 : D0** F5 69 A9 99 B9 21 CF CB MOB Mover allows programmers to position and manipulate up to eight CE41 : 29 02 FF C8 C9 9B 09 F5 F9 position and manipulate up to eight **A Few Terms**  sprites onscreen; then it prints the BA-SIC code required to duplicate the screen for use in other programs. The program even lets you enter text and po sition the sprites around the text.  $c_{E61}:ca$   $ac$   $bc$   $bc$   $bc$   $ac$   $c$   $c$   $F$   $F8$  screen for use in other programs. The the sprite which is currently being

Every sprite register can be manipu lated, and the program is packed with<br>features! The coordinates of each sprite are displayed onscreen, and upon quitting the program, you are given all the necessary commands (POKEs in 128) to achieve the same effects that the same effects that the same effects that the same effects that the same effects that the same effects of the same effects of the same effects of the same effects of the same effects you had before exiting. CEBL:FF 20 A5 FF C9 0D D0 F6 F6 lated, and the program is packed with where all prompts appear. The operat-<br>CE89:20 D2 FF 4C AB FF 93 0D 42 dated, and the program is packed with where all prompts appear. The operating screen is the screen which is nor CE91:29 44 49 53 4B 29 43 4F SF features! The coordinates of each **ing screen is the screen which is nor**screen. In the <sup>64</sup> version only, an aster **CEA9 : 2E** 2E 2E 23 44 49 52 45 E2 alilhe necessary commands (POKEs in screen. In the 64 version only, an asler-

# Typing It In

<sup>128</sup> are written in BASIC. To avoid typ CEE9 : 2E 29 56 41 4C 49 44 41 06 128 are written in BASIC. To avoid typ- that. **CEFl:54** <sup>4</sup> 5 90 29 36 29 2E 2E 6B ing mistakes, use The Automatic Proof **CEF9: 2E** 2E 20 46 4F 52 40 41 42 ing mistakes, use The Automatic Proof- After loading and running MOB Movreader to type them in. See "Typing" CF09: 2E 20 51 55 49 54 20 44 67 Aids" elsewhere in this section. When and then the operating screen will apyou've finished, save the program to disk before running. CEE1: 59  $\overline{BD}$  20 35 20 2E 2E 2E 9B Both MOB Mover 64 and MOB Mover it the program will tell you how to set  $CFT1:49$  53 4B 00 90 20 4F 4C CF you've finished, save the program to pear. In the 64 version, sprite 0 will be

Note to <sup>128</sup> owners: You can type in CF39: 4E 41 4D 45 20 3E 20 55 DD | mode, but it requires the following di- sprites. rect mode command after running The **CF41 : 4E** 49 51 55 45 29 4 9 44 5B rect mode command after running The In the 128 version, if sprite 1 is acti-Automatic Proofreader. vated, it will be black (and thus invisi **CF 49:20** 3E 4E 39 3A 56 39 3A lB Automatic Proofreader. vated, it will be black (and thus invisi-

# POKE 828,173

This command sets the function keys CF79:4F 4D 50 55 54 45 0D 50 95 to return the same values as in  $64$  sprite number, x-coordinate, and y-<br>CF81:55 42 4C 49 43 41 54 49 8B mode. To return the keys to their pre **CF89:4F** 4E 53 20 49 4E 54 4C 49 mode. To return the keys to their pre- coordinate, respectively. vious definitions, enter POKE 828,183. **CF91:20** 4C 54 44 90 41 4C 4C 75 vious definitions, enter POKE 828,183. Help is available at any time by press-

# Using the Program

 $t$ ana. He is the author of Plotter, which them with a binary load  $(0.8,1)$ , define you who don't have an 80-column dis-Before loading and running MOB Mov own sprite definitions, you must load them with a binary load  $(0.8,1)$ , define

spring as Spring and Australian and Australian as Spring and Spring as Spring as Spring and Magic, Spring and Ma CDB9:CF FF FO 26 20 D2 FF 4C 56 **MOB MOVER**<br>CDB9:CF FF FO 26 20 D2 FF 4C 56 **MOB MOVER** editor, such as Sprite Magic, memory. {Owners of 128s should use **CDC9 : C9 40 FO IE** 29 DC CD AS 13 Brian Schkerke and Dave Farquhar memory. (Owners of 128s should use in sprite editor.)

If you wish to use a custom character set, load and activate it, also. MOB Mover doesn't clear the sprite definition CE09:BA FF AD 34 03 A2 48 A0 D0 their fingertips face an uphill battle. Sprite definitions will remain safe in lies on <sup>a</sup> page of memory you com

CEB1: 43 54  $\frac{4F}{52}$  59  $\frac{90}{28}$  32 86 the 64 version and various others in the isk that appears before a sprite's data Some terms used within the program **CE49 : <sup>60</sup>**A3 99 B9 33 CF 29 02 C6 sprites onscreen; then it prints the BA- Some terms used within the program CESI:FF C8 C0 0C D0 F5 60 A0 B9 SIC code required to duplicate the need explaining. The active sprite is  $C$ E59:00 B9 3F CF 20 D2 FF C8 SF moved and whose data line appears in the appears in the appears in the control of the control of the control of the control of the control of the control of the control of the control of the control of the control of the c reverse video. The header is made up **CE71 :s9** 29 96 FF A9 90 29 02 5B sition the sprites around the text. reverse video. The header is made up of the top the the two screen lines and is a secretary and is a secretary and is a secretary of the secretary of the secretary and is a secretary of the secretary of the secretary of the secretary of the secretary of the s  $\texttt{CE99:4D}$  4D 41 4E 44 20 4D 45  $\texttt{C0}$  sprite are displayed onscreen, and up-  $\mid$  mally seen, and the display chart is the table of numbers on the left side of the **CEA!:4E** 55 90 90 29 31 29 2E 62 on quilting the program, you are given table of numbers on the left side of the isk that appears before a sprite's data CEC1:52 41 54 43 48  $\overline{p}$  b  $\overline{p}$  20  $\overline{p}$  33  $\overline{p}$  and 128) to achieve the same effects that line signifies that the sprite is beyond x-coordinate <sup>255</sup> onscreen and must CEC9 : 29 2E 2E 2E 2E 29 52 45 87 you had before exiting. x-coordinate 255 on screen and must have the MSB X set for it. No need to worry—the POKEs given when you ex **CEDI: 4E** 41 40 45 00 23 34 20 56 **Typing II In** have the MSB X set for it. No need to **CE09: 2E** 2E 2E 2E 20 43 4F 50 BF worry- the POKEs given when you exthat. moved and whose data line appears in of the topmost two screen lines and is

cF31:20 3E 20 44 49 53 4B 20 07 either version of the program in 128 the location where you defined your After loading and running MOB Mov  $c_{F01:54}$   $d_{D20:37}$  29 2E 2E 2E  $c_{9}$  reader to type them in. See "Typing  $|e$ r, you'll see the title screen briefly, and then the operating screen will apset to the middle of the screen and appropriate the screen and appropriate and appropriate and appropriate and pear as garbage unless psge <sup>192</sup> is CF29 : 45 29 3E 29 4E 41 40 45 94 Note to 128 owners: You can type in pear as garbage unless page 192 is the location where you defined your sprites. set to the middle of the screen and ap-

In the 128 version, if sprite 1 is actible) and will "hide" all sprites below it. CF59 : 3A 24 90 54 48 45 29 53 F9 ble) and will "hide" all sprites below it. **CF61:50 45 45 44 57 41 59 00 E6 POKE 828,173** Sprite 0 is the only sprite currently on,  $SFR9:43\,4F\,50\,59\,52\,49\,47\,48\,AC$  so only its data line is displayed. The  $CFT1: 54$  20 31 39 39 31 20 43  $\theta$  This command sets the function keys numbers in the data line represent the sprite number, x-coordinate, and ycoordinate, respectively.

Daniel Lightner lives in Sidney, Mon- own sprite definitions, you must load switching your display. For those of er, you should consider several er, you should **consider several** screen is otherwise unused by the prothings. First, if you wish to use your | gram and can be activated by simply Help is available at any time by press- $C_F99:20$  52 49 47 48 54 53 20 D5 <sup>128</sup> owners, help screens are also print **CFAl : <sup>52</sup>**45 53 4 5 52 56 45 44 3 <sup>5</sup>**Using Ihe Program** 128 owners, help screens are also print- $\text{CFA}9:53$  59 45 45 44 20 46 49 7C Before loading and running MOB Mov- ed to the 80-column screen. This screen is otherwise unused by the program and can be activated by simply switching your display. For those of you who don't have an 80-column dis play, the H command is still available.

# **Commands**

move a sprite. This is done by using either the cursor keys or a joystick in port 2. In the <sup>128</sup> version, the keypad port 2. In the 128 version, the keypad may also be used. This moves the may also be used. This moves the spring by one pixel at time. Because at time time and at time and at time and at time and at time and at time of the state of the state of the state of the state of the state of the state of the state of the state of the s this could become tedious, the step val this could become tedious, the step value may be increased. Press and en **ue may be increased. Press S and en·**  ter the new value you wish to have ter the new value you wish to have sprites move by. You can also press sprites move by. You can also press I and directly enter x- and y-coordinates for the sprite. However, using this meth for the sprite. However, using this method, you cannot move the sprite beyond od, you cannot move Ihe sprite beyond the first <sup>255</sup> positions onscreen; you the first 255 positions onscreen; you must do the 128 version of 128 version of 128 version of 128 version of 128 version of 128 version of 128 version of 128 version of 128 version of 128 version of 128 version of 128 version of 128 version of 128 version of sion, due to its sprite commands, **sion, due to its sprite commands ,**  doesn't have this limitation.) doesn't have this limitation.) The first command to learn is how to sprite by one pixel at a time. Because must do this manually. (The 128 ver-

To change the active sprite, press To change the active sprite, press A. You'll be prompted to enter a number from 0 to 7 (1 to 8 in the 128 version), and that sprite will then be switched on. Due to its coordinates, def inition, and/or color, this sprite may not inition, and/or color, this sprite may not be visible onscreen. Any sprite whose data line appears onscreen is activat data line appears onscreen is activated, however. **ed, however.**  switched on. Due to its coordinates, def-

If you wish to center all sprites, If you wish to center all sprites, press the Up Arrow key. This will posi press the Up Arrow key. This will position all sprites onscreen at the original tion all sprites onscreen at the original location of sprite 0. location of sprite O.

# **Turn On, Fill, and Cycle**

To turn on all sprites, press the Aster To turn on all sprites, press the Asterisk key. This will instantly turn on all isk key. This will instantly turn on all eight sprites, which again may not be eight sprites, which again may not be visible due to no definition, screen co ordinates, or color. ordinates, or color. visible due to no definition, screen co-

If you want to fill a sprite, press F. This will turn the active sprite into a solid single-color box, making it visible. id single-color box, making it visible.

Hit B to cycle through the available background colors. To cycle through background colors. To cycle through the foreground colors, press C. MOB the foreground colors, press C. MOB Mover will not allow these two colors to be the same. To change sprite color, be the same. To change sprite color, press the space bar. This, too, will cy press the space bar. This, too, will cycle through the available colors. To cycle through multicolors one and two, cle through multicolors one and two, press < and > respectively. Sprite colors are not limited in any way by this ors are not limited in any way by this program's parameters. **program's parameters.**  Mover will not allow these two colors to

# Chart, Poke, and Multicolor **Chart, Poke, and Multicolor**

To toggle the display chart on and off To toggle Ihe display chart on and off (and have full use of typing on the screen), press D. If the display chart is screen), press D. If the display chart is off, OFF will appear in the header. Otherwise, the position is empty. erwise, the position is empty.

 $\mathbf{I}$  for some reason you need to some reason to the source of the source  $\mathbf{I}$ poke to a location in direct mode, you can use the Back Arrow key. This will can use the Back Arrow key. This will allow you to poke any number from 0-<sup>255</sup> into any location from 1-65535. 255 into any location from 1-65535. While values outside these boundaries While values outside these boundaries are ignored, no other error checking is **are ignored, no other efror checking is**  done, so use this command with cau **done, so use this command with cau-If for some reason you need to tion.** 

Multicolor mode can be toggled by Muiticolor mode can be toggled by using the f1 key. Nothing noticeable using the f1 key. Nothing noticeable will happen if you have filled the will happen if you have filled the sprites in; however, it may have a very noticeable effect if you have your own noticeable effect if you have your own sprite definitions in memory. sprite definitions in memory.

Use f3 and f5 to toggle x- and y-Use f3 and f5 to toggle *x-* and yexpansion, respectively. These affect only the active sprite, as does f1.

If your sprite definition lies at If your sprite definition lies at a page other than 192, you can use the page other than 192, you can use the command to set the pointer to the lo P command to set the pointer to the location of your own definition of your own definitions. To reset the set of the set of the set of the set of the set of the set of the set of the set of the set of the set of the set of the set of the set of the set of the all sprite pointers to their default val all sprite pointers to their default values, press Clr/Home. ues, press Clr/Home. cation of your own definitions. To reset

# **Enter Text**

To type onscreen, you can use the To type onscreen, you can use Ihe T command. This will allow you to type on the screen as necessary. If, howev on the screen as necessary. If, however, you type over the display chart with er, you type over the display chart without first turning it off, your text will be out first turning it off, your text will be damaged when the chart is updated. damaged when the chart is updated. To exit this mode, press Shift-Return. To exit this mode, press Shift-Return.

Turning sprites on and off is done Turning sprites on and off is done by using the Plus and Minus keys. Note that when you switch to a sprite, it's automatically turned on. it's automatically turned on.

Toggling sprite priority is achieved Toggling sprite priority is achieved by pressing the Equal Sign. This allows by pressing the Equal Sign. This allows you to determine whether the fore you to determine whether the foreground or sprite has display priority. ground or sprite has display priority. Thus, you can decide whether spritters when the can decide whether spritters are also the can decide when the can decide when the can decide when the can decide when the can decide when the can decide when the can decide w will appear to the plane in front of (depending on the plane in front of  $\alpha$ ) and (depending on the plane in front of (depending) of (depending on the plane in the plane in the plane in the plane in the plane in the plane fault) or behind the text screen. Due to fault) or behind the text screen. Due to the limitations of the VIC-II, lower-numerical control in the VIC-II, lower-numerical control in the VIC-II, lowerbered sprites always appear in front of bered sprites always appear in front of higher-numbered sprites, regardless of priority in the contract of the contract of the contract of the contract of the contract of the contract of the contract of the contract of the contract of the contract of the contract of the contract of the contract of th Thus, you can decide whether a sprite will appear on the plane in front of (dethe limitations of the VIC-II, lower-numhigher-numbered sprites, regardless of priority.

When you want to exit the program, When you want to exit the program, press E. You'll be asked whether you press E. You'll be asked whether you want the necessary commands to du want the necessary commands to duplicate the screen you have just creat plicate the screen you have just created to be sent to the screen or printer. ed to be sent to the screen or printer. Press P for a hardcopy or any other key for screen output. Remember to key for screen output. Remember to first turn on your printer before select first turn on your printer before selecting this option. After the program finish ing this option. After the program finishes, it will exit to BASIC with your sprite es, it will exit to BASIC with your sprite definitions and definitions of the company of the company of the company of the company of the company of the company of the company of the company of the company of the company of the company of the company of the company definitions unaffected.

### Hints and Tips **Hints and Tips**

When a latter spring and one on the construction at the construction at the construction at the construction at the construction of the construction at the construction of the construction of the construction of the constr once, chart updates can slow down once, chart updates can slow down the program's responsiveness. To avoid this, turn the display chart off ex avoid this, turn the display chart off excompany when needed and model is relatively and construction of the company of the construction of the construction of the construction of the construction of the construction of the construction of the construction of the atively unaffected by fast loaders, RAM atively unaffected by fast loaders, RAM disks, ML monitors, extensions, and oth er similar memory-resident programs. er similar memory-resident programs. However, to be safe, test *MOB Mover* with your favorite set of utilities before with your favorite set of utilities before attempting anything important. attempting anything important. When all eight sprites are onscreen at cept when needed. MOB Mover is reldisks, ML monitors, extensions, and oth-

### MOB MOVER <sup>64</sup> **MOB MOVER 64**

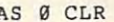

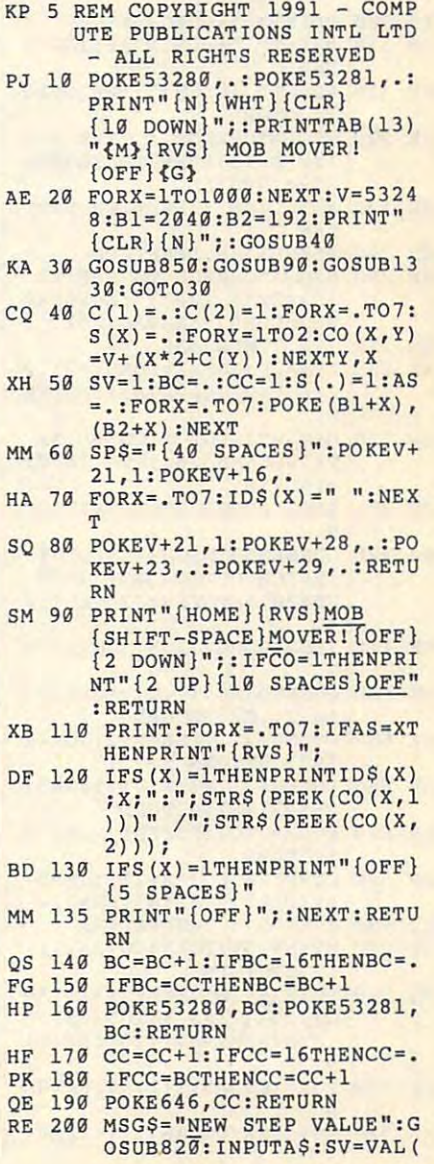

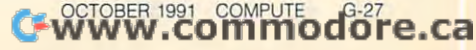

# **PROGRAMS**

 $A$ \$): IFSV $\leq$  = . THENSV=1 SD <sup>210</sup> RETURN SO 219 **RETURN**  EST 220 MSG = FILT, SPRITTER # " STATE #" STATE #" STATE #" STATE #" STATE #" STATE #" STATE #" STATE #" STATE #" STATE #" STATE #" STATE #" STATE #" STATE #" STATE #" STATE #" STATE #" STATE #" STATE #" STATE #" STATE #"  $RS(AS) + ": [Y/N] " : GOSUB8$ 20:GOSUB870 20:GOSUB870 JOINT AND A REPORT OF THE STATE OF THE STATE OF THE STATE OF THE STATE OF THE STATE OF THE STATE OF THE STATE OF THE STATE OF THE STATE OF THE STATE OF THE STATE OF THE STATE OF THE STATE OF THE STATE OF THE STATE OF THE S  $BF$  250  $SP = (PEEK(B1+AS))^*64:FOR$ X=.TO63:POKESP+X,255:NE **X=.T063:POKESP+X,255:NE**  KD 260 PRINT" {RVS} {OFF} {LEFT} KD <sup>260</sup> PRINT"{RVS} {OFF}{LEFT} ";:GETAS:IFAS="{DOWN}"0 **";:GETA\$ :IFA\$=" {OOWN} "O**  RA\$="{UP}"ORA\$="{RIGHT} **RAS="{UP}"ORA\$="{RIGHT}**  "OR THE TELEVISION OF THE TELEVISION OF THE TELEVISION OF THE TELEVISION OF THE TELEVISION OF THE TELEVISION OF THE TELEVISION OF THE TELEVISION OF THE TELEVISION OF THE TELEVISION OF THE TELEVISION OF THE TELEVISION OF TH EB <sup>270</sup> IFA\$="{HOME}"THENPRINT" EB 279 **IFA\$="{HOME}"THENPRINT "**  ";:PRINTAS;:GOTO260 **u; :PRINTA\$ ; :GOT0260**  HC <sup>280</sup> IFAS=CHR\$ (13)THEN310 MC 289 IFA\$=CHR\$(13)THEN319 KP <sup>290</sup> IFAS=CHR\$ (141JTHENPRINT IFA\$=CHRS(141)THENPRINT ";:RETURN " **";: RETURN**  PD 300 PRINTER PRINTER (200 PRINTER PRINTER) JF <sup>310</sup> PRINT" ";:PRINTAS;:GOTO JF 319 **PRINT" "i:PRINTA\$;:GOTO**  KM <sup>320</sup> PRINT" {LEFT}";:PRINTA\$ KM 320 **PRINT" {LEFT}II;:PRINTA\$**  JE 330 MSG\$="CHANGE ACTIVE SPR JE 330 MSGS="CHANGE ACTIVE SPRINGER ACTIVE SPRINGER ACTIVE SPRINGER ACTIVE SPRINGER ACTIVE SPRINGER AND ALL COMPANY ITE'S POINTER TO":GOSUB **ITE I S POINTER TO" : GOSUB**  820:INPUTA\$ **820: INPUTA\$**  RE <sup>340</sup> A=VAL(A\$):IFA<=.THENRET RE 340 A=VAL(A\$):IFA<=.THENRET HE <sup>350</sup> POKEB1+AS,A:RETURN ME 350 **POKEBl+AS,A:RETURN**   $[SPACE]$   $[0-7]$  ":GOSUB82 (SPACeT\* [0-7]":GOSUB82 0:GOSUB870:A=VAL(A\$) 9:GOSUB879:A=VAL(AS) QD 370 IFA 270 IFA 270 IFA 270 IFA 270 IFA 270 IFA 270 IFA 270 IFA 270 IFA 270 IFA 270 IFA 270 IFA 270 IFA 270 IFA 270 IFA 270 IFA 270 IFA 270 IFA 270 IFA 270 IFA 270 IFA 270 IFA 270 IFA 270 IFA 270 IFA 270 IFA 270 IFA 270 AE <sup>380</sup> AS=A:S(AS)=1:POKEV+21,P AE 380 **AS=A:S(AS)=1:POKEV+21,P**  EEK(V+21)0R(2fAS):RETUR EEK(V+21)OR(2I AS ):RETUR DG 390 MSG\$="INPUT X COORDINA TE":GOSTETTE TE":GOSTETTE TE":GOSTETTE TE"  $=$ VAL $(15)$ JE 391 IFC1<00RC1>255THENRETUR Bos 400 Gospel Month 1999 {SPACE}COORDINATE":GOS (SPACE j CO ORDINATE": GO'S UB820:INPUTIS:C2=VAL{I\$ UBB20:INPUTI\$:C2=VAL(I\$ RF <sup>410</sup> IFC2<0ORC2>255THENRETUR ) . **IFC2<00RC2>25STHENRETUR RF 410**  GG <sup>420</sup> POKECO(AS,1),C1:POKECO{ GG 420 **POKECO(AS,l) ,C1:POKECO(**  AS,2),C2:RETURN **11.5,2) ,C2: RETURN**  SK <sup>650</sup> POKEV+21,PEEK(V 21)OR (2 **POKEV+21,PEEK(V+21)OR(2**  |AS):RETURN lAS) : RETURN AF <sup>660</sup> POKEV+21,PEEK (V+21)AND **POKEV+21,PEEK(V+21)AND(**  255-2fAS):RETURN 255-2IAS) :RETURN SB <sup>670</sup> FORX=.T07:POKEBl+X,B2+X SB 670 **FORX=.T07:POKEBl+X,B2+X**  KR <sup>680</sup> MV=PEEK(CO(AS,1)):IFMV-KR 680 **MV::PEEK (CO (11.5,1)** ) **: IFMV-**SV<0ANDXP(AS)=1THEN710 SV<0ANDXP(AS)-lTHEN710 OK 690 IFMV-SV<0THENRETURN QX <sup>700</sup> MV=MV-SV:POKE(CO (AS,1)) OX 799 MV=MV-SV:POKE(CO(AS,l» ,MV:RETURN **,MV:RETURN**  FH <sup>710</sup> P0KE(V+16),PEEK(V+16)AN POKE (V+16) **,PEEK(V+16)AN**   $D(255-(2$ <sup>[</sup>AS<sup>}</sup>):IDS(AS)=" ":MV=(MV-SV)+255:XP(S) " : MV=(MV-SV)+255:XP(S) QJ <sup>720</sup> POKE(CO(AS,1)),MV:RETUR OJ 720 **POKE(CO(AS,I»,MV:RETUR**  EJ 220 MSG\$="FILL SPRITE #"+ST JD 239 **IFA\$="Y "THEN250**  MF 249 **RETURN**  KP 290 PO 300 **PRINTA\$;:GOT0260**  BP 360 **MSG\$="CHANGE TO SPRITE**  00 370 **XT: RETURN "ORA\$="{LEFT}"THEN320**  260 ; :GOT0260 URN **IFA>7THENA=AS**  N TE": GOSUB820: INPUTIS:Cl N **" BJ 400** GOSUB850:MSGS="INPUT Y N SK 650 **AF 669**  QK 690 FH 710 **: RETURN**  =.

"

GE 780 MV=PEEK(CO(AS, 2)):IFMV-SD <sup>830</sup> FORX=1TO40:PRINT"^";:NE **so 830 FORX=IT040:PRINT"\* "; :NE**   $-$ SK 910 IFMC(AS) = 1THENMC(AS) =  $\cdot$ : CA 930 IFXE $(AS) = 1$ THENXE $(AS) = .$ : AG <sup>950</sup> IFYE(AS)=1THENYE(AS)=.: AG 959 IFYE(AS)=lTHENYE(AS)=.: AK 960 IFPR( $AS$ ) = . THENPR( $AS$ ) = 1: JH <sup>970</sup> IFCO=.THENCO=1:RETURN **JH 970 IFC03 . THENCO=1:RETURN**  QE <sup>980</sup> IFCO=1THENCO=.:RETURN OE 9B0 IFCO=lTHENCO- . :RETURN XD <sup>1900</sup> MC=PEEK(V+37):MC=MC+1: **XO 1000 MC=PEEK(V+37) :MC=MC+l :**  -----HB 850  $-1$ AH 965  $-999$ <sup>1020</sup> MC=PEEK(V+38):MC=MC+1: AS 1020 MC=PEEK(V+3B) :MC-MC+l : <sup>1030</sup> POKEV+38,MC:RETURN **ES 1030 POKEV+38 , MC : RETURN**  55:POKECO((AS,1)),MV:XP 55: POKECO ((AS, 1» , MV: XP (AS)=1 **OP 770 IDS(AS)="\*":RETURN**  IDS(AS)="":RETURNS";"RETURNS";"RETURNS";"RETURNS";"RETURNS";"RETURNS";"RETURNS";"RETURNS";"RETURNS";"RETURNS";"RETURNS";"RETURNS";"RETURNS";"RETURNS";"RETURNS";"RETURNS";"RETURNS";"RETURNS";"RETURNS";"RETURNS";"RETURNS";"R MV=MV-SV:POKE(CO(AS,2)) AG 790 MV-MV-SV:POKE(CO(AS,2»  $\blacksquare$ MV=PEEK(CO(AS,2)):IFMV+ **GM 800 MV=PEEK(CO(AS,2» :IFMV+**  MV=MV+SV:POKE(CO(AS,2}) **FH 810 MV=MV+SV : POKE(CO(AS , 2»**  ,MV:RETURN **,MV : RETURN**  PRINT"{HOME}";SPS;SP\$; **SK 820 PRINT " {HOME} ";SPS;SP\$;**  PRINT"{HOME}";MSG\$;:RET **MH 84B PRINT"{HOME}";MSGS; : RET**  URN PRINT"{HOME}";SP\$;SP\$;S **HB 850 PRINT"{HOME}";SPS;SP\$;S**  RQ 860 PRINT" {HOME}";:RETURN  $\cdots$ poke 198,.:wait 198,1:get **GH 870 POKE198,.:WAIT198,1 : GET**   $\cdots$  returns  $\cdots$ PM 880 SC= (PEEK(V+39+AS)): SC=S poke((v+39)+as),sc:retu MX 890 POKE((V+39)+AS),SC : RETU  $MF$  900 IFMC(AS) = . THENMC(AS) = 1: POKEV+28,PEEK(V+28)OR(2 **POKEV+28 , PEEK(V+28)OR(2**  |AS):RETURN IAS):RETURN . POKEV+28,PEEK(V+28)AND( **POKEV+28 , PEEK(V+28)AND(**  255-2[AS):RETURN GX 920 IFXE(AS) = THENXE(AS) = 1: POKEV+29,PEEK(V+29)OR(2 **POKEV+29 , PEEK(V+29)OR(2**  |AS):RETURN IAS) : RETURN POKEV 29,PEEK(V 29) AND **POKEV+29,PEEK(V+29)AND(**  255-2[AS):RETURN 255- 2 I AS ):RETURN JF 940 IFYE(AS) = THENYE(AS) =  $l$ : POKEV+23,PEEK(V+23JOR(2 **POKEV+23 , PEEK(V+23)OR(2**  [AS):RETURN lAS) : RETURN POKEV+23,PEEK(V+23)AND( **POKEV+23 , PEEK(V+23)AND(**  255-2]AS):RETURN POKEV+27,PEEK(V+27)OR(2 **POKEV+27,PEEK(V+27)OR(2**  ]AS):RETURN  $\frac{1}{1 + 1 + 1 + 1}$ POKEV+27,PEEK(V+27)AND( **POKEV+27 , PEEK(V+27)AND(**  255-2|"AS) :RETURN 255-2IAS) :RETURN FORX=.TO7:FORY=1TO2:POK **JC 990 FORX=.T07:FORY=lT02 : POK**  ECO(X,Y),.:NEXTY,X:RETU **ECO(X,Y) , . :NEXTY , X:RETU**  RN RN POKEV+37,MC:RETURN **SO 1010 POKEV+37 , MC : RETURN**  IFMO256THENMC=. **IFMC>256THENMC"'.**   $(AS) = 1$ **SV<. THENRETURN , MV : RETURN Sv>255THENRETURN**   $XT$ URN P\$;SPS . **A\$:RETURN C+1:IFSC=256THENSC=.**  RN IAS):RETURN  $IFPR(AS) = ITHENPR(AS) = .$ : **IFMC>256THENMC= .** 

 $S_V>255ANDXP(AS) = .THEN76$ 

(2|AS):MV=MV+SV:HV=MV-2 (2IAS) : MV=MV+SV:MV=MV-2

MV=HV+SV:POKE(CO(AS,1)) **MQ 750 MV=MV+SV:POKE(CO(AS , 1» , HV:RETURN**  ,MV:RETURN POKE(V+16),PEEK(V+16)0R **ME 760 POKE(V+16) , PEEK(V+16)OR** 

**EK 740 IFMV+SV>255THENRETURN** 

<sup>1040</sup> MSGS="LOCATION TO POKE DO 1040 MSGS= ""OCATION TO POKE

 $\sim$ 

o

ED <sup>1080</sup> POKELO,NU:RETURN **POKELO,NU:RETURN**  1,255:FORX=.TO7:S{X)=l **1,255:FORX= .T07:S(X)=1**  :NEXT:RETURN **: NEXT: RETURN**  1, :F0RX=..T07:S (X) =0:N EXT:PRINTED TO A RETURN TO A RETURN TO A RETURN TO A RETURN TO A RETURN TO A RETURN TO A RETURN TO A RETURN TO EH <sup>1110</sup> F0RX=.T07:P0KEC0(X,l), EH 1110 **FORX=.T07 : POKECO(X , I),**  155:POKECO(X,2),130:NE **155:POKECO(X,2),130:NE**  RP 120 MSG 120 MSG 120 MSG 120 MSG 120 MSG 120 MSG 120 MSG 120 MSG 120 MSG 120 MSG 120 MSG 120 MSG 120 MSG 120 R?":GOSUB820:WAIT 198,1 **R? " :GOSUB82B:WAIT198 , 1**  :GETA\$ :GETAS FA 1121 IFA\$<>"P"THENS=1 DE <sup>1122</sup> 0PEN4, (4-S),7 **DE 1122 OPEN4, (4-5) , 7**  EC <sup>1123</sup> PV=PEEK(V+21):P0KEV+21 EC 1123 **PV=PEEK(V+21) : POKEV+21**  ,.:PRINT#4,"{CLRlLOCAT ION CONTINUES IN THE CONTINUES OF POST OF PROPERTY AND ALL CONTINUES OF PROPERTY AND A REPORT OF PROPERTY AND A REPORT OF PROPERTY AND A REPORT OF PROPERTY AND A REPORT OF PROPERTY AND A REPORT OF PROPERTY AND A REPORT OF CM <sup>1130</sup> PRINT#4,V+21,PV,"TURNS CM 1139 **PRINT'4 , V+21,PV,"TURNS**  XJ <sup>1140</sup> F0RX=.T07:IFS(X)=.THEN XJ 1140 **FORX=.T07:IFS(X)= . THEN**  AH <sup>1150</sup> PRINT#4,B1+X,PEEK(B1+X **PRINTt4 , B1+X , PEEK(Bl+X**  ,"SPRITE"X"P\_OINTER":N **) , "SPRITE"X"POINTER" : N**   $FB$  1160 FORX=.TO7:IFS(X) =. THEN NEXT: NEXT: NEXT: NEXT: NEXT: NEXT: NEXT: NEXT: NEXT: NEXT: NEXT: NEXT: NEXT: NEXT: NEXT: NEXT: NEXT: NEXT: NEXT: NEXT: NEXT: NEXT: NEXT: NEXT: NEXT: NEXT: NEXT: NEXT: NEXT: NEXT: NEXT: NEXT: NEXT: NEXT: NEXT: NEXT: NEXT: SE <sup>1170</sup> PRINTI4,(PEEK(Bl+X))\*6 **PRINT'4 , (PEEK(Bl+X»\*6**  4,"DATA","SPRITE"X"DAT **4, "DATA", "SPRITE"X"DAT**  A": NEXT RG <sup>1180</sup> IFSTHENPK\$="{2 DOWNjPR RG llB9 **IFSTHENPK\$="{2 OOWN}PR ESS ANY KEY TO CONTINU** E":PRINTPK\$:GOSUB8 <sup>70</sup> **E": PRI NTPK\$: GOSUB870**  DG 1190 IFSTHENPRINT TO 1190 IFSTHENPRINT TO 1290 IFSTHENPRINT TO 1290 IFST HERE IS A 200 IFST HERE IS A 200 IFST TION","£OKE","OBJECTIV **TION" , "POKE" ,"OBJECTIV** E - - QQ <sup>1200</sup> F0RX=.T07:IFS (X)=.THEN 00 1290 FORX=.T07 : IFS( X)= . THEN NEXT:GOTO1220 PB <sup>1210</sup> PRINT#4,(V+39+X),PEEK( PB 1210 **PRINTt4 , (V+39+X) , PEEK(**  39+X) ,"S\_PRITE"X"COLO **V+39+X) ," SPRITE "X"COLO**  SC <sup>1220</sup> IFPEEK(V+28)THEN1250 **SC 1220 IFPEEK(V+28}THENI25g**  DX <sup>1230</sup> PRINT#4,(V+28),PEEK(V+ **ox 1230 PRINT'4 , (V+28) ,PEEK(V+**  28),"SET MULTICOLOR MO **28),"SET MULTICOLOR MO DE - - -** RC <sup>1240</sup> PRINT#4,(V+37),PEEK(V+ RC 1240 **PRINT'4 , (V+37) , PEEK (V+**  37) /'MULTICOLOR 1" **37), "MULTICOLOR 1"**  PG <sup>1245</sup> PRINT#4,V+38,PEEK(V+38 **PRINT'4 , V+38,PEEK(V+38**  /'MULTICOLOR ) , **"MULT ICOLOR 2**  RX 1250 PRINT # PRINT # PRINT # PRINT # PRINT # PRINT # PRINT # PRINT # PRINT # PRINT # PRINT # PRINT # PRINT ,"S\_PRITES EXPAND **), "SPRITES X EXPAND**  EC <sup>1260</sup> PRINT#4,V+23,PEEK(V+23 EC 1260 **PRINT'4,V+23,PEEK(V+23**  ,"S\_PRITES Jf EXPAND FE <sup>1270</sup> IFSTHENPRINTPK\$:G0SUB8 FE 1270 **IFSTHENPRINTPK\$:GOSUB8**  <sup>70</sup> ED 10B0 EF 1090 GJ 1100 **IFAO=lTHENAO= .: POKEV+2**  RP 1129 **MSG\$= "SCREEN OR PRINTE**  AH 1150 SE 1170 DG 1190 PG 1245 RX 1250 **IFAO=.THENAO=1:POKEV+2**   $1,$   $:$   $FORX =$   $\cdot$   $TO7: S(X) = \emptyset: N$ **EXT: PRINT" {CLR)" : RETUR**  N **XT: RETURN ,.:PRINTt4 ," {CLR}LOCAT ION", "POKE " , "OBJECTIVE** " - - ON SPRITES **NEXT:GOT0 116B EXT- - NEXT:GOT01180 IFSTHENPRINT"{CLR}LOCA**  NEXT:GOT01220 **R":NEXT - - PRINT#4, V+29, PEEK(V+29 ) ," SPRITES Y EXPAND**  70

":GOSUB820:INPUTAS:LO= **": GOSUB820: INPUTA\$: LO=** 

20:INPUTA\$:NU=VAL(A\$) 20: INPUTAS:NUMERIA (20: INPUTAS:NUMERIA (20: INPUTAS:NUMERIA (20: INPUTAS:NUMERIA (20: INPUTAS:NUMERIA) XK <sup>1070</sup> IFNU<0ORNU>255THENRETU XK 1979 IFNU<00RNU>255THENRETU

VAL(AS) VAL (AS)

ETURN **ETURN** 

RN

HX 1050

HX <sup>1050</sup> IFLO<=.ORLO>65535THENR IFLO<-.ORLO>65535THENR

 ${Space}$  **POKE ":GOSUB8** 

**ES 1060 GOSUB850:MSG\$= "NUMBER** 

N

FE <sup>730</sup> MV=PEEK(CO{AS,1)):IFMV+ FE 730 MV=PEEK(CO(AS,l» :IFMV+

 $-$ 

# Cwww.commodore.ca

 $TION"$ , "POKE", "OBJECTIV

MD <sup>1280</sup> IFSTHENPRINT"{CLR}LOCA MD 12B0 IFSTHENPRINT " {CLRjLOCA

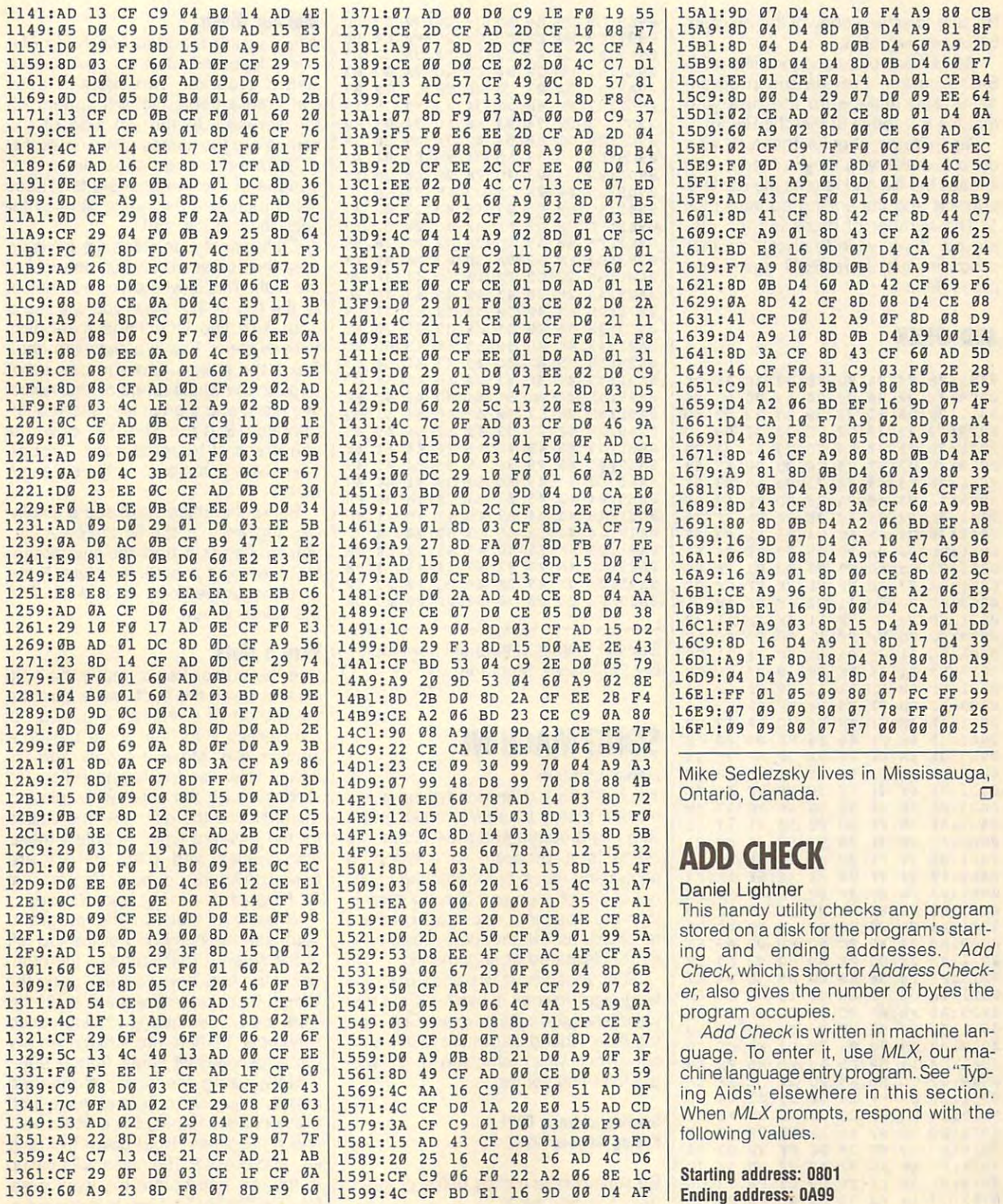

OCTOBER <sup>1991</sup> COMPUTE G-33 OCTOBER 1991 COMPUTE G-33

Be sure to save a copy of the program | 0989;C9 7B B0 ED C9 20 90 E9 2E | Making Music before exiting MLX.

SIC program. Provide the program

drive to a sure the sure that the sure of the sure that the sure that the sure that the sure that the sure that the sure that the sure that the sure that the sure that the sure that the sure that the sure that the sure tha it reads the file and returns the starting the starting the starting the starting of the starting of the starting of address and the ending address plus press Return.

<sup>0811</sup> :20 D0 8D <sup>21</sup> D0 8D B2 <sup>02</sup> 4D <sup>0849</sup> :20 C0 FF AC <sup>34</sup> <sup>03</sup> A2 <sup>00</sup> <sup>57</sup>  $- - -$ **. . . . . .** . . 08E9: :FF <sup>88</sup> FF 7A <sup>81</sup> 4E 6F FF E7 08F9: :88 6A <sup>67</sup> FF <sup>02</sup> <sup>20</sup> C3 FF ED  $0.90 + 1.19 - 0.2$ 0909: :BC <sup>02</sup> A5 FC 0911: :0D <sup>20</sup> D2 FF AD B2 <sup>02</sup> C9 <sup>12</sup> 0919: :FF F0 <sup>56</sup> A0 <sup>00</sup> B9 0921: :20 D2 FF C8 C0 <sup>13</sup> 0929: :A6 FB A5 FC <sup>20</sup> CD BD A9 6F 0931: :0D <sup>20</sup> D2 FF FF A0 <sup>19</sup> . . . . 0951: :20 D2 FF A0 <sup>00</sup> B9 <sup>81</sup> 0A <sup>26</sup> 0961: :AD BB <sup>02</sup> AE BA <sup>02</sup> <sup>20</sup> CD <sup>50</sup> 0969: <u>00, 120, 120, 120, 120, 120, 120, 12</u> 0979: <sup>03</sup> <sup>20</sup> E4 FF C9 <sup>00</sup> :32 <sup>00</sup> :20 F3 09 20 73 09 A9 03 87 : *.* . . . :00 B9 **00** 00 ---<sup>70</sup> 0A **0899:B2 FB FF F6 FF FF FF F3**<br>08A1:10 3B FF FF FF 3C FF 17 -- $-$ **FF** <sup>20</sup> D2 D7 <sup>09</sup> 4D Fl FF 6E 8879;F2 F8 FF FF 11 FF Fl FF 6£ 10 B3 FF CF 09 00 D A5 FB 8D 08 5D 0A E7 <u>. . . . . .</u> ----F0 F9 DB 8889;FF B1 11 FF FF 10 B3 FF CF lives in Sidney, Montana. 0 Use the cursor key to move the note

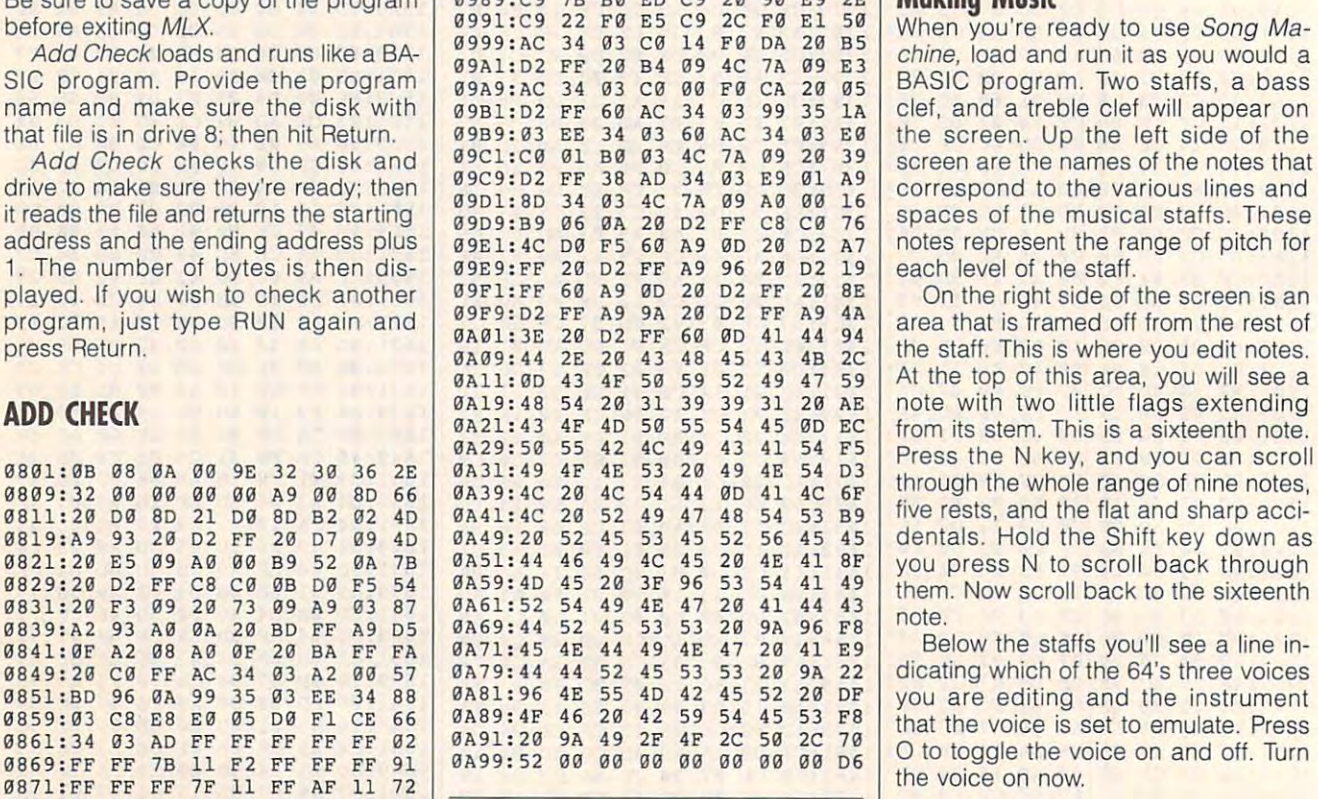

8881: BC 11 FF B1 11 FF FF 11 E8 Daniel Lightner, a frequent contributor. **Play a Note** Daniel Lightner, a frequent contributor, lives in Sidney, Montana.

## Daniel Lightner

You don't have to know anything about 38C1:7B FF 88 FF 58 38 FF 5C DF You don't have to know anything about scroll through the notes while playing<br>38C9:31 88 88 81 9A 6F FF 17 4E musical theory in order to make music them. Notice the different time values with this program and 64. Song Ma **08D9 : 5C** 00 FF 88 FF 5C 08 FF 22 with this program and a 64. Song Ma- for the different types of notes; these chine is program for designing 08El;8E 76 FF 8C FF 77 8E 7A 15 chine is a program for designing **time values and** pitch **values are**  sound and music or for entering music BBF1:81 F8 0C 9F FF FF 08 80 0D out of songbooks and playing it back. 64 Programmer's Reference Guide.  $\frac{38F9:88}{9961:49}$  GA 67 FF 02 20 C3 FF ED With the 64's three voices, you can en-<br>0901:A9 0F 20 C3 FF A5 FB 8D 08 ter chords as well, producing some rath er sophisticated arrangements. you'll see the number at the top left **B909 : BC** 02 A5 FC 80 BO 02 A9 8F ter chords as well, producing some rath- you'll see the number 0 at the top left  $3911:4D$  20 D2 FF AD B2 02 C9 12 er sophisticated arrangements. This indicates the num-

Song Machine is written in machine language. To enter it, use MLX, our maing Aids." found elsewhere in this sec tion. When MLX prompts, respond with the following values.  $v_3$ 941 : CO 11 DO F5 A6 FD A5 FE E8 tion. When MLX prompts, respond with voice reserved for notes, from 0-998.

## Starting address: <sup>0801</sup> Ending address: <sup>2277</sup>

Be sure to save a copy of the program before exiting MLX.

# Making Music

When you ready to use Song Management and the song Management and the song Management and the song Management of the song Management and the song Management and the song Management and the song Management and the song Mana chine, load and run it as you would be a strong and run it as you would be a strong and run it as you would be Basic program. Two states is a contract of the states of clearly clearly contract will appear to clearly with the contract will appear on the contract will appear on the screen. Up the screen side of the left side of the left side of the left side of the left side of the left side of the left side of the left side of the left side of the left side of the left side of the left side of t correspond to the various lines and spaces of the musical staffs. These each level of the staff. clef, and a treble clef will appear on

On the right side of the screen is an At the top of this area, you will see **0All : 00** 43 4F 50 59 52 49 47 59 At the top of this area, you will see a from its stem. This is sixteenth note. **01\21 : 43** 4F 40 50 55 54 45 00 £c from its stem. This is a sixteenth note. Press the key, and you can scroll **91\29 : <sup>50</sup>**55 42 4C 49 43 41 54 F5 Press the N key, and you can scroll

O to toggle the voice on and off. Turn

# Play a Note

up and down the staff. Make sure the 3891:FF FB FF B1 11 FF FF 10 54<br>3899:B2 FB FF F6 FF FF FF F3 65<br>38A1:10 3B FF FF FF 3C FF 17 90 **EXAP: 48 08 FF 66 F8 FF 08 00 LE SONG MACHINE Then press P to hear what the note** 8881:88 6A 66 81 9A 6F FF 7C 94 **SOUND THE SOUNDS SOUNDS LIKE.** Move the note and try again. Now use the and keys to **<sup>0889</sup> : FF** 76 81 9A 6F FF FF FF 8C Daniel Lightner again. Now use the Nand P keys to scroll through the notes while playing them. Notice the different time values for the different types of notes; these time values and pitch values are **08E9:FF 88 FF 7A 81 4E 6F FF E7 | sound and music or for entering music | based on figures found in** *Commodore* <sup>64</sup> Programmer's Reference Guide.

chine language entry program. See "Typ 0929;A6 FB A5 FC 20 CD BO A9 6F chine language entry program. See "Typ- work area. The note now being edited **0931:00** 20 02 FF 20 02 FF A0 19 When you first run the program, 3919:FF F3 56 A3 60 B9 5D 6A E7 Song Machine is written in machine ber of the note being edited. Using the  $0.921:28$  D2 FF C8 C8 13 D8 F5 6E language. To enter it, use MLX, our ma- Cursor Right key, move the note off the work area. The note now being edited is number 1. There are <sup>999</sup> places per 0939;80 B9 70 0A 20 02 FF C8 70 ing Aids," found elsewhere in this sec- is number 1. There are 999 places per

Now, using the steps mentioned 0949;20 CD BO A9 00 28 02 FF BF the following values. Now, using the steps mentioned  $\frac{1}{2951:20}$  D2 FF A0 00 B9 81 0A 26 the work area. Repeat this process sev 0959;20 02 FF C8 C0 12 00 F5 A2 Starting address: 0801 the work area. Repeat this process sev- **0961:AO** BB 02 A£ BA 0 2 20 CD 50  $\frac{3901180}{1969:BD}$  A9  $\frac{80}{20}$  b2  $\frac{20}{20}$  b2  $\frac{20}{20}$  Ending address: 2277 eral more times. Hold down the Shift key and press P. The notes will play up **<sup>0971</sup> : FF** 60 A3 00 A9 00 80 34 4C key and press P. The notes will play up 3979:03 20 E4 FF C9 00 F0 F9 DB Be sure to save a copy of the program to the last one before the work area. Use the Cursor Left key to move back **<sup>098</sup> 1 :C9** 14 F0 39 C9 00 F0 20 B3 before exiting MLX. Use the Cursor Left key to move back

C www.commodore.ca

0981: C9 <sup>14</sup> F0 <sup>39</sup> C9 0D F0 <sup>20</sup> B3

few notes and play them again. a few notes and play them again. Press the space bar if you wish to Press the space bar if you wish to abort playing. There are seven differ abort playing. There are seven different instruments from which to select. Press the I key to change them.

To move to another voice, press V. **To move to another voice, press V.**  Remember that you cannot hear Remember that you cannot hear a voice until you turn it on and that if an voice until you turn it on and that if another voice is still on, you'll hear it, too. other voice is still on, you'll hear it, too. The voices will play only up to the num The voices will play only up to the number of notes indicated for each voice. ber of notes indicated for each voice.

# Sharps and Flats **Shorps ond Flots**

There is no time lapse when using the There is no time lapse when using the sharp and flat accidentals. If a sharp, for instance, is placed on any F line, then all the notes on any F line will become sharp. Should Song Machine encounter another sharp accidental on counter another sharp accidental on the F line, notes on these lines will be  $r = r$  . To a return the total to return the total to return the total to return the total to return the total to return the total to return the total to return the total to return the total to return the total to return t sharp, another sharp accidental must sharp, another sharp accidental must then be entered. Flats toggle on and off the same way. off the same way. returned to normal. To return the F to

When played, rests are silent, but When played, rests are silent, but their values correspond with those of their values correspond with those of notes of the same length. For example, notes of the same length. For example, <sup>a</sup> quarter rest will hold for the same a quarter rest will hold for the same length of time as a quarter note. A half rest will hold for the same length as a half note, and so on. half note, and so on.

# Copy Range **Copy 0 Range**

Music quite often is repetitive, using Music quite often is repetitive, using the same range of notes again and the same range of notes again and again. Rather than having to reenter re again. Rather than having to reenter reperiodic passages manually, you can be passed by the passage of the passages manually and the passages of the passage of the passages of the passage of the passages of the passage of the passages of the passage of the pass use Song Machine's special community special community special community special community special community special community special community special community special community special community special community speci for copying them. To enter the Copy for copying them. To enter the Copy mode, press the Shift key and the Shift and the Shift key and the Shift key and the Shift key and the Shift key and the Shift key and the Shift key and the Shift key and the Shift key and the Shift key and the Shift key an key simultaneously. Below the staffs key simultaneously. Below the staffs a prompt appears indicating that the com prompt appears indicating that the comput experiment is ready for input the input of input  $\mathcal{L}_1$ petitive passages manually, you can use Song Machine's special command mode, press the Shift key and the C puter is ready for input.

First, enter a V and then either a 1, 2, or for the voice that you contain the voice that you contain the voice that you contain the voice that you can be copyrighted that you can be complete the voice of the voice of the voice of the voice of the voice of the  $\sim$  1.0  $\sim$  1.1  $\sim$  1.1  $\sim$  1.1  $\sim$  1.1  $\sim$  1.1  $\sim$  1.1  $\sim$  1.1  $\sim$  1.1  $\sim$  1.1  $\sim$  1.1  $\sim$  1.1  $\sim$  1.1  $\sim$  1.1  $\sim$  1.1  $\sim$  1.1  $\sim$  1.1  $\sim$  1.1  $\sim$  1.1  $\sim$  1.1  $\sim$  1.1  $\sim$  1.1  $\sim$  1.1  $\sim$  1.1  $\sim$  lowed by a number less than 999 to indicate the note where you'll begin cop dicate the note where you'll begin copying. Then press the Minus key (-) fol ying. Then press the Minus key (-) followed by another number less than the control of the control of the control of the control of the control of the control of the control of the control of the control of the control of the control of the control of the cont copy range. Now enter TOV and the number 1, 2, or 3 for the voice that you want the range to be copied to. Then type another colon followed by a number to indicate where you want the ber to indicate where you want the second want the second want the second want that the second want the second want the second want that the second want the second want that the second want the second want that the second range to start. The press Return. The press Return. The press Return. The press Return. The press Return. The press Return. The press Return. The press Return. The press Return. The press Return. The press Return. The pres 2, or 3 for the voice that you'll be copying from. Next, press the colon (:) followed by another number less than 999 to indicate the last note in the range to start. The press Return.

The following example is how a typical copy line might look. ical copy line might look.

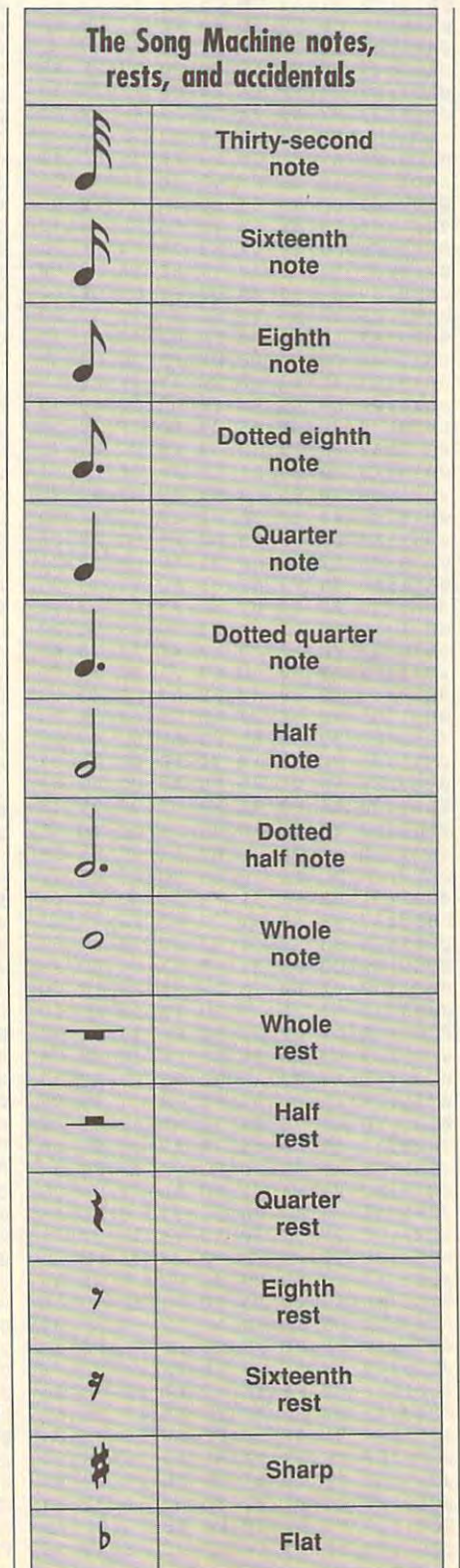

## V1:0-467TOV3:734 V1:D-467TOV3:734

This example copies the range of This example copies the range of notes 0-467 of voice 1 and places them in voice 3 starting at note 734.

To copy a range of notes within the same voice, you might have a line that looks something like the following. looks something like the following.

# V3:0-15TOV3:16 V3:D-15TOV3:1 6

Type a \$ at any time to list the disk directory. Pause the listing by hitting any reclory. Pause the listing by hitting any key. The Run/Stop key aborts a listing.

Hold Shift and press S or L to enter the Save or Load mode. Just give the the Save or Load mode. Just give the desired filename and press Return. **desired filename and press Return.**  The program saves the same amount The program saves the same amount of memory each time whether it's used **of memory each time whether it's used or not.** 

To clear the current voice, press Or/ To clear the current voice, press Clr/ Home. Press Shift-Clr/Home to clear all the voices. When you're ready to stop, the voices. When you're ready to stop, press Shift-Q to quit the program. press Shift-Q to quit the program. Home. Press Shift-Clr/Home to clear all

## COMMAND TABLE **COMMAND TABLE**

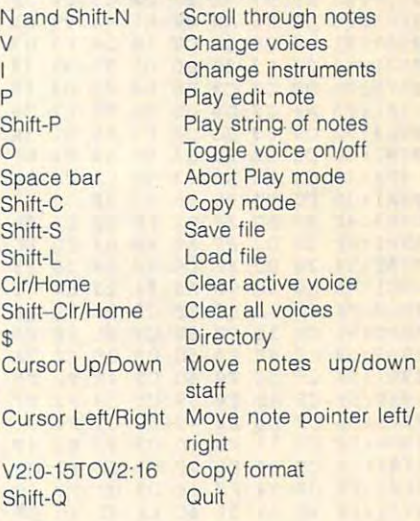

# **SONG MACHINE**

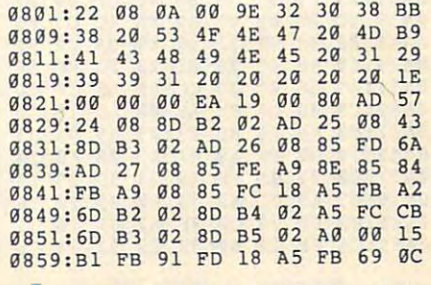

**OCTOBER 1991 COMPUTE G-35** 

# PROGRAMS **PROGRAMS**

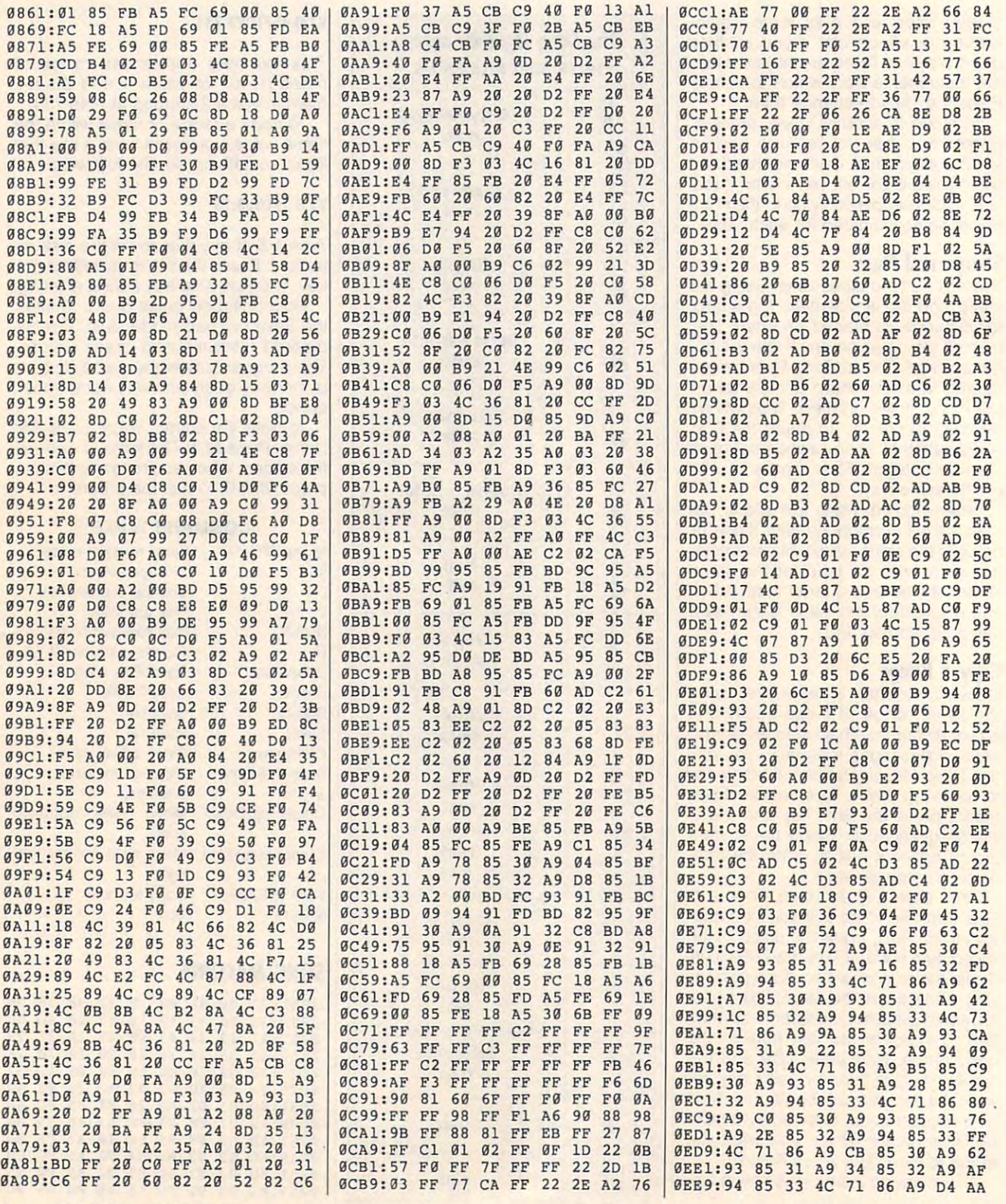

# Cwww.commodore.ca

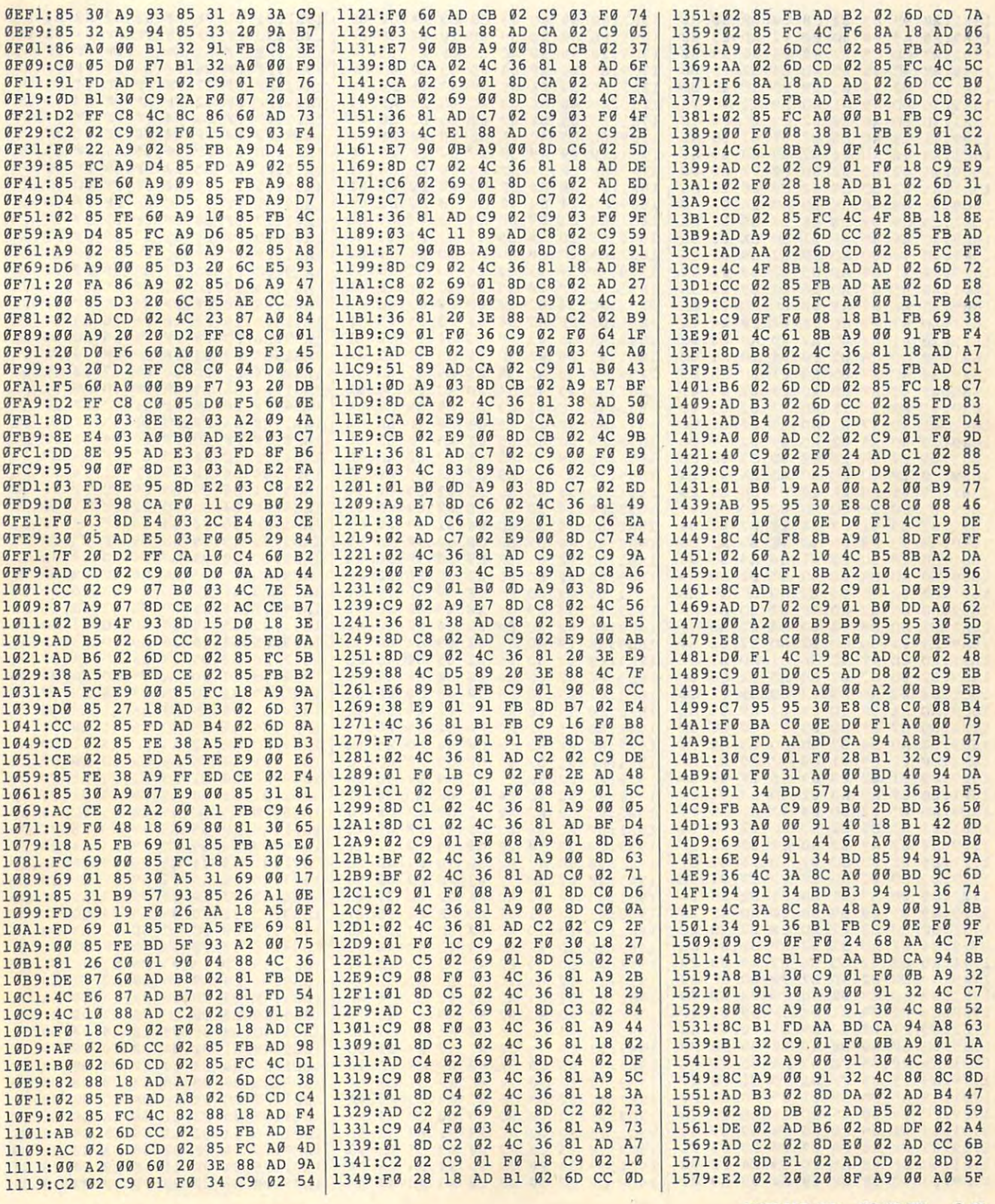

OCTOBER <sup>1991</sup> COMPUTE G-37 **OCTOBER 1991** COMPUTE G·37

# PROGRAMS **PROGRAMS**

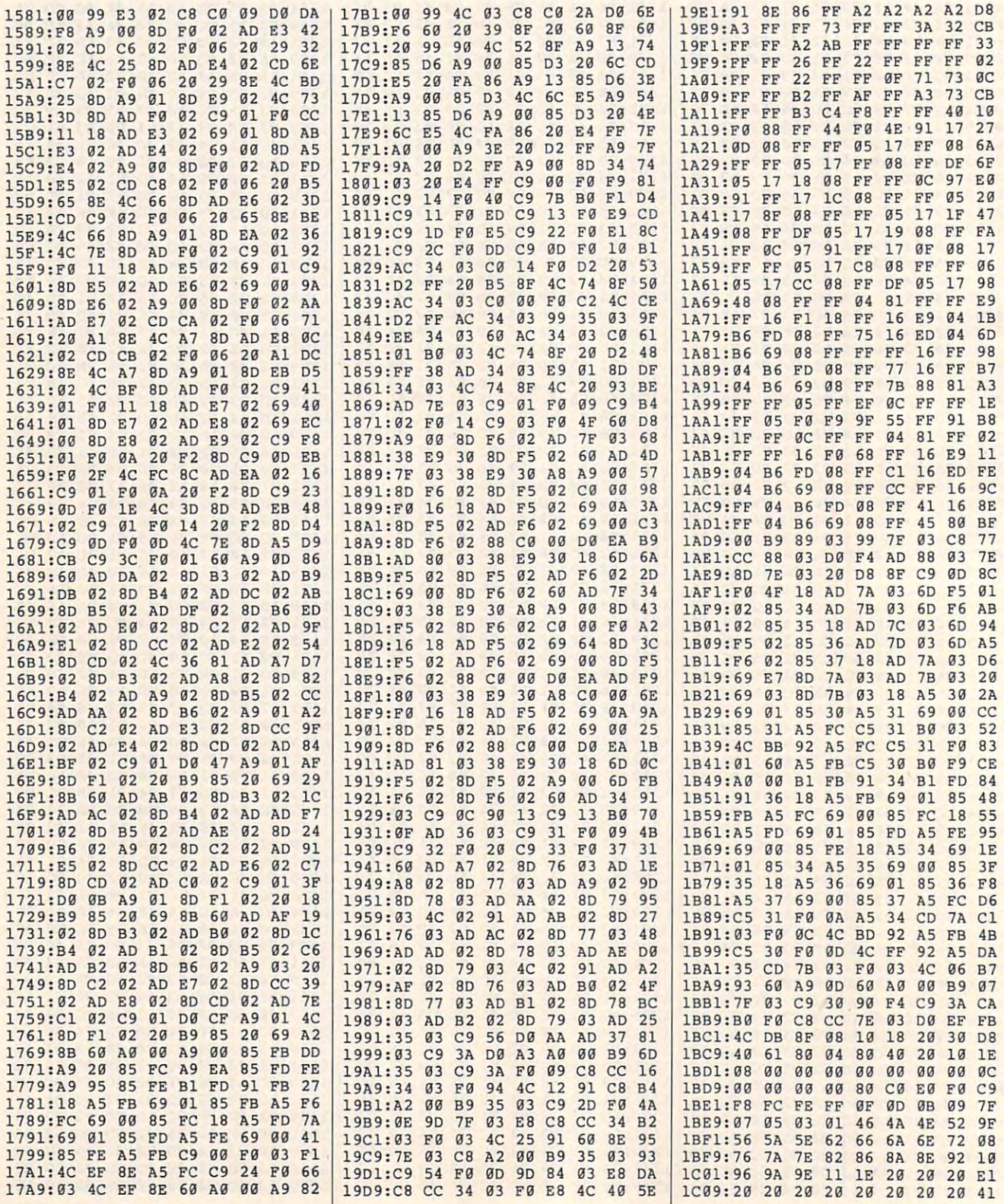

# Cwww.commodore.ca
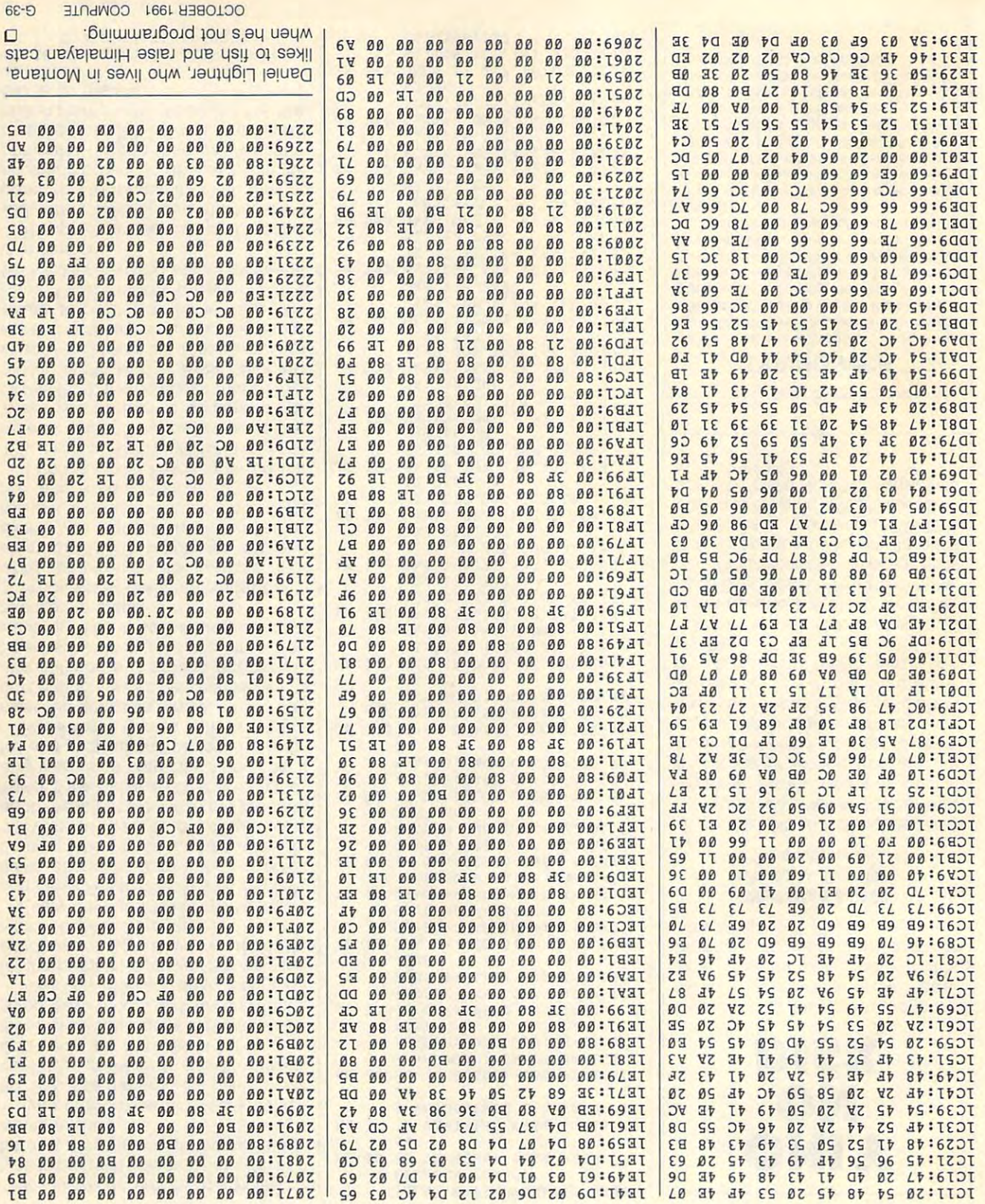

**TEVDEL** 

# THE AUTOMATIC PROOFREADER **THE AUTOMATIC PROOFREADER**

### Philip I. Nelson Philip I. Nelson

The Automatic Proofreader helps you The Automatic Proofreader helps you type in program listings for the <sup>128</sup> and type in program listings for the 128 and <sup>64</sup> and prevents nearly every kind of 64 and prevents nearly every kind of typing mistake. typing mistake.

Type in Provided as listed as listed as listed as listed as listed as listed as listed as listed as listed as listed as listed as listed as listed as listed as listed as listed as listed as listed as listed as listed as li ed. Because the program can't check ed. Because the program can't check itself, type carefully to avoid mistakes. itself, type carefully to avoid mistakes. Don't omit any lines, and a second in the second control of the year control of the second control of the year tain under the community of the second community of the community of the community of the community of the community of the community of the community of the community of the community of the community of the community of ished, save a copy before running it. Type in Proofreader exactly as list-Don't omit any lines, even if they contain unusual commands. After you've fin-

Next, type RUN and press Return. Af ter the program displays the message Proofreader Active, you're ready to type in BASIC program. type in a BASIC program. Next, type RUN and press Return. Af-Proofreader Active, you're ready to

Every time you finish typing a line and press Return, Proofreader displays and press Return, Proofreader displays a two-letter checksum in the upper left corner of the screen. Compare this re corner of the screen. Compare this result with the two-letter checksum printed to the left of the line in the program ed to the left of the line in the program listing. If the letters match, the line prob listing. If the letters match, the line probably was typed correctly. If not, check ably was typed correctly. If not, check for your mistake and correct the line. for your mistake and correct the line.

Proofreader ignores spaces not en Proofreader ignores spaces not enclosed in quotation marks, so you can closed in quotation marks, so you can omit or add spaces between keywords omit or add spaces between keywords and still see a matching checksum. Spaces inside quotes are almost al Spaces inside quotes are almost always significant, so the program pays ways 'significant, so the program pays attention to them. attention to them.

Proofreader does not accept key Proofreader does not accept keyword abbreviations (for example, ? instead of PRINT). If you use abbrevi stead of PRINT). If you use abbreviations, you can still check the line by ations, you can still check the line by listing it, moving the cursor back to the listing it, moving the cursor back to the line, and pressing Return. line, and pressing Return.

If you're using Proofreader on the If you're using Proofreader on the 128, do not perform any GRAPHIC com 128, do not perform any GRAPHIC commands while Proofreader is active. **mands while Proofreader is active.**  When you perform a command like GRAPHIC 1, the computer moves eve GRAPHIC 1, the computer moves everything at the start of BASIC program rything at the start of BASIC program space—including the Proofreader—to another memory area, causing Proof another memory area, causing Proofreader to crash. The same thing happens if you run any program with pens if you run any program with a GRAPHIC command while Proofreader GRAPHIC command while Proofreader is in memory. **is in memory.** 

Though Proofreader doesn't interfere Though Proofreader doesn't interfere with other BASIC operations, it's with other BASIC operations, it's a good idea to disable it before running good idea to disable it before running another program. To disable it, turn the another program. To disable it, turn the computer off and then on. A gentler method is to SYS to the computer's method is to SYS to the computer's built-in reset routine (65341 for the 128, built-in reset routine (65341 for the 128, <sup>64738</sup> for the 64). 64738 for the 64).

### AS Ø CLR

KK <sup>10</sup> VE=PEEK(772)+256\*PEEK(77 **KK 19** VE~PEEK(772)+256.PEEK(77 3):LO=43:HI«44:PRINT" **3) :LO=43:HI-44:PRINT"** 

FREADER FOR "; FREADER FOR "; {CLR}{WHT}AUTOMATIC PROO

- EB <sup>20</sup> IF VE=42364 THEN PRINT EB 29 **IF VE-42364 THEN PRINT " 64"**
- **EXECUTE: 17165 THEN LO=45:H**<br>T=46:GRAPHIC CLR:PRINT"1 I=46:GRAPHIC CLR:PRINT"1 **1=46:GRAPHIC eLR: PRINT"! 28"**
- KK 40 SA=(PEEK(LO)+256\*PEEK(HI KK <sup>40</sup> SA=(PEEK(LO)+256\*PEEK(HI ))+6:F0R J»SA TO SA+166: **»+6:POR J- SA TO SA+166:**   $READ B: POKE J, B: CH=CH+B:$ **NEXT**
- OF 50 IF CH<>20570 THEN PRINT QF <sup>50</sup> IP CHO20570 THEN PRINT {SPACE}"\*ERROR\* CHECK TY **(SPACE}tt\*ERROR\* CHECK TY**  PING IN DATA STATEMENTS" **PING IN DATA STATEMENTS" :END**
- :END PD <sup>60</sup> FOR J-l TO 5:READ RF,LF, PD 69 **FOR J - 1 TO 5:READ RF,LF,**  HF:RS=SA+RF:HB=INT(RS/25 **HF:RS - SA+RF:HS-INT ( RS / 25 6) :LS- RS-(256\*HB)**
- 6) :LB RS-(256\*HB) XB <sup>70</sup> CH=CH+RF+LF+HF:POKE SA+L XB 79 **CH-CH+RP+LF+HF:POKE SA+L**  F,LB:POKE SA+HF,HB:NEXT **F,LS:POKE SA+HF,HS:NEXT**
- SB <sup>80</sup> IF CHO22054 THEN PRINT SB 89 **IF CH <> 22954 THEN PRINT**  (WASHE) MILLER STREET ROGRAH AND CHECK FINAL **ROGRAH AND CHECK FINAL L**  INE":END **INE":END (SPACE}"\*ERROR\* RELOAD P**
- PH <sup>90</sup> IF VE=17165 THEN POKE SA +14,22:POKE SA+18,23:POK **+14,22:POKE SA+18,23:POK**  ESA+29,224:POKESA+139,22 **ESA+29,224:POKESA+139,22**  PH 99 **IF VE - 17165** ~HEN **POKE SA**  4
- JS <sup>100</sup> POKE SA+149,PEEK{772):P OKE SA+150,PEEK(773):PR **OKE SA+159,PEEK(773) :PR**  INT"{CLR}PROOFREADER AC **INT" {CLR} PROOFREA DER AC**  TIVE" **TlVE"**  JS **199 POKE SA+149,PEEK(772):P**
- FA <sup>110</sup> SYS SA:POKE HI,PEEK{HI) FA 119 **SYS SA:POKE Hl,PEEK(Hl)**  +1:POKE (PEEK(LO)+256\*P **+1: POKE (PEEK (LO) +256\*p**
- EEK(HI))-1,0:NEW<br>PS 120 DATA120,169,73,141,4,3, 169,3,141,5,3,88,96,165 **169,3,141,5,3,88,96,165**  ,20,133,167 **,29,133,167**
- PS <sup>130</sup> DATA165,21,133,168,169, ps 139 **OATA165,21,133,168,1 6 9,**  0, <del>1</del> 1 1 1 1 *0 1 2 0 1 2 3 4 5 6 7 8 7 8 7 8 7* **9,141,9,255,162,31,18 1, 199,157,227**
- **---------**XS <sup>140</sup> DATA3,202,16,248,169,19 xs 149 **OATA3,292,16,248,169,19**  ,32,210,255,169,18,32,2 **,32,2 19,255,169,18,32,2**  10,255,160 **19,255,169**
- JC <sup>150</sup> DATA0,132,180,132,176,1 JC 150 **DATA9,132,189,13 2 ,176,1**  36,230,180,200,185,0,2, **36,239,189,299,18 5,9,2,**  240,46,201 **249,46,291**
- XJ <sup>160</sup> DATA34,208,8,72,165,176 XJ 160 **DATA34,298,8,72,16 5 ,176**  ,73,255,133,176,104,72, 201,32,208 **,73,255,133,176,194, 72, 291,32,298**
- GM <sup>170</sup> DATA7,165,176,208,3,104 GH 179 **OATA7,165,176,298,3,194**  ,208,226,104,166,180,24 **,298,226,194,166,189,24**  ,165,167 **, 1 65,167**
- KH <sup>180</sup> DATA121,0,2,133,167,165 KH 189 **DATA1 2 1,9,2,133,167,165**  ,168,105,0,133,168,202, 208,239,240 **,168,195,9,133,168,292, 298,239,249**
- RM <sup>190</sup> DATA202,165,167,69,168, RM 199 **OATA292,165,167,69,168,**  72,41,15,168,185,211,3, **72,41,15,168,185,211,3,**  32,210,255 **32,2UJ,255**
- BR <sup>200</sup> DATA104,74,74,74,74,168 BR 299 **DATA194,74,74,74, 7 4,168**  ,185,211,3,32,210,255,1 **,185,211,3,32,219,255,1**  62,31,189 **62,31,189**
- RM <sup>210</sup> DATA227,3,149,199,202,1 6,248,169,146,32,210,25 5,76,86,137 **5,76,86,137**  RH 219 **DATA227,3,149,199,292,1 6,248,169,146,32,219,25**
- ..................................... 1,72,74,75,77,80,81,82, HJ 229 **OATA65,66,67,68,69, 79,7**  83,88 **83,88 1,72, 7 4,75,77,89,81,82,**
- XR <sup>230</sup> DATA 13,2,7,167,31,32,1 51,116,117,151,128,129, XR 239 **DATA 13,2,7,167,31,32,1**  167,136,137 **167,136,137** 0 **51,116,117,151,128,129,**

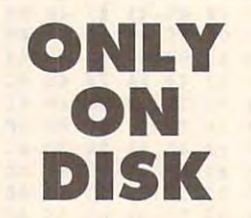

In addition to the type-in programs In addition to the type-in programs found in each issue of the maga zine, Gazette Disk offers bonus zine, Gazette Disk offers bonus programs and original 64 and 128 and 128 and 128 and 128 and 128 and 128 and 128 and 128 and 128 and 128 and 128 and 128 and 128 and 128 and 128 and 128 and 128 and 128 and 128 and 128 and 128 and 128 and 128 and 128 and 1 artwork. artwork. found in each issue of the magaprograms and original 64 and 128

> World Map 64/128 (1999) 128-2000 128-2000 128-2000 128-2000 128-2000 128-2000 128-2000 128-2000 128-2000 128-2000 128-2000 128-2000 128-2000 128-2000 128-2000 128-2000 128-2000 128-2000 128-2000 128-2000 128-2000 128-2000  $\blacksquare$ Greensboro, NC 972, NC 972, NC 972, NC 972, NC 972, NC 972, NC 972, NC 972, NC 972, NC 972, NC 972, NC 972, NC WorldMap 64/128 Bruce M. Bowden Greensboro, NC

WorldMap <sup>64</sup> and WorldMap <sup>128</sup> WorldMap 64 and WorldMap 128 give you three different ways of look give you three different ways of looking at our planet. View it as seen in ing at our planet. View it as seen in Mercator projection, from any po a Mercator projection, from any position above the equator, or from sition above the equator, or from above either pole. You can save above either pole. You can save any of these high-resolution any of these high-resolution screens for use in paint programs screens for use in paint programs or for creating your own slide **or for creating your own slide**  shows.

Order this disk (\$9.95 plus \$2.00 Order this disk (\$9.95 plus \$2.00 shipping and handling) from Ga shipping and handling) from Ga· zette Disk, COMPUTE Publications, zette Disk, COMPUTE Publicalions, <sup>324</sup> West Wendover Avenue, Suite 324 West Wendover Avenue, Suite 200, Greensboro, North Carolina 200, Greensboro, North Carolina 27408. Save by calling (800) 727- 27408. Save by calling (800) 727- 6937 and ordering a year's subscription-12 disks and 12 magazines for only \$39.95. for only \$39.95.

### **TYPING AIDS**

MLX. our machine language entry program (or **MLX, our machine language entry program for**  the <sup>64</sup> and 128, and The Automatic Proofread-**the 64 and 128, and The Automatic Proofread·**  erare utilities that help you type in Gazette pro **erare utilities that help you type in Gazene pro**grams without making mistakes. To make **grams without making mistakes, To make**  room for more programs, we no longer include **room lor more programs, we no longer include**  these labor-saving utilities in every issue, but they can be found on each Gazette Disk and **they can be found on each Gazene Disk and**  are printed in all issues of Gazette through **are printed in all Issues of Gazette through**  June 1990. **June 1990.** 

If you don't have access to <sup>a</sup> back issue or **If you don't have access 10 a back issue or**  to one of our disks, write to us, and we'll send **to one of our disks, write to us, and we'll send**  you free copies of both of these handy pro **you free copies of both of these handy pro**grams. We'll also include instructions on how **grams. We'll also include instructions on how**  to type in Gazette programs. Please enclose **to type In Gazene programs, Please enclose a**  self-addressed, stamped envelope. **self-addressed, slamped envelope,** 

Write to Typing Aids, COMPUTE'S Ga **Write to Typing Aids, COMPUTE's Ga**zette, <sup>324</sup> West Wendover Avenue. Suite 200, **zelle, 324 West Wendover Avenue, Suite 200,**  Greensboro, North Carolina 27408. **Greensboro, North Carolina 27408.** 

G-40 COMPUTE OCTOBER <sup>1991</sup> G·40 COMPUTE OCTOBER 1991

# REVIEWS **REVIEWS**

Get a head start on Headline Harry's Great Paper Race, take a look at the sequel to Elvira, and scruting and scrutinize and scrutinize and scrutinize and other evaluations. at the sequel to Elvira, and scrutinize an abundance of other evaluations.

## **AND THE GREAT PAPER RACE HEADLINE HARRY**

You have only three hours left before your deadline. left before your deadline. Miss it and Marvin Muckraker's devious reporters will er's devious reporters will print their falsified stories on print their falsified stories on the front page of the Diaboli the front page of the Diabolical Daily. Not only will you have to face your angry edi have to face your angry editor, Headline Harry, but the tor, Headline Harry, but the public will never learn the public will never learn the true story. Such is the life of true story. Such is the life of <sup>a</sup> reporter in Headline Harry a reporter in Headline Harry and the Great Paper Race, a game that combines less and compiled the compiles of the compiles of the compiles of the compiles of the compiles of the compiles of the compiles of the compiles of the compiles of the compiles of the compiles of the compi in modern history, geogra in modern history, geography, and problem-solving. phy, and problem-solving. You have only three hours Miss it and Marvin Muckrakgame that combines lessons

Both older children and Both older children and adults will enjoy sifting adults will enioy sifting the abundant facts through the abundant facts are a when they join Headline Har when they join Headline Harry's crusade to stop the press ry's crusade to stop the presses of the scheming competi es of the scheming competition. Choose the region of the tion. Choose the region of the United States that you move that was to the community of the decided and decided the community of the community of the community of the community of the community of the community of the community of the community of the community of the community of the  $\cdots$  $t$  that are all  $\alpha$  are arranged storaged storaged storaged storaged storaged storaged storaged storaged storaged storaged storaged storaged storaged storaged storaged storaged storaged storaged storaged storaged storag ry. File the story before your ry. File the story before your deadline arrives. To make mat deadline arrives. To make matters more difficult, you might ters more difficult, you might lose time traveling, discover lose time traveling, discovering information, or falling prey ing information, or falling prey to one of Marvin Muckraker's to one of Marvin Muckraker's reporters. reporters. through the abundant facts United States that you most want to tackle and decide which historical event from that area warrants a lead sto-

The animated adventures The animated adventures include digitized speech include digitized speech and music, and are available and music, and are available in 16- or 256-color versions. in 16- or 2S6-color versions. Players can only explore <sup>12</sup> Players can only explore 12 stories, but the upcoming stories, but the upcoming teachers' edition will allow for teachers' edition will allow for three times that many. A convenient save-game feature al venient save-game feature allows you to save stories in lows you to save stories in progress. progress.

Headline Harry doesn't promise that scooping the Di-promise that scooping the Diaboiical's reporters will be abolical's reporters will be easy; it takes perseverance. easy; it takes perseverance. But students, especially, will But students, especially, will find this fact-chasing mission find this fact-chasing mission welcome break from a welcome break from clunky history books. Com clunky history books. Com-

plex, but not frustrating, Head plex, but not frustrating, Headline Harry is good news for the Harry is good news for the Harry is good news for the Harry is good news for the Harry is a second to the Harry is a second to the Harry is a second to the Harry is a second to the Harry is rookie reporters looking to rookie reporters looking to build their problem-solving build their problem-solving line Harry is good news for skills.

**CHANTELLE OLIGSCHLAEGER** 

Scheduled for release: August <sup>1991</sup> **Scheduled for release: August 199 1**  IBM PC and compatibles, 512K RAM **IBM PCand compatibles, 512K RAM**  (640K for MCGA and VGA <sup>256</sup> col-**(640K for MeGA and VGA 256 col·** 

### THE JAWS OF THE JAWS OF **CERBERUS ELVIRA II:**

As a horror movie queen, Elvira seems to encounter **vira seems to encounter**  more than her share of prob more than her share of problems. In this impressive se-lems. In this impressive se-

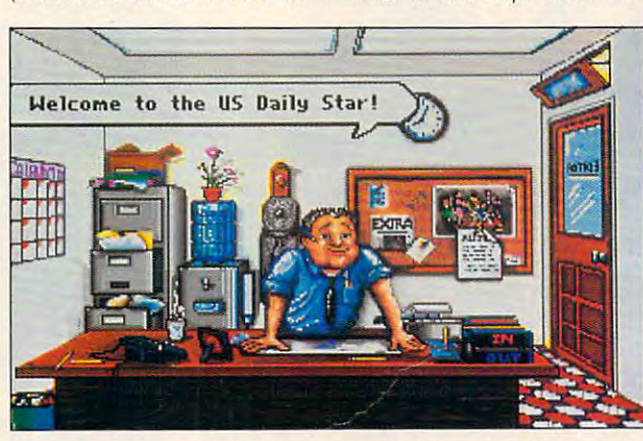

Your interstate journey begins in Headline Harry's office where he assigns you a front-page story.

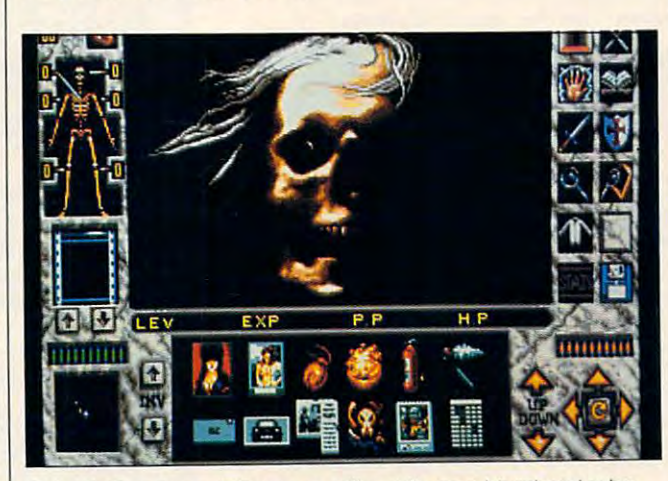

Elvira II: The Jaws of Cerberus will curdle your blood and raise **Elvira 11: The Jaws of Cerberus will curdle your blood and raise**  your hackles with its strikingly morbid graphics. **your hackles with its strikingly morbid graphics.** 

or); CGA, EGA, MCGA, VGA. Tandy 16-color, and Hercules; requires Blaster, PS/1 sound cards; supports **three-headed Cerberus Kid**mouse—\$49.95 for 16-color version, \$59.95 for 256-color version or); CGA, EGA, MCGA, VGA, Tandy | quel to the first Elvira adven-

DAVIDSON & ASSOCIATES **Torrance, CA 90505** (213) 534-4070 (213) 534·4070 **3135 Kashiwa SI.** 

Circle Reader Service Number <sup>312</sup> **Circle Reader Service Number 312** 

16-color, and Hercules; requires ture game, the demonic, hard drive; supports Ad Lib, Sound throp boaded Cerberus kidture game, the demonic, three-headed Cerberus kid mouse \$49.95 for 16-color version, naps our favorite delicate creature and makes off with **\$59 95 for 256-cotor version creature and makes off with**  her to a darksome location. As always, your job entails As always, your job entails saving the day using your saving the day using your wits, a full complement of spells, and persistence. spells, and persistence.

of Black Widow Productions, and the Black Widow Productions, and the Black Widow Product Productions, and the Black Widow Product Productions, and the Black Widow Production Production Productions, and the Production Produ on one of three sound stag on one of three sound stages, you'll find the kidnapped es, you'll find the kidnapped Elvira. Whether she's prison Elvira. Whether she's prisoner with the traditional control to the traditional control to the traditional control to the traditional control to the traditional control to the traditional control to the traditional control to the traditional control t spider-infested catacombs, catacombs, catacombs, catacom or the foreboding graveyard, or the foreboding graveyard, as her rescuer you can ex as her rescuer you can expect to encounter chilling spe pect to encounter chilling special effects and surprises, in cial effects and surprises, including some decomposing cluding some decomposing corpses. Accolade intended corpses. Accolade intended rus to out-shock and outcreep every other adventure **creep every other adventure**  game on the market and game on the market and they succeed. The detailed, they succeed. The detailed, macabre sets and horrific, an **macabre sets and horrific, an**imated monsters engender imated monsters engender an atmosphere of perfectly an atmosphere of perfectly delightful dread. delightful dread. Somewhere in the studios of Black Widow Productions, er within the traditionally haunted Victorian house, the spider-infested catacombs, Elvira II: The Jaws of Cerbe-

As in the first game, you'll As in the first game, you'll find the controls necessary find the controls necessary to experience working a content on the screen at all times. New and screen at all times. New and notable, however, is clever notable, however, is a clever health icon in the shape of human body that clearly in human body that clearly indicates your character's stat dicates your character's status, including number of hit us, including number of hit points per body part. This in points per body part. This indicator becomes skeletal as dicator becomes skeletal as you take damage. Eerie! you take damage. Eeriel to explore Elvira's world on health icon in the shape of a

Better than a horror double feature, Elvira II: The ble feature , Elvira II: The Jaws ol Cerberus will test the mettle of experienced adven mettle of experienced adventurers. And while Elvira her turers. And while Elvira herself might offer some moments of comic relief, this ments of comic relief. this frightfest packs more gasps frightfest packs more gasps than laughs. than laughs. Jaws of Cerberus will test the **DAVID SEARS** 

#### Scheduled for release: October <sup>1991</sup> **Scheduled for release: October 1991**

RAM; CGA, EGA, VGA, or Hercules; supports Ad Lib, Game Blaster. Ro **supports Ad lib. Game Blasler. Ro**land MT-32, and Sound Blaster; sup **land MT-32. and Sound Blaster: sup**ports mouse and joystick—\$59.95 **ports mouse and joystlck-SS9.95 IBM PC and compatibles. 5 12K** 

Also available for Amiga—\$59.95 **Also available for Amiga-S59.95**  and Atari ST—\$59.95 **and Atari ST -\$59.95** 

ACCOLADE <sup>550</sup> S. Winchester Blvd. **550 S. Winchester Blvd.**  San Jose. CA <sup>95128</sup> **San Jose, CA 95128**  (408)985-1700 1408) 985·1700 ACCOLADE

Circle Reader Service Number <sup>313</sup> **Circle Reader Service Number 313** 

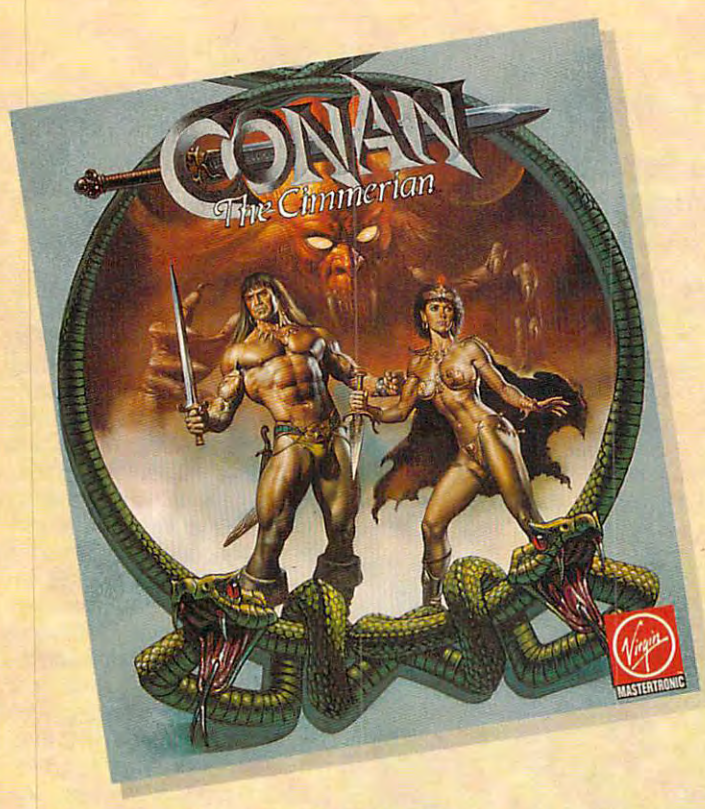

The greatest hero for the Hyborean Age was a fierce barbarian born of the harsh northlands,

### **CONAN THE CIMMERIAN**

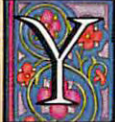

ou have heard the tales of Conan's adventures. Only ou have heard the tales *oC* Conan's adventures. Only now will you have the opportunity to live the life of this fierce barbarian from the land of Hyborea. this fierce barbarian *Crom* the land *oC* Hyborea.

Our odyssey begins with murder most foul. When Our odyssey begins with murder most Coul. When Conan's village is massacred by the ravening hordes of Thoth Conan's village is massacred by the ravening hordes *oC* Thoth Amon, high priest of the vile cult of Set, Conan vows to avenge the death of his family and friends. the death *oC* his Camily and Criends.

In your search for vengeance, you as Conan, will explore Hyborea to seek out its hidden secrets and learn of its powers. Visit over 200 locations – taverns and inns, crypts and dungeons, temples and tombs, lavish homes and poor hovels dungeons, temples and tombs, lavish homes and poor hovels to learn the mysteries of Hyborea's sorceries to help Conan overcome its man}' natural and supernatural perils. overcome its many natural and supernatural perils.

Only with luck, courage and constant struggle will Conan have Only with luck, courage and constant struggle will Conan have the chance to force a reckoning with the powerful Thoth Amon.

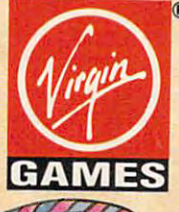

AVAILABLE FOR THE IBM AND AMIGA THIS SUMMER. **AVAILABLE fOR THE I BM AND AM IGA THIS SUMMER. SUGGESTED RETAIL - \$49.99** 

**TM and © 1991 Conan Properties Inc. C 1991 Virgin Games. Inc. All rights reserved.** Virgin Games, Inc. 18061 Fitch Ave., Irvine, California 92714 **Cover illustration © 1990 Boris Vallejo.** Virgin<sup>®</sup> is a registered trademark of Virgin Enterprises, Ltd.

11111111111111

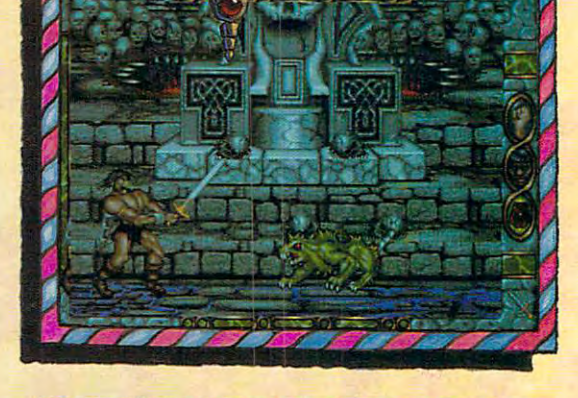

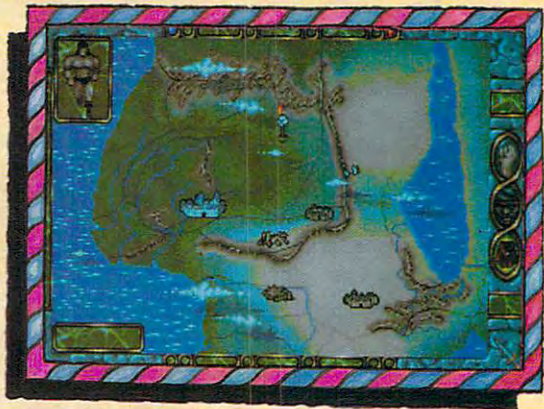

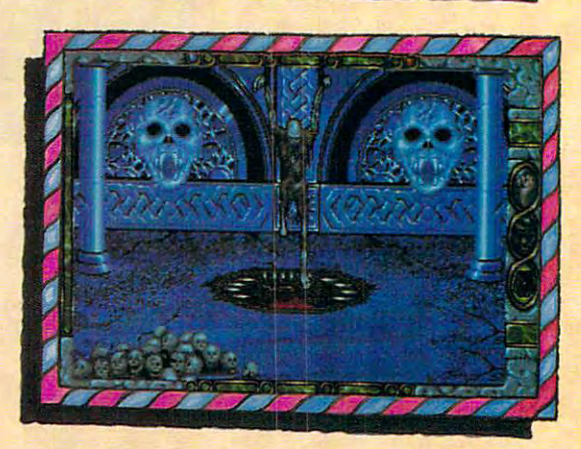

ww.commodore.ca

,,,,,,,,,,,,,,,,,,,,

IHL

Spirit of Excalibur, the Knights of the Round Table of the Knights of the Knights of the Knights of the Round Table of the Round Table of the Knights of the Round Table of the Round Table of the Round Table of the Round Ta fought to defend medieval Britain from the evil fought to defend medieval Britain from the evil sorceress, Morgan Le Fay. Morgan, dabbling in dark sorceress, Morgan Le Fay. Morgan, dabbling in dark arts beyond even her ability to control, had summoned arts beyond even her ability to control, had summoned great Lord of Demons, the Shadowmaster. a great Lord of Demons, the Shadowmaster. n Spirit of Excalibur, the Knights of the Round Table

With Morgan's death, the Shadowmaster was freed to work his With Morgan's death, the Shadowmaster was freed to work his evil will against the unprepared folk of Britain. Striking in the night, he imprisoned the King with a spell, stole the greatest treasures of the realm and kidnapped Nineve, the court treasures of the realm and kidnapped Nineve, the court enchantress. With the loss of the sword Excalibur and the newly enchantress. With the loss of the sword Excalibur and the newly recovered Holy Grail, Britain begins to sicken and die. The recovered Holy Grail, Britain begins to sicken and die. The Shadowmaster must be stopped! Shadowmaster must be stopped!

Command knights and whatever followers they are able to Command knights and whatever followers they are able to recruit to track the Shadowmaster through hazardous, beautiful recruit to track the Shadowmaster through hazardous, beautiful and mysterious medieval Spain. Explore the hundreds of villages and mysterious medieval Spain. Explore the hundreds of villages and cities, fortresses and castles, dungeons and palaces and all and cities, fortresses and castles, dungeons and palaces and all the secret places where the Shadowmaster may dwell. the secret places where the Shadowmaster may dwell.

Seek what aid you can as you acquire and learn the use of the Seek what aid you can as you acquire and learn the use of the sorceries of Moorish Spain, for only with the aid of enchantments and the loyalty of strong allies will you stand enchantments and the loyalty of strong allies will you stand chance of ridding the world of the demonic Shadowmaster a chance of ridding the world of the demonic Shadowmaster once and for all.

AVAILABLE FOR THE IBM, AMIGA, ATARI ST AND MAC THIS SUMMER. **SUGGESTED RETAIL - \$49.99** 

> **Developed by Synergistic Software.**  $\odot$  1991 Virgin Games, Inc. Virgin<sup>®</sup> is a registered trademark of Virgin Enterprises, Ltd. Virgin Games, Inc. 18061 Fitch Ave., Irvine, California 92714 Vengeance of Excalibur is a trademark of Virgin Games, Inc.

### RE YOU TOUGH ENOUGH TO TAKE ON THE 21st CENTURY AND SAVE MANKIND FROM HIS UNTIMELY DESTRUCTION BY **A GENETICALLY ENGINEERED** GENETICALLY ENGINEERING COMPANY AND RESIDENT COMPANY AND RESIDENTS COMPANY AND RESIDENTS OF A RESIDENT COMPANY OF A RESIDENT OF A RESIDENT OF A RESIDENT OF A RESIDENT OF A RESIDENT OF A RESIDENT OF A RESIDENT OF A RESIDENT

#### **WAR MACHINE?!?** WAR MACHINERY COMPANY COMPANY COMPANY COMPANY COMPANY COMPANY COMPANY COMPANY COMPANY COMPANY COMPANY COMPANY COMPANY COMPANY COMPANY COMPANY COMPANY COMPANY COMPANY COMPANY COMPANY COMPANY COMPANY COMPANY COMPANY COMPANY

Talk about your work-related stress! As a ZODIAC special agent, your job is to crack the complex security systems of the Universal Cybernetics Corporation and track down the mutant robot they Corporation and track down the mutant robot track down the mutant robot the mutant robot the mutant robot the mutant robot the mutant robot the mutant robot the mutant robot the mutant robot the mutant robot the mutant rob have designed as the ultimate killing machine. have designed as the ultimate countries of the ultimate countries as the ultimate of the ultimate of the ultimate of the ultimate of the unit of the unit of the ultimate of the ultimate of the ultimate of the ultimate of t

You'll arm yourself with a whole arsenal of weapons - everything from hologram projectors to weapons every thing a set of the set of the set of the set of the set of the set of the set of the set of the set of the set of the set of the set of the set of the set of the set of the set of the set of the set of the se special vision enhancement vision enhancement vision is the recognitive and recognitive and the special program of the special control of the special control of the special control of the special control of the special con infra-red image intensifiers. If all else fails you'll have to rely on your own psychic powers! **FEATURES INCLUDE:** 

- la 16-level 3-dimensional environment complete 16-level 3-dimensional environment complete and complete and complete and complete and complete property and complete and complete and complete and complete and complete and complete and complete and complete and complete with fast, smooth scrolling
- **Realistic action control of six characters: 2 male,** 2 female and 2 droid female and droid
- 360 degree visitor vision and a construction of the construction of the construction of the construction of the

FEATURES IN THE RESIDENCE IN THE RESIDENCE OF A RESIDENCE OF A RESIDENCE OF A RESIDENCE OF A RESIDENCE OF A RESIDENCE OF A RESIDENCE OF A RESIDENCE OF A RESIDENCE OF A RESIDENCE OF A RESIDENCE OF A RESIDENCE OF A RESIDENCE

**Environmental sound effects** 

"Tension and unease, with danger lurking around every corner.... This Number One European Hit will keep you on your toes and coming back for more. for more than the control of the control of the control of the control of the control of

IWffi

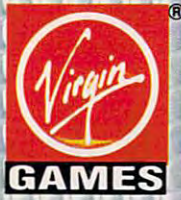

**AVAILABLE FOR** THE IBM, AMIGA AND ATARI ST THIS SUMMER SUGGESTED RETAIL - \$49.99

TM and © 1991 Virgin Games, Inc. and Core Design. All rights in the served of the served of the served of the series of the series of the series of the series of Corporation Virgin Schwarzen Virgin and Participate in Corporation of the Corporation of the Corporation of the Corporation of the Corporation of the Corporation of the Corporation of the Corporation of the Corporation of Virgin Games, Inc. 18061 Fitch Ave., Irvine, California 92714

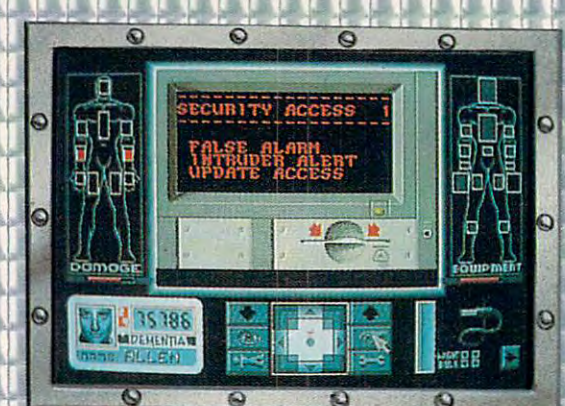

E

**OMIE** 

**ALSO TAKING OVER A** 

GEN

SEASE

EAR YOU

 $0000$ 

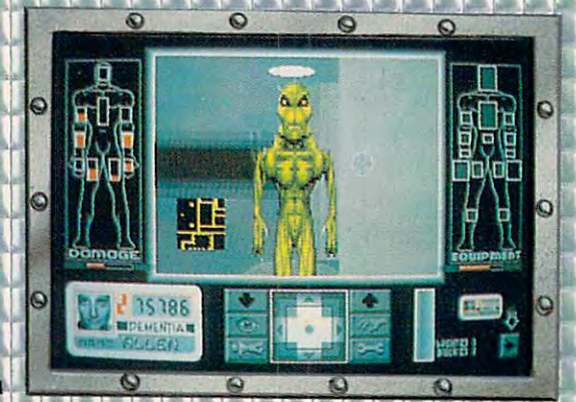

II IHMHl IIIIII III! IIII II ||/ 7M <sup>I</sup> <sup>I</sup> <sup>I</sup> <sup>I</sup> <sup>I</sup> <sup>I</sup> ■ • <sup>i</sup> <sup>i</sup>

**. . . . . . . . . . . . . . .** 

he space flight simulator to end all simulators, SHUTTLE is the most accurate and comprehensive simulation of NASA's Space Shuttle ever produced for the home computer.

With the aid of Mission Control, you will master such challenges as deploying and repairing satellites, launching spy satellites, maneuvering your craft in zero gravity, attaining the correct re entry trajectory, and pulling off complicated landings.

Advanced polygon and elliptical graphics, along with actual land and star maps were used to create the breathtaking 3D panoramas of the Orbiter and its environment, which can be viewed from any angle at any time.

Other features include:

ä

- **Authentic control panel display**
- Detailed comprehensive training and reference manual manual melantar mengenakan di mengelantarkan kem
- Numerous training, scientific and "Star Wars" (SDI) Missions
- Multiple help levels from "novice" to "veteran"

**IC-BAT** 

- Various launch and landing sites
	- **B** Orchestral quality music
- **E** Fold-out Shuttle flight deck poster

**AVAILABLE FOR** THE IBM, AMIGA AND ATARI ST LATE SUMMER. SUGGESTED RETAIL - \$59.99

sound boards supported on IBM **KATAL** Shuttle™ and Virgin® are registered trademarks of

-ames, Inc. <sup>18061</sup> Fitch Ave., Irvine, California92714

Circle Readers Service Number 179 (179 Circle Readers 179 Circle Readers 179 Circle Readers 179 Circle Readers

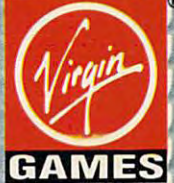

THE SPACE FLIGHT<br>SIMULATOR

 $\epsilon$ 

 $\mathbf c$ 

Æ

C

## **ORGANIZER PUBTECH FILE**

To judge from the from the party of the party of the party of the party of the party of the party of the party of the party of the party of the party of the party of the party of the party of the party of the party of the velopers' efforts, Microsoft results, Microsoft results, Microsoft results, Microsoft results, Microsoft results, Microsoft results, Microsoft results, Microsoft results, Microsoft results, Microsoft results, Microsoft res ally missed the missed the mark with the mark with the mark with the mark with the mark with the mark with the Program Manager and File Program Manager and File Manager in Windows 3.0. dozen replacement file man dozen replacement file managers and shells (programmation of the shells of the shells (programmation of the shells of the shells of the shells of the shells of the shells of the shells of the shells of the shells of the shells of the shells of the launchers)—and few prod ucts that do both—promise ucts that do both-promise an improved Windows envi **an improved Windows envi·**  these, *PubTech File Organ*izer 3.0, makes good on that promise. The contract of the contract of the contract of To judge from third-party developers' efforts, Microsoft really missed the mark with the Manager in Windows 3.0. A agers and shells (program launchers)-and a few prodronment. One of the best of **promise.** 

File Organizer strives to File Organizer strives to simplify controlling the com simplify controlling the computer within Windows. As puter within Windows. As with many simplifications, it with many simplifications, it gets harder before it gets eas gets harder before it gets easier. If you have several hard ier. If you have several hard disks and many files, for in disks and many files, for instance, the first screen you stance, the first screen you see after installing File Organ see after installing File Organizer is downright scary. The 320-meg hard drive on my 320-meg hard drive on my Arche Legacy 386-33 is par Arche Legacy 386-33 is partitioned into ten drives with titioned into ten drives with printer drivers. The initial printer drivers. The initial screen displays a double stack of drive icons along stack of drive icons along the right side and a row of printer driver icons across **printer driver icons across**  the bottom. A row of icons representing minimized appli representing minimized applications runs above the print cations runs above the printthe screen, none will result in the screen, and screen, and screen, and screen, and screen, and screen, and screen, and actual program. Not even actual program. Not even the Windows desktop acces the Windows desktop accessories are available. To sories are available. To launch an application, click launch an application, click on the icon for the program's on the icon for the program's hard drive. That opens a window with a folder icon for each directory in the drive each directory in the drive and icons for all the files in and icons for all the files in the root directory. If your de the root directory. If your desired executable file is in sired executable file is in a subdirectory, click on its fold subdirectory, click on its folder and find the appropriate er and find the appropriate file icon. Double-click, and file icon. Double-click, and you're running. **you're running.**  an assortment of installed er icons. Of the 22 icons on **the screen, none will run an** 

That's not easier than the That's not easier than the Windows Program Manager. Windows Program Manager. <sup>126</sup> COMPUTE OCTOBER <sup>1991</sup> 126 COMPUTE OCTOBER 1991

File Organizer provides File Organizer provides three easystems are easy to launch the control of the control of the control of the control of the control of the control of the control of the control of the control of the control of the control of the control of the con program: putting the pro a program: putting the program's icon on the desktop, gram's icon on the desktop, assigning special hot key special hot key special hot key special hot key special hot key special hot key special hot key special hot key special hot key special hot key special hot key special hot key special hot key spec to the program, or adding it to the pull-down applications of the pull-down applications of the pull-down applications of the pullthree easier ways to launch assigning a special hot key to the pull-down applications menu. All work well.

If you put icons on the If you put icons on the desktop, though, you like the second term in the second term in the second term in the second term in the second term in the second term in the second term in the second term in the second term in the second term in the se your already-crowded design and already-crowded design and already-crowded design and already-crowded design and desktop, though, you'll fill your already-crowded desk-

manipulation. To move an entity of the second control of the second control of the second control of the second control of the second control of the second control of the second control of the second control of the second tire subdirectory from one tire subdirectory from one drive or directory to another, drive or directory to another, graduate its folder and drag it to folder and drag it to folder and drag it to folder and drag it to folder and a file to the trash can icon dedrag its icon onto the printer drag its interesting in the printer of the printer of the printer of the printer of the printer of the printer of the printer of the printer of the printer of the printer of the printer of the printer of the printer of the icon. To start an application and load file, drag the file, drag the file, drag the file, drag the file, drag the file, drag the file, drag t icon onto the application icon onto the application manipulation. To move an engrab its folder and drag it to where you want it. Dragging letes the file. To print a file, icon. To start an application and load a file, drag the file

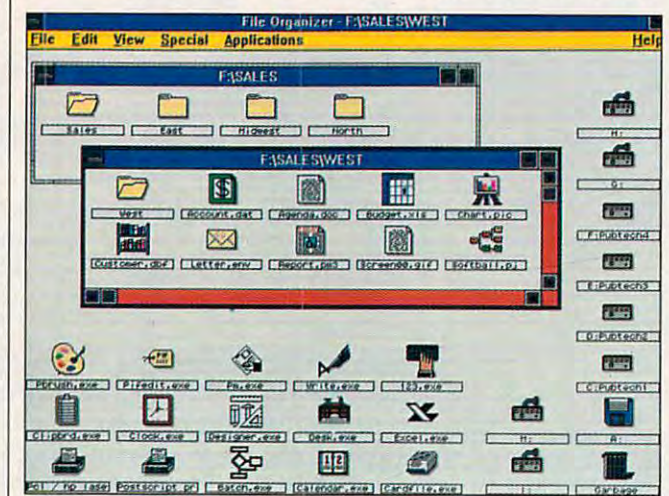

PubTech File Organizer grants you superior control of Windows **PubTech File Organizer grants you superior control** of Windows files through improved icon control. **fifes through improved icon contrOl.** 

top quickly. Instead, move to top quickly. Instead, move to the Desktop Utilities functions functions functions functions functions functions functions functions and the U (which has its own separate (which has its own separate manual) to create any num manual) to create any number of custom desktops. For ber of custom desktops. For instance, you could have instance, you could have a desktop with Excel and its as desktop with Excel and its associated subprogram icons **sociated subprogram icons**  along with icons for your along with icons for your most frequently was specified space. sheet files. Pull up your Ex sheet files. Pull up your Excel desktop, and you're cel desktop, and you're ready to work. Or if you have ready to work. Or if you have regular task that involves a regular task that involves several separate applica several separate applications, create a desktop with those applications already those applications already running. Although creating running. Although creating the desktop files can take some time, you have an end some time, you have an endlessly customizable front lessly customizable front the Desktop Utilities function most frequently used spreadend for Windows.

File Organizer has fea File Organizer has features, however, that you can tures, however, that you can enjoy right out of the box, enjoy right out of the box, most notably icon-based file most notably icon-based file

icon. Almost any file manage icon. Almost any file management task is done solely by a clicking on and moving clicking on and moving ment task is done solely by **icons.** 

For file management by For file management by icon, File Organizer is top-icon, File Organizer is topnotch. As a Program Manager replacement, it takes er replacement, it takes a shift of gears and extra time shift of gears and extra time to set up an appropriate to set up an appropriate batch of customized desk batch of customized desktops. If you persist, though, tops. If you persist, though, and thoughtfully customize, and thoughtfully customize, you'll have a *Windows* shell that suits you perfectly. that suits you perfectly. RICHARD O. MANN **RICHARD o. MANN** 

386, or 486), 640K RAM, DOS 3.0 or Windows 3.0, hard disk; mouse recommended—\$199.95 **IBM PC AT and compatibles (286. ommended-\$I99.95** 

PUBLISHING TECHNOLOGIES <sup>7719</sup> Wood Hollow Dr., Sle. <sup>260</sup> **7719 Wood Hollow Dr., Sle. 260**  Austin, TX <sup>78731</sup> **Austin, TX 78731**  (512) 346-2835 PUBLISHING TECHNOLOGIES (800) PUB·TECH (sales)

Circle Reader Service Number <sup>314</sup> **Circle Reader Service Number 314** 

### **CHARMS,** CHARMS, CHARMS, CHARMS, CHARMS, CHARMS, CHARMS, CHARMS, CHARMS, CHARMS, CHARMS, CHARMS, CHARMS, CHARMS, CHARMS, VIKING SHIPS. IN A REPORT OF THE SHIPS. IN A REPORT OF THE SHIPS. IN A REPORT OF THE SHIPS. IN A REPORT OF THE  $\overline{\phantom{a}}$  . Does not the domain of the domain  $\overline{\phantom{a}}$  . The domain of the domain  $\overline{\phantom{a}}$ **BUSHBUCK VIKING SHIPS, & DODO EGG)/ GEOJIGSAW**

A scavenger hunt by any othmuch fun BushBuck Charms, Viking Ships, & Dodo Eggs (yes, that's the do Eggs (yes, that's the name) is superior education name) is superior educational software. Not only will you al software. Not only will you gain an understanding of the gain an understanding of the world's cultures and in world's cultures and increase your knowledge of general creations and general creations of general creations of general creations of general creations of general creations of general creations of general creations of general creations of general along the way. er name could never be this crease your knowledge of geography, but you'll have fun

aion the way the way. The object of the game is The object of the game is to fly to the different countries and different countries and different countries and different countries are different countries. The different countries are different countries and different countries are different count tries of the world and gather world and gather world and gather world and gather world and gather world and gather world and gather world and gather world and gather world and gather world and gather world and gather world  $v_1, v_2, \ldots, v_n$  . The common objects in the common objects in the common objects in the common objects in the common of  $v_1$ each country you visit. Each each country you visit. Each location offers special at traction or contains some his **traction or contains some his** $t = t$  significance; the significance; the significance; the significance; the significance; the significance; the significance; the significance; the significance of  $\alpha$ scriptions can help you later, scriptions can help you later, so read them all carefully. so read them all carefully. Points accumulate as you dis Points accumulate as you discover objects. Cover of the color of the color of the color of the color of the color of the color of the color tailed maps and creative and creative, and creative and creative and creative and creative and creative, and c imated sequences add inter est, while the musical scores tend to stick with you for tend to stick with you for hours after you play. hours after you play. to fly to the different countries of the world and gather various common objects in location offers a special attorical significance; their decover objects. Colorful, detailed maps and creative, animated sequences add interest, while the musical scores

Play alone, against anoth Play alone, against another player, or against one of er player, or against one of the included villains: Pierre, the included villains: Pierre, Natasha, and Otto von Slinkenrat, and compare who can be a stimulated as a standard control of the standard control of the standard control of the standard control of the standard control of the standard control of the standard control of the standa slimed his way to the top of slimed his way to the top of the PICKLE (Preserving Indian Section 2014) and the PICKLE (Preserving Indian Section 2014) and the PICKLE (Preserving Indian Section 2014) and the PICKLE (Preserving Indian Section 2014) and the PICKLE (Preserving Indian vidual Cultures and Knowl edge in Lands Everywhere) edge in Lands Everywhere) . <del>. .</del> . . <del>. . . . .</del> . . . Natasha, and Otto von Slinkenrat, a real stinker who the PICKLE (Preserving Individual Cultures and Knowl-Foundation.

My complaints are minor. **My complaints are minor.**  Gathering all <sup>15</sup> objects re Gathering all 15 objects requires some time; a savegame feature would be appre game feature would be appreciated. And although recom ciated. And although recommended for all ages, mended for all ages, I wouldn't expect BushBuck wouldn't expect BushBuck Charms to hold the interest Charms to hold the interest of very young children un of very young children unless they're able to read and less they're able to read and decipher maps. Children

game, if they can persuade game, if they can persuade Mom and Dad to quit playing Mom and Dad to quit playing with those skills will love the for a while.

Another PC Globe educa Another PC Globe educational game, GeoJigsaw, is far more suitable for young far more suitable for young children. The color-cycling children. The color-cycling feature (available for VGA sys feature (available for VGA systems only) creates an illusion tems only) creates an illusion that the <sup>12</sup> puzzles are ani-that the 12 puzzles are ani-

While GeoJigsaw not as While GeoJigsaw not as strong <sup>a</sup> teaching tool as strong a teaching tool as BushBuck Charles Charles Charles Charles Charles Charles Charles Charles Charles Charles Charles Charles Charles Charles Charles Charles Charles Charles Charles Charles Charles Charles Charles Charles Charles Charles Charl games of children and operations and children and portunity to learn and enjoy portunity to learn and enjoy time. And at cost of \$39.95 and at cost of \$39.95 and \$39.95 and \$39.95 and \$39.95 and \$39.95 and \$39.95 and \$39.95 and \$39.95 and \$39.95 and \$39.95 and \$39.95 and \$39.95 and \$39.95 and \$39.95 and \$39.95 and \$39.95 and \$39 for GeoJigsaw and \$49.95 for GeoJigsaw and \$49.95 for BushBuck Charms, learn ing comes at bargain prices. ing comes at bargain prices. BushBuck Charms, both games offer children an opthemselves at the same time. And at a cost of \$39.95 for BushBuck Charms, learn-**JOYCE SIDES** 

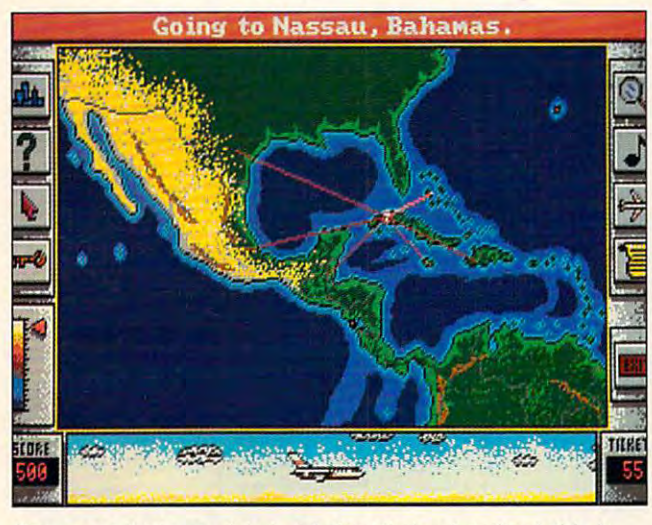

Scavenger hunts go global and show their educational side in **Scavenger hunts go global and show their educationaf side in**  BushBuck Charms, Viking Ships. & Dodo Eggs. BushBuck Charms, Viking Ships, & Dodo Eggs.

mated. Puzzle choices mated. Puzzle choices range from depictions of discussions of discussions of discussions of discussions of discussions of discussions of discussions of discussions of discussions of discussions of discussions of discussions of discussions of di nosaurs to the solar system. nosaurs to the solar system. Additional puzzle disks would offer variety, but none would offer variety, but none were offered on the order orders blank included in the game blank included in the game range from depictions of di-Additional puzzle disks were offered on the order box.

Puzzles may be cut into Puzzles may be cut into as few as 6 or as many as <sup>294</sup> puzzle pieces—just re 294 puzzle pieces- just remember that you have to put member that you have to put the pieces back together. the pieces back together. Puzzle pieces are easy to Puzzle pieces are easy to move with a mouse or joystick. A keyboard option is available, but maneuvering available, but maneuvering pieces using this option is dif pieces using this option is difficult. The game supports on ficult. The game supports only the PC speaker, but it ly the PC speaker, but it does reward completely and completely completely and completely produced and completely and complete the complete of the complete of the complete of the complete of the complete of the complete of the complete of the compl puzzle with musical notes. puzzle with musical notes. A puzzle is automatically puzzle is automatically save a its current state in its control of the interest of the interest of the interest of the interest of the you quit the game. you quit the game. does reward a completed saved in its current state if

BushBuck Charms, Viking Ships. Do **BushBuck Charms, VikingShips, & D0** do Eggs **do Eggs** 

IBM PC and compatibles, 512K **IBM PC and compatibles. S12K**  and Ad Lib sound card optional-S49.95.95.95.95.95.95. **RAM , eGA, EGA, or VGA; mouse \$49.95** 

#### GeoJigsaw **GeoJigsaw**

IBM PC and compatibles, 512K **IBM PC and compatibles. 512K**  RAM, CGA, EGA. MCGA, VGA. or Tan **RAM, eGA. EGA. MeGA, VGA. or Tan**dy 16-color; mouse optional—\$39.95 **dy 16-color; mouse optional-\$39.95** 

4700 S. McClintock Tempe, AZ <sup>85282</sup> **Tempe, AZ. 85282**   $\sim$ PC GLOBE (602) 730-9000

Circle Reader Service Number 3155 (Service Number 3155 (Service Number 3155 (Service Number 3155 (Service Number 3155 (Service Number 3155 (Service Number 3155 (Service Number 3155 (Service Number 3155 (Service Number 3155 **Circle Reader Service Number 315** 

### . . . . . . . . . . . . **PC DISKLOCK**

Data security is increasingly Data security is increasingly becoming a top-priority isers and corporate MIS management of the MIS management of the MIS management of the MIS management of the MIS management of the MIS management of the MIS management of the MIS management of the MIS management of the MIS ma agers alike the second control of the second control of the second control of the second control of the second ation Systems, maker of the ation Systems, maker of the Mace Utilities, offers solu **sue for small business own**ers and corporate MIS managers alike. Now Fifth Gener-Mace Utilities, offers a solu-

tion to this growing problem and the problem of the problem of the problem of the problem of the problem of the problem of the problem of the problem of the problem of the problem of the problem of the problem of the probl with PC Disklock. with PC Disklock. tion to this growing problem

disklock provides and comprehensive provides comprehensive comprehensive control and comprehensive comprehensive hensive protection of sensi tive data through the use of tive data through the use of primary and secondary present words, selective locking and words, selective locking and ence and an automatic contract the contract of the contract of the contract of the contract of the contract of the contract of the contract of the contract of the contract of the contract of the contract of the contract of dit trail of unsuccessful log dit trail of unsuccessful logon attended to the second control of the second con-Disklock provides compre**hensive protection of sensiprimary and secondary pass**encryption of files, and an auon attempts.

Disklock's password sys Disklock's password system draws the first line of defense. When installing the product of the product of the product of the product of the product of the product of the product of the product of the product of the product of the product of the product of the product of the gram, the user selects a primary password and, option ally, a secondary password. when using the primary passenger passenger passenger and the primary passenger and the primary passenger and the primary part of the primary part of the primary part of the primary part of the primary part of the primary p with the user has full access to the user of the user of the user of the user of the user of the user of the user of the user of the user of the user of the user of the user of the user of the user of the user of the user ries on the system, while the system of the system of the system of the system of the system of the system of the system of the system of the system of the system of the system of the system of the system of the system of someone logged on under someone logged on under the secondary password can the secondary password cannot access a construction or entropy proed files. This sort of simple security is useful in situations where several users, some several users, some several users, some several users, some several users, some several of whom do not require a require a control of the control of the control of the control of the control of the control of the control of the control of the control of the control of the control of the control of the control cess to sensitive files, share one computer. fense. When installing the promary password and, option-When using the primary password, the user has full access to all files and directories on the system, while not access locked or encryptcurity is useful in situations **where several users, some**  of whom do not require ac**cess to sensitive files, share one computer.** 

In addition to the general control of the general control of the general control of the general control of the general control of the general control of the general control of the general control of the general control of security provided by the pass security provided by the password system, Disklock pro word system, Disklock proguarding selected files. By the selected files of the selected files of the selected files of the selected files. locking a file, you make it inaccessible to use of users logic to use the users logic to use the users of users and users of users and users on under the secondary passence in the secondary partnership and secondary partnership and secondary partnership and secondary partnership and secondary and secondary partnership and secondary and secondary and secondary a word. Encrypting a file, in ad- $\alpha$  , and the matrix is independent in a set of the set of the set of the set of the set of the set of the set of the set of the set of the set of the set of the set of the set of the set of the set of the set of the set ble to secondary users, also encodes the data in a way that it is the main that the second of the second second second second second second second second second second second second second second second second second second second second second second second second second seco You can decrypt files only You can decrypt files only with the primary password with the primary password you chose earlier. In addition to the general vides two methods of safeguarding selected files. By accessible to users logged on under the secondary pass**dition to making it inaccessi**ble to secondary users, also that makes it unintelligible. you chose earlier.

As final safety feature, Disklock keeps a log of all unsuccessful log-on attempts. successful log-on attempts.  $\overline{\phantom{m}}$ date of each failed entry date of each failed entry attempt in a file called Disklock.log. which you may Disklock.log, which you may review periodically. review periodically. As a final safety feature, Disklock stores the time and

Does the average user **Does the average user**  need <sup>a</sup> data guardian such **need a data guardian such**  as Disklock? Probably not a probably not a probably not a probably not a probably not a probably not a probably not its main use will be to pro vide security in business en **vide security in business en**as Disklock? Probably not. Its main use will be to pro**vironments where several us-**

ers share computers contain **ers share computers contain**ing sensitive information. Be ing sensitive information. Because of its thoughtful de cause of its thoughtful design, PC Disklock places sign, PC Disklock places a minimal burden on legitimate minimal burden on legitimate users while keeping the bad users while keeping the bad guys, and the merely curi guys, and the merely curious, at bay. The bay is a bay to bay. ous, at bay. **RICHARD RAPP** 

RAM, hard drive; mouse optional-**IBM** PC. and **compatibles, 512K \$189** 

FIFTH GENERATION SYSTEMS FIFTH GENERATION SYSTEMS <sup>10049</sup> N. fleiger Rd. **10049 N. Reiger Rd.**  Baton Rouge, LA 70809-4559 **Baton Rouge, LA 70809·4559**  (504) 291-7221

Circle Reader Service Number <sup>316</sup> **Circle Reader Service Number 316** 

## **HARD NOVA**

(504) 29-7221

Nova's not your typical twen Nova's not your typical twenty-first century housewife con ty-first century housewife content to sit home tending the tent to sit home tending the antigravity machine. Armed antigravity machine. Armed with a generous supply of Sonic Mace and a Stun  $\sim$  the space group barrara barrara barrara barrara barrara barrara barrara barrara barrara barrara barrara barrara barrara barrara barrara barrara barrara barrara barrara barrara barrara barrara barrara barrara barrara cuda seeks a more fulfilling life of contract kidnapping, life of contract kidnapping, assassination, and smug assassination, and smuggling assignments. Nova's gling aSSignments. Nova's a mercenary, and she stays mercenary, and she stays alive by never dropping her alive by never dropping her guard or her weapons. guard or her weapons. Club, this space going barra-

Hard Nova offers combi nation of arcade action, role-based action, role-based action, role-based action, role-based action, role-based playing, and strategy—pro playing, and strategy-providing a little something for everyone, choice of playing a male lead (Stark) instead of a female (Nova). First-rate graph male (Nova). First-rate graphics begin with the opening ics begin with the opening screens and culminate in the culminate interest of the culminate in the culminate interest of the culminate in visual explosion as you trav **visual explosion as you trav**erse <sup>a</sup> stargate (providing erse a stargate (providing you keep your Bremar-Nav you keep your Bremar-Nav sentient alive long enough to sentient alive long enough to lead you through). lead you through). Hard Nova offers a combination of arcade action, roleincluding a **screens and culminate in a** 

The graphics do more than just provide colorful eye than just provide colortul eyewash, however; they serve to help orient you to your rapid help orient you to your rapidly changing alien surround ly changing alien surroundings, reveal the whereabouts **ings, reveal the whereabouts**  of your few friends and many few friends and many control and many control and many control and many control and enemies, and occasionally **enemies, and occasionally**  supply was to rest your way to rest your warof your few friends and many supply a way to rest your war-

OCTOBER 1991 COMPUTE 127

## **REVIEWS**

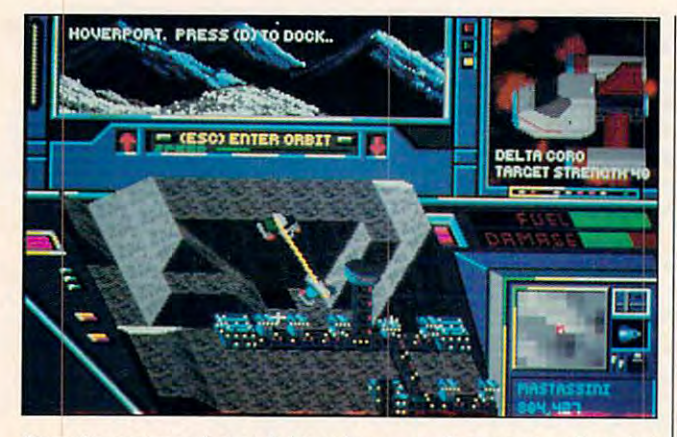

From the command chair in Hard Nova, you'll conduct serious, but **From the command chair in Hard Nova, you'll conduct serious, but**  diverting, mercenary action. **diverting, mercenary action.** 

weary brain by playing Zero-weary brain by playing Zero-G Roulette.

The gee-whiz technology The gee-whiz technology evidenced throughout *Hard* Nova extends beyond its top-Nova extends beyond its topquality graphics to encom quality graphics to encompass numerous ingenious **pass numerous ingenious**  ways to pillage, plunder, ways to pillage, plunder, maim, and murder. In the maim, and murder. In the four distant frontier worlds four distant frontier worlds where you ply your trade, the where you ply your trade, the power of your weapons con power of your weapons contributes directly to the length tributes directly to the length of your life. of your life.

Hard Nova provides one Hard Nova provides one of the deadliest and most of the deadliest and most diabolical assortments of per diabolical assortments of person are shown and ship-based are all the ship-based are shown as a ship-based and shaped are shown as a shaped of the same of the same of the same of the same of the same of the same of the same of the same of the same of ment this side of, well, Ariel. ment this side of, well, Ariel. Weapons alone, however, Weapons alone, however, do not guarantee survival; **do not guarantee survival;**   $y = \frac{1}{2}$  , which is the East of Earth and Earth and East and East and East and East and East and East and East and East and East and East and East and East and East and East and East and East and East and East and East would be called people would be called people skills. Most often when you en skills. Most otten when you encounter aliens or humans, **counter aliens or humans,**  you try to kill them (or they you try to kill them (or they kill you). kill you). sonal or ship-based armayou still need what on Earth

Remaining alive and victo Remaining alive and victorious requires that you col rious requires that you collect useful, strategic, and current information. You do that rent information. You do that by questioning foul-smelling by questioning foul-smelling bartenders, beautiful women, and spiritless aliens. You en, and spiritless aliens. You need not be polite—say (or do) whatever is needed to do) whatever is needed to get your answers. get your answers.

It's all in a day's work for a mercenary, and you'll fight anything, if the price is fight anything, if the price is <sup>128</sup> COMPUTE OCTOBER <sup>1991</sup> **128 COMPUTE OCTOBER 1991** 

right. You've come a long way, baby.... HOWARD MILLMAN **HOWARD MILLMAN** 

IBM PC and compatibles, 512K **IBM PC and compatibles, 512K**  RAM, EGA, MCGA, or VGA; supports **RAM, EGA, MeGA. or VGA; supports**  mouse, hard drive recommended, **mouse, hard drive recommended,**  supports Roland MT-32, Ad Lib, and **supports Roland MT·32, Ad Ub, and**  PS/1 sound boards—\$49.95 **PS/1 sound boards-\$49,9S** 

ELECTRONIC ARTS ELECTRONIC ARTS <sup>1820</sup> Gateway Dr. **1820 Gateway Dr.**  San Mateo, CA <sup>94404</sup> **San Mateo, CA 94404**  (800) 245-4525 (BOO) 245-4525

Circle Reader Service Number <sup>317</sup> **Circle Reader Service Number 317** 

### FASTBACK PLUS **FASTBACK PLUS**

Let's face it; most of us don't Let's face it; most of us don't back up our hard drives as back up our hard drives as often as we should. We see it as tedious, time-consum **it as a tedious, time-consum**ing, and generally unpleas ing, and generally unpleasant experience. But thanks ant experience. But thanks to the award-winning Fastback Plus, this doesn't have back Plus, this doesn't have otten as we should. We see to be true.

 $F$  . For a set  $F$  is the plus include  $F$  of  $F$  and  $F$  is the plus include  $F$  of  $F$ host of features, such as sup host of features, such as support for floppy, tape, and re port for floppy, tape, and removable drives, as well as movable drives, as well as multiple hard drives. Ad multiple hard drives. Advanced data compression, er ror detection, incremental **ror detection, incremental**  and differential backups, and differential backups, and automatic disk formatting make backup chores ting make backup chores less onerous and more re **less onerous and more re**warding. A macro facility allows you to automate your lows you to automate your backups. The only major fea backups. The only major fea-Fastback Plus includes a **vanced data compression, er-** tures missing from Fastback tures missing from Fastback Plus are disk image backups Plus are disk image backups and LAN support. The omis and LAN support. The omission of disk image backups, sion of disk image backups, used most often when sav used most often when saving data to <sup>a</sup> streaming tape ing data to a streaming tape drive, seems odd considerable considerable considerable considerable considerable considerable considerable co ing the wealth of options ing the wealth of options you're offered in other areas you're offered in other areas of the program. of the program. drive, seems odd consider-

Be that as it may, Fast-Be that as it may, Fastback Plus offers the average user more than enough choic user more than enough choices. The data compression op es. The data compression op $t_{\rm t}$  tion allows you to choose below to choose below to choose below to choose below to choose below to choose below to choose  $t_{\rm t}$ tween minimizing either the tween minimizing either the number of disks used or the disks used or the disks used or the disks used or the disks used or the disks used amount of time used to per amount of time used to perform the compression of the company of the company of the company of the company of the company of the company of the company of the company of the company of the company of the company of the company of the company of the macro facility is extensive **macro fac ility is extensive**  enough for all but the most de enough for all but the most demanding backups, and you manding backups, and you can even choose between the original command line in the original command line interface or the new point-and-terface or the new point-andclick one. This allows users click one. This allows users of the original Fastback to upgrade to the new package grade to the new package without having to rewrite without having to rewrite their existing macros and their existing macros and batch files. The files of the files of the files of the files of the files of the files of the files of the files of the files of the files of the files of the files of the files of the files of the files of the files of t tion allows you to choose benumber of disks used or the form the compression. The **can even choose between**  batch files.

You are buying a well-conceived package when you ceived package when you pick up Fastback Plus. The pick up Fastback Plus. The Fastback Plus manual offers advice on developing a regular backup regimen and ex ular backup regimen and explains the program's fea plains the program's features in understandable tures in understandable terms. You can choose from terms. You can choose from multitude of options and, a multitude of options and, most importantly, Fastback most importantly, Fastback Plus is fast. So unless you Plus is fast. So unless you need specialized features need specialized features such as disk image backups such as disk image backups or LAN support, Fastback or LAN support, Fastback Plus is the program to make Plus is the program to make hard drive failure a temporary condition at worst. **rary condition at worst.**  RICHARD RAPP **RICHARD RAPP** 

IBM XT and compatibles, 330K RAM, **IBM XT and compatibles, 330K RAM,**   $h \rightarrow \infty$ **hard disk-\$189** 

FIFTH GENERATION SYSTEMS **FIFTH GENERATION SYSTEMS**  10049N. Reiger Rd. **10049 N. Reiger Rd.**  Baton Rouge, LA <sup>70809</sup> **Balon Rouge, LA 70809**   $1 - 3 - 7$ (504) 291-7221

Circle Reader Service Number <sup>318</sup> **Circle Reader Service Number 318** 

### **CHAMPIONSHIP LINKS COURSES**

Access Software's hot 1990 release, LINKS: The Challenge of Golf, came with an lenge of Golf, came with an incredibly detailed, digitized, digitized, digitized, digitized, digitized, digitized, digitized, digitized, d version of Torrey Pines **version of Torrey Pines**  South Golf Course in south South Golf Course in southern California. The designers ern California. The designers promised additional course and course and course of the course of the course of the course of the course of the the chute. incredibly detailed, digitized promised additional courses-these are the first out of

Just a few miles from Ac- $\sim$  Just few miles from  $\sim$   $\sim$   $\sim$   $\sim$   $\sim$   $\sim$   $\sim$ cess's former offices, you'll cess's former offices, you'll find the setting for the Boun find the setting for the Bountiful, Utah, course—high in tiful, Utah, course-high in the foothills of the spectacu the foothills of the spectacular Wasatch Front Moun lar Wasatch Front Mountains. Access captured the tains. Access captured the course in the fall, with gor course in the fall, with gorgeous colors festooning the geous colors festooning the mountainside in the back ground. (Firestone is also ground. (Firestone is also  $\alpha$  is a set in its autumn best. It is a set if  $\alpha$ mountainside in the backdressed in its autumn best.)

Since Bountiful is in the hills, the course has lots of up- and downhill fairways up- and downhill fairways moving across steep hill moving across steep hillsides. A ball hit out of the fairway may end up anywhere. way may end up anywhere. Watch out for the windows of Watch out for the windows of the nearby condos! live on the Wasatch Front. I can testify that playing this course tify that playing this course on the computer captures on the computer captures the look and feel of a brisk <sup>18</sup> holes in the mountains on 18 holes in the mountains on sunny fall day. a sunny fall day. Since Bountiful is in the hills, the course has lots of the nearby condos! I live on

The Firestone Country The Firestone Country Club of Akron, Ohio, is Club of Akron, Ohio, is a world-class course, the site world-class course, the site of many PGA tournaments. of many PGA tournaments. It's also a duffer's nightmare. The densely tree-lined fair The densely tree-lined fairways continually obscure ways continually obscure your view of the pin. If you your view of the pin. If you don't have precise control of don't have precise control of your hooks and slices, you'll your hooks and slices, you'll spend hours in the woods, hitting trees on almost every ting trees on almost every  $.........$ stroke.

In short, it's a challenge. You'll fine-tune your skills You 'll fine-tune your skills here—or vie for a spot in the Hall of Shame. There's no mid-Hall of Shame. There's no mid-

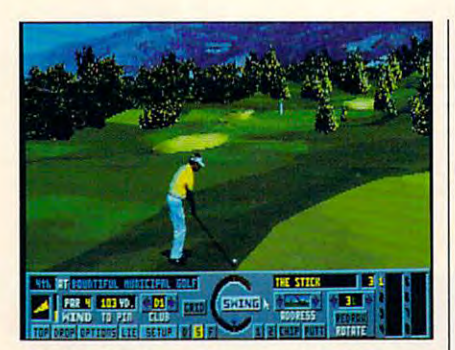

Access brings an autumnal Bountiful home to LINKS fans.

die ground. These beautiful courses die ground. These beautiful courses have been lovingly re-created in as have been lovingly re-created in astounding detail, right down to the tounding detail, right down to the types, shapes, and colors of the trees, types, shapes, and colors of the trees, buildings near the course, and scenery buildings near the course, and scenery in the distance. LINKS is a great game. With these realistic courses (and many With these realistic courses (and many more to come), it should remain popu more to come), it should remain popular indefinitely. lar indefinitely.

RICHARD O, MANN RICHARD O. MANN

lenge of Golf-\$24.95 for Bountiful Golf Courselength of Golf — \$24.95 for Boundary Courses— Courses— \$24.95 for Firestone Country Club IBM PC and compatibles, requires LINKS: The Chal-

ACCESS SOFTWARE ACCESS SOFTWARE <sup>4910</sup> W. Amelia Earhart Dr, 4910 W. Amelia Earhart Dr. (800) 800-4880 (801)359-2900 Salt Lake City. UT 84116 (SOl) 359-2900

Circle Reader Service Number <sup>319</sup> Circle Reader Service Number 319

### VOLKSWRITER **VOLKSWRITER 4**

Do the words advanced, powerful, and Do the words advanced, powerful, and professional intimidate you? To the res professional intimidate you? To the rescue comes the Volkswriter line of word cue comes the Volkswriter line of word processors, offering power and ad processors, offering power and advanced capabilities with an inviting vanced capabilities with an inviting menu interface and simple commands. menu interface and simple commands. And while Volkswriter 4 targets managers and professionals, anyone who's fa ers and professionals, anyone who's familiar with word processing will quickly miliar with word processing will quickly pick up the commands. pick up the commands.

Six tutorial files introduce such ba Six tutorial files introduce such basics of word processing as storage, sics of word processing as storage, retrieval, and creation of files. These tuto retrieval, and creation of files. These tutorials end with more complex capabilities, like changing type styles and lay ties, like changing type styles and layouts, using embedded commands, and creating macros. Extensive online help creating macros. Extensive online help is also available at the touch of a key. By the time you work through the tutori By the time you work through the tutorials, you'll realize that even advanced als, you'll realize that even advanced word processing really isn't difficult, word processing really isn't difficult, and you just might begin to enjoy it. and you just might begin to enjoy it.

# CanYou Do Better CanYou Do Better CanYou Do Better CanYou Do Better CanYou Do Better CanYou Do Better CanYou Do Job Than Goiby Than Goiby Than Goiby The Company of the Company of the Company of the Company of the Company of the Company of the Company of the Company of the Company of the Company of the Company of the Company of the C

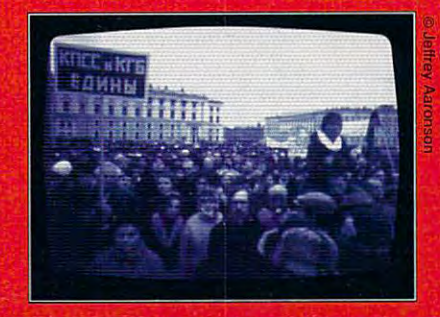

The Common Seconds and Seconds and Seconds and Seconds and Seconds and Seconds and Seconds and Seconds and Seconds and Seconds and Seconds and Seconds and Seconds and Seconds and Seconds and Seconds and Seconds and Seconds Coming live in October from **pectrum HoloByte** <sup>2061</sup> Challenger Drive. Alameda. CA <sup>94501</sup> (510) 522-1164 Circle Reader Service Number <sup>167</sup>

## *NordicTrack introduces...* Simple instructions Simple instructions for changing your spare tire: for changing your spare tire:

IBURN MORE CALORES CONTINUES. Studies show that the Studies show that the combined use of both your combined use of both your upper and lower body during upper and lower body during exercise burns more calories in exercise burns more calories in less time. Unlike exercise bikes, less time. Unlike exercise bikes, treadmills, and stairclimbers that only work your lower body, NordicRow TBX is a total-body exerciser. exerciser. Burn more calories.

own home for <sup>30</sup> days!

m

#### Put NordicRow TBX to work for you. **2** Put NordicRow TBX<br>to work for you.

Split-resistance settings for the upper and lower body allow you upper and lower bOOy allow you to fine-tune your own workout to fine·tune your own workout and burn maximum calories. and burn maximum calories. A revolutionary Back Stress revolutionary *Back Srress*  Management System works to *Mallllgemem Syslem* works to support your lower back for safe, support your lower back for safe, effective exercise. effective exercise.

Take just 20 minutes a day, three times week. 3 Takejust 20 minutes a day, three times a week-With NordicRow TBX there's no With NordicRow TBX there's no need to drive to the health club. need to drive to the health club. You can work out in the comfort You can work out in the comfon and convenience of your own and convenience of your own home! NordicRow TBX gives you home! NordicRow TBX gives you a superior cardiovascular workout that tones and shapes *all* the muscles in your entire body. muscles in your *enrire* body.

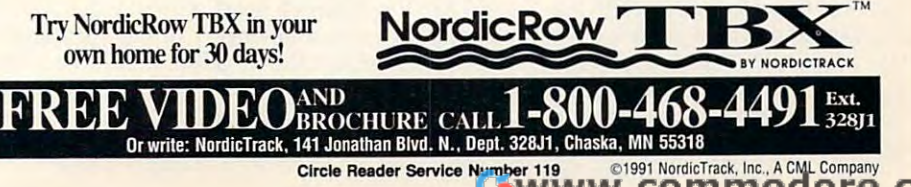

Maybe you want to carry Maybe you want to carry work to and from the office. work to and from the office. Don't worry if you receive Don't worry if you receive files from coworkers in a different file format. Volkswriter ferent file format. Volkswriter automatically reads Word 4 automatically reads Word-Star (3.3-5.5), WordPerfect Star (3.3-5.5), WordPerfect (5.0 and 5.1), Microsoft (5.0 and 5.1), Microsoft Word (3.0-5.0), Lotus 1-2-3 Word (3.0- 5.0), Lotus 1-2-3 (releases 1 and 2), and Displaywrite files. And for an ad playwrite files. And for an additional \$69, you can pur ditional \$69, you can purchase Volks Word for Word, file-conversion utility that a file-conversion utility that converts more than <sup>30</sup> file for converts more than 30 file formats. mats.

Unlike some other word Unlike some other word processors, Volkswriter processors, Volkswriter *4*  doesn't require you to doesn't require you to change the type style of change the type style of a document to print it with a different printer driver. Volkswriter 4 tries to match the layout type styles with those of the type styles with those of the new printer driver, or you **new printer driver, or you**  can alter the type styles man can alter the type styles manually. Install or create type styles for specific purposes, styles for specific purposes, such as inserting headers at the top of pages. the top of pages.

Noteworthy features in Noteworthy features in Volkswriter include page preview, a keyboard display chart, calculate coronate crossing and option for columns of numbers, the ability to insert page and page in the article or page of the second control of the second control of the second control of the second control of the second control of the second control of the second control of the second control of the se Roman numerals, the ability to insert nonprinting com **to insert** non printing **com**ments, the change case com mand, and the notepad. mand, and the notepad. Volkswriter 4 include page chart, a calculate crossfoot page numbers as Arabic or Roman numerals, the ability ments, the change case com-

Save paper by using the paper by using the paper by using the paper by using the paper by using the paper by using the second term of the second term of the second term of the second term of the second term of the second t page preview option. (This op page preview option. (Thisoption is only available for system in the system of the system of the system of the system of the system of the tems with a graphics card.) Embed special printing characteristic printing characteristic printing characteristic printing characteristic acteristics such as bold, ital acteristics such as bold, italic, underline, subscript, and subscript, and subscript, and subscript, and subscript, and subscript, and subscript, and subscript, and subscript, and subscript, and subscript, and subscript, and subscript, and subscript, a superscript easily, or send Es superscript easily, or send Escape codes to your printer cape codes to your printer display the little known Christian Company and Christian Company and Company and Company and Christian Company key assignments in box at the property of the state of the state of the state of the state of the state of the the top of the screen with the keyboard assignment compared assignment compared assignment compared assignment compared assignment compared assignment compared assignment of the compared of the compared of the compared of the compared of the compared of mand; that way, you won't mand; that way, you won't have to labor out to labor in the state of the state of the state of the state of the state of the state of the for elusive key assignment ta for elusive key assignment ta-Save paper by using the tion is only available for sys-Embed special printing charic, underline, subscript, and with the CMD command. Or display the little known Ctrl key assignments in a box at keyboard assignment comhave to laboriously search bles in your DOS manual.

Calculate in column or Calculate in column or row format, and use the crossfoot method to figure crossfoot method to figure rows and columns simultane **rows and columns simultane**ously-instead of loading your spreadsheet for such your spreadsheet for such simple calculations. You also simple calculations. You also can sort text columns in as **can sort text columns in as**cending or descending orcharacters to draw boxes characters to draw boxes around text. With Volkswriter around text. With Volkswriter 4, you simply highlight 4, you simply highlight a block of text and use the Alt-block of text and use the Alt-B command to draw a double or single line box around ble or single line box around the highlighted block of text. the highlighted block of text. Creating macros with Creating macros with

Volkswriter 4 poses no more

| - Retrieve Document E - Continue Editing 1 - TextMerge - N - Rename<br>- Store Document 1 - Style Sheets U - Utilities 2 - Delete<br>S - Store Document<br>Ctrl+F1 - Preferences |                      |              |                         |                     |  | $Alt+A - Inf0$ = Exc - Exit |                        |          |
|----------------------------------------------------------------------------------------------------|----------------------|--------------|-------------------------|---------------------|--|-----------------------------|------------------------|----------|
|                                                                                                    |                      |              | YOUR CHOICE: TUTOR1 UMA |                     |  |                             |                        |          |
| $\text{Directory} = \text{C:} \text{VUMADDCS}$                                                                                                    |                      |              |                         |                     |  |                             |                        | 27z FREE |
| CD)                                                                                                    |                      |              |                         | <b>THLABEL LBL</b>  |  | 1468                        | $4 - 13 - 90$          | 1:63a    |
| THELET LTR                                                                                                    |                      | 2018 6-07-90 | 3:53p                   | <b>THLETTER LTR</b> |  | 1664                        | $1-13-90$ $1:03a$      |          |
| SHOW HE                                                                                                    |                      |              | 40832 4-13-90 1:03a     | <b>UHATS NEW</b>    |  | 37376                       | $1-13-90$ $1:63a$      |          |
| THLIST REC                                                                                                    |                      |              | 1792 4-13-90 1:03a      | <b>FEATURES UM</b>  |  |                             | 12928 1-23-89 12:00a   |          |
| TUTOR1 UM1                                                                                                    |                      |              | 17536 2-67-89 8:46a     | TUTUR2 UM           |  | 17152                       | $1 - 23 - 89$ $12:00p$ |          |
| TUTOR3 UM4                                                                                                    |                      |              | 15488 1-25-89 10:18a    | TUTURA UM           |  | 18304                       | $1 - 23 - 89$ $12:00p$ |          |
| TUTORS UM                                                                                                    | 19072 1-23-89 12:00p |              |                         | TUTTERS UM          |  | 15872                       | $1 - 23 - 89$ $12:06p$ |          |
|                                                                                                    |                      |              |                         |                     |  |                             | $100\nu$               |          |
|                                                                                                    |                      |              |                         |                     |  |                             |                        |          |
|                                                                                                    |                      |              |                         |                     |  |                             |                        |          |
|                                                                                                    |                      |              |                         |                     |  |                             |                        |          |

Here the user-friendly Volkswriter displays some of its myraid **Here the user-friendly Volkswriter 4 displays some of its myraid**  available options on the main menu. **available options on the main menu.** 

der by name, ZIP code, and so on. This option comes in the company of the company of the company of the company of the company of the company of the company of the company of the company of the company of the company of the company of the company of handy for sorting names and handy for sorting names and der by name, ZIP code, and so on. This option comes in addresses for use with the mail-merge option.

mail-merge option. The contract of the contract of the contract of the contract of the contract of the contract of the contract of the contract of the contract of the contract of the contract of the contract of the contrac

with the special page-number of the special page of the special page of the special page of the special page of the special page of the special page of the special page of the special page of the special page of the specia bering options, you can use **bering options, you can use**  ble of contents and index, and index, and index, and index, and index, and index, and index, and in rest of the document. And since capitalization typos occurs of the capitalization of the capitalization of the capitalization of the capital of the capital of the capital of the capital of the capital of the capital of the capital of the capital of cur often, the caps change cur often, the caps change communication of the communication of the communication of the communication of the communication of the communication of the communication of the communication of the communication of the communication of the communicatio to correct the errors without to correct the errors without retyping an entire word or line. Volkswriter 4's notepad option lets you keep notes your control to be a set of the control to be a set of the control to be a set of the for yourself. If you think of for yourself. If you think of something while working on document, key it in and control of the second control of the second control of the second control of the second send it to the note of the notable points of the notable to the notable points and continued a send of the notable building of the um and a product of the same of the same state of the set of the same of the same state of the same of the same With the special page-num-Roman numerals for the table of contents and index, and Arabic numerals for the since capitalization typos occommand offers a quick way retyping an entire word or option lets you keep notes a document, key it in and send it to the notepad. It will be cut from the current document and appended to a file that you specify.

Most word processors Most word processors lack an easy way to use line lack an easy way to use line

threat than tying your shoe threat than tying your shoeer created a macro will enjoy experiment the control of the control of the control of the control of the control of the control of the control of the control of the control of the control of the control of the control of the control of the control of t **laces. Even users who've nev**experimenting with this fea**ture.** 

saves you time. You needn't move to the top of document of document and the top of the top of documentation of documentation of the top of word count. To count the words in specific section of **words in a specific section of**  document, merely high light the text in question be light the text in question befor the word choosing the word choosing the word choosing the word choosing the word choosing the word choosing the word choosing the word choosing the word choosing the word choosing the word choosing the word choosing th The word count command **saves you time. You needn't**  move to the top of a docu**ment to get an accurate**  a document, merely highfore choosing the word **count command.** 

More special features in clude mail merger mail merger mail merger mail merger mail merger mail merger mail merger mail merger mail mer (up to 900 characters), stores), stores (up to 900 characters), stores (up to 900 characters), stores (up to 900 characters), stores (up to 900 characters), stores (up to 900 characters), stores (up to 900 characters), sto age of the blocks of the blocks of the separate to separate the separate of the separate of the separate of the arate file, and printing in landscape in landscape in landscape in landscape in landscape in landscape in landscape scape or portrait modes. The most in a stage of a company of the press and the company are company of the press and a substitute of the company 310,000-word thesaurus and More special features include mail merge, undelete (up to 900 characters), storage of blocks of text to a separate file, and printing in landscape or portrait modes. The **most impressive capabilities**  of this package include the Grammatik IV.

You can purchase several purchase several purchase several purchase several purchase several purchase several al al accessories separately for the control of the control of the control of the control of the control of the **You can purchase sever·**  al accessories separately for reasonable sum. These in a reasonable sum. These include an extended 610,000- clude an extended 610,000 word thesaurus; specialized word thesaurus; specialized dictionaries with computer, le dictionaries with computer, legal, and medical words; and gal, and medical words; and multilingual dictionaries, the-**multilingual dictionaries, the**sauruses, and dictionaries. **sauruses, and dictionaries.** 

This version of the program doesn't include mouse gram doesn't include mouse or bitmap graphics support or bilmap graphics support or an indexing feature, but it **or an indexing feature, but it**  wasn't intended to be anoth wasn't intended to be another desktop publishing pack er desktop publishing package, either. Volkswriter can **age, either. Volkswriter 4 can**  be a useful tool for managers and other professionals ers and other professionals and even students who and even students who need to meet term-paper need to meet term-paper deadlines are founded to deadline and the deadlines. ture is outstanding). And with a 30-day money-back guarantee, you can't lose. guarantee, you can't lose. This word processor truly This word processor truly puts the power of words into puis the power of words into the hands of the people. the hands of the people. JOYCE SIDES **JOYCE SIDES**  deadlines (the footnote fea-

RAM; CGA, EGA, VGA, or Hercules (for print preview); hard disk—S249 **(for print preview); hard disk-\$249 IBM PC and compatibles: 640K** 

VOLKSWRITER One Lower Ragsdale Dr., **Monterey, CA 93940** Monlerey, CA <sup>93940</sup> (408) 648-3000 VOLKSWRITER **Bldg. 2, Ste. 100 Circle Reader Service Number 320** 

## **STREET ROD 2**

Do you want to be King of the King of the King of the King of the King of the King of the King of the King of the Road with the Road with the Road with the Road with the Road with the Road with the Road with the Road with the Road with the Road with the Road with the Road with the Road with the Road with the Road with the Road wit the big bucks for a top-quality racer? Do you lack the problem is a set of the problem of the problem in the problem in the problem in the guts to push the pedal to the guts to push the pedal to the floor? If so, then Street Rod floor? If so, then Street Rod might be just your ticket. 2 might be just your ticket. Do you want to be King of the Road without spending ity racer? Do you lack the **smarts to build a monster ma·**  chine from scratch or the

 $\mathbf{y}$  by selecting by selecting by selecting by selecting by selecting by selecting by selecting by selecting by selecting by selection  $\mathbf{y}$ your first set of wheels and your first set of wheels and spare parts from the want spare parts from the want ads. Even though there are choose from, with only choose from, with our control of the control of the control of the control of the control of the control of the \$1,200 to spend, a Ford are about all you'll be able to are about all you'll be able to You'll begin by selecting 25 autos and 60 parts to **Fairlane and a few new tires**  afford.

Next it's into the garage, Next it's into the garage, where you can perform cost the performance of the cost of the cost of the cost of the cost of the cost of the cost of the cost of the cost of the cost of the cost of the cost of the cost of the cost of the cost of the cost where you can perform cos-

bles in your DOS manual. The state is the control of the control of the control of the control of the control of the control of the control of the control of the control of the control of the control of the control of the

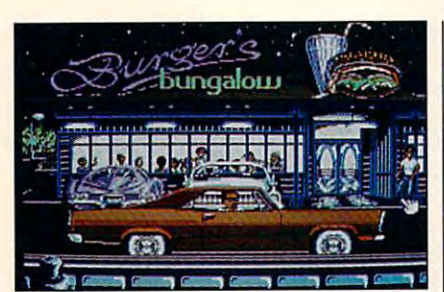

After brief principal pit stop, communications the streets the streets of the streets of the streets of the streets of the streets of the streets of the streets of the streets of the streets of the streets of the streets o **After a brief pit stop. cruise the streets searching for racing action.** 

searching for racing action.

metic surgery by spraying painting your monster, chopping its roof, and remov monster, chopping its roof, and removing the bumpers. The bumpers is a chance of the bumpers of the chance of the chance of the chance of the chance es against the competition, pop the es against the competition, pop the hood and tune your engine or bolt on new part. With Street Rod 2, you can be a street Rod 2, you can be a street Rod 2, you can be a street Rod 2, you can be a street Rod 2, you can be a street Rod 2, you can be a street Rod 2, you can be a street Rod 2, you even roll under the body and do some product the body and do some product the body and do some product the body and serious work, adding differentials, muf serious work, adding differentials, mufflers, and exhaust manifolds. Eventual ly, substitute top-performance manual transmission for the theory-to-shift, but the control of the shift, but the shift of the shift, but the shift of the shift of the shift of the shift of the shift of the shift of the shift of the shift of the shift of the s decided and interesting interesting interesting interesting in the contract of the contract of the contract of metic surgery by spray-painting your ing the bumpers. To improve your chanchood and tune your engine or bolt on a new part. With Street Rod 2, you can even roll under the body and do some flers, and exhaust manifolds. Eventually, substitute a top-performance manual transmission for that easy-to-shift, but decidedly inferior, automatic.

sit tight until a beatable car cruises by. sit tight until <sup>a</sup> beatable car cruises by. Then challenge the driver (male or fe Then challenge the driver (male or female) to drag race on mile-long straight track or to a road race on either of two 21/2-mile courses. of two 2'/2-mile courses. When you arrive at the local drive-in, male) to a drag race on a mile-long

If you're not off the line fast enough If you're not off the line fast enough on the drag strip, you'll eat mouthfuls of on the drag strip, you'll eat mouthfuls of your opponent's dust. If you jump off your opponent's dust. If you jump off to one can be a set of the set of the set of the set of the set of the set of the set of the set of the set of the set of the set of the set of the set of the set of the set of the set of the set of the set of the set of t yourself right out of the competition. yourself right out of the competition. too quickly, you'll blow your engine and

On the road, controlling your speed On the road, controlling your speed on turns and sensing when to brake on turns and sensing when to brake and are estimated and a straight contract of victory and for continued good health. Be and for continued good health. Be warned: Cops are everywhere, ready to warned: Cops are everywhere, ready to ticket you if you can't outrun them. ticket you if you can't outrun them. and downshift are essential for victory

A ruined engine, a dropped transmission, and other damages can be re sion, and other damages can be repaired—if you have the cash. At other paired-if you have the cash. At other times, you might want to write your **times , you might want to write your**  heap off as a loss and junk it for a few bucks.

Three months is ali the time you'll Three months is all the time you'll have to go from rank amateur status to have to go from rank amateur status to being an opponent worthy of the King being an opponent worthy of the King of Street Racing. Winning lots of races of Street Racing. Winning lots of races and regularly upgrading your vehicles and regularly upgrading your vehicles with your earnings are the keys to victory. Don't expect to complete the pro gram in one sitting; the save-game op gram in one sitting; the save-game option comes in handy. **tion comes in handy.**  tory. Don't expect to complete the pro-

Though enjoyable and exciting, the Though enjoyable and exciting, the racing sequences add little new to the racing sequences add little new to the

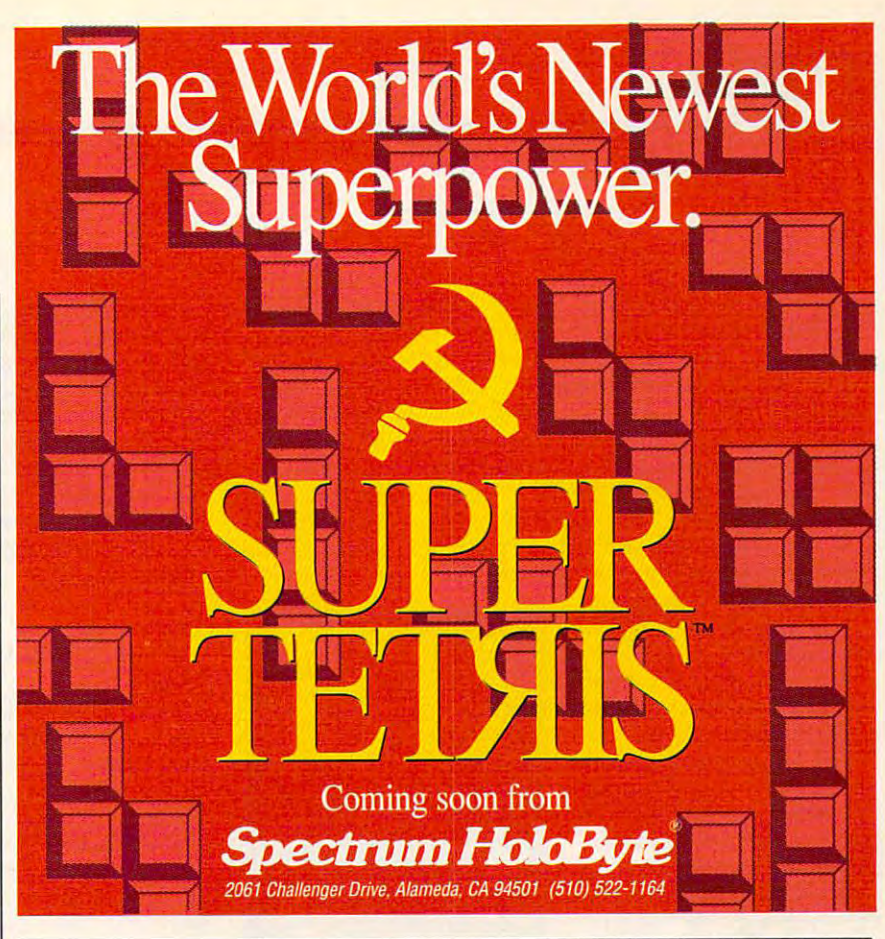

## THE BIG BOOK OF THE BIG BOOK OF THE BIG BOOK OF THE BIG BOOK OF THE BIG BOOK OF THE BIG BOOK OF THE BIG BOOK OF THE BIG BOOK OF THE BIG BOOK OF THE BIG BOOK OF THE BIG BOOK OF THE BIG BOOK OF THE BIG BOOK OF THE BIG BOOK O BY KEITH FEHHELL, EDITOR DMNI **BY I1EITH FERRELL, EDITOR OMNI THE BIG BOOK OF**  PC SPORTS

PETER BCISCD, EDITOR IN CHIEF COMPUTE **PETER SCISCO, EDITOR IN CHIEF, COMPUTE** 

Here it is—the PC sports book that covers all the bases. If you're looking for PC sports game, or need help with the ones you have, this is your ace in the a 'PC sports game, or need help with the ones you have, this is your ace in the hole. Collected here are in-depth reviews and strategies for more than 60 of the hottest PC sports games. Also includes software discounts worth over \$100. Order your copy today. \$100. Order your copy today.

Send \$14.95 plus \$2 shipping and handling for each book (\$4 Canada, \$6 foreign) and applicable tax<sup>\*</sup> to:

> c/o CCC 2500 McClellan Ave. Pennsauken, NJ <sup>08109</sup> COMPUTE Books Pennsauken, NJ 08109

\* Residents of NC, NJ, and NY add appropriate sales tax. Canadian orders please add 7% Goods and Services tax. All orders must be paid in U.S. funds drawn on a U.S. bank. Please allow four to six weeks for delivery. Offer good while supplies last.

10SP91C

**OCTOBER 1991 COMPUTE 131** 

genre in terms of action or genre in terms of action or challenges. Whether using challenges. Whether using a mouse, joystick, or key mouse, joystick, or keyboard, you'li experience board , you'll experience more than your share of kil more than your share of killer crashes before you be ler crashes before you begin to master the controls. gin to master the controls. The garage segment is The garage segment is more original, and, thanks more original, and, thanks to a responsive point-andclick interface, easier to han click intertace, easier to handle. In all locations the graph dle. In all locations the graphics, animation, and sound ics, animation, and sound are excellent. are excellent.

If you fantasize about the If you fantasize about the ultimate machine but you ultimate machine but you drive a ho-hum buggy, consider taking to the road with sider taking to the road with you think your Chevette is you think your Chevette is a Corvette, but it'll let you experience the sensation of perience the sensation of driving a superfast monster car—without the danger and at fraction of the cost. and at a fraction of the cost. Street Rod 2. It won't make **LEN POGGIALI** 

IBM PC and compatibles, 512K RAM **IBM PC and compatibles. 512K RAM**  (640K for Tandy). CGA, EGA, Tandy **(640K for Tandy), eGA, EGA, Tandy**  16-color, or Hercules: Ad Lib and **lS·color, or Hercules; Ad Lib and**  joystick optional—\$39.95 **Sound Blaster supported, mouse and** 

Also available for Amiga—S39.95 **Also available for Amiga-539.95** 

**Distributed by Electronic Arts San Mateo. CA 94404** (800) 245-4525 (800) 245-4525 **CALIFORNIA DREAMS 1820 Gateway Dr.** 

**Circle Reader Service Number 321** 

## WRITER'S **THE COMPLETE TOOLKIT**

While it won't replace series that the property of the property of the control of the control of the control of ous writer's reference library reference library references and the contract of the contract of the contract of isn't quite up to scratch, The isn't quite up to scratch, The Complete Witer's Toolkit is the Witer's Toolkit is the Witer of Toolkit is the Witer of Toolkit is the Witer of Toolkit is the Witer of Toolkit is the Witer of Toolkit is the Witer of Toolkit is the Witer of Toolkit is the er. The Toolkit contains six er. The Toolkit contains six modules, as many or as few modules, as many or as few of which you can install as of which you can install as  $\mathbf{y} = \mathbf{y}$  is the theoretical contribution of the theoretical contribution of the theoretical contribution of the theoretical contribution of the three contributions of the three contributions of the three contributi American Heritage Electron American Heritage Electronic Dictionary, Roget's II Elec ic Dictionary, Rogel's II Electronic Thesaurus, Written tronic Thesaurus, Written <sup>132</sup> COMPUTE OCTOBER <sup>1991</sup> 132 COMPUTE OCTOBER 1991 While it won't replace a seri**ous writer's reference library**  and while one of its functions Complete Writer's Toolkit is a welcome addition to the resources available to the writyou like. Five of these-The

Word II, The Abbreviation Experience and The Abbreviation Experience and The Abbreviation Experience and The Abbreviation Experience and The Abbreviation Experience and The Abbreviation Experience and The Abbreviation Expe pander, and The Concise Co pander, and The Concise Columbia Dictionary of Quota lumbia Dictionary of Quotations—can be made memo **tions-can be made memo**ry resident and hot-keyed in ry resident and hot-keyed into windows over your text with to windows over your text within your word processor. **in your word processor.**  Word III, The Abbreviation Ex-

Three of these modules Three of these modules may get limited use: Written may get limited use: Written Word III is a reliable handbook on the basics of gram-book on the basics of gram-

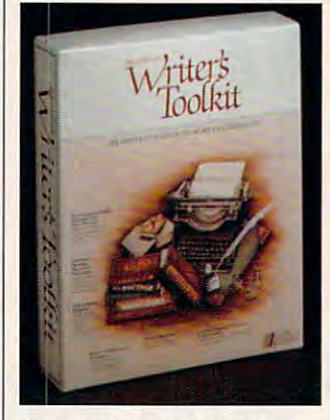

Every serious writer needs **Every serious writer needs <sup>a</sup> serious toolkit.** 

mar, spelling, and punctua mar, spelling, and punctuation, though its sections deal tion, though its sections dealing with research papers ing with research papers and résumés are too general to be very useful. On the al to be very useful. On the infrastructure in the control of the control of the control of the control of the control of the control of the need it, The Abbreviation Exchange is a structure of the Abbreviation Exchange in the Abbreviation Exchange in pander provides the full pander provides the full terms for abbreviations you terms for abbreviations you type into the Lookup Screen type into the Lookup Screen and allows you to add to its and allows you to add to its list, and The Dictionary of Quotations may actually Quotations may actually second slow down your writing—  $\mathcal{L}_1$  , we have a second slow function  $\mathcal{L}_2$ chiefly because of the temp chiefly because of the temptation to line the second control of the second control of the second control of the second control of the second through the <sup>6000</sup> quotations through the 6000 quotations which can be accessed by a basic can be accessed by topic, author, or index, and topic, author, or index, and imported directly into your imported directty into your **infrequent occasions you**  need it, The Abbreviation Exlist, and The Dictionary of slow down your writingtation to linger and browse which can be accessed by text file.

In a writer's toolkit, though, the real test cases though, the real test cases are the dictionary and the are the dictionary and the thesaurus—and these are, surprisingly, better than surprisingly, better than I had hoped for. While not as had hoped for. While not as comprehensive as its hard comprehensive as its hardcover parent, The American cover parent, The American

Heritage Electronic Dictionary and the electronic Dictionary and the electronic Dictionary and the electronic Dictionary and the electronic Distinct Distinct Distinct Distinct Distinct Distinct Distinct Distinct Distinct D ary contains 115,000 entries in the contains 115,000 entries in the contact of the contact of the contact of the and provides successive successive dependence of the distribution of the distribution of the successive of the detailed definitions; you can detailed definitions; you can  $\sim$  also look up with within within the second within  $\sim$ the definition simply by placing the cursor on the word ing the cursor on the word and hitting Enter. The Spell and hitting Enter. The Spelling and Wildcard modes let ing and Wildcard modes let you search for words even **you search for words even**  if you're unsure of their spell if you're unsure of their spelling, and there's even an An ing, and there's even an Anagram mode for people agram mode for people puzzles. puzzles. Heritage Electronic Dictionary contains 115,000 entries and provides succinct but also look up words within who want to cheat at word

While I wish Roget's II tional model, its versatility tional model, its versatility makes it attractive. Type in makes it attractive. Type in your word, and the thesau your word, and the thesaurus window splits in the collection of the splits into the splits into the collection of the splits into the s umns—one with the word's umns-one with the word 's definitions, the other with its definitions, the other with its synonyms. Moving the cur synonyms. Moving the cursor from definition to definition changes the displayed tion changes the displayed list of synonyms; tab over to list of synonyms; tab over to the synonym column, and the synonym column, and you can check the definition and check the definition of the definition of the definition of the definition of Electronic Thesaurus had been based on a more tradirus window splits into two colyou can check the defini**tions for each of its words.** 

The sixth module, The sixth module, The sixth module, The sixth module, The sixth module, The sixth module, The sixth module, The sixth module, The sixth module, The sixth module, The sixth module, The sixth module, The si Houghton Mifflin Grammar Houghton Mifflin Grammar and Style Checker, is not and Style Checker, is not memory resident but can be memory resident but can be accessed from DOS if you accessed from DOS if you was a function of the check and the check and the check and the check and the check and the check and the check text file for grammar, spelling, punctuation, and style. ing, punctuation, and style. It also contains state of the station of the state of the state of the state of the state of the state of the state of the state of the state of the state of the state of the state of the state of the state of the state of  $y = m + 1$  files and rates its readable and read and read and read and read and read and read and read and read and read and read and read and read and read and read and read and read and read and read and read and read and bility. Anything that would re bility. Anything that would reduce the drudgery of proof duce the drudgery of proofreading is welcome, but unfortunately, using the second control of the second control of the second control of the second control of th Checker is a little like hav- $\cdots$  your work proof the set  $\cdots$ C-level freshman comp stu C-Ievel freshman comp student. Though it usually catch dent. Though it usually catches the most blatant errors, es the most blatant errors, some subtleties escape it. For example, it may con For example, it may confuse participles with verbs fuse participles with verbs or fail to recognize a gerund as <sup>a</sup> subject. And some und as a subject. And sometimes its advice is just times its advice is just wrong; in the sentence "The wrong; in the sentence "The Grammar and Style Checker Grammar and Style Checker The sixth module, The want to check an imported It also contains a Stats option that counts the words in your file and rates its readaunfortunately, using The ing your work proofed by a

is weakly in the case of the case of the case of the case of the case of the case of the case of the case of the case of the case of the case of the case of the case of the case of the case of the case of the case of the c and Style Checker as separate checker as separate checker as separate checker as separate checker as separate c mends you change is to mends you change is to are. The Checker allows you are. The Checker allows you to enable or disability of the control of the control or disability of the control or disability of the control or disability of the control of the control or disability of the control or disability of the control of the c mar rules and thereby customers are the customers and the customers are the customers and the customers are the tomize it to some extent; how tomize it to some extent; however, to use the control of the second control of the control of the control of the control of the control of the control of the control of the control of the control of the control of the control of the control of the con have to know enough about have to know enough about property and the new property of the second control of the second control of the second control of the second control of the second control of the second control of the second control of the second control of the second co in the first place. Use it with in the first place. Use it with caution. **caution.**  is weak," it reads Grammar and Style Checker as sepa**rate nouns and recom**to enable or disable its grammar rules and thereby cusever, to use this option, you proper usage not to need it

Despite this weakness, Despite this weakness, the other modules of The the other modules of The line references. The Toolkit line references . The Toolkit may conflict with some mem may conflict with some memory-resident programs, so ory-resident programs, so you'll need to experiment you'll need to experiment a with. If you do have prob with. If you do have problems, check with the people with the people with the people with the people with the people with the people with the people with the people with the people with the people with the people with the people with the people wi on the support line listed be on the support line listed below; I found them to be helpful and patient even with ful and patient even with idiot-level questions. idiot-level questions. Toolkit are serviceable onbit to see what it works well lems, check with the people **ANTHONY MOSES** 

IBM PC and compatibles; 512K **19M PC and compalibles: 512K**  RAM, 70K in TSR portion (require **RAM. 70K in TSR portion (require**ment lowered to 10K latest ver **ment lowered to 10K in lalest ver-**(for all six modules)-\$129 **sion-Ed.): requires 5MB disk space** 

401 N. Wabash, Ste. 600 Chicago, IL <sup>60611</sup> **Chicago. IL 60611**  (312) 329-0700 (sales) (312) 329-0700 (sales) {312)527-4357 (support) **(312) 527-4357 (support) SYSTEMS COMPATIBILITY Circle Reader Service Number 322** 

 $f(x) = \frac{1}{2}x^2 + \frac{1}{2}x^2 + \frac{1}{2}$ 

## **PLAN IT!**

ANTHONY MOSES

Do you want the social Second Second Second Second Second Second Second Second Second Second Second Second Second curity won't be enough after the enough after the enough after the enough after the enough after the enough after the enough after the enough after the enough after the enough after the enough after the enough after the en retirement? If so, take a look viser helps you plan for finan viser helps you plan for financial security in your golden cial security in your golden years. Plan It! provides years. Plan It! provides a clear picture of what you can be a picture of what you can be a picture of what you want to be a picture of what you want to be a picture of what you want to be a picture of what you want to be a picture of what you want t must save now and how **must save now and how**  much your yearly retirement much your yearly retirement withdrawals can be, in order withdrawals can be, in order to preserve your retirement to preserve your retirement spending power. spending power. Do you worry that Social Security won't be enough after at Plan It!. This software adclear picture of what you

ment strategies for insur ment strategies for insurance and college planning. ance and college planning. Plan It! also offers invest-The insurance module calcu-

## Just what you need to be a strong what you need to be a strong who was a strong who was a strong who was a strong who manage your checkbook. And just what you do not have a set of the set of the set of the set of the set of the set of the set of the set of the set of the set of the set of the set of the set of the set of the set of the set of the set of the set **Just what you need to** manage your checkbook. **And just what you don't.**

**The f** all you need is an easy way to manage your checkbook and budget, why buy an accounting software program and budget, why buy an accounting software program laden with confusing in the confusion and payrolla the confusion and payrolla the confusion and payrolla the confusion capabilities tracking tracking? It does not make sense. It does not make sense. It does not make sense. It does If all you need is an easy way to manage your checkbook<br>and budget, why buy an accounting software program<br>laden with confusing jargon? Amortization and payroll capabilities? Properties tracking? It doesn't make sense.

'Strictly Personal' is an easy-to-use checkbook 'Strictly Personal' is an easy-to-use checkbook management and budgeting program. Period. It management and budgeting program. Period. It works in the check check and check and check and check and check and check and check and check and check and check paperwork and time. works just like a checkbook, but takes less

The program organizes and balances your TIle program organizes and balances your checking account, lets you set up a yearly budget with up to <sup>90</sup> expense categories and budget with up to 90 expense categories and

tracks it on quarterly basis. The program also provides tracks it on a quarterly basis. The program also provides banking activity reports and prints checks. Just what you need.

Plus, you get free telephone support. With answers to your . Plus, you get free telephone support. With answers to your questions in a language you can understand — English. And a 6o-day, money-back guarantee.

60-day, money-back guarantee.

So, if all you've been looking for is checkbook So, if all you've been looking for is a checkbook management and budgeting software program, management and budgeting software program, look no further. 'Strictly Personal' is all you need. look no further. 'Strictly Personal' is all you need. RICTAL

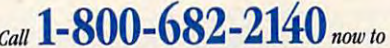

orderyour copy -just \$39-95 \$3-50 shipping. SC residents, *order )vur copy-just* \$39.95 + *\$3.50 shipping. SC residents,*  add 5% sales tax. Ifnot 100% satisfied, return within <sup>60</sup> days *add5% sales taxI/not 1m satisfied, return within* **(j()** *days for a full refund (shipping excluded).* 

### Personal Checkbook Management and Budgeting. Period. **PERsONAL CHECKBOOK MANAGEMENT AND BUDGETING, PERIOD.**

**ECKBOC** 

RICTLY

Order from 9 a.m. to 9 p.m. EST, 7 days a week. VISA & MasterCard. IBM® PC, XT, AT, PS/2 and 100% Compatibles, Hard disk, Monochrome/color. PC/MS-DOS version 2.0 or higher. ©1991 The Menyal Group, Inc.<br>All nohts reserved w

Circle Readers Service Number 1919 Circle Reader Service Number 191

ates the value of your current policy and analyzes and analyzes are an your life insurance needs **your life insurance needs**  and benefits. The college and benefits. The college module suggests three finan module suggests three financial options to safeguard cial options to safeguard a sufficient nest egg for your sufficient nest egg for your children's college education. rent policy and analyzes

Each of Plan It!'s three  $m = m$  and  $m = m$  . The calculates how the set of  $m = m$ much you need to save in or **much you need to save in or**der to attain your economic **der to attain your economic**  goals. Dollar projections de goals. Dollar projections depend upon financial data that you enter (that is, your in that you enter (that is, your income needs, age, interest come needs, age, interest earnings, and the annual in **earnings, and the annual in**flation rate). You can print re flation rate). You can print re $p = p \cdot \frac{1}{2}$  , which is a concerning to the interval in the interval interval interval interval interval interval interval interval interval interval interval interval interval interval interval interval interval interv scenarios, keep track of the second state of the second state of the second state of the second state of the s your investments with the soft your investments with the software's portfolio manage ware's portfolio management system, and use the fi ment system, and use the financial calculator to deter **nancial calculator to deter**mine loan payments. The pro mine loan payments. The program's menu-driven inter **gram 's menu-driven inter**face and context-sensitive on **face and context-sensitive on**ine help simplify operation. f you feel like a financial ostrich, Plan It! pulls your head out of the sand and plants out of the sand and plants your feet squarely on the your feet squarely on the path to a secure retirement. CAROL HOLZBERG modules calculates how **ports concerning "what if" scenarios, keep track of** 

IBM PC and compaiibles, 512K **IBM PC and compatibles. 5 12K**  RAM, 80286 or faster microprocessor~\$7g g5

**P.O. Box 64 P.O. Box 64** 4300 Old Barker Hill Rd. Jamesville, NY 13078 (800) 484-1008, #3571 HALO SOFTWARE CONCEPTS

(800)484-1008, #35711-1008, #35711-1008, #35711-1008, #35711-1008, #35711-1008, #35711-1008, #35711-1008, #35

sor—\$79.95

**Circle Reader Service Number 323** 

## **STUDYWARE FOR THE SAT**

Competition can be a good thing, but it sometimes thing , but it sometimes means heartbreak for high means heartbreak for high school students who've set school students who've set their sights on attending their sights on attending a prestigious college or univer **prestigious col lege or univer**sity. These students need an sity. These students need an edge to improve SAT (Scho edge to improve SAT (Scholastic Aptitude Test) scores lastic Aptitude Test) scores to get into those institutions, to get into those institutions, and help comes from Stu-and help comes from StudyWare for the SAT. dyWare for the SAT.

StudyWare comes not on StudyWare comes not only with an informative and **ly with an informative and**  easy-to-understand user's **easy-to-understand user's**  manual that offers strategies manual that olfers strategies and tips for taking the SAT, and tips for taking the SAT, but also with Cliffs SAT Prep but also with Cliffs SAT Preparation Guide, a sister publication of Cliffs Notes. Cliffs cation of Cliffs Notes. Cliffs

Guide offers two practice ex Guide offers two practice exlike answer sheets. Also in **like answer sheets. Also in**study guide checklist, a discussion of two approaches cussion of two approaches to taking the SAT, and strat to taking the SAT, and strategies for completing each SAT section, including anto SAT section, including antonyms, analogies, sentence **nyms, analogies, sentence**  completion, reading compre **completion, reading compre**hension, mathematics, and quantitative comparisons. All quantitative comparisons. All of these topics are covered of these topics are covered in StudyWare's useful pracams with removable SATcluded in Cliffs Guide are a **hension, mathematics, and tice exams.** 

Special features in the pro Special features in the program include mouse sup **gram include mouse sup**port, pull-down menus, and port, pull-down menus, and an onscreen glossary with **an onscreen glossary with**  over <sup>450</sup> listings. There's al over 450 listings. There's also an onscreen clock to **so an** on screen **clock to**  help you keep up with the help you keep up with the amount of time you've used amount of time you've used for each question. for each question.

To start, choose Test, To start, choose Test, Drill, or Exam. If you're inter Drill, or Exam. If you're interrupted, use the Pause option rupted, use the Pause option to stop the exam clock until to stop the exam clock until you're ready to continue. you 're ready to continue. Drills help to improve your Drills help to improve your speed, and with the Math speed, and with the Math Drills you can choose to prac Drills you can choose to practice squares and square

roots, units of measure, **roots , units of measure,**  word problems and problems, and problems, and problems, and problems, and problems, and problems, and problems, erations, ratio/proportion, erations, ratio/proportion,  $q$  and  $q$  and  $q$  and  $q$  and  $q$  and  $q$  and  $q$  and  $q$  and  $q$  and  $q$  and  $q$  and  $q$  and  $q$  and  $q$  and  $q$  and  $q$  and  $q$  and  $q$  and  $q$  and  $q$  and  $q$  and  $q$  and  $q$  and  $q$  and  $q$  and  $q$  and  $q$  and  $q$  a ometry, and more. In Tutor ometry, and more. In Tutor mode, an explanation ap mode, an explanation appears for the answer you pears for the answer you choose, whether the an choose, whether the answer's right or wrong. **swer's right or wrong.**  word problems, algebraic opquantitative comparisons, ge-

Your scores are automati **Your scores are automati**cally tallied, and you can view the results in three **view the results in three**  ways: Topic Priority Break ways : Topic Priority Breakdown, Items Missed, or Rent and Items Missed, or Rent and Items Missed, or Rent and Items Missed, and Items Missed, and Items Missed, and Items Missed, and Items Missed, and Items Missed, and Items Missed, and Items Missed sults Graph. The Topic Prior sults Graph. The Topic Priority Breakdown displays <sup>20</sup> ity Breakdown displays 20 categories with the compos categories with the composite results of your correct an ite results of your correct answers. This report lists the swers. This report lists the page numbers in Cliffs page numbers in Cliffs Guide where you can study Guide where you can study that the house of down, Items Missed, or Rethat topic.

**l** encountered a few curious typographical errors and ous typographical errors and mismatched explanation for a mismatched explanation for one of the math problems. one of the math problems. When I called StudyWare, a spokesperson thanked me spokesperson thanked me for calling and promised to for calling and promised to send a disk with fixes to me and any registered user who and any registered user who callsthe full-time technical sup calls the full-time technical support department. port department.

was impressed that Stu-

 $\overline{\phantom{a}}$  , it is one when when we have a state of the state  $\overline{\phantom{a}}$ compared with other SAT pro compared with other SAT programs. It offers more than grams. It offers more than <sup>800</sup> onscreen questions and **800 onscreen questions and**  more than <sup>4000</sup> explana more than 4000 explanations. It also displays more tions. It also displays more true math symbols than the true math symbols than the two other leading SAT programs by Barren's and Da grams by Barron's and Davidson and Associates. **vidson and Associates.**  dyWare holds its own when

If you're looking for a way to help your children score to help your children score higher on the SAT, put Stu-higher on the SAT, put *Stu*dyWare on your shopping dyWare on your shopping list. Whether they're taking list. Whether they're taking the SAT for the first time or the SAT for the first time or the tenth time, they can't go wrong by studying more. Stu-wrong by studying more. *Stu*dyWare for the SAT is the perfect tutor, and with a price tag of \$49.95, it's an invest tag of \$49.95, it's an investment in the future with poten ment in the future with potentially great returns. tially great returns. JOYCE SIDES **JOYCE SIDES** 

RAM; graphics card, mouse, and hard drive optional—S49,95 **hard drive optional- \$49.95 IBM PC and compatibles. 2S6K** 

#### **STUDYWARE**

4760 Murphy Canyon Rd., Ste. A San Diego. CA <sup>92123</sup> **San Diego. CA 92123 (619) 495-0 190** 

Circle Reader Service Number <sup>324</sup> **Circle Reader Service Number 324** 

## **Q-DOS 3**

 $(-19)$ 

Even if you feel right at Even if you feel right at home with the DOS directory home with the DOS directory and file structure, you may and file structure, you may find hard disk housekeeping find hard disk housekeeping tedious using only DOS. You tedious using only DOS. You may also have the every second the second now and then remembering **now and then remembering**  where you put a particular file, or, if you have more than file, or, if you have more than one disk partition, where you one disk partition, where you put a particular directory. may also have trouble every

One solution calls for a graphilosophies in the control of the control of the control of the control of the control of the control of the control of the control of the control of the control of the control of the control of the control of the control Some of us do not a like Guise. The contract of the second contract of the second contract of the second contract of the second contract of the second contract of the second contract of the second contract of the second co They tend they are seen to be seen the same to be seen to be seen to be seen to be seen to be seen to be a second require such involved procedure and the such involved procedure and the such involved procedure and the such involved procedure and the such as a set of the such as a set of the such as a set of the such as a set of the su dures that by the time you fin dures that by the time you finish with a state of the GUI protocol, and the GUI protocol, and the GUI protocol, and the GUI protocol, and the GUI protocol, and the GUI protocol, and the GUI protocol, and the GUI protocol, and the GUI protocol, and the you might as well be back you might as well be back with DOS. A prime example of a better solution, Q-DOS 3won't slow you down at all. 3won't slow you down at all. The program installation The program installation puts Q-DOS 3 in your path <sup>134</sup> COMPUTE OCTOBER <sup>1991</sup> 134 COMPUTE OCTOBER 1991 phical user interface (GUI). Some of us don't like GUls. They tend to be slow and to **require such involved proce**ish with all the GUI protocol.

statement, so you can call it from any directory. Q-DOS from any directory. O-OOS 3 occupies only about 9.5K occupies only about 9.5K RAM and provides very con RAM and provides very convenient mouse support, though a mouse is not essential. The first option on its com tial. The first option on its command line is Directory, and if **mand line is Directory, and if**  you click on that option or you click on that option or type *D*, the directory structure of your current drive ap **ture of your current drive ap**pears as tree with your cur **pears as a tree with your cur**rent directory highlighted. rent directory highlighted. Want to change directories? Want to change directories? Use the mouse or arrow **Use the mouse or arrow**  keys to choose your destina keys to choose your destination, click again, and you'll tion, click again, and you'll see a listing of files in that directory, with size and date. rectory, with size and date. **venient mouse support,** 

Want to look at another Want to look at another drivers and click on the Changes of Changes and Changes and Changes and Changes and Changes and Changes and Ch Drive box, and you'll see Drive box, and you 'll see a list of your drives. Click on a drive, and you'll see a tree of your choice, and you move your choice, and you move to that directory of the drive. to that directory of the drive. drive? Click on the Change the directories and subdirectories of that drive. Click on

The Q-DOS 3 command ways. Can't find file? Click mand line. You'll be asked for the filence as well as well as well as well as well as well as well as well as well as well as well as well as well as well as well as well as well as well as well as well as well as well as well as well as well as wel whether you wish to search whether you wish to search all drives or only the current all drives or only the current **line remains available al**ways. Can't find a file? Click the Find box on the comfor the filename as well as **drive.** 

Deletion of directory and directory and directory and directory and directory and directory and directory and directory and directory and directory and directory and directory and directory and directory and directory and seems intermediately and the use of the use of the use of the use of the use of the use of the use of the use of the use of the use of the use of the use of the use of the use of the use of the use of the use of the use of DOS. You must go from one subdirectory to another, de subdirectory to another, deleting files, then return to the leting files, then return to the parent directory and delete parent directory and delete the subdivision of the subdivision of the subdivision of the subdivision of the subdivision of the subdivision of the subdivision of the subdivision of the subdivision of the subdivision of the subdivision of the subdivisi one. Finally, DOS will let you one. Finally, DOS wi ll let you delete the directory—unless delete the directory- unless where, which the DOS Delete Delete Delete command will not touch. Not command will not touch. Not brings up the tree, another brings up the tree, another highlights the understanding the understanding the understanding the understanding the understanding the under tory or subdirectory, a third gives the Erase community of the Erase community of the Erase community of the Erase community of the Erase community of the Erase community of the Erase community of the Erase community of the Erase community of the Erase and fourth confirms that you and a fourth confirms that you really wish to do the second the second terms of the second terms of the second terms of the second terms of the second terms of the second terms of the second terms of the second terms of the second terms of the second te which the directory and all its which the directory and all its subdirectories and files, hid-Deletion of a directory which has subdirectories **seems interminable using**  DOS. You must go from one the subdirectories one by there are hidden files somewhere, which the DOS Delete so with Q-DOS. One click highlights the undesired direc**gives the Erase command,**  really wish to do this, after subdirectories and files, hid-

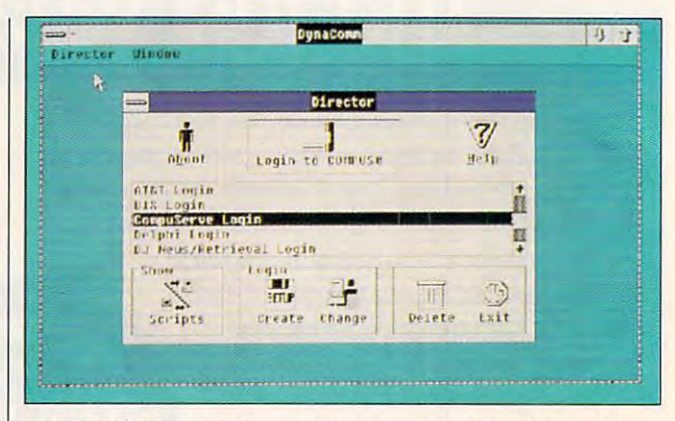

Use DynaComm's script editor to automate your tog-in procedures. **Use OynaComm's script editor to automate your Jog-in procedures.** 

### den or not, go away. den or not, go away.

The program boasts The program boasts many other fine features. To many other fine features. To name just few, you can al **name just a few, you can al**ter file attributes {hidden, sys ter file attributes (hidden, system, read only, and so on), tem, read only, and so on), Its response is snappy, and Its response is snappy, and its documentation is good. its documentation is good . Personally, I have habitually despised file handlers, grum despised file handlers, grumbling, "I know how to handle bling, "I know how to handle my files and directories, my files and directories, thank you. I don't need any help from any dumb pro help from any dumb program." Q-DOS 3 has changed my mind. changed my mind. rename files and directories, **and erase** *or* **unerase files. CHARLE\$ IDOL** 

IBM PC and compatibles. 384K **19M PC and compatibles, 384K**  RAM- \$99.95

42 N. University Ave. Provo, UT <sup>84601</sup> **Provo, UT 84601**  (800) 233-0383 (800) 233-0383 GAZELLE SYSTEMS

**Circle Reader Service Number 325** 

### --------------**DYNACOMM ASYNCHRONOUS**

For those who prefer mice For those who prefer mice and icons, telecommuni **and icons, telecommuni**cating in the PC environment **eating in the PC environment**  can prove <sup>a</sup> tortuous affair. **can prove a tortuous affair.**  Many Windows 3.0 users Many Windows 3.0 users were probably delighted to were probably delighted to find a basic telecom and terminal emulation program, Ter minal emulation program, Terminal, right in Windows. Fu-minal, right in Windows. FutureSoft, the company that tureSoft, the company that

wrote the admittedly limited wrote the admittedly limited Terminal for Microsoft, offers Terminal for Microsoft, offers a fully loaded version called District the commence of the commence of the commence of the commence of the commence of the commence of the commence of the commence of the commence of the commence of the commence of the commence of the commence of the c DynaComm.

No matter what network or **No matter what network** *or*  computer you need to con **computer you need to con**nect with, you'll find Dyna-Comm's built-in flexibility comforting. DynaComm supports the most common binary and common binary and common binary and common binary and common binary and common binary and common and common and common and common and common and common and common and common and common and common transfer protocols, including transfer protocols, including XMODEM (checksum and XMODEM (checksum and CRC). YMODEM (batch mode), YTERM, Kermitten, YTERM, Kermitten, YTERM, Kermitten, YTERM, Kermitten, YTERM, YTERM, YTERM, YTERM, YTE CompuServe B+, but not CompuServe B+, but not  $\mathcal{L}$  and  $\mathcal{L}$  and most advanced protocol. most advanced protocol. The long list of terminal emu The long list of terminal emu-VT100, VT220 (but not VT102, ADDITIONAL PROPERTY AND ADDITIONAL PROPERTY AND ALL ADDITIONAL PROPERTY AND ALL ADDITIONAL PROPERTY AND A REPORT OF A REPORT OF A REPORT OF A REPORT OF A REPORT OF A REPORT OF A REPORT OF A REPORT OF A REPORT OF A R 700/94, IBM 3101. Televideo 2002. ISBN 3101. Televideo 2003. ISBN 3101. Televideo 2003. ISBN 3101. Televideo 2 925/950, and CompuServe's 925/950, and CompuServe's VIDEO VIDEO VIDEO VIDEO VIDEO VIDEO VIDEO VIDEO VIDEO VIDEO VIDEO VIDEO VIDEO VIDEO VIDEO VIDEO VIDEO VIDEO VIDEO VIDEO VIDEO VIDEO VIDEO VIDEO VIDEO VIDEO VIDEO VIDEO VIDEO VIDEO VIDEO VIDEO VIDEO VIDEO VIDEO VIDEO VIDEO proves an essential feature and proves an essential feature and proves an essential feature and proves an essential feature and proves and proves and proves and proves and proves and proves and proves and proves and proves ture when communicating the communication of the communication of the communication of the communication of the communication of the communication of the communication of the communication of the communication of the commu with a terminal that uses a keyboard layout different from the control of the control of the control of the control of the control of the control of the control of the control of the control of the control of the control of the control of the control of that of the standard PC. The that of the standard PC. The manual contains that the contains the contains that the contains the contains the contains of the contact of the contact of the contact of the contact of the contact of the contact of the contact of the contact of the cont list all the keyboard ASCII val list all the keyboard ASCII valus for the terminals Dynamics Dynamics Dynamics Dynamics Dynamics Dynamics Dynamics Dynamics Dynamics Dynamics Comm emulates, if you real Comm emulates, if you really need to know. ly need to know. the most common binary CRC), YMODEM (batch mode), YTerm, Kermit, and ZMODEM, the fastest and lations includes DEC VT52, VT100, VT220 (but not VT102), ADDS VP/60, HP 700/94, IBM 3101 , Televideo VIDTEX. Keyboard remap**ping proves an essential feature when communicating**  board layout different from manual contains tables that ues for the terminals Dyna-

Since you may carry out Since you may carry out text transfers in the background, you can run other ap ground, you can run other applications during uploads. In plications during uploads. In fact, *DynaComm* fully supports Microsoft's Dynamic Da ports Microsoft's Dynamic Data Exchange (DDE). So, for example, the text file you very security of the text file you example, the text file you've

## COMPUTER IN EXPERIMENTAL COMPUTER IN EXPERIMENTAL COMPUTER IN EXPERIMENTAL COMPUTER IN EXPERIMENTAL COMPUTER IN HAS HINTES, TIPS, STRATEGIES, STRATEGIES, STRATEGIES, STRATEGIES, STRATEGIES, STRATEGIES, STRATEGIES, STRATEGIES, STRATEGIES, STRATEGIES, STRATEGIES, STRATEGIES, STRATEGIES, STRATEGIES, STRATEGIES, STRATEGIES, STRATEGIES, STRATEGIES, THE MOST POPULAR PC GAMES!

## THE OFFICIAL BOOK

by Shay Addams Introduction by Lord British by Shaw Addison, the Shaw Addison, the Shaw Addison, the Shaw Addison, the Shaw Addison, the Shaw Addison, the Shaw Addison, the Shaw Addison, the Shaw Addison, the Shaw Addison, the Shaw Addison, the Shaw Addison, the Sha

creator, this book includes found nowhere else. Packed full of hints, tips, full of tips, tips, tips, tips, tips, tips, tips, tips, tips, tips, tips, tips, tips, tips, tips, tips, tips, and a new particle of the set of the set of the set of the set of the set of the set of the set of the set of t Ultima adventures. 244 pages Ultima adventures. 244 pages adventures and pages and pages and pages and pages and pages and pages and pages a

by Howard Bornstein by Howard Bornstein, and the second control of the control and second control of the control of the control of Foreword by Gilman Louie

For both the beginner<br>and experienced Falcon pilot, this book has a wealth of information. we also the information of information, and information, and information, and information,  $\mathbf{w}$ special tips, and proven tips, and proven the proven tips, and proven the proven tips, and proven the proven tips, and the master of the skies. Covers all versions of Falcon and each of the 12 missions. 248 pages the 12 missions. 248 pages of the 12 missions. 248 pages of the 12 missions. 248 pages of the 12 missions. 248

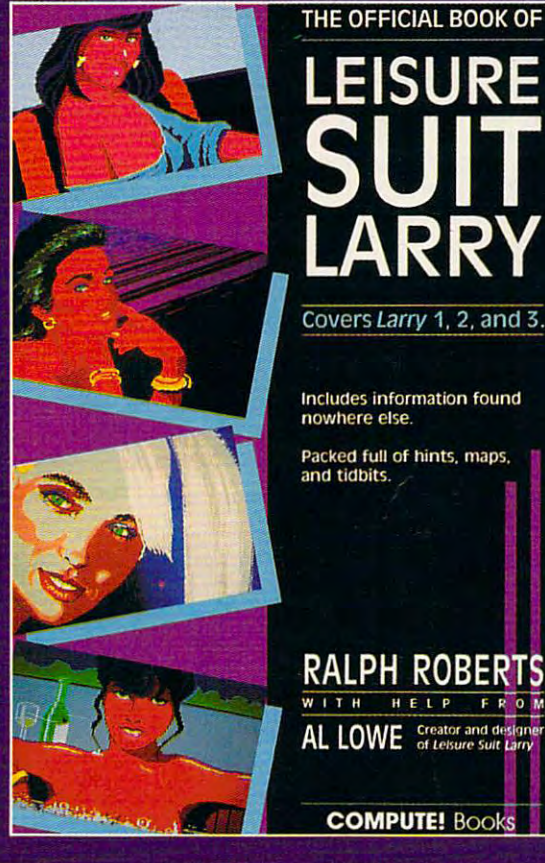

### THE OFFICIAL F-19 STEALTH FIGHTER<br>HANDBOOK

by Richard Sheffield **Foreword by** Foreword by Major "Wild Bill" Stealey

Take to the skies with F-19 and the skies with F-19 and the skies with F-19 and the skies with F-19 and the skies with F-19 and the skies with F-19 and the skies with F-19 and the skies with F-19 and the skies with F-19 an Steam Fighter and the steam of the steam of the steam of the steam of the steam of the steam of the steam of the thrilling maneuvers of this fantastic new fighter. Here's the fantastic new fighter. Here's the key to mastering Micro-Prose's F-19 Stealth Fighter simulator. <sup>184</sup> pages

by Richard Sheffield<br>Foreword by Sid Meier Foreword by Side Meier and Side Meier and Side Meier and Side Meier and Side Meier and Side Meier and Side Meier

Fly like an ace with MicroProse's best-selling F-15<br>simulators. Covers both F-15 Strike Eagle and F-15 Strike Eagle and F-15 Strike Eagle and F-15 Strike Eagle and F-15 Strike Eagle and F-15 Eagle II. You'll perform tactics and manueyers you never thought possible. Filled with step-by-step instructions and clear diagrams. 224 pages of the company of the company of the company of the company of the company of the company of the company of the company of the company of the company of the company of the company of the company o

876

## THE OFFICIAL BOOK OF LEISURE SUIT LARRY

HELP

FRO

Written with the help of the creator and designer of Leisure<br>Suite Larry, this best-selling book covers Larry I, II, and III. Suite Larry, this best-selling book covers Larry I, II, and III. Packed full of all the hints and tips any Larry enthusiast could want. This official book also includes Larry's life story,<br>an exclusive interview with Larry Laffer, and some candid and exclusive interview with Larry Laffer, and some candidates with Laffer, and some candidates with Laffer, a comments from Larry's women in the comments of the comments of the comments of the comments of the comments of

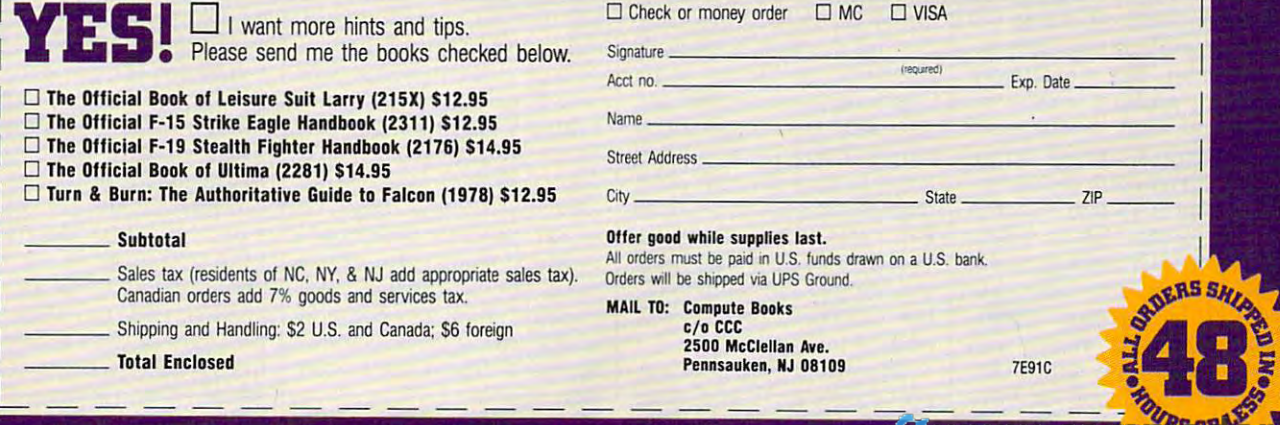

just received can be automat just received can be automatically inserted into a *Micro*soft Word document, or, soft Word document, or, with the right script, a Word document can be uploaded document can be uploaded automatically from Dyna-automatically from Dyna-Comm. Data can run both to Comm. Data can run both to and from DynaCommand oth and from DynaCommand other programs in multiple chan er programs in multiple channels. Expect a severe reduction in program speed if tion in program speed if there's much data exchange there's much data exchange going on, though. going on, though.

Another useful feature for Another useful feature for avid telecommunicators is avid telecommunicators is DynaComm's ability to open DynaComm's ability to open up to eight terminal windows up to eight terminal windows simultaneously. Fully edita simultaneously. Fully editable, terminal windows come ble, terminal windows come with options for custom text with options for custom text styles, colors, tabbing, and styles, colors, tabbing, and formatting. You can also per formatting. You can also perform full search-and-replace form full search-and-replace operations, which become operations, wh ich become very useful when you receive **very useful when you receive**  lots of junk characters in lots of junk characters in a file.

The Director program (re The Director program (really a special script) is *Dyna-*Comm's home base. Direc Comm's home base. Director functions as an integrated phone dialer and phone ed phone dialer and phone book, and provides easy ac book, and provides easy access to settings, files, and cess to settings, fi les, and log-in parameters. You can be a strong that the parameters of the parameters of the parameters. You can be a strong that the parameters of the parameters of the parameters. We are the parameters of the parameters of the pa choose most actions by click choose most actions by clicking on buttons and making menu choices, so communi **menu choices, so communi**cating becomes about as simple about as simple about as simple about as simple about as simple about as simple ple and friendly as possible. ple and friendly as possible. Through Director you can al Through Director you can also create function and control of the create function and control of the create function and control of the create of the create of the create of the create of the create of the create of the create of the create of the cr ros and scripts that automatic scripts that automatic scripts that automatic scripts that automatic scripts th chores. Many other environment and the chores of the chores of the chores of the chores of the chores of the chores of the chores of the chores of the chores of the chores of the chores of the chores of the chores of the c ments are possible with Dywill stay primarily in Director. log-in parameters. You can ing on buttons and making cating becomes about as simso create function key macros and scripts that auto-<br>mate communications **communications** chores. Many other environments are possible with *Dy*naComm, but most users

If you need to write elab If you need to write elaborate scripts, DynaComm in the scripts, DynaComm in the scripts, DynaComm in the scripts, DynaComm in the scripts, DynaComm in the scripts, DynaComm in the scripts, DynaComm in the scripts, DynaComm in the scripts, DynaCom capital and control and the source of the second control of the control of the second control of the second co en script language that also be also because that also because the script language that also because that also plete with user-definition and the control of the second control of the control of the control of the control of the control of the control of the control of the control of the control of the control of the control of the menus and dialogs. 400 page manual shows you page manual shows you how to use the script lands that the script lands in the script lands of the script lands in the script lands of guage, but unless you have guage, but unless you have orate scripts, DynaComm includes a powerful, event-driven script language that also contains the tools to create **custom user interfaces, com**plete with user-definable menus and dialogs. A 400 how to use the script lan-**136 COMPUTE OCTOBER 1991**  some programming experi **some programming experi**ence you won't find it easy ence you won't find it easy going. going.

Simple log-in scripts Simple log-in scripts aren't too difficult (one is thor aren't too difficult (one is thoroughly explained in the man oughly explained in the manual), but a typical segment of one of the more elaborate one of the more elaborate sample scripts confounded sample scripts confounded me. Log-in procedure me. Log-in procedure scripts for several of the scripts for several of the more popular services, such **more popular services, such**  as CompuServe and GEnie, as CompuServe and GEnie, come with DynaComm, so come with DynaComm, so you may not need to wrestle you may not need to wrestle with scripts until you're quite with scripts until you're quite comfortable with the program. gram.

Probably the easiest way Probably the easiest way to begin involves the Record-to begin involves the Record-

LAN interfaces built in; most LAN interfaces built in; most other communications pro **other communications pro**grams make you buy special grams make you buy special LAN versions. This in itself LAN versions. This in itself would recommend Dyna would recommend Dyna-Comm to businesses using Comm to businesses using a LAN. The other attractive ca LAN. The other attractive capability for Windows-based pability for Windows-based businesses is that users famil businesses is that users fami liar with Terminal can use **iar with Terminal can use**  DynaComm right away and DynaComm right away and learn the more complex func learn the more complex functions of the program as nec tions of the program as necessary. Or an industrious net **essary. Or an industrious net**work administrator can write work administrator can write and install custom scripts so and install custom scripts so that the average user that the average user doesn't have to worry about doesn't have to worry about advanced functions at all. advanced functions at all.

As powerful a telecom pro-

| Command Ress                                                                                                    |                                                                                                    |                                                                                                    |  |
|----------------------------------------------------------------------------------------------------|----------------------------------------------------------------------------------------------------|----------------------------------------------------------------------------------------------------|--|
| Trectory Operations<br><b>File Operations</b><br><b>Utility Programs</b><br>mut into a different DIRECTORY<br>ELATE A NEW DIRECTORY<br><b>HIMBUE &amp; DIRECTORY</b><br>LIST the contents of a DIRECTORY<br>VIEW all your DIRECTORIES | <b>ANSI</b><br>515<br><b>NUTBEXED INT</b><br>33<br>CONFIG<br>.BAK<br>CONF16<br>.5YS<br><b>BESKTOP</b><br>CF6<br><b>HELP</b><br>.BAK<br>10 <sup>°</sup><br>.5Y5<br><b>JIM</b><br>.127<br>LAPLINK<br>.TRE<br><b>EXE</b><br>PCSHELL.<br>.TRE<br>TAS.<br><b>TREEINFO</b><br>. <b>NCD</b> | <b>BAFTOSXEX</b><br>NUTGEARD<br><b>COMMAND</b><br><b>CONT IL</b><br>œ<br>τx<br>FULLERS<br>a a c<br>HiJaak<br>P I V<br>J1H<br>ħк<br>LAN<br>w<br><b>MSBOS</b><br><b>FCSHELL</b><br><b>PSINSTRU</b><br><b>TALK</b><br>TTT |  |
| 11 > SCHOLL<br><b>61 out of 63</b>                                                                                                    | <b>Control</b>                                                                                                    | <b><i>CESC&gt; ABONT</i></b>                                                                                                    |  |

PC-IQ makes the austere DOS environment <sup>a</sup> more temperate one. **PC-IO** *makes the austere DOS environment* **a** *more temperate one.* 

er script, which creates a script, which creates a script, which creates a script, which creates a script, which creates a script, which creates a script, which creates a script, which creates a script, which creates a scr scripts of your actions as your action of the second control and second control and second control and second control and second control and second control and second control and second control and second control and secon edit scripts created with Render and Render and Section and Section and Section and Section and Section 2017, 2017, 2017, 2017, 2017, 2017, 2017, 2017, 2017, 2017, 2017, 2017, 2017, 2017, 2017, 2017, 2017, 2017, 2017, 2017 corder as you gain profit and the second corder as you gain profit and the second corder as you gain profit and cy. The manuals, especially constructed and constructed and constructed and constructed and constructed and constructed and the Script Reference, and the Script Reference, and Script Reference, seems the Script Reference, and the Scri reasonably well with the second service and the second control and service and services are controlled and services complete, but they might be the property of the set of the set of the set of the set of the set of the set of the set of the set of the set of the set of the set of the set of the set of the set of the set of the set of th hard to follow if you only really really really really really really really really really really really really cently took up computer com cently took up computer com-The online help's possible help in the online help's possible help's possible help's possible help's possible supplement to the tutorials, the tutorials, the tutorials, the tutorials, the tutorials, the tutorials, the tu er script, which creates scripts of your actions as you make a connection. You can edit scripts created with Recorder as you gain proficiency. The manuals, especially the Script Reference, seem reasonably well written and complete, but they might be hard to follow if you only remunications. I'd recommend the online tutorials instead. The online help's a possible supplement to the tutorials, but too often brief to the point of uselessness.

Discovery and the community of the community of the community of the community of the community of the community of the community of the community of the community of the community of the community of the community of the DynaComm has LAN support for NetBIOS and other

gram as you could ask for gram as you could ask for and definitely the most pow and definitely the most powerful one currently available currently available currently available currently available currently available c for Windows, DynaComm for Windows, DynaComm still is still in the control of the control of the control of the control of the control of the control of the not everyone should ask for not everyone should ask for it. If you communicate with the communication of the communication of the communication of the communication of the only few easily accessible accessible accessible accessible accessible accessible accessible accessible access systems, systems, such as Computer and Computer and Computer and Computer and Computer and Computer and Computer and Server or your boss's PC, the product of the product of the product of the product of the product of the product of the product of the product of the product of the product of the product of the product of the product of t the Terminal may be a strong to the problem of the problem of the problem of the problem of the problem of the your need; why pay for the pay for the pay for the pay for the pay for the pay for the pay for the pay for the pay for the pay for the pay for the pay for the pay of the pay of the pay of the pay of the pay of the pay of t more than the profession of the professional control of the profession of the profession of the profession of the compatibility and desired a compatibility and of the second compatibility and the product of the second compatibility and a second ronment, DynaComm's the Commission of the Commission of the Commission of the Commission of the Commission of the Commission of the Commission of the Commission of the Commission of the Commission of the Commission of the only choice. erful one currently available still isn't for everyone, and it. If you communicate with only a few easily accessible systems, such as Compu-Serve or your boss's PC, then Terminal may be all you need; why pay for more? But for the professional telecommunicator with a need for advanced LAN compatibility and a desire to customize the Windows environment, DynaComm's the only choice.

#### STEVEN ANZOVIN **STEVEN ANZQVIN**

**IBM PC and compatibles, Windows 2.11 or higher; Windows 3.0 recom**mended—\$295 **mended- \$295** 

FUTURESOFT **FUTURESOFT**  <sup>1001</sup> S. Dairy Ashford **1001 S. Dairy Ashford**  Houston, TX <sup>77077</sup> **Houston, TX 77077**  (713) 496-9400 **(713) 496-9400** 

Circle Reader Service Number <sup>326</sup> **CIrcle Reader Service Number 326** 

### PC-IQ **PC-IQ**

am enamored of icons, pulldown menus, and point-and-down menus, and point-andclick control. However, click control. However, I work in a DOS world, with its command line interface and command line interface and cryptic error messages. As **cryptic error messages. As**  every PC computing enthu every PC computing enthusiast knows, typing appropri siast knows, typing appropriate commands at the infa ate commands at the infamous DOS prompt requires mous DOS prompt requires utmost precision. Typograph utmost precision. Typographical errors return puzzling re **ical errors return puzzling re**sponses such as Invalid num sponses such as Invalid number of parameters or File ber of parameters or File creation error. Enter PC-IQ, **creafion error. Enter PC-IO,**  natural-language DOS inter a natural-language DOS interface that uses artificial intelli face that uses artificial intelli- $\mathcal{G}$  to translate DOS communications of the DOS communications of the DOS communications of the DOS communications of the DOS communications of the DOS communications of the DOS communications of the DOS communication puterese into everyday lan puterese into everyday language. Not only does PC-IQ understand plain English, understand plain English, when it can't interpret a command or when it requires the control of the control of the control of the control of the control of the control of the control of the control of the control of the control of the control of the control of the control of th more information to execute **more information to execute**  an instruction. On the second control of the second control of the second control of the second control of the always available. All docu always available. All documentation is considered and considered and considered and considered and considered and considered and considered and considered and considered and considered and considered and considered and considered and considered and Even computer novices will **Even computer novices will**  gence to translate DOS combut it asks for clarification **mand or when it requires**  an instruction. Online help is mentation is clearly written. not be intimidated.

its associated utilities, you can be associated utilities, you can be associated utility of the second utility must install it on a hard disk. Installation is breeze even **Installation is a breeze even**  though the PC-IQ directory  $\mathcal{L}_\mathcal{A}$  the PC-IQ directory  $\mathcal{L}_\mathcal{A}$ takes up almost two means of the second control of the second control of the second control of the second control of back of disk space. Because the space of disk space of disk space. Because the space of disk space. Because the aware that PC-IQ's Install op tion model with a transmission model with the path of the path of the path state of the path state of the path ment in your AUTOEX ment in your AUTOEXchanges to the default set of the default set of the default set of the default set of the default set of the tings of your CONFIG.SYS tings of your CONFIG.SYS the original files, however, but the original files, however, but the original files,  $\mathcal{L}_{\mathcal{A}}$ In order to run PC-IQ and its associated utilities, you though the PC-IQ directory takes up almost two megabytes of disk space. Be aware that PC-IO's Install option modifies the path state-EC.BAT file and also makes changes to the default setfile. You'll be able to retrieve the original files, however, because PC-IQ renames them

OUARTERS TWARE HEAI SOFTWARE HEADQUARTERS IN THE REPORT OF TWO PERSON NATURE. THE REPORT OF TWO PERSON NATURE IS NOT THE REPORT OF TWO PERSON NATURE IS NOT THE REPORT OF THE REPORT OF THE REPORT OF THE REPORT OF THE REPORT OF THE REPORT OF TH

A full selection of software and accessories for the IBM and Amiga. Specialists in International Sales • Competitive Pricing • Same day shipping

### **GAMES**

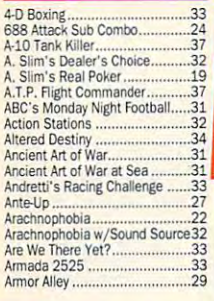

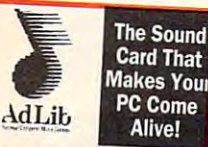

Music Synthesiser Card \$79 Personal Music System \$123

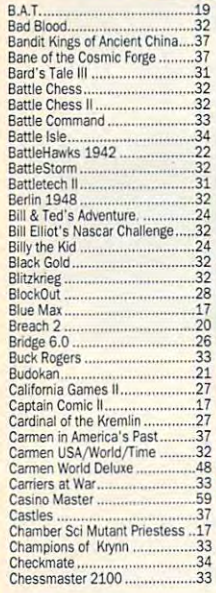

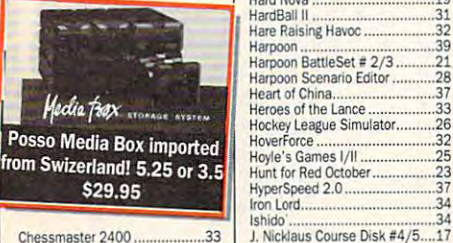

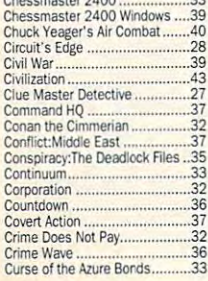

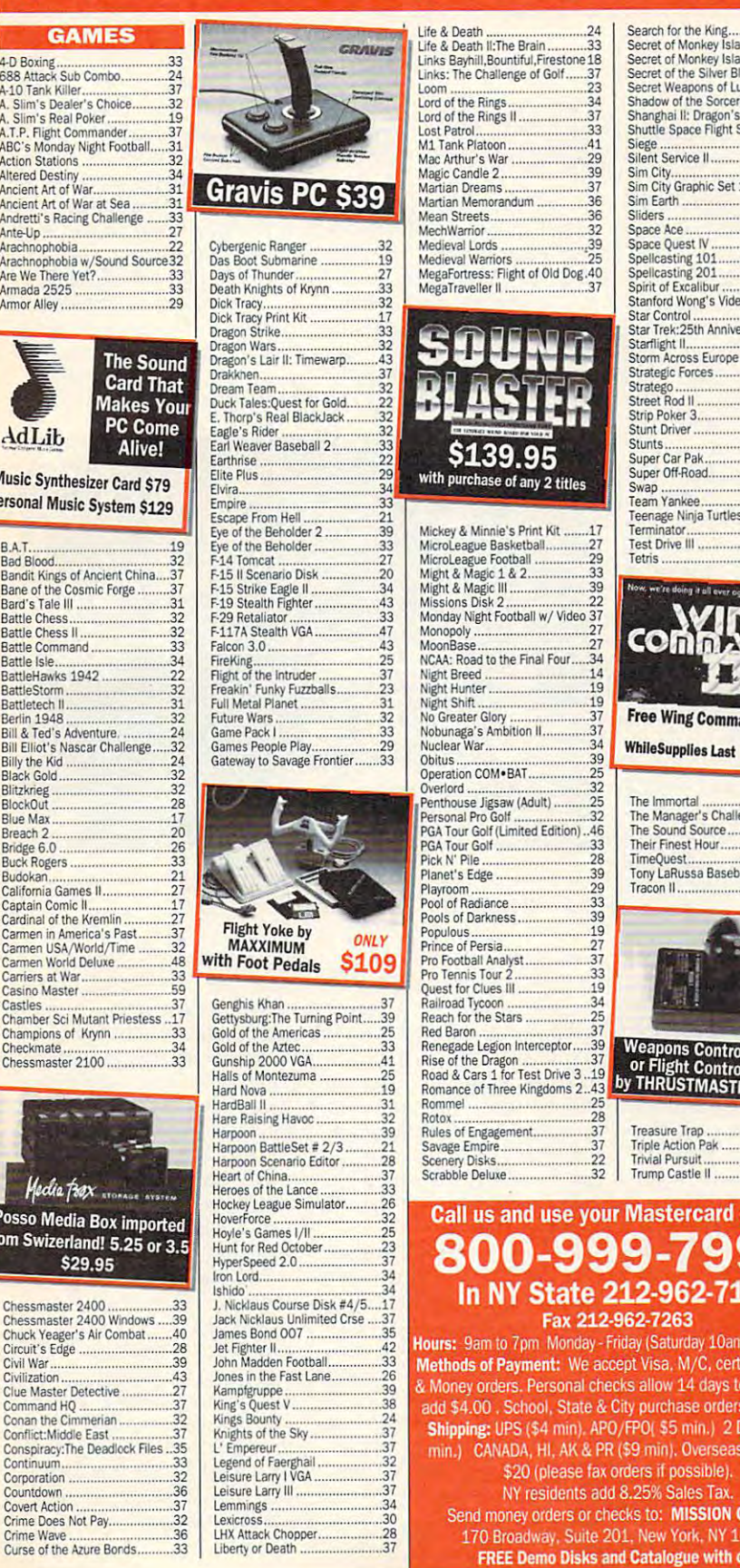

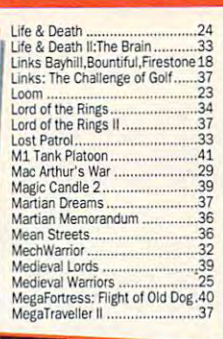

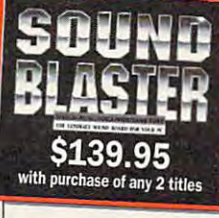

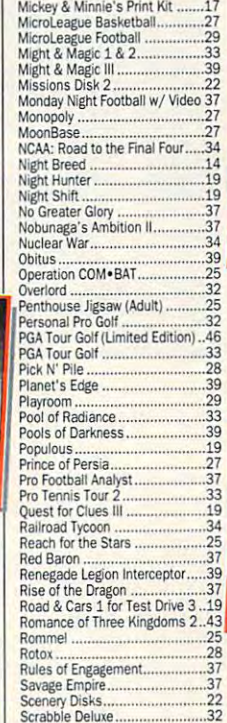

### Search for the King ..........................36<br>Secret of Monkey Island II ...........40<br>Secret of the Silver Blades .........33 Secret of Monkey Island II.........40<br>Secret of Monkey Island VGA.....39<br>Secret of the Silver Blades........33 Secret Weapons of Luftwaffe.....44<br>Shadow of the Sorcerer .............33 Shuttle Space Flight Simulator ..37 Siege <sup>39</sup> SiJent SerYice II .............. .. •• 37 Sliders <sup>32</sup> Space Quest IV Space Quest IV <sup>37</sup> Spellcasting <sup>101</sup> <sup>37</sup> Spellcastmg <sup>201</sup> <sup>42</sup> Stanford Wong's Video Poker ....32 Storm Across Europe ..................38<br>Strategic Forces ...............................25 Strip Poker 3 Strip Poker <sup>33</sup> Super Car Pak <sup>37</sup> Stunt Driver <sup>32</sup> Stunts <sup>33</sup> Super Off-Road <sup>26</sup> Swp <sup>32</sup> Swap ..... 32 7eamYaokee ........................... 37 Team Yankee <sup>37</sup> Teenage Nmja Turtles <sup>26</sup> Terminator <sup>34</sup> Test Dfiw HI <sup>35</sup> Teenage Nirja Turtles.... .. .... 26 7erminatDf ............................... 34 Test OrNe 11 ............................ <sup>35</sup> Tel1is ...................................... 24  $\mathbf{I}$ **COMM**  $IDE$ Free Wing Commander Hat! WNtoSappiiesUst \$49 Obitus... . .. 39 'I"------..;..;,;;..q Games People Play ................... 29 BlockOut ...... 28 The Immortal .......... ... . ......... 28 The Immortal <sup>28</sup> The Manager's Challenge <sup>31</sup> The Sound Source ..25 Breach 2 ................................. 20 The ~er's CIlaIlenge .......... 31 The Sound Source .................... 2S Their Fnest Hour <sup>38</sup> Their Finest Hour. TimeCjuest <sup>37</sup> Tony LaRussa Baseball <sup>33</sup> TImeQuesI .............................. 37 8IJdok¥I..................... . ..... 21 T any LaRussa Baseball ..... 33 Tracon II. Weapons Control Systems<br>or Flight Control System<br>by THRUSTMASTER! \$89 ea Treasure Trap **Trinle Action Pak**  $\overline{47}$ Trivial Pursuit...<br>Trump Castle II  $28$

### Call us and use your Mastercard or Visa 800-999-7995 State 212-962-7168

Hours: 9am to 7pm Monday - Friday (Saturday 10am - 5pm)<br>Methods of Payment: We accept Visa, M/C, certified checks Methods of Payment: We accept Visa. M/C, certified checks Shipping: UPS (\$4 min). APO/FPO( \$5 min,) <sup>2</sup> Day Aif (\$7 min.) CANADA, HI, AK & PR (\$9 min). Overseas minimum \$20 (please fax orders if possible).<br>NY residents add 8.25% Sales Tax. Send money orders or checks to: MISSION CONTROL.

FREE Demo Disks and Catalogue with r™1-

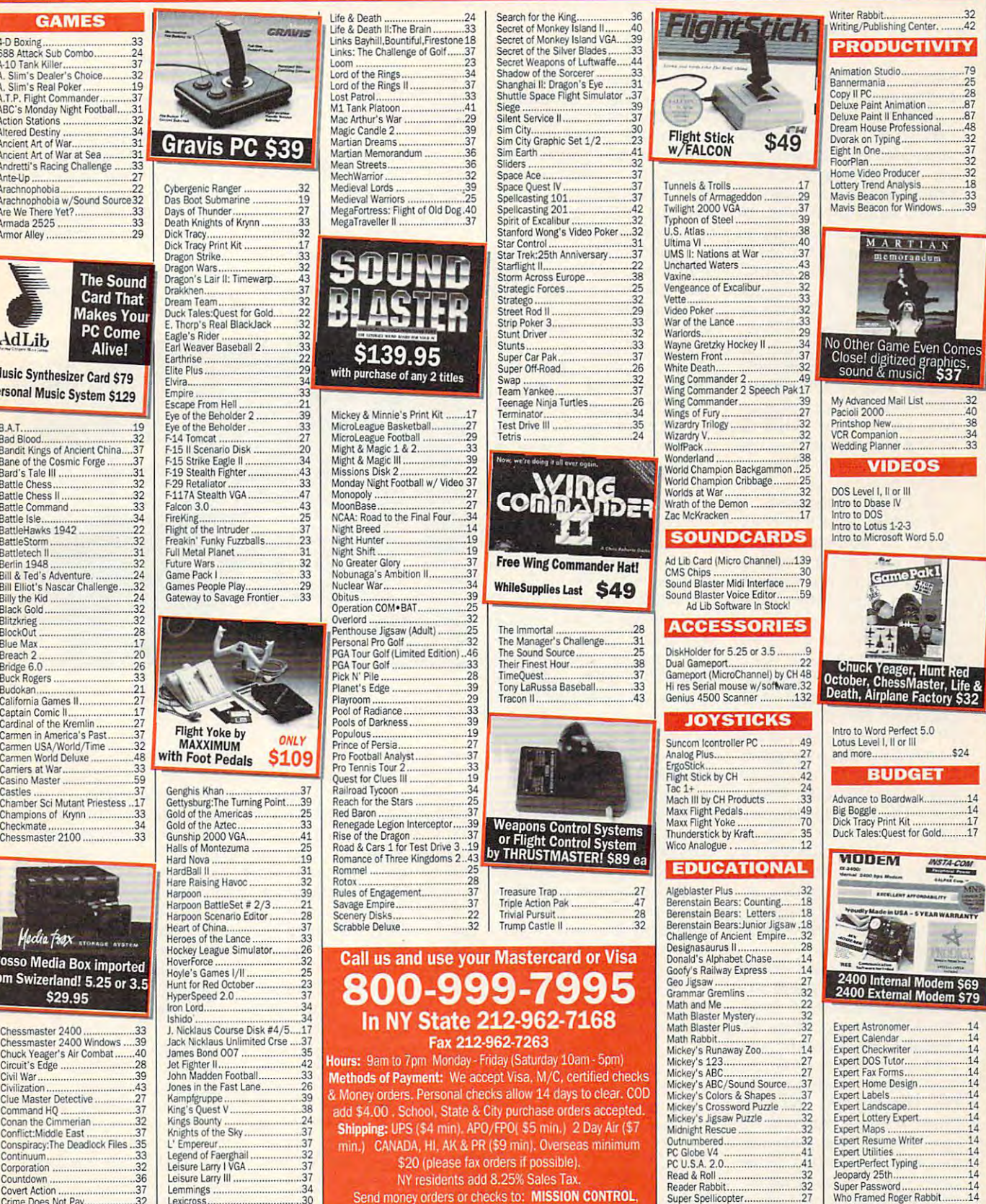

 $.42$ 

 $79$ 

48 32

 $37$ 

with the extension OLD rath with the extension OLD rather than overwrite them.

PC-IQ acts as an interface PC-IO acts as an interface puter user, translating a variety of natural-language in the control of the control of the control of the control of the control of the control of the control of the control of the control of the control of the control of the control of the control of structions into conventional **structions into conventional**  DOS commands. When it op DOS commands. When it operates in natural-language erates in natural-language mode, it shows users how it mode, it shows users how it translates "English" instruc translates "English" instructions into DOS, thus provid tions into DOS, thus providing an opportunity for interest ing an opportunity for interested parties to learn DOS as ed parties to learn DOS as they work. For example, in they work. For example, in natural-language mode, indi natural-language mode, individuals who want to view all viduals who want to view all directories on a particular access to disk simply type TREE disk simply type TREE C (where C is the name of the desired disk). PC-IQ also ac desired disk). PC-IO also accepts SHOW, GET, and cepts SHOW, GET, and LIST as TREE synonyms. between DOS and the comety of natural-language in**directories on a particular** 

**Once you're in a directo**y, you can obtain a listing of all files simply by typing all files simply by typing SHOW ALL FILES. To open SHOW ALL FILES. To open new directory, type a new directory, type SWITCH x{where <sup>x</sup> is the ac SWITCH *x* (where *xis* the actual directory name). PC-IQ also accepts GOTO, GO, also accepts GOTO, GO, CHANGE, ACCESS, and CHANGE, ACCESS, and even CD, the actual DOS even CD, the actual DOS communication and communications who presented a series who presented a series who presented a series who presented a series who presented a series of the series of the series who presented a series who presented a series fer menu-driven interface **fer a menu-driven interface**  over natural-language typing over natural-language typing can switch to the program's can switch to the program's point-and-click mode. This di point-and-click mode. This directs PC-IQ to display pro rects PC-IO to display program options from pop-up gram options from pop-up menus. Menu choices in **menus. Menu choices in**clude directory- and file-lev clude directory- and file-level operations and several utilizers and several utilizers and several utilizers and several utilizers and several utilizers and several utilizers and several utilizers and several utilizers and several utilizers and severa ities are an extent to the extent of the state of the state of the state of the state of the state of the state of the state of the state of the state of the state of the state of the state of the state of the state of the calls up a submenu of addicommand. Novices who preel operations and several utilities. Each option, in turn, **tional choices.** 

PC-IQ offers a convenient alternative to typing and pro alternative to typing and provides great way to avoid vides a great way to avoid the DOS command line. Regrettably, PC-IQ doesn't sup grettably, PC-IOdoesn't support all DOS communications and port and port all DOS communications and port all DOS communications and port and positions of the communications of the communications of the communications of the communications of the com and it doesn't always recognized the control of the control of the control of the control of the control of the control of the control of the control of the control of the control of the control of the control of the contr use strict DOS syntax. The syntax syntax. The syntax syntax. The syntax syntax. The syntax syntax. The syntax syntax syntax. The syntax syntax syntax syntax. The syntax syntax syntax syntax. The syntax syntax syntax syntax program does let you can be a second company of the second control of the second control of the second control of the or remove directory, recov er deleted file, and view or port all DOS commands, and it doesn't always recognize backslashes. You can't issue batch commands or use strict DOS syntax. The program does let you create **or remove a directory, recov**er a deleted file, and view or

change the contents of an AS change the contents of an AS-CII file, however. Supported CII file, however. Supported file operations include copy, file operations include copy, find, move, rename, create, **find, move, rename, create,**  and print, while disk-level and print, while disk-level disk, format disk, and disk, format disk, and disk and all the Automatic Automatic Property of the Automatic Property of the Automatic Property of the Automatic tion makes it possible to run and the run and the run and the run and the run and the run and the run and the run and the run and the run and the run and the run and the run and the run and the run and the run and the run  $\alpha$  designations are designations and the second second second second second second second second second second second second second second second second second second second second second second second second second sec from a pop-up menu. The Set communications and the communication of the communication of the communication of the communication of the communication of the communication of the communication of the communication of the communication of the commun to configure your system to configure your system date. A simple text editor lets you create and save AS lets you create and save AS-CII files up to64K in length. CII files up to 64K in length. **commands consist of check**  diskcopy. The Autoload function makes it possible to run a designated application Set command enables you with the correct time and

PC-IQ has some nifty fea PC-IO has some nifty features. It comes with a built-in screen saver. Its database screen saver. Its database manager allows you to add manager allows you to add new programs to the new programs to the Autoload list or customize PC-Autoload list or customize PC-IQ's vocabulary so it recog 10's vocabulary so it recognizes alternate command syn nizes alternate command syn- $\sim$  . Entertainment files files files files files files files files files files files files files files files files files files files files files files files files files files files files files files files files files fi offer you a chance to play a game like Trivial Pursuit or game like Trivial Pursuit or read a series of famous quotations and interesting facts. **tations and interesting facts.**  onyms. Entertainment files

Primarily for computer nov Primarily for computer novices, PC-IQ will benefit indi viduals who want to learn **viduals who want to learn**  something about DOS with something about DOS without having to grapple with un out having to grapple with unwieldy commands. However, wieldy commands. However, if the DOS prompt does not if the DOS prompt does not seem intimidating, you may seem intimidating, you may find the program limiting. It find the program limiting. It supports relatively few DOS supports relatively few DOS commands, it may run out of **commands, it may run out of**  memory when other memory-**memory when other memory**resident programs run simul resident programs run simultaneously, and its interface might slow you down. In the might slow you down. In the final analysis, it might be bet final analysis, it might be better to improve your PC IQ ter to improve your PC IQ with a primer on DOS instead of using PC-IQ. stead of using PC-IO. ices, PC-IO will benefit indi-**CAROL HOLZBERG** 

IBM PC or compatible, 640K RAM, **IBM PC or compatible. 640K RAM, hard drive-\$99.95** 

**58 Creekview Dr.** West Seneca, NY 14224 (800) 677-6670 (BOO) 677-6670 (716)675-5311 (716) 675-5311 A.I. SOLUTIONS

**Circle Reader Service Number 328** 

## **BEHOLDER EYE OF THE**

On the fifth day of Marpe-On the fifth day of Marpenoth in the year of the Shad noth in the year of the Shadows Piergeiron, the chief of the chief of the chief of the chief of the chief of the chief of the chief of the lord of Waterdeep sum lord of Waterdeep summoned me to a most solemn meeting. There was transferred to the control of the second terms of the control of the control of the control of the control of the control of the control of the control of the control of the control of the control of the in Waterdeep, and the in Waterdeep, and the source lay deep within the source lay deep within the city is a control of the my dual behavior in the my dual behavior of the my dual behavior of the my dual behavior ows Piergeiron, the chief meeting. There was trouble city itself. It would be my du-

character generation, and control the character generation, and control the character generation, and control the character generation, and control the character generation, and control the character generation, and contro general gameplay. More im general gameplay. More importantly, however, the portantly, however, the game represents a dramatic advance in sound and graph advance in sound and graphic quality for the Advanced ic quality for the Advanced Dungeons & Dragons line. For instance, as you search **For instance, as you search**  through the many labyrinths through the many labyrinths beneath Waterdeep, you beneath Waterdeep, you hear the distinct sound of drip hearthe distinct sound of dripping water and the music water and the music music water and the mutigate of the music music music music music footsteps of undead creacharacter generation, and ping water and the muffled footsteps of undead crea-

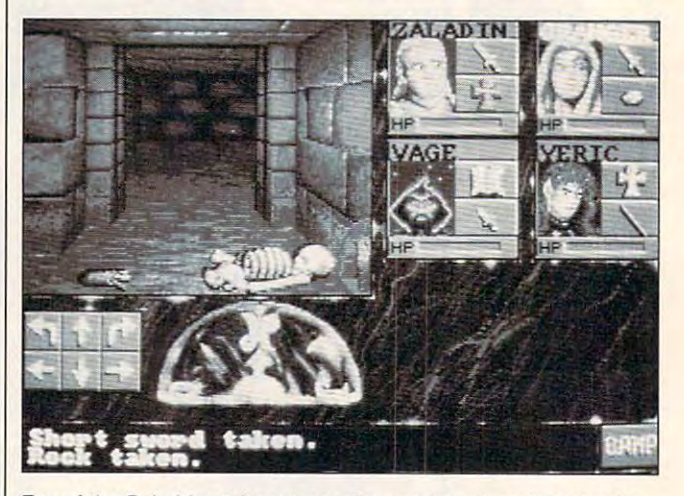

Eye of the Beholder takes you and your party deep into deadly, **Eye of the Beholder takes you and your party deep into deadly.**  labyrinthine sewers. **labyrinthine sewers.** 

ty to uncover this evil and destroy it before it destroyed Wa stroy it before it destroyed Waterdeep. With a Letter of Marque in hand, I quickly assembled a small band of hearty adventurers and set hearty adventurers and set out to face the unknown out to face the unknown source of evil. Unfortunately, source of evil. Unfortunately, the most logical place to be the most logical place to begin my search was also the gin my search was also the least hospitable—the sewers beneath the city. beneath the city.

Eye of the Beholder joins Eye of the Beholder joins Strategic Simulations' Ad Strategic Simulations' Advanced Dungeons & Dragons line of fantasy role-play ons line of fantasy role-playing games, and it's the first ing games, and it's the first title in the groundbreaking new Legend Series. Eye of the Beholder, like all games the Beholder. like all games in the new series, utilizes Ad **in the new series, utilizes Ad**vanced Dungeons & Dragons Second Edition game in the second Edition game in the second edition game in the second edition game in the rules for combat resolution, rules for combat resolution, ons Second Edition game

tures. During combat, you tures. During combat, you hear the metallic clang of hear the metallic clang of heavy weapons on armor **heavy weapons on armor**  and the ghastly critical critical critical critical critical critical critical critical critical critical critical es of your dying foes as your party battles with bizarre mon partybatlles with bizarre monited by <sup>a</sup> variety of creatures ited by a variety 01 creatures ranging from Giant Spiders ranging from Giant Spiders and Zombies to Kobolds and Zombies to Kobolds sters are carefully drawn and sters are carefully drawn and and the ghastly cries and hiss**sters. The sewers are inhab**and Mantis Warriors. All mon**animated.** 

You can begin the game You can begin the game either by creating your own either by creating your own characters from scratch or, characters from scratch or, if you want to dive right in, by if you want to dive right in, by using a prebuilt party. Eye of the Beholder can be played entirely with keyboard input, entirely with keyboard input, or you can point and click or you can point and click your way through the adven your way through the adventure with a mouse or other pointing device. pointing device.

138 COMPUTE OCTOBER 1991

As you explore the sewers that you explore the sewers that you explore the sewers of the sewers of the sewers of below Waterdeep, the area below Walerdeep, Ihe area directly in front of your party in front of your party of your party in the party of your party of your party of your party of your party of your party of your party of your party of your party of your party of your party is visible through a large 3-D view window. To the right area window. To the right area windows windows and the right area windows are a second state and the right area windows are a second state and the right area windows are a second state and the rig character portraits of the character portraits of the for player characters and the player characters and the player characters and the player characters and the player characters and the player characters and the player control of the player control of the player control of up to two nonplayer charac up to two non player characters (NPCs) who may join ters (NPCs) who may join your group during the adven your group during the advenare shown alongside each are shown and show and show the early shown and show the shown of the shown of the shown of the shown of the shown of the shown of the shown of the shown of the shown of the shown of the shown of the shown of the shown of and spell casting are accomand speel casting are accommodated and speed casting are accommodated as a speed casting are accommodated as a plished by clicking on the ap plished by clicking on the appropriate in the propriate interesting and the propriate interest of the property of the property of the property of the property of the property of the property of the property of the property of the property of the prope portrait, characters' hit portrait, characters' hit points are displayed either pOints are displayed either as a bar graph or, if you preferit and it continues to a matter of the state of the state of the state of the state of the state of the state of the state of the state of the state of the state of the state of the state of the state of the state of th ing on specific character's **ing on a specific character's**  portrait, you access an equip portrait, you access an equipment screen that graphically ment screen that graphically displays all of the character's displays all of the characler's belongings. Here, you can be a set of the canonical control of the canonical control of the canonical control of the canonical control of the canonical control of the canonical control of the canonical control of the canon existence and the character by the character by the character by the character by the character by the character by the character by the character by the character by the character by the character by the character by the dragging weapons and ar dragging weapons and armore from the back to body. The back to body and the back to body. To feed your fearless warrior, To feed your fearless warrior, you simply drag food from you simply drag food from his or her backpack over to his or her backpack over to small table setting and a small table setting and drop it on the plate. drop it on the plate. As you explore the sewers | directly in front of your party view window. To the right are four player characters and ture. Hand-held items such as weapons and spell books portrait, and both combat propriate icons. Below each fer, a numeric value. By clickbelongings. Here, you can easily outfit a character by mor from backpack to body.

A separate character screen supplies all the vital screen supplies all the vital statistics on each character characters. such as class, alignment, such as class, alignment, race, sex, ability scores, ex **race, sex, ability scores, ex**perience, and character lev **perience, and character lev**els. Convenient Next and Pre els. Convenient Next and Preequipment and character equipment and character screens let you access simi **screens lei you access simi**lar information on other mem **lar information on other mem**bers of your party without bers of your party without your having to first return to **your having to first return to**  the main screen. **the main screen.**  statistics on each character vious buttons on both the

Eye of the Beholder is not Eye of the Beholder is not without a couple of annoying faults. First, each time you faults. First, each time you load the game, you must load the game, you must specify the graphic mode specify the graphic mode and sound board you wish to and sound board you wish to use and indicate whether or use and indicate whether or not you want to use your not you want to use your mouse. Second, unlike many mouse. Second, unlike many games that allow you to games that allow you 10 save multiple games by as-

signing each unique signing each unique signing experience of the state of the state of the state of the state of the state of the state of the state of the state of the state of the state of the state of the state of the name, Eye of the Beholder name, Eye of the Beholder makes every game that you makes every game that you save automatically replace the previous of the previous control of the previous of the previous one. Even with the previous of the first o these glitches, *Eye of the Be*most engaging fantasy roleplaying games I've seen in playing games I've seen in a long time and one that no Administration and one that no Administration and one that no Administration and the vanced Dungeons & Drag-**Signing each a unique the previous one. Even with**  holder remains one of the most engaging fantasy rolelong time and one that no Adons fan should be without. **BOB GUERRA** 

RAM, CGA, EGA, MCGA, VGA, or Tan-RAM, CGA, EGA, MCGA, VGA, or Tan dy 16-color; supports Ad Lib and **dy 16·color; supports Ad lib and**  Sound Blaster, requires hard drive or **Sound Blaster, requires hard drive or**  two floppy drives—\$49.95 **two floppy drives-\$49.95 IBM PC and compatibles, 640K** 

 $A \rightarrow B$  and  $B \rightarrow C$  and  $A \rightarrow C$   $A \rightarrow C$   $A \rightarrow C$   $A \rightarrow C$ **Also available for Amiga-\$S9.95** 

Distributed by Electronic Arts **Distributed by Electronic Arls**  <sup>1820</sup> Gateway Dr. **1820 Gateway Dr.**  (800) 245-4525 **STRATEGIC SIMULATIONS San Mateo. CA 94404** 

Circle Reader Service Number <sup>329</sup> **Circle Reader Service Number 329** 

## **MAPVIEWER**

 $\cdots$ map and wanted to see the map and wanted to see the information displayed differ information displayed differently? Perhaps a job presenhave benefited from a jazzispired photocopy from an spired photocopy from an Have you ever looked at a tation or sales close could **er visual aid than an unin**old sales manual?

MapViewer, from Golden Map Viewer, from Golden Software, could be your answer. It allows you to use swer. It allows you to use standard maps or create **standard maps or create**  your own and customize **your own and customize**  the meaning and the way of the second and the second second and the second second second and second and second second and second and second and second and second and second and second and second and second and second and s This windows 3.0 per and provided the second state of the second state of the second state of the second state of the second state of the second state of the second state of the second state of the second state of the seco helps you create great pres helps you create great presentations and is a terrific aid to schoolwork. to schoolwork. them any way you want. This Windows 3.0 program

Any discussion of techni **Any discussion of techni**cal software should start with a review of its most important and often most ne portant and often most neglected component—the documentation. MapViewer documentation. MapViewer comes with an intimidating **comes with an intimidating**  <sup>312</sup> pages plus appendices 312 pages plus appendices to sift through. The manual to sift through. The manual contains an introduction, **contains an introduction,**  start-up procedures, <sup>a</sup> tuto start-up procedures, a tutorial, an advanced features rial, an advanced features

<del>{{#zaradraj}</del>

'Enter Another Worid Where the Living are. Among the Jew

CRUSADERS of the DARK SAVANT

### The Sequel to Bane of the Cosmic Forge Circle Reader Service Number <sup>136</sup>

section, and a handy reference section. **ence section.** 

Although the sheer vol Although the sheer volume of documentation may ume of documentation may at first seem a bit overwhelming, it took me only whelming , it took me only about two hours to work **about two hours to work** 

readable; even the index the index the index the index to the index the index to the index the index to the index the index to the index the index to the index to the index to the index to the index to the index to the ind appeared complete and appeared complete and dependent of the control of the control of the control of the control of readable; even the index dependable.

Most people will first expe Most people will first experience MapViewer by run **rience MapViewer by run**ning through the tutorial. ning through the tutorial. When you first boot the pro-When you first boot the pro-

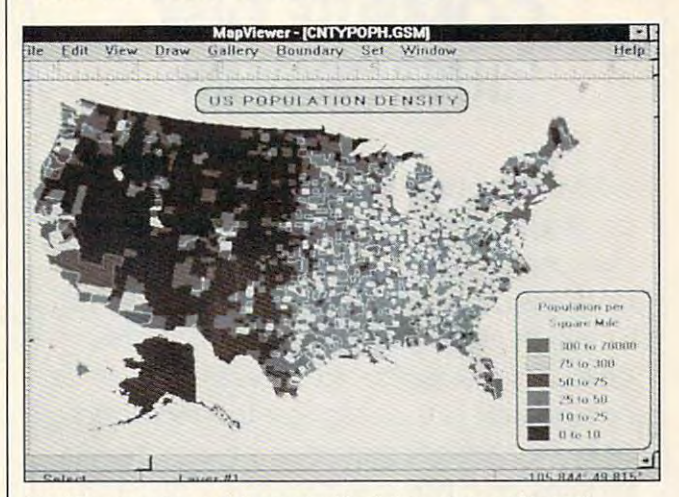

MapViewer puts useful geographical data at your disposal.

through the tutorial and two through the tutorial and two hours to read the rest of the hours to read the rest of the manual. Then I was ready to use Map Viewer. I found the manual to be well written, concise, and generally ten, concise, and generally

gram, a standard *Windows* screen with icons for map customization greets you. **customization greets you.**  The tutorial then instructs The tutorial then instructs you to import a data file of the fifty American states and

OCTOBER <sup>1991</sup> COMPUTE <sup>139</sup> OCTOBER 1991 COMPUTE 139

<sup>a</sup> data file detailing the pop a data file detailing the populations of each state. ulations of each state. Then, using a simple spreadsheet, the tutorial residence of the tutorial resolutions of the tutorial resolutions of the tutorial resolutions of the tutorial resolutions of the tutorial resolutions of the tutorial resolutions of the tutorial resoluti the information into a variety of maps that display popula of maps that display population ranges. For instance, tion ranges. For instance, a hatch map color-codes the hatch map color-codes the country according to popula country according to population density. A symbol map places appropriately sized places appropriately sized human figures in each **human figures in each**  state. The bigger the per state. The bigger the person, the bigger the popula son, the bigger the population. Choosing a prism map gives you three-dimensional gives you three-dimensional states with the height of the states with the height of the state corresponding to the state corresponding to the' size of the population. A dotdensity map fills each state with dots in proportion to the with dots in proportion to the population. For incorporat population. For incorporating more than one variable, a pie map inserts a pie sheet, the tutorial reshapes **ing more than one variable,** 

lows for population break lows for population break- $\alpha$  is a categories such as  $\alpha$  into categories such as  $\alpha$ as male and female. as male and female. chart into each state and al**downs into categories such** 

next, you may print you want data. Finally, the tutorial runs through the help runs through the help screens and index. A tutorial in any manual is an indis **al in any manual is an indis**pensable tool in learning pensable tool in learning how program works. You **how a program works. You**  learn best by doing, and learn best by doing, and Golden Software deserves GOlden Software deserves applause for including such applause for including such complete and usable tuto a complete and usable tutorial in the manual. rial in the manual. Next, you may print your

After running the tutorial, After running the tutorial, you're ready to explore you're ready to explore MapViewer on your own. **MapViewer on your own.**  The features included allow you to make you to make your map three-sections with the section of the section of the section of the section of the section of the section of the section of the section of the section of the section of the section of the dimensional, display two da dimensional, display two data variables for each geological control of the control of the control of the control of the control of the control of the control of the control of the control of the control of the control of the control of the control o graphical area, put several graphical area, put several you to make your map threeta variables for each geo-

### IMPORTANT NOTICE COMPUTE DISK SUBSCRIBERS **IMPORTANT NOTICE FOR COMPUTE DISK SUBSCRIBERS**

products for PC readers; the ShorePak products for PC readers; the SharePak disk and PC Disk. SharePak is monthly disk and PC Disk. SharePak is monthly and has subscription price of \$59.95 for and has a subscription price of \$59.95 for  $5^{1}/$ 4-inch disks and \$64.95 for  $3^{1}/$ 2-inch disks. A subscription to SharePak does not include a subscription to the magazine. PC Disk appears in even-numbered zine. PC Disk appears in even-numbered months and has a subscription price of \$49.95, which includes a subscription to the PC edition of COMPUTE, You can subscribe to either disk or to both, but subscribe to either disk or to both, but a subscription to one does not include subscription to one does not include a subscription to the other. subscription to the other. COMPUTE offers two different disk the PC edition of COMPUTE. You can

maps on one page, covered to be a general page, covered by the page, covered by the page, covered by the page, up the map, or use the map, or use the map, or use the map, or use the map, or use the map, or use the map, or the clipboard and act of the control of the control of the control of the control of the control of the control of the control of the control of the control of the control of the control of the control of the control of th test the usefulness of the problems of the problems of the problems of the problems of the problems of the problems of the problems of the problems of the problems of the problems of the problems of the problems of the pro gram, construction may be a constructed map of the construction of the construction of the construction of the construction of the construction of the construction of the construction of the construction of the constructio representative the spread of the spread of the spread of the spread of the spread of the spread of the spread of the spread of the spread of the spread of the spread of the spread of the spread of the spread of the spread my personal business. This personal business is a personal business. The personal business in the personal business. was an adequate the control of the control of the control of the control of the control of the control of the c  $\mathcal{A}$  and program, since  $\mathcal{A}$  and program, since  $\mathcal{A}$ my client base spans my client base spans a large geographical area but the control area but the second is concentrated in very **is concentrated in very**  small group in the control of the control of the control of the control of the control of the control of the control of the control of the control of the control of the control of the control of the control of the control ed the four counties sur ed the four counties surrounding me into an en **rounding me into an en**larged area and showed the larged area and showed the remainder of the United remainder of the United States in a secondary map. For good measure and aes For good measure and aesthetics, I then made the map three-dimensional and three-dimensional and three-dimensional and the control of the control of the control of the control of the control of the control of the control of the control of the control of the control of th added color. Altogether, it added color. Altogether, it hour to enter the information hour to enter the information into the spreadsheet and three hours to use the man three hours to use the manual to figure out what I want**maps on one page, cover**  up parts of the map, or use the clipboard. In order to test the usefulness of the program, 1 constructed a map representing the spread of my personal business. This was an adequate test of the agility of the program, since large geographical area but small groupings. I expandmap three-dimensional and took about four hours-one into the spreadsheet and ed to do.

The quality of printing was The quality of printing was fine on my HP laser printer at fine on my HP laser printer at work, but the legibility on my work, but the legibility on my inexpensive dot-matrix printer **inexpensive dot-matrix printer**  at home was quite poor; dis at home was quite poor; distinguishing the different tinguishing the different shades in each map area **shades in each map area**  proved difficult. A representation in the manual of how **tation in the manual of how**  up in black-and-white print up in black-and-white printing would've been handy ing WOUld've been handy and certainly saved time. An and certainly saved time. Another problem is the defini other problem is the definition of the geographical rep tion of the geographical representations. Blowing up the resentations. Blowing up the  $\overline{a}$  in and around Kuwaiti Kuwaiti Kuwaiti Kuwaiti Kuwaiti Kuwaiti Kuwaiti Kuwaiti Kuwaiti Kuwaiti Kuwaiti Kuwaiti Kuwaiti Kuwaiti Kuwaiti Kuwaiti Kuwaiti Kuwaiti Kuwaiti Kuwaiti Kuwaiti Kuwaiti Kuwaiti Kuwaiti Kuwait  $(1 + 1 + 1)$  and  $(1 + 1)$  we have a second family and  $(1 + 1)$  and  $(1 + 1)$  and  $(1 + 1)$  and  $(1 + 1)$  and  $(1 + 1)$  and  $(1 + 1)$  and  $(1 + 1)$  and  $(1 + 1)$  and  $(1 + 1)$  and  $(1 + 1)$  and  $(1 + 1)$  and  $(1 + 1)$  and  $(1 + 1)$  and iar with) revealed a very simplistic rendering of the bor plistic rendering of the borders. Honestly, though, these ders. Honestly, though, these quibbles with an otherwise quibbles with an otherwise unique and useful program unique and useful program don't begin to undermine its don't begin to undermine its strength. strength. the different colors will show **area in and around Kuwait**  (which we've all become famil-

when first received a second control and the control of the control of the control of the control of the control of the control of the control of the control of the control of the control of the control of the control of t MapViewer, I struggled to justify its utility. Though undeni tify its utility. Though undeniably well made, MapViewer ably wett made, MapViewer made me wonder, "What can made me wonder, "What can use it for?" I found my an-When I first received

swers. While other graphic order graphic order graphic order graphic order graphic order graphic order graphic order graphic order graphic order graphic order graphic order graphic order graphic order graphic order graphic business programs in the site of the site of the site of the site of the site of the site of the site of the site of the site of the site of the site of the site of the site of the site of the site of the site of the site on my shelf after reviews are on my shelf after reviews are written, MapViewer will stay on my hard disk. My son and on my hard disk. My son and discovered (in my case re 1 discovered (in my case rediscovered) the versatility discovered) the versatility and usefulness of maps. I handy for supplementing handy for supplementing a child's geographical education and control education and control education and control education and control education and control education and control education and control education and control education and control edu tion. It is a continuation of the state that we have ness in such a supplement in the literature of the state of the state of the state of the state of the state of the state of the state of the state of the state of the state of the state of the state of the state of the st ness proposals recently between the control of the control of the control of the control of the control of the control of the control of the control of the control of the control of the control of the control of the contro came apparent—and since came apparent-and since then, indispensable. I incorporated MapViewer into two presentations, and the results presentations, and the results pleased me tremendously pleased me tremendously and the tremendously pleased in the tremendously and the tremendously and my presentations were sim **my presentations were sim**ply more impressive. For ply more impressive. For a program that on first glance program that on first glance appeared all but useless, a trip through the workings of MapViewer soon convinced **MapViewer soon convinced**  me that its appeal should, me that its appeal should, geographically speaking, reach far and wide. reach far and wide. ADAM STARKWEATHER **ADAM STARKWEATHER**  swers. While other graphic business programs might sit know of no other tool as child's geographical education. In addition, its usefulness in supplementing business proposals recently beporated MapViewer into two pleased me tremendously;

 $3.0 - $249$ **IBM PC and compatibles, Windows** 

809 14th St Golden, CO <sup>80402</sup> **Golden. CO 80402**  (303) 279-1021 GOLDEN SOFTWARE (303) 279-1021

### Circle Reader Service Number <sup>330</sup> **Circle Roador ServIce Number 330**

### PERSONAL LAW **PERSONAL LAW FIRM**

Save a bundle on professional attorney's fees by minimiz al attorney's fees by minimizing time spent in a lawyer's office. Persona! Law Firm, office. Personal Law Firm, BLOC Publishing's electron BLOC Publishing's electronic do-it-yourself legal advis ic do-it-yourself legal adviser, can help you do just that. er, can help you do just that. You can generate <sup>30</sup> legal You can generate 30 legal documents to take care of im documents to take care of important personal, family, and portant personal, family, and business and dent with the same district en and easy to use, this elec en and easy to use, this electronic law firm will have even computer novices more sure **computer novices more sure**  of their legal footing after of their legal footing after even a minimal effort. **business affairs. Menu driv**tronic law firm will have even

Personal Law Firm in Personal Law Firm includes forms for a last will

Ewww.commodore.ca

<del>{{¦;</del>zara}ra}

And the visions  $\sim$  JM the vision of the vision of the vision of the vision of the vision of the vision of the vision of the vision of the vision of the vision of the vision of the vision of the vision of the vision of the vision of the Appeared to the contract of the contract of the contract of the contract of the contract of the contract of the contract of the contract of the contract of the contract of the contract of the contract of the contract of th as they never had the wine of the wine of the wine of the wine of the wine of the wine of the wine of the wine of the wine of the wine of the wine of the wine of the wine of the wine of the wine of the wine of the wine of before

## CRUSADERS  $-$  the theorem and the theorem and the theorem and the theorem and the theorem and the theorem and the theorem and the theorem and the theorem and the theorem and the theorem and the theorem and the theorem and the theor DARK SAVANT

Now with 256-color VGA Graphics and the color VGA Graphics and the color VGA Graphics and the color VGA Graphics and Circle Reader Service Number <sup>136</sup>

a/ Law Firm seems to sug al Law Firm seems to suggest that individuals do not gest that individuals do not need a lawyer for certain documents. The packaging uments. The packaging trict of Columbia." Yet a tiny note at the bottom of the box note at the bottom of the box says, "BLOC Publishing of says, "BLOC Publishing offers no warranty, express or fers no warranty, express or implied, as to the legality of implied, as to the legality of these documents in your par these documents in your particular state." This disclaim ticular state." This disclaimer appears intended to ab er appears intended to absolve BLOC Publishing of any liability. With the possi any liability. With the possible pitfalls in mind, exercise ble pitfalls in mind, exercise caution when creating your **caution when creating your**  legal documents. Ultimately, legal documents. Ultimately, the price of mistakes will be the price of mistakes will be paid by you. paid by you. states that the software "creates documents that are valid in 49 states and the Dis-

In future versions of Person In future versions of Personal Law Firm, I'd like to see al Law Firm, I'd like to see documents tailored to the documents tailored to the laws of specific states. I'd al laws 01 specific states. I'd also like BLOC Publishing to have its attorneys include have its attorneys include the citations which specify the citations which specify the legal basis for the documents included. If nothing ments included . If nothing else, the program provides else, the program provides some insights into the legal system that laymen might oth system that laymen might oth-

erwise never investigate. Ci **erwise never investigate. Ci**tations would add to the ed tations would add to the educational value. For safety's ucational value. For safety's sake, though, don't rule out sake, though, don't rule out an attorney or a typing service run by an independent ice run by an independent paralegal. In law, as with the paralegal. In law, as with the medical profession, it's some medical profession, it's someopinions. **opinions. times wise to seek second** 

**CAROL HOLZBERG** 

IBM PC and compatible and compatibles. 256K and compatibles and compatibles are as a procedure of the compatibles and compatibles are as a procedure of the compatibles are as a procedure of the compatibles are as a procedu RAM. hard drive, 80-character dis **RAM. hard drive. BO-character dis**play (color or monochrome); sup **play (color or monochrome); sup**ports virtually any printer, including any printer, including the control of the control of the control of the ports virtually any printer, includes<br>both 31⁄2- and 51⁄4-inch disks-\$99.95 \$99 95 **IBM PC and compatibles. 256K** 

BLOC PUBLISHING BLOC PUBLISHING Coral Gables, FL 33134 (305) 445-0903 (305) 445-0903 **800 SW 37th Ave.** 

Circle Reader Service Number <sup>331</sup> **Circle Reader Service Number 331** 

### **THE GRADE** The Grade company of the second company company STUDYMATE-**BOOSTER**

One commonly held educa One commonly held educational theory states that a critical aspect of learning is the ical aspect of learning is the development and strengthen development and strengthening of study skills. Capitaliz ing of study skills. Capitalizing on this notion is Compu-ing on this notion is Compu-

and test and test and testament, in the second control of the second control of the second control of the second control of the second control of the second control of the second control of the second control of the second and residential lease. You and residential lease. You can set up or revolution and control the power revolution of the control of the control of the control of the control of the control of the control of the control of the control of the control of the control of the control er of attorney; create present at the present attorney; create present at the present attorney; containing a second tial, postnuptial, or marital set time in the state and all the metal and all the control of the state of the state of the state of the state of the state of the state of the state of the state of the state of the state of the state of the state of the sta thorize a temporary guardian for your children. Other for your children. Other forms help you put together forms help you put together lease, and safety the safety that safety the safety guard trade secrets or intel guard trade secrets or intel- $\sim$  let us a property of  $\sim$ hire contracts, promissory **hire contracts, promissory**  notes, and personal guaran notes, and personal guarantees. Draw up a bill of sale, make a formal offer to purchase, issue demand letters, **chase, issue demand letters,**  and testament, living will, **can set up or revoke a pow**er of attorney; create prenuptial, postnuptial, or marital settlement agreements; and au**a commercial real estate**  lease, agreements that safelectual property, work-for**and more.** 

Once the program has Once the program has been installed, just push been installed, just push a few buttons, answer some **few buttons, answer some**  questions, and out pops questions, and out pops a customized form. The pro customized form . The program allows individuals to cre **gram allows individuals to cre**ate at the state and the state of the state of the state of the state of the state of the state of the state of the state of the state of the state of the state of the state of the state of the state of the state of the st an existing document, or **an existing document. or**  print a hardcopy of a completed document. Onscreen prompts give directions eve prompts give directions every step of the way, and you ry step of the way, and you can expect online help for can expect online help for any question you might any question you might **ate a new document. revise**  have.

Our family lawyer, <sup>a</sup> prac Our family lawyer, a practicing attorney in the state of ticing attorney in the state of Massachusetts, says that Per-Massachusetts, says that Personal Law Firm has potential. Ordinary folks shouldn't have to run to a legal professional for routine paper proc sional for routine paper processing, especially when it comes to documents like **comes to documents like a**  power of attorney, promisso **power 01 attorney, promisso**ry note, or bill of sale. While the laws of different states the laws of different states may vary, these basic forms may vary, these basic forms often prove legally valid in often prove legally valid in most jurisdictions. **most jurisdictions.** 

On the other hand, our law On the other hand, our law- $\mathbf{y}$  , we have that blind faithful faithful faithful faithful faithful faithful faithful faithful faithful faithful faithful faithful faithful faithful faithful faithful faithful faithful faithful faithful faithful fa in some Personal Law Firm **in some Personal Law Firm**  documents could spell dan documents could spell danger. For example, in the mat ger. For example, in the matter of a commercial real estate lease, virtually no such tate lease, virtually no such thing as consumer protection exists. If you execute tion exists. If you execute a commercial lease without go commercial lease without goyer points out that blind faith

ing to a lawyer, you can inadvertently leave out impor advertently leave out important provisions that protect tant provisions that protect your interests. **your interests.** 

Your unease may height Your unease may heighten when you consider that en when you consider that Personal Law Firm docu Personal Law Firm documents were completed by the contract of the contract of the contract of the contract of the contract of the contract of the contract of the contract of the contract of the contract of the contract of the contract of the co bar. Laws tend to differ from bar. Laws tend to differ from state to state. For example, if landlords use the standard if landlords use the standard form for a residential lease {designed for nationwide ap (designed for nationwide application) in Massachusetts, plication) in Massachusetts, they could get into serious they could get into serious trouble by overlooking specif trouble by overlooking specific state requirements con **ic state requirements con**cerning move in/move out in **cerning move in/move out in**spections, escrow accounts **spections, escrow accounts**  for damage deposits, maxi for damage deposits, maximum limit for damage deposition and deposition of the control of the control of the control of the control of the control of the control of the control of the control of the control of the control of the control of the con its and last month's rent, and its and last month's rent, and other lands and control obligations. In the control of the control of the control of the control of the control of the control of the control of the control of the control of the control of the control of the control of th forced to return tenant dam **forced to return tenant dam**age and security deposits be age and security deposits before the end of the lease. They could even end up pay They could even end up paying their tenants up to triple ing their tenants up to triple damages and attorney's damages and attorney's ments were created by a member of the California state to state. For example, mum limit for damage deposother landlord obligations. These landlords could be fees.

A step in the right direction, Personal Law Firm **tion, Personal Law Firm**  could benefit people prepar could benefit people preparing a document for legal review. Clients might not save **view. Clients might not save**  any money in attorney's **any money in attorney's**  fees, however, because law fees, however, because lawyers often charge a set fee for completing particular doc for completing particular documents, regardless of wheth uments, regardless of whether or not the client prepares er or not the client prepares **an outline.** 

Probably best suited for Probably best suited for a typing service run by <sup>a</sup> typing service run by a skilled independent parale skilled independent paralegal, Personal Law Firm's forms require the attention of forms require the attention of someone who knows when it's appropriate to fill in the it's appropriate to fill in the blanks and when it's neces **blanks and when it's neces**sary to approach a lawyer. Our lawyer cautions that a little bit of knowledge, posing tle bit of knowledge, posing as expert advice, can be as as expert advice, can be as dangerous as an outdated dangerous as an outdated law book. law book.

The whole thrust of Person-The whole thrust of Person-

OCTOBER 1991 COMPUTER 1992 COMPUTER 1992 COMPUTER 1993 **FWWW.commodore.ca** 

### leach's Studymate-The Grade Booster 2.2.

Studymate does not pre tend to be a program that teaches study skills, it teaches study skills. It to David H. Griswold's How to Study, 148-page paper paper paper paper paper paper paper paper paper paper paper paper paper paper paper paper paper paper paper paper paper paper paper paper paper paper paper paper paper paper paper paper paper paper back enclosed as <sup>a</sup> bonus. back enclosed as a bonus. Essentially test-construc tion kit, Studymate provides tion kit, Studymate provides tool to help students organ a tool to help students organize Iheir learning, review it in **ize their learning, review it in**  many different formats, and many different formats, and absorb it through repetition. absorb it through repetition. Studymate does not preleaves that multifaceted task to Study. a 148-page paper-Essentially a test-construc-

The main program control and a state sists of two parts—Editing sists of two parts-Editing Functions and Taking Functions and Taking a Test-both accessed via a series of keyboard-controlled and controlled and controlled and controlled and controlled and controlled and controlled and controlled and controlled and controlled and controlled and controlled and controlled and controlled menus. From the Editor menus. From the Editor menu, you may create, edit, menu, you may create, edit, review, print, delete, or copy review, print, delete, or copy test. In addition, you can a test. In addition, you can The main program conries of keyboard-controlled

call up disk directory that contains not one of the second contains a state of the second contains of the second contains of the second contains of the second contains of the second contains of the second contains of the second contains of the second name but also a brief descrip $t_{\rm eff}$  and disk, all exams on the disk, and disk, and disk, and disk, and disk, and disk, and disk, and disk, and disk, and disk, and disk, and disk, and disk, and disk, and disk, and disk, and disk, and disk, and disk, the style of questions they use, and who wrote them. The main who wrote the who wrote the who wrote the who wrote the ward was a second the call up a disk directory that contains not only each filetion of all exams on the disk, use, and who wrote them.

Taking for granted that Taking for granted that you already know how to you already know how to write a test, the documentation offers only a few tips on how to go about doing so. For how to go about doing so. Fortunately, viewing some of the <sup>75</sup> different 20-question quiz 75 different 20-question quizzes included on the Vocab zes included on the Vocabulary Power Disk will give you ideas for framing ques you ideas for framing questions, as well as help you im tions, as well as help you improve your word usage. prove your word usage.

Teachers using software Teachers using software for their pupils or parents gen for their pupils or parents generating quizzes for their chil erating quizzes for their children should have no trouble dren should have no trouble manipulating the Create function of the Create function of the Create function of the Create function of the Create function of the Create function of the Create function of the Create function of the Create function of th tion or thinking of ideas for tion or thinking of ideas for manipulating the Create func-

dents who need review in certain subjects will find the pro tain subjects will find Ihe program easy to handle. The second control of the second control of the second control of the second control of the second control of the second control of the second control of the second control of the second control of the tests. Likewise, bright stugram easy to handle.

Slower fearners, however, **Slower learners, however,**  will be hard-pressed to lo cate the relevant facts and called  $\cdots$  is the formulate them the formulate them in the formulate them in the formulate them is the formulate the formulate the formulate the formulate the formulate the formulate the formulate the formulate the formulate t into meaningful questions. All the meaningful questions in the control of the control of the control of the control of the control of the control of the control of the control of the control of the control of the control o though the program is best though the program is best employed for teaching knowl employed for teaching knowledge- and comprehension- and comprehension- and comprehension- and comprehensionbased material, to construct based material, to conslruct iiems for it requires higher lev els of learning, such as anal els of learning, such as analysis and synthesis and synthesis. This is a sense of the synthesis of the synthesis and synthesis. The synthesis of the synthesis of the synthesis of the synthesis of the synthesis of the synthesis of the synthesis of the might make the Create function of the Create function of the Create function of the Create function of the Create function of the Create function of the Create function of the Create function of the Create function of the tion of Studymate inaccessi tion of Studymate inaccessible to many of the very people when the very people with the very people with the very people with the very people with the very people with the very people with the very people with the very people with the very people wi ple it is trying to help. ple it is trying to help. will be hard-pressed to locate the relevant facts and ideas and to formulate them into meaningful questions. Aledge- and comprehensionitems for it requires higher levysis and synthesis. This might make the Create funcble to many of the very peo-

In the right has the community of the Community of the Community of the Community of the Community of the Community of the Community of the Community of the Community of the Community of the Community of the Community of t ate module may be used to ate module may be used to produce a wide variety of tests: true/false, multiple tests : true/false, multiple In the right hands, the Cre-

choice, fill in the blanks, choice, fill in the blanks, spell scrambles, missing letthe above. Noticeably ab the above. Noticeably absent are matching columns, sent are matching columns, a test format commonly used by teachers of all used by teachers of all grades and the second state of the second state of the second state of the second state of the second state of the second state of the second state of the second state of the second state of the second state of the second ters, and combinations of grades.

Each test type has its own Each test type has its own unique options and tem unique options and template. For instance, from the instance, from the instance, from the instance, from the instance, from the instance, from the instance, from the instance, from the instance, from the instance, from the instance, instance, i Multiple Choice menu you Multiple Choice menu you may determine the total number of the total number of the total number of the total number of the total number of the total number of the total number of the total number of the total number of the total number of the tota ber of responses and enter **ber of responses and enter**  your own incorrect choices **your own incorrect choices**  or have the program randomly assign them. After making ly assign them. After making your selections, you move to **your selections, you** *move* **to**  the template and fill in your the template and fill in your first question, the correct re firsl question, the correct reply, and the incorrect and the incorrect and the incorrect and incorrect and incorrect and incorrect and incorrect and incorrect and incorrect and incorrect and incorrect and incorrect and incorrect and incorrect and incor swers (unless randomly cho swers (unless randomly chosen) in the spaces provided. sen) in the spaces provided. In this way you may create In this way you may create plate. For instance, from the may determine the total numply, and the incorrect an-

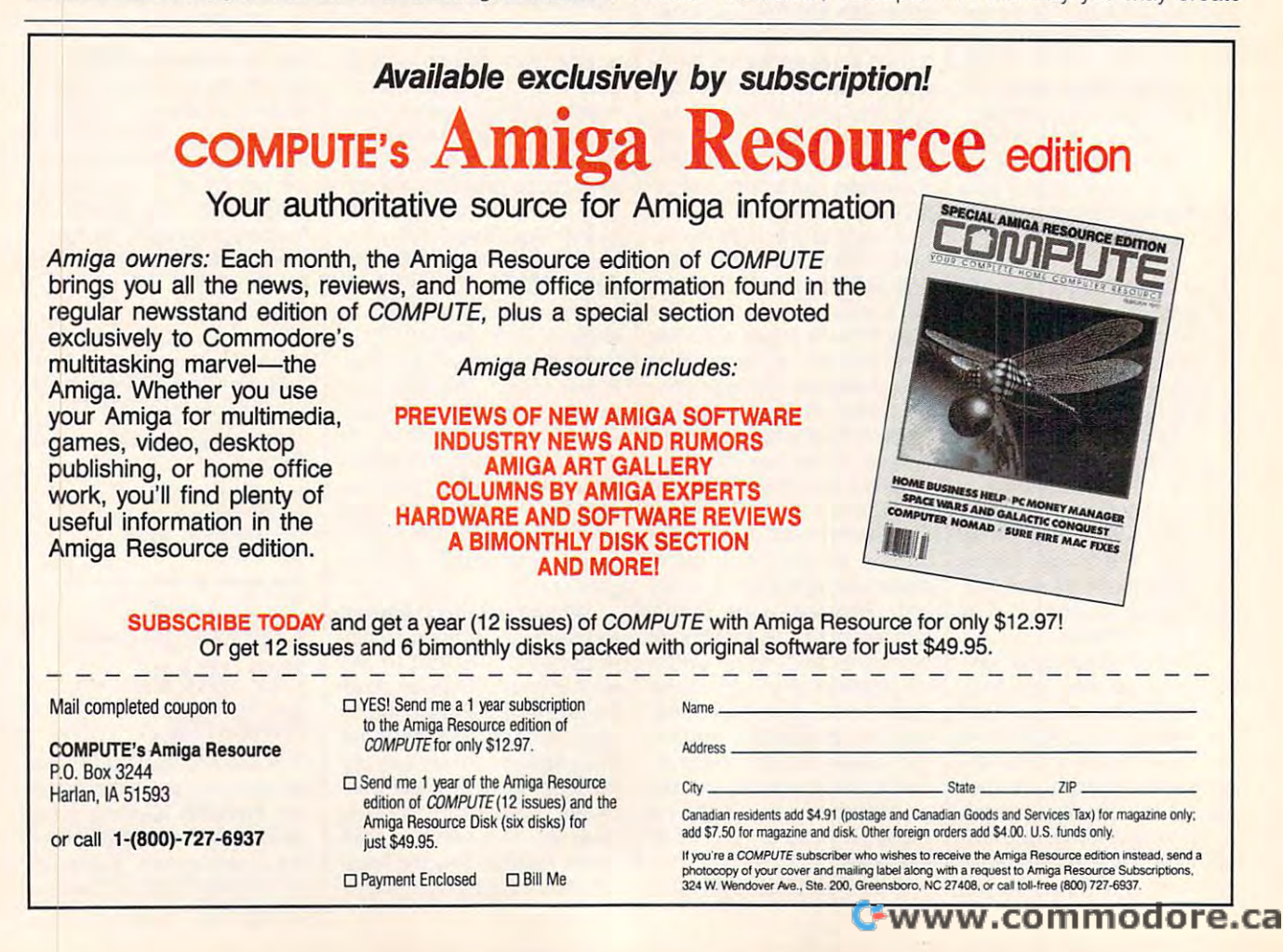

-((H-ZEIRORE)

as many items as disk as disk as disk as disk as disk as disk as disk as disk as disk as disk as disk as disk o space allows. as many items as disk space allows.

After completing your ex am, you may administer it ei **am, you may administer it ei**hardcopy. If you choose the former, access the Take former. access the Take a Test module and then load in Test module and Ihen load in the file, and you're ready to the file, and you're ready to go. As test giver, the com go. As a test giver, the computer flags mistakes and will puter flags mistakes and will usually offer you a second chance. If you're still in the chance. It you're still in Ihe dark, the program supplies dark, the program supplies the correct answer. When the correct answer. When you're done, you're told the you're done, you're told the number and percentage of number and percentage of correct replies and the time correct replies and the time it took to complete your it took to complete your work. Then you may decide work. Then you may decide to print the results, the results, the results, the results, the results, the results, the results, the results, the results, in the results, in the results, in the results, in the results, in the results, in the results, tested on the items answered incorrectly, or to re take the entire examination. **take the entire examination.**  After completing your ex**ther on screen or via**  to print the results, to be reswered incorrectly, or to re-

If you're preparing to take If you're preparing to take a test, Studymate provides solid value at a reasonable price. It won't study for you, price. It won't study for you, but it will help when you de but it will help when you decide to crack the books. cide to crack the books. LEN POGGIALI **LEN POGGIALI** 

IBM PC and compatibles, 384K **IBM PC and compatibles, 384K**  BAM—\$49.95 RAM-S49.95

Also available lor Apple II Series— **\$49.95 and Macinrosh-\$49.95**   $\bullet$  19.95 and Machinese and  $\bullet$  19.95 and **Also available for Apple II Series-**

COM PU -TEACH **New Haven, CT 06511** (800) 44-TEACH (BOO) 44-TEACH COMPLITEACH **78 Olive 51. Circle Reader Service Number 332** 

Circle Reader Services Number 332

### CENTRAL POINT **CENTRAL POINT**  ANTI-VIRUS **ANTI-VIRUS**

You know that feeling you You know that feeling you get when, after a complete physical examination, the physical examination, Ihe doctor shakes your hand doctor shakes your hand and tells you you're as fit as and tells you you're as fit as fiddle? Well, that's how a fiddle? Well, that's how I feel since installing Central feel since installing Central Point Anti-Virus on my hard Point Anti-Virus on my hard drive.The program assures drive. The program assures me that my system is free of me that my system is free of computer viruses. Centra! computer viruses . Central Point Anti-Virus not only Point Anti-Virus not only checks your entire system checks your entire system for any signs of viruses but for any signs of viruses but also can remove viruses **also can remove viruses**  from infected files and pro from infected files and provide continuous protection **vide continuous protection**  from infection. That supplies from infection. That supplies invaluable peace of mind. **invaluable peace of mind.** 

ognizes more than <sup>400</sup> virus ognizes more than 400 viruses-nasty little bugs with names like Dark Avenger, names like Dark Avenger, Chaos, Disk Killer, Leprosy, Chaos, Disk Killer, Leprosy, Beast, and Friday the 13th. Beast, and Friday the 13th. Even more frightening than Even more frightening than the names of viruses is the the names of viruses is the wide range of symptoms wide range of symptoms you're likely to encounter if you're likely to encounter if the viruses manage to infect the viruses manage to infect your system. Symptoms your system. Symptoms range from the annoying (files increase in size, your **(files increase in size. your**  system slows down, music **system slows down, music**  plays over your PC speaker, plays over your PC speaker, or mysterious messages ap **or mysterious messages ap**pear) to the disastrous (your pear) to the disaslrous (your hard drive reformats!). hard drive reformats!). Central Point Anti-Virus rec-

Two memory-resident util Two memory-resident utilities, VSafe and VWatch, pro ities, VSafe and VWatch, provide continuous protection. **vide continuous protection.**  The highly configurable The highly configurable VSafe uses 22K of system VSafe uses 22K of system memory and monitors your **memory and monitors your**  system at all times for suspicious for suspicious control to the suspicious control to the suspicious control to the suspicious control to the suspicious control to the suspicious control to the suspicious control to the s cious activity. If free memo cious activity. It free memory's scarce on your system, ry's scarce on your system, substitute the 8K VWA Text in the 8K VW and 8K VW and 8K VW and 8K VW and 8K VW and 8K VW and 8K VW and 8K VW and 8K VW and 8K VW and 8K VW and 8K VW and 8K VW and 8K VW and 8K VW and 8K VW and 8K VW and 8K VW and 8K VW an the presence of known virus es each time program executive cutes or disk is accessed. **cutes or a disk is accessed.**  system at all times for suspisubstitute the 8K *Watch* instead. *VWatch* checks for the presence of known virus**es each time a program exe-**

You are the way in the state of the state and the state of the state of the state of the state of the state of the state of the state of the state of the state of the state of the state of the state of the state of the sta ty as a COM file or as a driv $e^{i\theta}$  for  $e^{i\theta}$  and  $e^{i\theta}$  is the utilities of the utilities of the utilities of the utilities of the utilities of the utilities of the utilities of the utilities of the utilities of the utilities of the utilities can easily be removed from can easily be removed from memory at any time with memory at any time with a couple of keystrokes. You couple of keystrokes . You can't disable the driver version of the driver version of the driver version of the driver version of the driver version of the driver version of the driver version of the driver version of the driver version of the driver sions of these utilities, but sions of these utilities, but since they load into memory since they load into memory before C0MMAND.COM, before COMMAND. COM, they automatically check this file for viruses. this file for viruses. You can install either utilier. As COM files, the utilities can't disable the driver ver-

Bootsafe, a utility run from your AUTOEXEC.BAT file, pro your AUTOEXEC.BAT file, protects your system against vi tects your system against viruses that try to infiltrate the ruses that try to infiltrate the boot sector on your hard boot sector on your hard drive. During installation, the drive. During installation, the program creates images of program creates images of your boot sector and parti-your boot sector and parti-

of untold fear <sub>·</sub> and horror*,* but my secret is safe— *but my secret* **is** *safe*for now *fornouJ*  **I** *have died* 

# CRUSADERS **CRUSADERS**  of the *of the*  DARK SAVANT **DARK SAVANT**

As rich tale as a rich tale as the control of the control of the control of the control of the control of the **As rich a tale as ever told Circle Reader Service Number 136** 

tion table and stores them in the stores them in the stores that the stores them in the stores that the stores that the stores that the stores that the stores that the stores that the stores that the stores that the stores <sup>a</sup> hidden image file in the a hidden image file in the root and a series your hard the series of your hard and the series of your hard and the series of the series of drive. Then each time you drive. Then each time you boot your system, the pro boot your system, the program looks for existing boot gram looks for existing boot sector viruses by comparing **sector viruses by comparing**  the current boot sector and the current boot sector and partition table with those in partition table with those in the image file. the image file. tion table and stores them in root directory of your hard

As with VSafe and As with VSafe and VWatch, Bootsafe is complete VWatch, Bootsafe is completely optional during installation. Iyoptional during installation. If you don't think you need con If you don't think you need continuous protection, you can tinuous protection, you can simply load Centra! Point Anti-simply load Central Point Anti-Virus periodically to scan for Virus periodically 10 scan for viruses. If you choose to use viruses. It you choose to use the program in this manner, it **the program in this manner, it**  will even remind you at regu **will even remind you at regu**lar intervals (user-selectable lar intervals (user-selectable from one week to three **from one week to three**  months) to scan your system. months) to scan your system. Despite the sophistication of Despile the sophistication of Central Point Anti-Virus, the Central Point Anti-Virus, the program remains very easy to **program remains very easy to**  use, with context-sensitive **use, with context-sensitive**  help available at all times and help available at all times and clear and extremely thor a clear and extremely thorough manual. Besides telling ough manual. Besides telling you everything you need to you everything you need to know to use the program, the know to use the program, the manual explains how the pro manual explains how the program works and includes gram works and includes a

43-page Virus Dictionary, 43-page Virus Dictionary, which is the list see to 200 virus construction and a construction of 200 virus construction and a construction of 200 virus construction of 200 virus construction and 200 virus construction of 200 virus construction and 2 es and describes in some de **es and describes in some de**tail their symptoms and infec tail their symptoms and infection mechanisms. In addition, **tion mechanisms. In addition,**  you can count on support you can counl on support from the Virus Protection Serv from the Virus Protection Service Plan, which provides reg ice Plan, which provides registered users with a virus hotline, quarterly mailings, online line, quarterly mailings, online support via Central Point's support via Central Point's BBS (or CompuServe), and BBS (or CompuServe), and one free upgrade. Now, one free upgrade. Now, that's a comprehensive PC health package. health package. BOB GUERRA **BOB GUERRA**  which lists close to 200 virus-

IBM PC and compatibles, 512K **IBM PC and compatibles. 51 2K**  RAM—\$129, \$30 for registered own **RAM-\$l29, \$30 for registered own**ers of other Central Point products **ers of other Central Point products** 

CENTRAL POINT SOFTWARE **CENTRAL POINT SOFTWARE**  <sup>15220</sup> NW Greenbrier Pkwy., **15220 f'oNII Greenbrier Pkwy. ,**  Beaverton, OR 97006 (503) 690-8090 (503) 690-8090 **Ste. 200** 

Circle Reader Service Number <sup>333</sup> **Circle Reader Service Number 333** 

### windows windows POWER TOOLS WINDOWS 3 POWER TOOLS

If you're interested in becom If you're interested in becoming Windows power user, ing a Windows power user, this is the book for you. In Ihis is the book for you. Instead of concentrating on get-stead of concentrating on get-

OCTOBER <sup>1991</sup> COMPUTE <sup>143</sup> OCTOBER 1991 COMPUTE 143

ting-started information or the started information of the started information or the started information of the started information of the started information of the started information of the started information of the s the basic of using Windows and University Windows and Windows and Windows and Windows and Windows and Windows and accessories, this book-and-**accessories, this book-and**knotty problems that plague knotty problems that plague ting-started information or the basics of using Windows **disk combination focuses on**  Windows itself, and it includes solutions to lots of intermediate and advanced **Windows users.** 

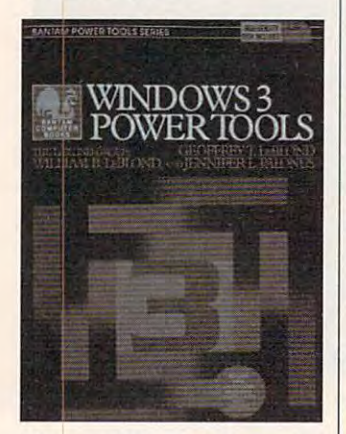

**Windows 3 Power Tools works the kinks out of Windows.** 

every aspect of running Winning Winning Winning Winning Winning Winning Winning Winning Winning Winning Winning Winning Winning Winning Winning Winning Winning Winning Winning Winning Winning Winning Winning Winning Winnin dows. Early chapters deal dows. Early chapters deal with mastering Program Manager, File Manager, fonts, ager, File Manager, fonts , Clipboard and DDE, memo Clipboard and DOE, memory management, and custom ry management, and customizing windows. The final chapter of the final chapter of the final chapter of the final chapter of the final ch ters concentrated the concentration of the concentration of the concentration of the concentration of the conce ing the performance of Windows and using Windows on dows and using Windows on Windows 3 Power Tools de**livers information on almost every aspect of running Win**and Recorder. More advanced sections follow on izing Windows. The final chap**ters concentrate on improv**a network.

memory management is es **memory management is es**periodic notes that the contract of the contract of the contract of the contract of the contract of the contract of the contract of the contract of the contract of the contract of the contract of the contract of the contra clearest discussion of Win clearest discussion of Windows three modes of opera dows 'three modes of operaexpanded and extended expanded and extended memory I've reading the control of the control of the control of the control of the control of the control of the control of the control of the control of the control of the control of the control of the control of the con so useful information on high-so useful information on highmemory managers like Quar memory managers like Quarter Deck's QEMM. terDeck's QEMM. The section on Windows pecially noteworthy. It's the **tion and how Windows uses**  memory I've read. There's al-

The chapter on improving Windows' performance is excellent as well. If you've won cellent as well. If you've wondered what arguments you dered what arguments you show that the short of the state the state of the state of the state of the state of the state of the state of the state of the state of the state of the state of the state of the state of the state of the state of the sta should *really* use to optimize

<sup>144</sup> COMPUTE OCTOBER <sup>1991</sup> **144 COMPUTE OCTOBER 1991** 

SMART DRIVE, IN 1999, IN 1999, IN 1999, IN 1999, IN 1999, IN 1999, IN 1999, IN 1999, IN 1999, IN 1999, IN 1999, IN this chapter will consider with clear up the chapter will consider the chapter will consider the chapter of the SMARTDrive's performance, this chapter will clear up the **confusion.** 

In addition to the set of the set of the set of the set of the set of the set of the set of the set of the set and techniques, Windows and techniques, Windows 3 full of some notable Win full of some notable Win-Oriel, a batch language for Wilson Windoware's replace Wilson Windoware's replacement for Program Manager; Aporia, a true object-oriented interface to Windows; the Windows; the Windows; the Windows; the Windows; the Windows; the Windows; the Windows; and IconDraw, an icon edi and IconDraw. an icon edi-In addition to these tips Power Tools includes a disk dows software. Included are Windows; Command Post, ed interface to Windows: tor. All are worth a look.

scene, scores of *Windows* scene, scores of Windows, scores of Windows, and Windows, and Windows, and Windows, and Windows, and Windows, and 3.0 books have appeared. Windows Power Tools is **Windows 3 Power Tools is between Windows and DOS.**  the best one yet. the best one yet. CLIFTON KARNES **CLIFTON KARNES**  Since Windows 3.0 hit the

Geoffrey T. LeBlond, William B. LeBlond, and Jennifer L. Palonus **LeBlond. and Jennifer l. Palonus**  <sup>664</sup> pages—\$49.95 **664 pages-\$49.95 Authors: The LeBlond Group-**

**666 <b>Fifth Ave. 1999 New York, NY 10103** Circle Reader Service Number <sup>334</sup> **Circle Reader Service Number 334**  BANTAM COMPUTER BOOKS

### **PRODUCTIVITY MICROSOFT PACK**

the computer-shy, Microsoft the computer-shy, Microsoft Productivity Pack is intended Productivity Pack is intended for the computer-literature literature is a second computer-literature of the computer-literature in the computerpurpose is the same, the same is the same in the same in the same in the same in the same in the same in the same in the ing basic windows skills to basic windows skills to basic the second state of the second state of the second state of the second state of the second state of the second state of the second state of the second state of the the new user, but it places the new user, but it places greater confidence in the property confidence in the confidence in the confidence in the confidence in the confidence in the confidence in the confidence in the confidence in the confidence in the confidence in the confide er's study habits and families and families and families and families and families and families and families and families and families are also and families and families are also and families are also and families are also arity with computers and computers. The computers of the computers of the computers of the computers of the co If Professor Windows is for for the computer-literate. Its purpose is the same, teaching basic Windows skills to greater confidence in that user's study habits and familiarity with computers.

The largest of the largest of the three controls of the three controls of the three controls of the three controls of the three controls of the three controls of the three controls of the three controls of the three contro modules included in Produc modules included in Productivity Pack, Learning Windows, Learning Windows, Learning Windows, Learning Windows, Learning Windows, Learning Windows, Learning Windows, Learning Windows, Learning Windows, Learning Windows, Learning Windows, Learning Wi dows provides sections on **dows provides sections on**  Getting Started, Windows Es Getting Started, Windows Essentials, Working with Appli sentials, Working with Applications, Managing Your cations, Managing Your Files, Organizing Your Work, Files, Organizing Your Work, and ADAM and ADAM and ADAM and ADAM and ADAM and ADAM and ADAM and ADAM and ADAM and ADAM and ADAM and ADAM an phical representations of his phical representations of his-The largest of the three tivity Pack, Learning Winand A Daywith Windows. Gratorical and fictional charac-

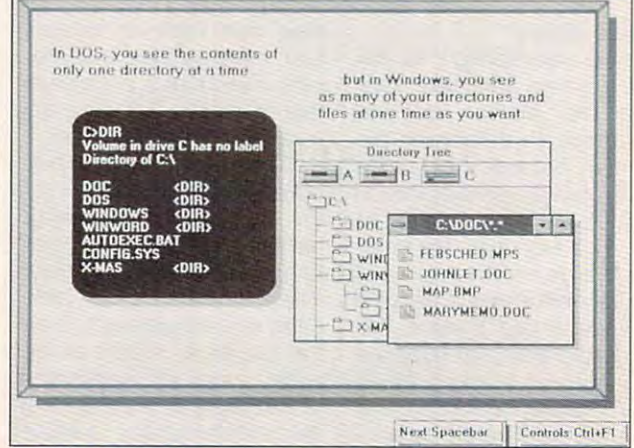

Microsoft Productivity Pack explains the fundamental differences **3.0 books have appeared. Microsoft Productivity Pack explains the fundamental differences** 

ters lend each presentation ters lend each presentation creative to the creative to the creative to the creative term of the creative term of the creative term of the for instance, multitasks several Windows applications eral Windows applications while designing the pyraa creative touch. Cleopatra, mids.

Productivity Pack doesn't Productivity Pack doesn't quiz you as less provided the second control of the second control of the second control of the second control of the second control of the second control of the second control of the second control of the second control o ceed, so take notes like ceed, so take notes like a good detective. You'll con good detective. You'll conclude Learning Windows by clude Learning Windows by using the environment to **using the environment to**  help Sherlock Holmes solve help Sherlock Holmes solve case. This case of the case of the case of the case of the case of the case of the case of the case of the case of recently developed skills, and while you can always and while you can always tab through this section to tab through this section to get at Productivity Pack's an get at Productivity Pack's answers, who wants to fail **swers, who wants to fail quiz you as lessons pro**a case. This calls on all your Sherlock Holmes?

The other two Productions and two Productions and the other two Productions and the other two Productions and the other two Productions and the other two Productions and the other two Productions and the other two Producti Pack modules. Quick Trou Pack modules, Quick Troubleshooting and Working bleshooting and Working Smarter, are simply fancy ti Smarter. are simply fancy tition and problems and high-state and high-state and high-Both topics offer Windows Both topics offer Windows Help-style access to simple access to simple access to simple access to simple access to simple access to simple but effective information. but effective information. These two areas give the im These two areas give the impression of providing more pression of providing more material than they actually material than they actually cover because many of the cover because of the cover of the cover of the cover of the cover of the cover of the extensive help subbranches extensive help subbranches lead back to relatively a second control of the problem of the problem of the problem of the problem of the problem of the problem of the problem of the problem of the problem of the problem of the problem of the problem o small number of answers. small number of answers. The other two Productivity tles for problems and hints. Help-style access to simple **cover because many of the**  lead back to a relatively

Productivity Pack is a refreshing, hands-on ap freshing, hands-on approach to learning about the proach to learning about the

GUI that conquered and conquered and conquered and conquered and conquered and conquered and conquered america ca. While you may find all the ca. While you may find all the down manual, you won't get the second control won't get the second control won't get the second control won't get the second control won't get the second control won't get the second control won't get the second control wo all the functions of the functions of the functions of the functions of the functions of the functions of the functions of the functions of the functions of the functions of the functions of the functions of the functions GUI that conquered Ameri**same information in the Win**dows manual, you won't get all the fun pictures. **BARRY BRENESAL** 

IBM PC and compatibles, Windows **IBM PC and compatibles. Windows 3.0 or later-\$59.95** 

**1 Microsoft Way** Microsoft Way Redmond, WA 98052-6399 **Redmond, WA 98052-6399**  (800) 426-9400 426-9400 426-9400 426-9400 427-9400 427-9400 427-9400 427-9400 427-9400 427-9400 427-9400 427-9400 427-9400 427-9400 427-9400 427-9400 427-9400 427-9400 427-9400 427-9400 427-9400 427-9400 427-9400 427-9400 Circle Reader Service Number <sup>335</sup> **Circle Reader Service Number 335 MICROSOFT** (BOO) *426·9400* 

## **OPTIONS**

mand line interface get you mand line interface get you down? Do your typing skills down? Do your typing skills give rise to a File Not Found response more frequently response more frequently than you care to admit? Do you have difficulty remember you have difficulty remembering obscure nested directo ing obscure nested directory paths? Then replace the in ry paths? Then replace the infamous DOS prompt with Op famous DOS prompt with Options' point-and-click inter tions' point-and-click inter-Does the dreaded DOS comface.

Options typically installs in Options typically installs in the C drive and modifies your Automatic Automatic telephone and the top the second second second second second second second second second second second second second second second second second second second second second second second second sec executive automatical started and started automatically at started and started and started automatically at started and up. Alternatively, you could up. Alternatively, you could access the system by enter access the system by entering MENU at the DOS ing MENU at the DOS prompt. Menu options executive and the property options executive and the property options of the property of the property of the property of the property of the property of the property of the property of the property of cute DOS commands, cute DOS commands, your AUTOEXEC.BAT file to execute automatically at startprompt. Menu options exe-

**CHEARDRA** 

Fantasy Role-Playing Simulation by D.W. Bradley

# CRUSADERS of the DARK SAVANT

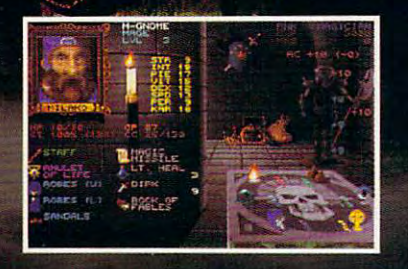

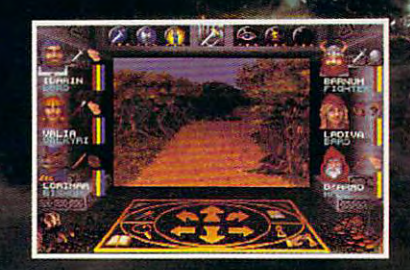

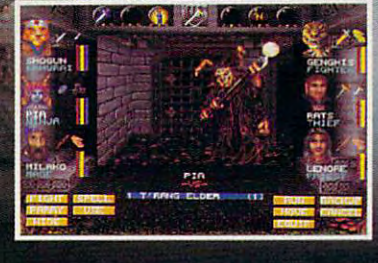

Welcome to the sequel to Bane of the Cosmic Forge and the only game that could possibly follow its lead. It's everything Bane was...and more.

256 Colorado Colorado Colorado Campaigns Fuel Musical Score Sound Effects Auto Musical Score Sound Effects Auto Ma True Point Click Mouse Interface University Mouse Interface University Interface University Interface University Interface

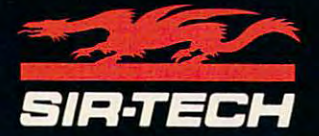

Ogdensburg Business Center, Suit 2E Ogdensburg, New York <sup>13669</sup> To order or for a dealer nearest you call

1-800-447-1230

C-www.commodore.ca

launch programs, or run **launch programs, or run**  batch files.

The program features time-The program features timesaving macro capabilities, and capabilities, and capabilities, and capabilities, and capabilities, and capabilities, and capabilities, and capabilities, and capabilities, and capabilities, and capabilities, and capabilitie password protection to limit password protection to limit access to designated users **access to designated users**  or particular directories, **or particular directories,**  er-specified length of time. er-specified length of time. You also get Tracking Control to keep records of com trol to keep records of computer usage, a Stopwatch function for time tracking function for time tracking (great for keeping time re (great for keeping time records on client phone calls), cords on client phone calls), and pop-up calendar, calcu and pop-up calendar, calculator, and memory map ac lator, and memory map ac**saving macro capabilities,**  plus a screen saver that blanks the screen after a us**cessories.** 

Options and Company and Company and Company and Company and Company and Company and Company and Company and Company and Company and Company and Company and Company and Company and Company and Company and Company and Compan . In this function is a set of the contract of the contract of the contract of the contract of the contract of the contract of the contract of the contract of the contract of the contract of the contract of the contract o ed memory in order to less ed memory in order to lessen the amount of convention en the amount of conventional memory required to run al memory required to run the application. Pul!-down the application . Pull-down menus in the Edit mode and menus in the Edit mode and context-sensitive online help context-sensitive online help assist with program opera assist with program operation. The package provides users with several convenient features in one handy lo ient features in one handy location. Isn't it time you con cation. Isn't it time you considered your options to max sidered your options to maximize productivity, guarantee imize productivity, guarantee system security, and mini mize operator error? **mize operator error?**  CARD A CARD AND A CHARLES COMPLETED A CARD A CARD A CARD A CARD A CARD A CARD A CARD A CARD A CARD A CARD A CARD A CARD A CARD A CARD A CARD A CARD A CARD A CARD A CARD A CARD A CARD A CARD A CARD A CARD A CARD A CARD A CA Options automatically loads functions into extendsystem security, and mini-**CAROL HOlZBERG** 

IBM PC and compatible and compatible and a state of the state of the state of the state of the state of the state of the state of the state of the state of the state of the state of the state of the state of the state of t ram, and a finding the mountaining and a mountain comment of the mountain comment of the mountain comment of the ed—\$89.95 **ed-\$89.95 IBM PC and compatibles, 384K RAM , hard disk: mouse recommend·** 

<sup>717</sup> <sup>630</sup> Eighth Ave. SW **717 630 Eighth Ave. SW**  Calgary, AB **Calgary, AS**  Canada T2P1G6 **Canada T2P1G6**  (403) 265-0675 APOGEE SYSTEMS

Circle Reader Sen/Ice Number <sup>336</sup> **Circle Reader Service Number 336** 

## PROKEY PLUS **PROKEY PLUS**

Popular with experienced Popular with experienced computer users, macros computer users, macros sometimes perplex or intimi sometimes perplex or intimidate computer novices. date computer novices. Even <sup>a</sup> novice, however, can **Even a novice, however, can**  appreciate the advantages appreciate the advantages of macros. Substituting a single keystroke for a series of strokes, macros save time **strokes, macros save time**  and prevent typing errors. and prevent typing errors.

Tue, Sep 18/98, 18:19:32 an **Sized and Training A** Accounting Programs<br>**W** Word and Document Processing Telecommunications Software Spreadsheet Program Word and Bocument Proc  $\mathbf{R}$ Rusin Proje ù Willi N Microsoft Word for Windows<br>W Wordstar 2008 .<br>I Word Perfect (version 5,1)<br>I Wenture Publisher # to select, 4-<sup>3</sup> to execute or ESC This option will run Word Perfect using the c:\document directory. | OPTIONS v2.0 by Apogee Sustems |

**ABC Manufacturing Company** 

Press <F1> for Help, <FIB> to Exit.

Exercise your options and do away with the DOS prompt.

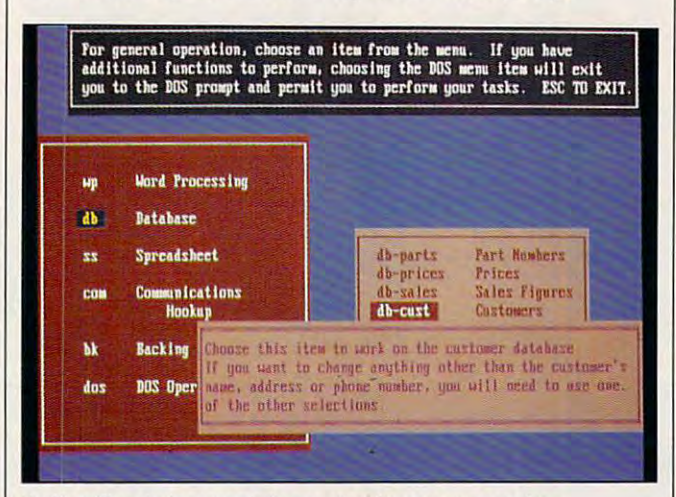

ProKey Plus helps you write macros for every occasion. **ProKey Plus helps you write macros for every occasion.** 

Like most shortcuts, mac Like most shortcuts, mac-Creating macros so that Ctrl-Creating macros so that Ctrlproduces the closing lines E produces the closing lines ter headers only saves time ter headers only saves time if you can remember which if you can remember which key does what. ProKey Plus key does what. ProKey Plus solves this problem. To help solves this problem. To help you write macros, ProKey Plus lets you annotate them. Plus lets you annotate them. When you list your macros, When you list your macros, you'll see description of you'll see a description of what a hot key does, rather than the usual litany of the than the usual litany of the component keystrokes. component keystrokes . ProKey Plus, which occupies ProKey Plus, which occupies about 67K of RAM, interpos about 67K of RAM, interposes itself between your key es itself between your keyros have some drawbacks. of a letter and Ctrl-H writes let-

board and any application board and any application you may be running. This you may be runn ing. This means that you can use the means that you can use the program to define or exe program to define or execute macros from within within the contract of the contract of the contract of the contract of the contract of your application programs. your application programs. **cute macros from within** 

Modern word processors Modern word processors are notorious for the com are notorious for the complex keystroke sequences plex keystroke sequences necessary to invoke their com necessary to invoke their commands. ProKey Plus provides an alternative; I tested it with WordPerfect, arguably the word processor that the word processor that puts you through the most rig puts you through the most rigorous keyboard gymnastics, orous keyboard gymnastics, and it worked satisfactorily. and it worked satisfactorily. ProKey Plus is quite rapid in ProKey Plus is quite rapid in its response. I fault it only on

and needs more explicit ex and needs more explicit examples. Even so, ProKey amples. Even so, ProKey Plus in your library might go Plus in your library might go long way toward easing the tension between you and the tension between you and your word processor! your word processor! its documentation. The man**ual is not tutorial in nature**  a long way toward easing **CHARLES IDOL** 

IBM PC and compatibles—\$129 **IBM PC and compatibles-\$l29** 

ROSESOFT **P.O. Box 70337 Bellevue, WA 98007** (206) 562-0225 ROSESOFT (206) 562-0225 **Circle Reader Service Number 337** 

## PC USA

How many outdated atlases, How many outdated atlases, dictionaries, and encyclope dictionaries, and encyclopedias do you have gathering dias do you have gathering dust the atlantic terms at the atlantic atlantic atlantic terms at the atlantic state at the atlantic state at  $\sim$ least, the days are num least, the days are numbered. PC USA, a computer atlas program available from atlas program available from PC Globe, offers both, or produced by the product of the second control of the second control of the second control of the second control of the second control of the second control of the second control of the second cont graphic representation of the theory of the theory of the theory of the theory of the theory of the theory of the theory of the theory of the theory of the theory of the theory of the theory of the theory of the theory of United States and a comprenow you are well as a serious well as a serious complete the serious contract of the serious contract of the serious contract of the serious contract of the serious contract of the serious contract of the serious contract question in the geography question in the geography section of your favorite trivia **section of your favorite trivia**  game. game. dust? Well, for the atlas at PC Globe, offers both a graphic representation of the hensive database of all sorts of useful and trivial facts. **Now you need never miss a** 

In order to access all this In order to access all this great information, you use **great information, you use a**  standard imitation Windows standard imitation Windows interface. Commands lined all along the top of the top of the top of the top of the top of the top of the top of the top of the top of the top of the top of the top of the top of the top of the top of the top of the top of the top of the top of the United States map allow you to determine which data to determine which database you want to enter and base you want to enter and the level of detail involved. the level of detail involved. You'll also find mighty help You'll also find mighty helpful the small insert that de ful the small insert that describes how to run PC USA through Windows 3.0. through Windows 3.0. all along the top of the scribes how to run PC USA

The manual itself adequate The manual itself adequately describes installation and ly describes installation and all the various databases, all the various databases, though I ran the program effectively without much prep fectively without much preparation. You also get a complete bibliography, which plete bibliography, which proves vital when determin proves vital when determining the accuracy and current-ing the accuracy and currentness of the abundant informa ness of the abundant information utilized in the program. tion utilized in the program.